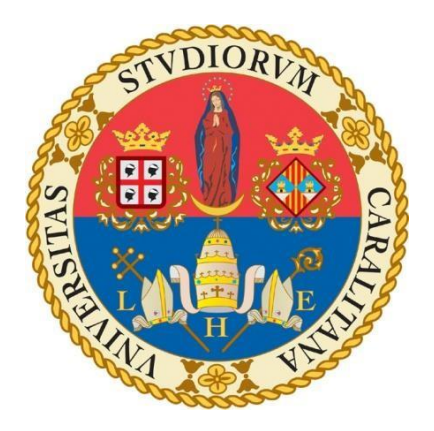

## **Università degli Studi di Cagliari**

Corso di Laurea Magistrale in Ingegneria Civile Strutture

# **Verifica di Vulnerabilità Sismica di un Edificio Scolastico in Muratura con Analisi Pushover**

# *Vulnerability Assessment of a masonry building through a Pushover Analysis.*

**Relatori:**

Prof.ssa Ing. Maria Cristina Porcu Ing. Marco Mastinu

**Contro-Relatore: Laureando:**

Prof.ssa Ing. Giovanna Concu Nicola Serpi

Anno Accademico 2020/2021

## Indice

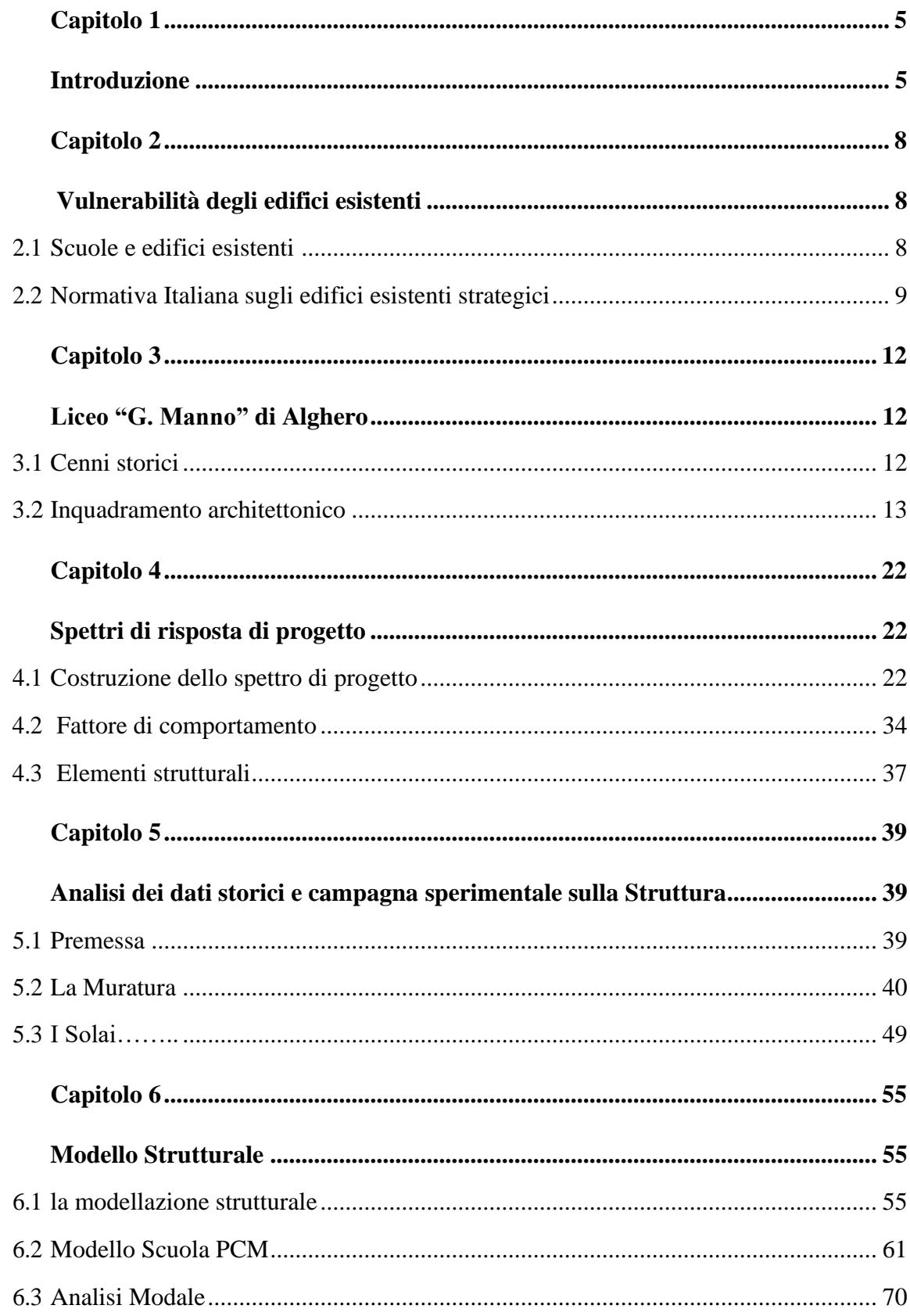

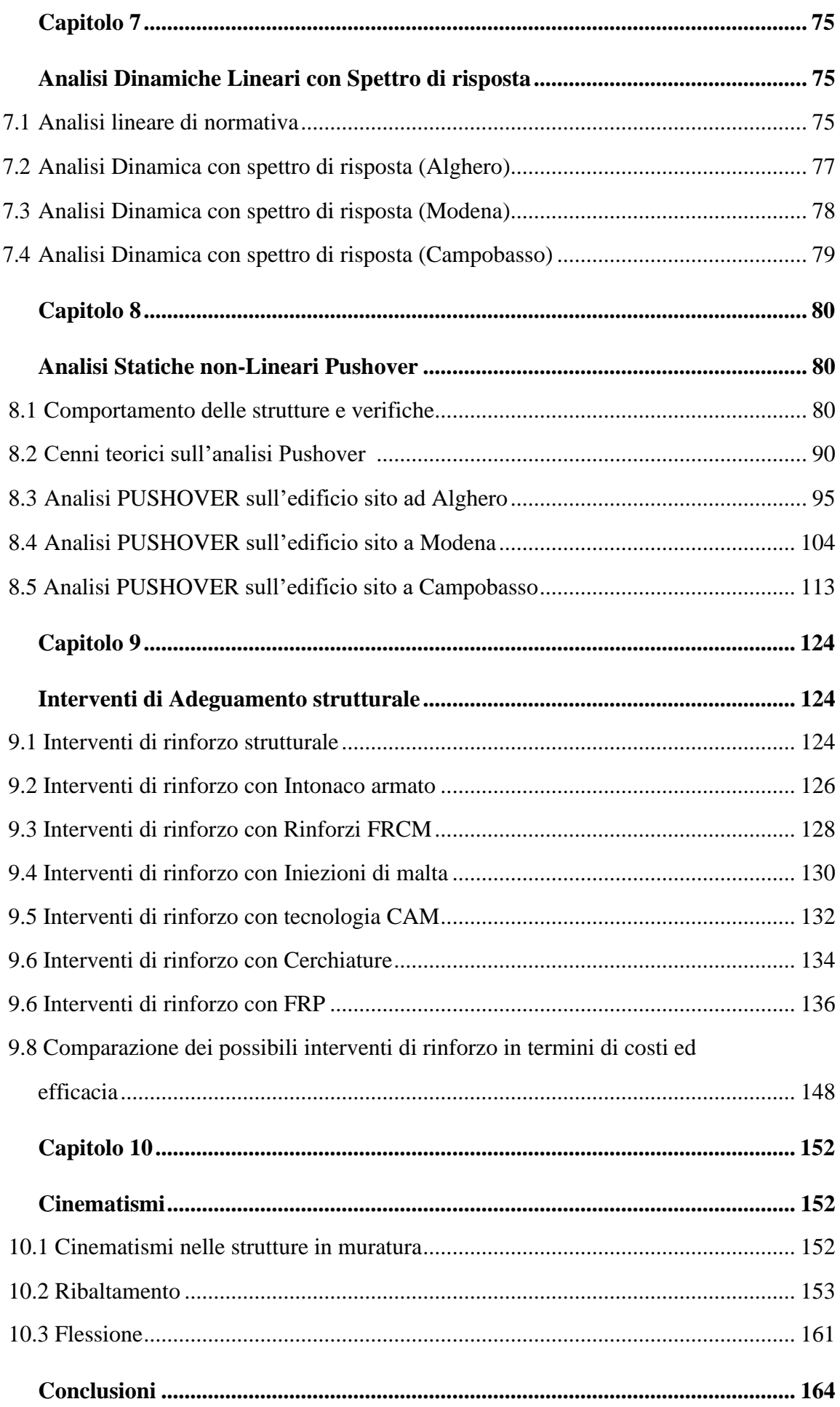

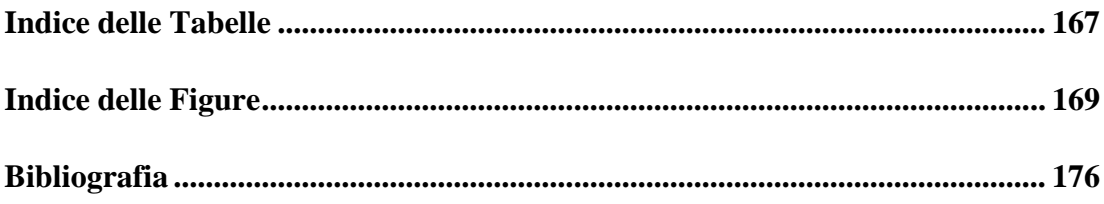

## <span id="page-4-1"></span>**Capitolo 1 Introduzione**

<span id="page-4-0"></span>Le scuole rappresentano parte del patrimonio italiano, sia strutturale che culturale. Tale patrimonio, per una gran parte, risale a periodi storici in cui non vi erano normative antisismiche e spesso è costituito da edifici storici costruiti con muratura tradizionale. Vista l'importanza sociale e strategica di tali edifici, riveste particolare interesse la verifica del loro comportamento strutturale anche in termini di vulnerabilità sismica, in modo da garantire adeguati livelli di sicurezza.

Il presente lavoro di tesi avrà come oggetto lo studio del comportamento statico e sismico di un edificio scolastico esistente nel comune di Alghero, nel Nord Sardegna. Nonostante la Sardegna sia una regione a bassa sismicità, è previsto dalle normative che gli edifici di interesse strategico, come quelli scolastici, debbano essere verificati anche in termini di vulnerabilità sismica.

La tesi è organizzata in 9 capitoli, il primo dei quali è la presente introduzione.

Nel Capitolo 2 verrà brevemente introdotto il problema della salvaguardia del Patrimonio Immobiliare Italiano e delle normative che regolano il problema dal punto di vista ingegneristico. Nel Capitolo 3 verrà presentato un inquadramento geografico del sito su cui sorge la scuola raccontando il contesto storico-culturale in cui essa si inserisce e descrivendone in maniera dettagliata la sua architettura.

Il Capitolo 4 tratterà la tematica relativa alla vulnerabilità sismica, le analisi sulle azioni sismiche agenti sulla struttura e come queste entrano in gioco nelle verifiche di sicurezza secondo le normative.

Il Capitolo 5 riguarda la parte delle Prove sperimentali in situ dove si spiegano le metodologie e le indagini svolte per mappare le caratteristiche della strutturala, le strumentazioni utilizzate per i rilevamenti, e l'analisi finale dei dati raccolti. Nel capitolo 6 si descriverà il tipo di Modello Strutturale implementato nel Software, le fasi che hanno portato la modellazione ultima della Scuola e i diversi modelli provati.

Il Capitolo 7 è incentrato sulle analisi matematiche previste sulla struttura, in particolar modo tratterà l'analisi dinamica lineare con spettro di risposta. Il capitolo 8 verterà sull'analisi statica non-lineare Pushover con relative curve di capacità nei tre siti di studio Alghero, Modena, Campobasso.

Nel capitolo 9 verranno simulati degli interventi di rinforzo sulla struttura che, come si vedrà, risulta avere delle criticità se ubicata a Campobasso, per cui si testeranno in quello scenario, diverse tipologie di intervento valutando poi la più efficace. Il capitolo 10 tratterà la fragilità della struttura nei confronti dei fenomeni locali, i così detti "Cinematismi", che vengono innescati dall'azione sismica. Essendo i cinematismi, fenomeni indipendenti dalle analisi, si simuleranno i tre siti previsti ad Alghero, Modena e Campobasso.

I risultati ottenuti con le diverse ubicazioni dell'edificio, in zone con differente sismicità, verranno confrontati nel capitolo 10 in termini di verifiche degli indici di rischio sismico previste dalla normativa.

La modellazione numerica di edifici esistenti è assai difficoltosa perché richiede innanzitutto una corretta ricostruzione delle caratteristiche geometrico-strutturali dell'edificio, che spesso ha subito rimaneggiamenti strutturali nei diversi periodi della sua vita, e poi una caratterizzazione dei materiali dal punto di vista meccanico e inerziale attraverso campagne di prove in situ e indagini in laboratorio. Per l'edificio in oggetto si hanno a disposizione dati relativi a rilievi della geometria della struttura e prove sperimentali sui materiali e su alcuni solai, effettuati in occasione di recenti interventi sull'edificio. Ciò consentirà di avere dati sufficienti per una modellazione accurata della struttura. Verranno eseguite analisi statiche e analisi sismiche del tipo dinamico lineare con spettro di risposta e analisi di tipo statico non-lineare (Pushover), ipotizzando un comportamento non-lineare asimmetrico del materiale muratura, resistente a compressione e non a trazione. Per la curva costitutiva del materiale muratura (costituita nel caso in esame da blocchi squadrati di pietra arenaria) verranno utilizzati dati sperimentali derivati da indagini eseguite in situ e da dati di letteratura, con modelli classici.

La modellazione verrà eseguita con il software di calcolo PCM di AEDES (di tipo BIM strutturale) dedicato alla modellazione di edifici in muratura portante. Questo programma consente di eseguire analisi statiche, modali con spettro di risposta e analisi non-lineari di tipo Pushover. Esso consente, inoltre, di evidenziare anche possibili meccanismi di collasso locale e globale della struttura. L'edificio in oggetto verrà analizzato in termini di vulnerabilità ipotizzando che esso si trovi rispettivamente in Sardegna e poi in due zone del territorio italiano a maggiore sismicità (Modena e Campobasso). Come noto, le prime (rudimentali) normative antisismiche sono entrate in vigore in Italia negli anni 70', mentre gran parte del patrimonio edilizio, soprattutto quello scolastico è stato costruito in epoche precedenti, quindi in assenza di regole antisismiche. Perciò non sarebbe irrealistico supporre che l'edificio in questione potesse essere stato costruito con le stesse caratteristiche in una zona italiana a maggiore sismicità. Obiettivi della tesi saranno valutare le criticità della struttura in termini di azioni sismiche, nelle tre zone di sismicità considerate e nel proporre possibili interventi di adeguamento sismico nei diversi casi.

## **Capitolo 2**

## **Vulnerabilità degli edifici esistenti**

### <span id="page-7-1"></span><span id="page-7-0"></span>**2.1 Scuole e edifici esistenti**

Il patrimonio edilizio-storico esistente in tutto il mondo rappresenta una risorsa importante ed esprime le peculiarità culturali proprie di ogni nazione. Come tale, esso deve essere preservato dai danni causati da eventi ambientali distruttivi, come i terremoti, con l'obiettivo di garantire un giusto equilibrio tra le esigenze di sicurezza strutturale e il rispetto del valore architettonico e artistico. L'obiettivo principale deve essere, quindi, non solo la conservazione del monumento nella sua integrità strutturale, ma anche del funzionamento dello stesso, evitando che a seguito dell'azione del sisma questo possa subire crolli parziali o globali, con la possibile perdita del bene protetto.

Una grossa fetta del patrimonio edilizio italiano ha radici molto lontane nel tempo. Segno di un'evoluzione, una crescita intorno a ciò che c'era, quelli che oggi possiamo definire i centri storici. Gli edifici scolastici oggi sono in gran parte strutture storiche con un'età media superiore agli 80 anni. L'edificio che andremo a studiare è degli anni 40', anni in cui lo stile edilizio era particolarmente differente da quello odierno, oserei dire massiccio. Le strutture erano fatte da muri portanti enormemente sovradimensionati e poco duttili, stile di un'Italia in crescita e orgogliosa di mostrare la sua ricchezza, come atteggiamento tipico di una dittatura. L'epoca mussoliniana appunto, è caratterizzata da edifici in murature tozza con blocchi portanti in pietra squadrata.

All'epoca, non si avevano gli strumenti che si hanno oggi per studiare fenomeni complessi, ma soprattutto non si era in grado di mappare la struttura con l'accuratezza necessaria. La vera scommessa di questa tesi sarebbe dimostrare che anche quando non c'erano le analisi statistiche e le combinazioni di calcolo, si progettavano comunque strutture che, anche se sovradimensionate e molto tozze, garantiscono standard di sicurezza ottimali o al massimo necessitino di piccoli interventi di miglioramento locali e isolati. Sarebbe bello migliorare i centri storici in zone sismiche con alto pregio architettonico, con minima invasività. Oggi ne studieremo i comportamenti ed eventuali adeguamenti possibili ed applicabili in tutti i contesti cittadini storici che si vogliono tutelare.

La scuola che andrò a Osservare è il **Liceo Classico "G. Manno" di Alghero**, sito in via Carlo Alberto, n° 92; Il lotto misura 1.217 mq, 686 mq di superficie coperta e la restante parte cortile e locali tecnici. Di recente è stato elaborato un progetto per lavori di ristrutturazione dell'edificio, ai fini della redazione del quale sono state eseguite ispezioni, rilievi e prove in situ, che sono state gentilmente messe a disposizione per la redazione della presente tesi.

La scuola appartiene alla categoria normata degli edifici esistenti, cioè, una struttura completamente realizzata in una condizione strutturale ormai assestata. In assenza di particolari ed evidenti stati di deformazione o crollo, la struttura ha dimostrato un comportamento stabile dal punto di vista strutturale in esercizio.

## **2.2 Normativa Italiana sugli edifici esistenti strategici**

La Normativa Italiana, "D.M 17 gennaio 2018, Aggiornamento delle Norme tecniche per le Costruzioni, (NTC-2018)" [1], prevede una verifica molto dettagliata e precisa soprattutto se siamo in presenza di edifici tutelati o di interesse pubblico Nazionale. La valutazione sismica ci dirà l'entità delle azioni che la struttura è in grado di sostenere per garantire il livello di sicurezza minimo richiesto dalla Normativa, e se la costruzione dovrà subire o meno interventi di adeguamento, miglioramento o declassamento. Ciò dipenderà in primis dalla classe d'uso dell'edificio e della sua vita nominale.

La normativa (NTC-2018) definisce la vita utile dell'opera (numero di anni nel quale è previsto che l'opera mantenga specifici livelli prestazionali) come segue:

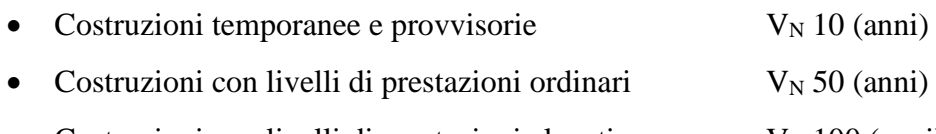

Costruzioni con livelli di prestazioni elevati  $V_N 100$  (anni)

Le classi d'uso invece sono:

- Classe I: Costruzioni con presenza solo occasionale di persone, edifici agricoli.
- Classe II: Costruzioni il cui uso preveda normali affollamenti, senza contenuti pericolosi per l'ambiente e senza funzioni pubbliche e sociali essenziali. Industrie con attività non pericolose per l'ambiente. Ponti, opere infrastrutturali, reti viarie non ricadenti in Classe d'uso III o in Classe d'uso IV, reti ferroviarie la cui interruzione non provochi situazioni di emergenza. Dighe il cui collasso non provochi conseguenze rilevanti.
- Classe III: Costruzioni il cui uso preveda affollamenti significativi. Industrie con attività pericolose per l'ambiente. Reti viarie extraurbane non ricadenti in Classe d'uso IV. Ponti e reti ferroviarie la cui interruzione provochi situazioni di emergenza. Dighe rilevanti per le conseguenze di un loro eventuale collasso.
- Classe IV: Costruzioni con funzioni pubbliche o strategiche importanti, anche con riferimento alla gestione della protezione civile in caso di calamità. Industrie con attività particolarmente pericolose per l'ambiente. Reti viarie di tipo A o B, di cui al DM 5/11/2001, n. 6792, "Norme funzionali e geometriche per la costruzione delle strade", e di tipo C quando appartenenti ad itinerari di collegamento tra capoluoghi di provincia non altresì serviti da strade di tipo A o B. Ponti e reti ferroviarie di importanza critica per il mantenimento delle vie di comunicazione, particolarmente dopo un evento sismico. Dighe connesse al funzionamento di acquedotti e a impianti di produzione di energia elettrica.

Il caso specifico della scuola, ritenuta di pubblico interesse, ricade in classe III con vita nominale 50 anni per cui sono richieste le verifiche SLU e le verifiche agli SLE. Gli stati limite ultimi (SLU) definiscono la capacità massima al collasso, perdite di equilibrio, gravi dissesti, danni ambientali e sociali, oppure mettere fuori servizio l'opera; gli stati limite di esercizio (SLE) garantiscono le prestazioni previste per le condizioni di esercizio; spostamenti, deformazioni, vibrazioni, corrosione. A queste si aggiungono: la sicurezza antincendio (garantire le prestazioni strutturali per un periodo richiesto), la durabilità (capacità della costruzione di mantenere, nell'arco della vita nominale, i livelli prestazionali per i quali è stata progettata) e la robustezza (evitare danni sproporzionati rispetto ad azioni eccezionali quali esplosioni e urti). Queste ultime non sono soggette a valutazione nella presente tesi.

Nell'analisi sismica, gli Stati Limite Ultimi si dividono in Stati Limite di salvaguardia della Vita (SLV) e Stati Limite di prevenzione del Collasso (SLC), NTC-2018 [1]. Gli Stati Limite di Esercizio invece si dividono in Stati Limite di Operatività (SLO) e gli Stati Limite di Danno (SLD), NTC-2018 [1].

La verifica della sicurezza nei riguardi degli stati limite ultimi (SLU) obbliga a rispettare la seguente formulazione:  $R_d > E_d$ . La verifica della sicurezza nei riguardi degli stati limite di esercizio (SLE) obbliga a rispettare la seguente formulazione:  $C_d$  > Ed. Il valore della resistenza di progetto nasce dalla resistenza caratteristica definita come frattile al 5 %. Il valore delle azioni di progetto nasce dal suo valore caratteristico definito come frattile al 95%.

Le azioni agenti sulla struttura si suddividono in tre categorie: statiche, pseudo statiche (azione statica equivalente) e dinamiche e nascono dalle combinazioni di calcolo, di normativa, tra carichi permanenti (G), carichi variabili (Q) (sovraccarichi, azioni del vento, azioni della neve, azioni della temperatura), azioni eccezionali (A): incendi, esplosioni, urti ed impatti (S), forze sismiche (E).

La normativa (NTC-2018) prevede che vengano valutate tutte le combinazioni di carico fondamentali per gli SLU, e nell'analisi sismica saranno eseguite rispetto all'SLV. Si valuterà l'indice di rischio sismico della costruzione  $\zeta_E$  definito come rapporto tra l'azione sismica massima sopportabile dalla struttura (accelerazione in capacità), e l'azione sismica massima (domanda di accelerazione) che si utilizzerebbe nel progetto di una nuova costruzione.

Ai fini di rappresentare un modello sufficientemente attendibile dello stato esistente servirà ricostruire l'arco temporale della struttura ed eventuali modificazioni subite nel tempo. Nel capitolo 5 ci occuperemo di tutta la raccolta dati, i metodi di indagine, e le storie di carico per acquisire la reale situazione meccanica dei materiali. I dati scientifici saranno accompagnati da verifiche visive sullo stato di conservazione dei materiali e degli elementi costitutivi, possibili dissesti o quadri fessurativi. La scuola è una struttura sottoposta a tutela dalla D. Lgs. 42/2004, di beni di interesse storico-artistico o storicodocumentale [6], per cui le prove in situ dovranno essere non-distruttive e si dovrà garantire l'incolumità dell'opera. L'immobile ricade altresì all'interno dell'area denominata fascia costiera (articolo 47, comma 2, lettera "c" delle N.T.A. del PPR; articolo 142 del D. Lgs 42/04) [7], e nel centro matrice del comune di Alghero, come individuata nella cartografia del vigente Piano Paesaggistico Ambito costiero 13\_Alghero [8].

Il concetto matematico alla base dell'attendibilità statistica dei dati, ci porta a dire che il modello è più attendibile quanto maggiori sono i dati ricavati da prove. Queste, benché costose, non sono del tutto non invasive, per cui si deve cercare di farne il minimo statistico indispensabile. Sulla base degli approfondimenti effettuati saranno individuati i "livelli di conoscenza" dei diversi parametri coinvolti nel modello, LC1, LC2, LC3 che verranno trattati al cap. 5.

## **Capitolo 3 Liceo "G. MANNO" di Alghero**

## **3.1 Cenni storici**

Alghero è una città italiana di 42 396 abitanti del Nord Sardegna in provincia di Sassari. È conosciuta anche come la Barcelloneta sarda, ovvero "la piccola Barcellona": la città ha infatti conservato parte della cultura catalana. Tra le principali della Sardegna e quinta nella regione per numero di abitanti, è una delle porte di accesso all'Isola, grazie all'aeroporto che sorge nelle vicinanze di Fertilia. È il capoluogo della Riviera del Corallo.

Il territorio di Alghero inizia la sua storia durante il neolitico (VI-V millennio a.C.) infatti sono presenti tombe sotterranee come le Domus De Janas e diversi gruppi di necropoli. Nell'età nuragica, il territorio algherese si popola di nuraghi, ben 90 individuati, anche se circa un terzo dei quali ormai scomparsi. La presenza inoltre di Ville rustiche, vasche in opera cementizia, il ponte romano di Fertilia sul canale che unisce lo stagno di Calich al mare segnano comunque in importante influenza di epoca romana.

La nascita dell'odierna città di Alghero viene tradizionalmente fatta risalire ai primi del XII secolo, quando la nobile famiglia genovese dei Doria fondò il primo nucleo storico nella costa sguarnita. La posizione geografica e la presenza di una ricca falda acquifera, testimoniata dai pozzi ancora presenti in alcune case, permise la crescita della città e ne accrebbe l'importanza strategica. Nel 1350 Alghero venne divisa tra Aragonesi e Genovesi, e questo portò inevitabilmente a uno scontro fra le due fazioni. In quell'epoca, la popolazione sardo-ligure originaria venne deportata nella penisola Iberica e nelle Baleari come schiavi e sostituita con nuovi coloni catalani. A questa data risale la nascita dall'odierna identità culturale di Alghero e del dialetto cittadino, varietà del catalano orientale ancora parlato. Alghero, come Cagliari, non fu mai espugnata ai catalani nel corso dei numerosi decenni di guerra. L'ultimo giudice di Arborea Guglielmo III di Narbona tentò di conquistare la città, ma venne respinto. Il 28 agosto 1501, le venne conferito il titolo di Città Regia. Nel 1720 il Regno di Sardegna passò alla Casa Savoia, senza però intaccare la tradizione culturale e linguistica di Alghero [11], [12], [13].

Da questo periodo in poi la cultura locale sarà influenzata molto dalle dinamiche nazionali Italiane. Il 20-ennio fascista ha comunque lasciato una sua discreta impronta. Infine, negli anni Sessanta, la città visse, come del resto tutta Italia, un momento di forte ripresa, accompagnato però da una forte speculazione edilizia.

## **3.2 Inquadramento architettonico**

L'immobile in questione è realizzato all'inizio degli anni Quaranta del secolo scorso (1940-1960). Per la sua composizione architettonica e i diversi materiali usati, è tipico dell'architettura fascista di stampo Piacentino, sobrio ma allo stesso tempo monumentale; esso trova la sua enfasi compositiva nell'angolo, intersezione dei due corpi che formano la "L" dell'edificio, il quale cerca di trovare un rapporto schietto con le antiche preesistenze (vedasi la torre dello sperone). Dal punto di vista urbanistico risulta ubicato all'interno del P.R.G. di Alghero attualmente vigente, in Zona Asottozona Al (Centro Storico), come altresì si evince dal Piano Particolareggiato del Centro Storico. L'immobile ricade anche all'interno dell'area denominata fascia costiera, come individuata nella cartografia del vigente Piano Paesaggistico Regionale. Il bene è soggetto ai vincoli del D. Lgs. 22 gennaio 2004 n° 42 "Codice dei beni culturali e del paesaggio" [6], in quanto edificio storico, e (articolo 47, comma 2, lettera "c" delle N.T.A. del PPR; articolo 142 del D. Lgs 42/04) [7], del vigente Piano Paesaggistico Ambito costiero 13\_Alghero in quanto in fascia costiera [8].

Il Liceo Classico "Giuseppe Manno" di Alghero sorge su un lotto di terreno pianeggiante, posto all'incrocio tra la via Carlo Alberto e la piazza Sulis, nell'area denominata Lo Quarter, in prossimità degli antichi bastioni della città, in particolare tra il bastione della Misericordia e il bastione dello Sperone, che dà il nome alla splendida torre. Percorrendo la via Carlo Alberto in direzione del porto, nello stesso isolato si trova la chiesa di San Michele, il cui primo impianto risale al XV-XVI secolo e che, dopo la soppressione dell'ordine religioso, sarebbe diventata caserma dei moschettieri prima, e successivamente prigione, attorno al 1818. Il Collegio, adiacente alla chiesa di San Michele, destinato a diventare uno dei PIÙ importanti dell'isola, venne edificato a partire dal 1589, e attraverso varie fasi e interruzioni, venne ultimato nel secolo successivo. Tutto il complesso apparteneva verosimilmente all'antico Collegio, che nel corso del diciassettesimo secolo ospitava circa ottanta studenti. Attualmente l'immobile ospita il Liceo Classico "Giuseppe Manno", che risale agli anni Quaranta del secolo scorso, adiacente al complesso del Collegio. Negli anni dell'immediato dopoguerra si sono susseguiti una serie di interventi di trasformazione degli ambienti.

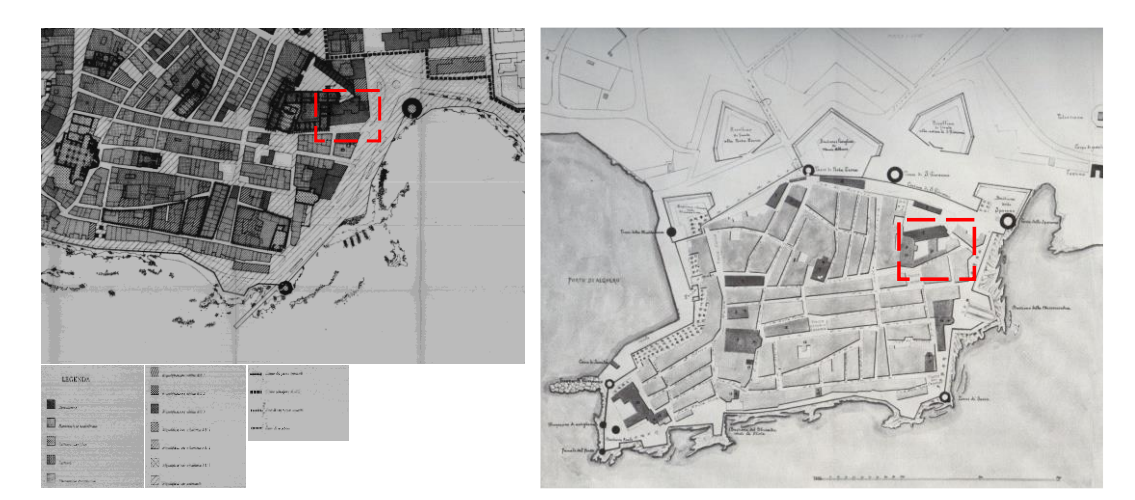

Figura 1. Immagine di Alghero ricostruita nel 1903 dal G. Serra. Localizzazione dell'antica caserma della guarnigione.

L'edificio presenta uno sviluppo planimetrico ad "L", disposto su tre piani; la struttura portante verticale risulta costituita da muratura in blocchi di pietra arenaria irregolare da 60 cm, mentre gli orizzontamenti sono stati realizzati con travetti di cemento armato gettati in opera, alternati ad elementi di alleggerimento in laterizi forati di spessore 0.30 m. Attraverso l'ingresso principale dell'edificio, ubicato sulla via Carlo Alberto, si accede ad un atrio, contenente il vano scala principale che raccorda i tre piani dello stabile, che a sua volta immette ad un lungo corridoio posto sul lato est, prospettante il cortile interno. Al piano rialzato e al piano secondo sono ubicate le aule normali e speciali per le attività didattiche, mentre al piano primo, oltre ad alcune aule e laboratori, si trovano la presidenza, l'aula docenti e gli uffici del personale della scuola; i servizi igienici risultano alloggiati in un corpo di fabbrica prospettante il cortile interno, realizzato successivamente al resto dello stabile, alla fine degli anni Sessanta del secolo scorso, al quale si accede dai corridoi dei vari piani. All'esterno, l'area di pertinenza dell'edificio scolastico non presenta nessuna particolarità di rilievo, eccezion fatta per i muri in pietra, che appartenevano verosimilmente all'antica caserma della guarnigione.

Nello specifico si è cercato di definire e sviluppare l'opera in progetto in modo puntuale e con un buon livello di dettaglio, sia dal punto di vista architettonico/impiantistico, sia tecnico. Per un inquadramento geografico con alcuni scatti in vista aerea dell'edificio si rimanda alle figure 2,3,4 e 5.

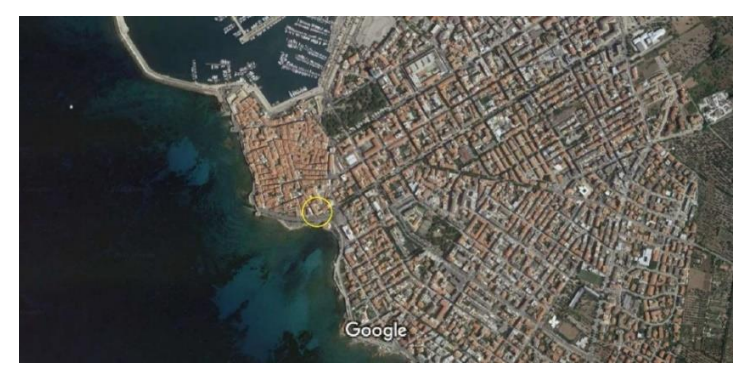

Figura 2. Vista aerea dell'edificio scolastico.

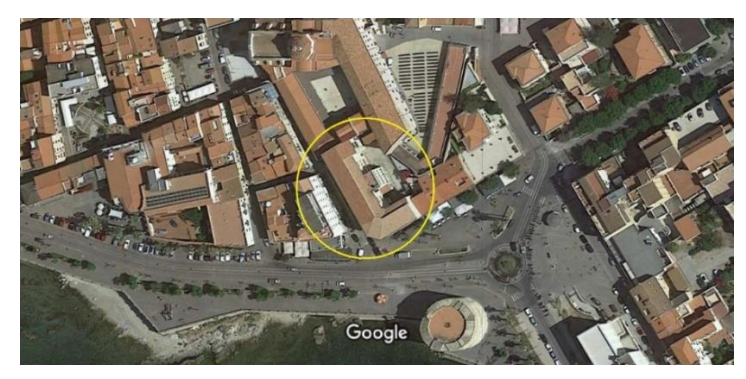

Figura 3. Vista aerea dell'edificio scolastico.

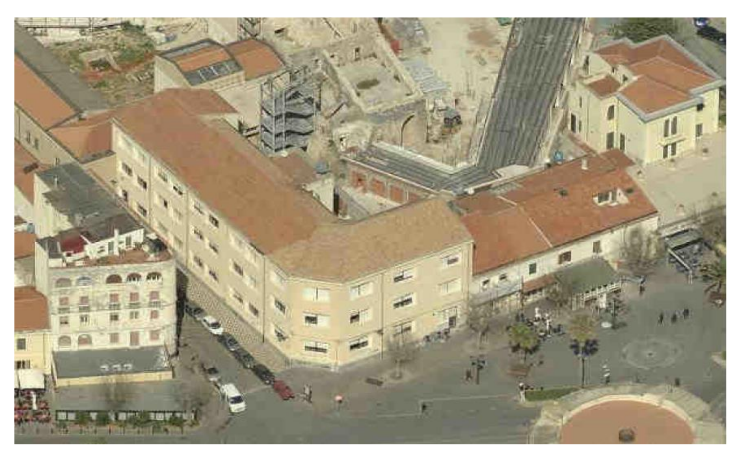

Figura 4. Vista aerea a 45° dell'edificio scolastico.

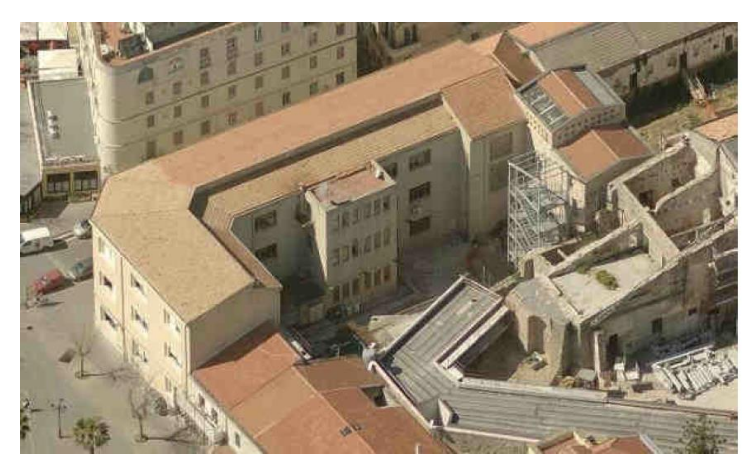

Figura 5. Vista aerea a 45° del cortile dell'edificio scolastico.

Le figure 6, 7, 8, 9, 10, 11 e 12 che seguono, invece, descrivono le caratteristiche architettoniche della struttura e alcuni particolari costruttivi interni.

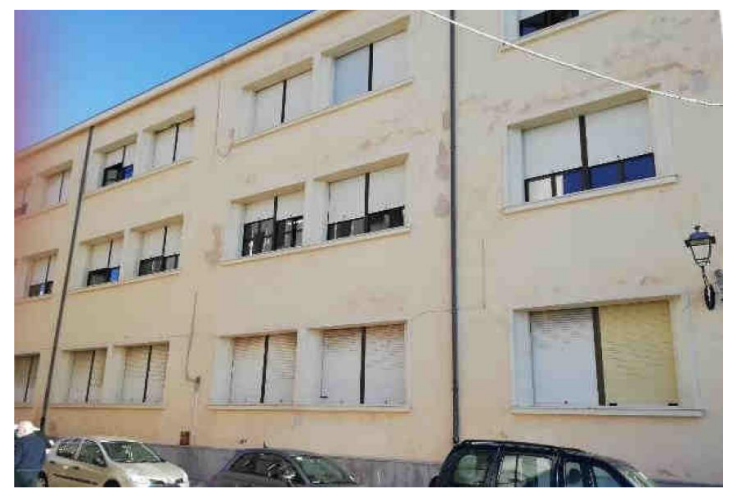

Figura 6. Prospetto principale su via Carlo Alberto.

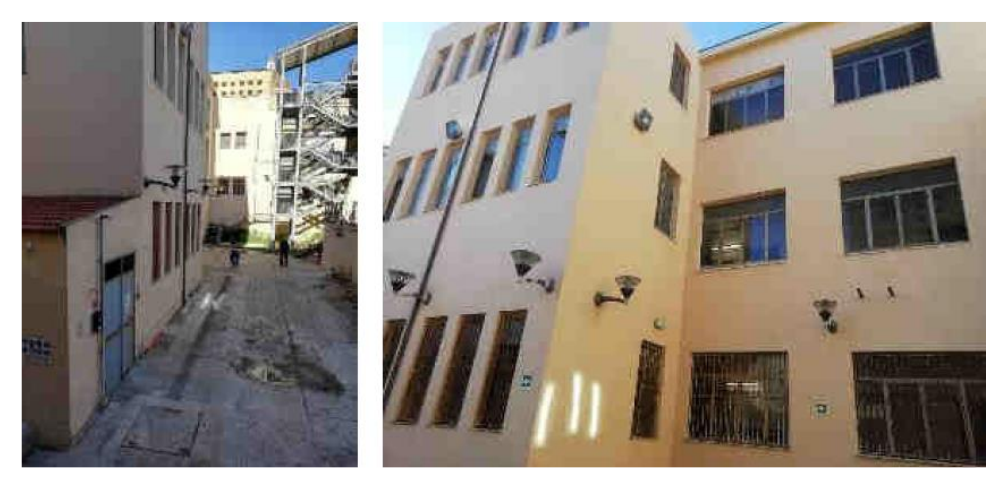

Figura 7. Vista dell'edificio dalla corte interna.

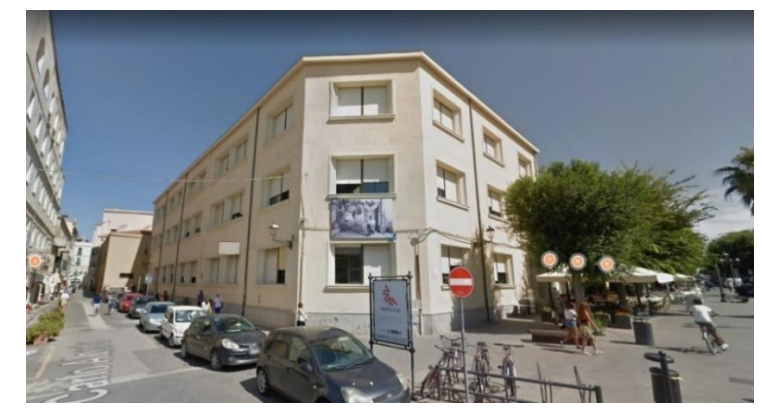

Figura 8. Prospetto angolo via Carlo Alberto.

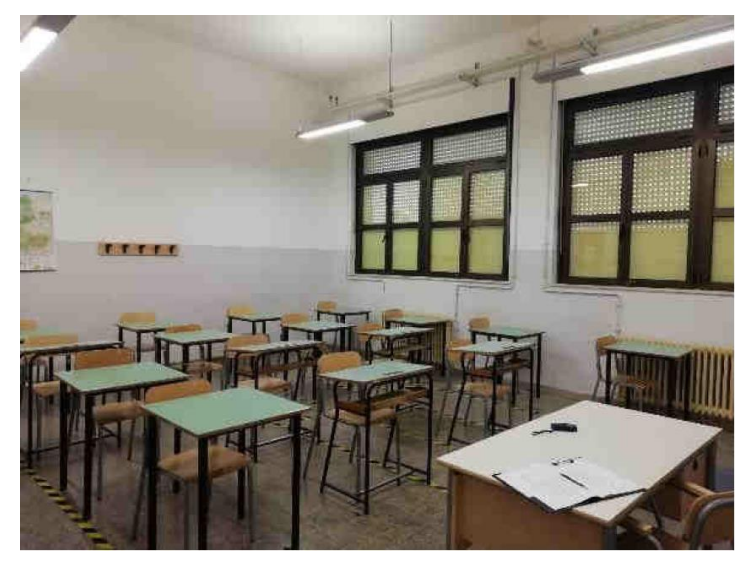

Figura 9. Interno di un'aula al piano terra.

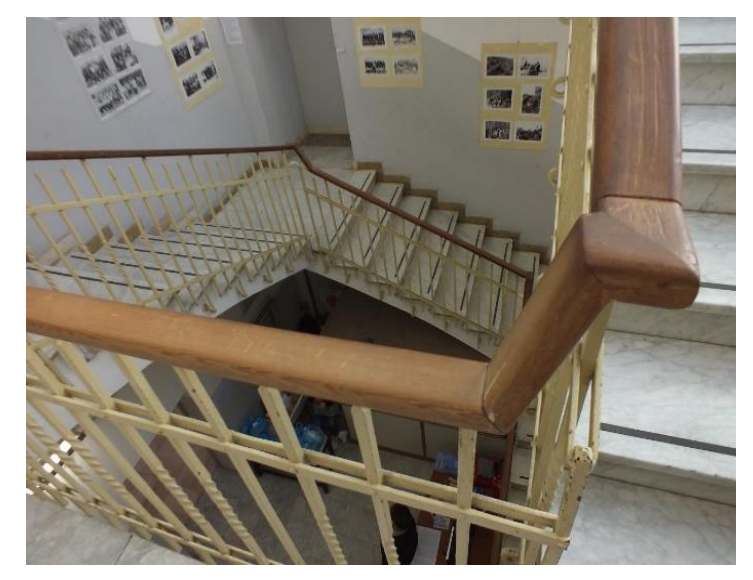

Figura 10. Vano scala.

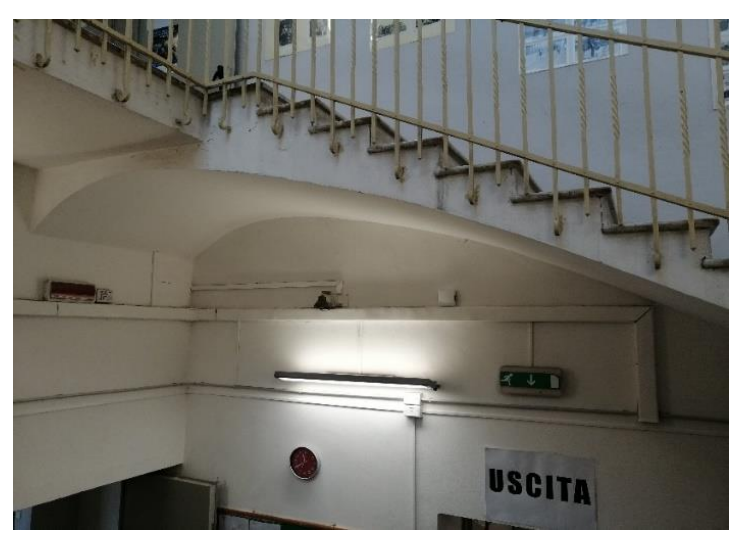

Figura 11. Particolare architettonico della scala.

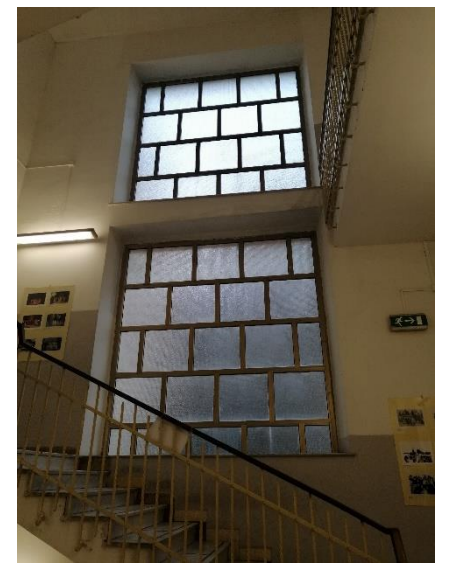

Figura 12. Particolare Strutturale del vano scala.

Alcuni stralci presi dalle tavole tecniche "piante, sezioni e prospetti", riportati nelle figure 13, 14, 15, 16, 17, 18, 19 e 20, ci consentono di capire la reale geometria della struttura.

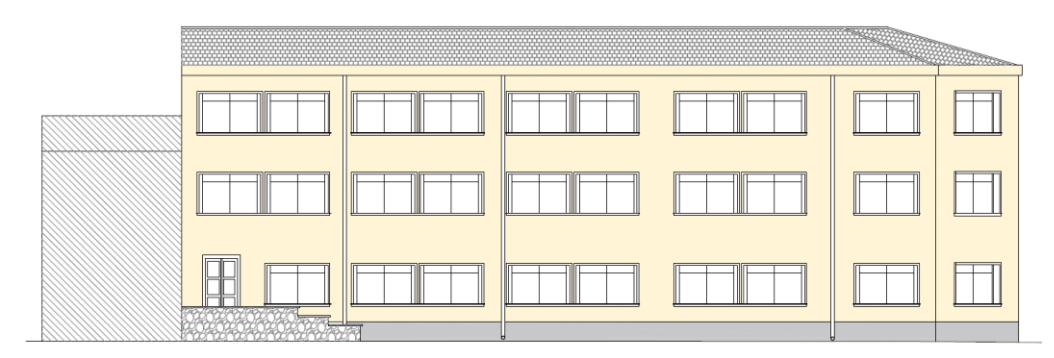

Figura 13. Prospetto via Carlo Alberto

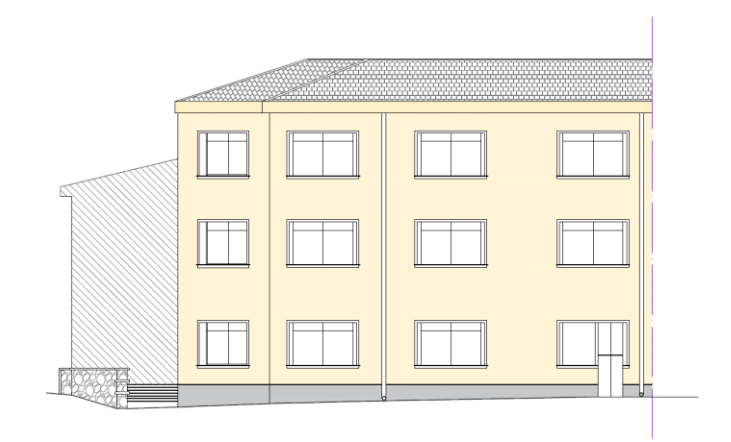

Figura 14. Prospetto lato Piazza.

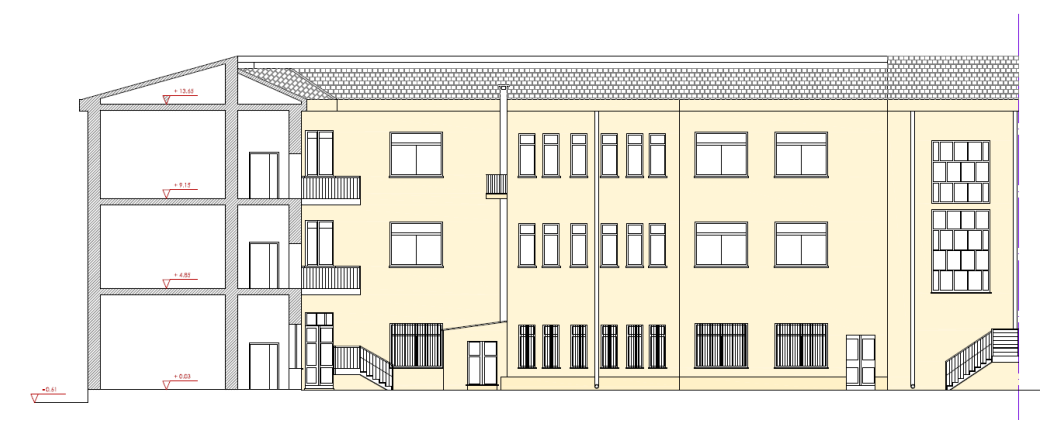

Figura 15. Sezione A-A.

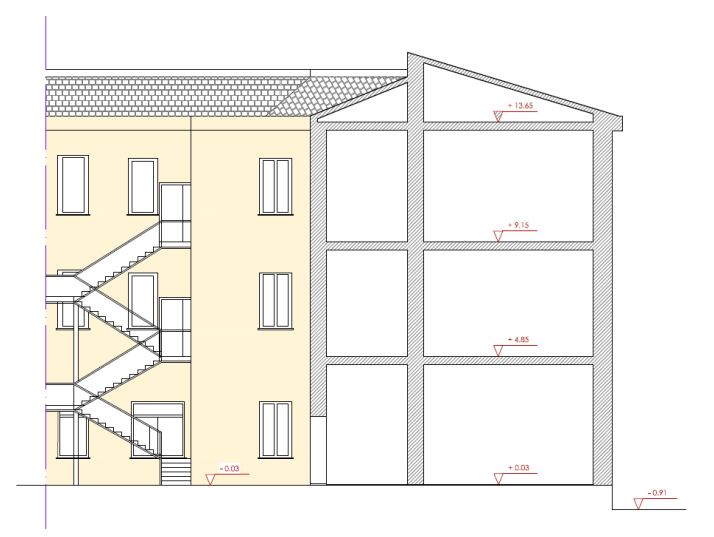

Figura 16. Sezione B-B.

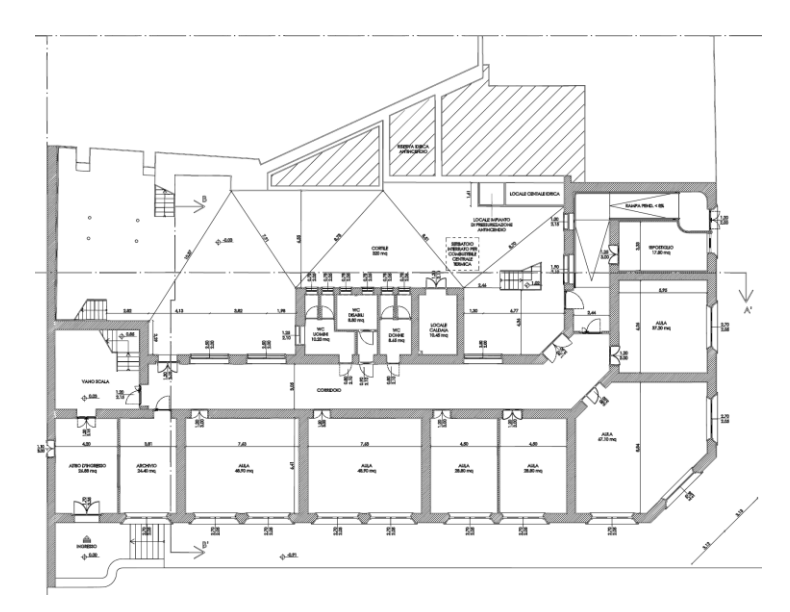

Figura 17. Pianta Piano Terra.

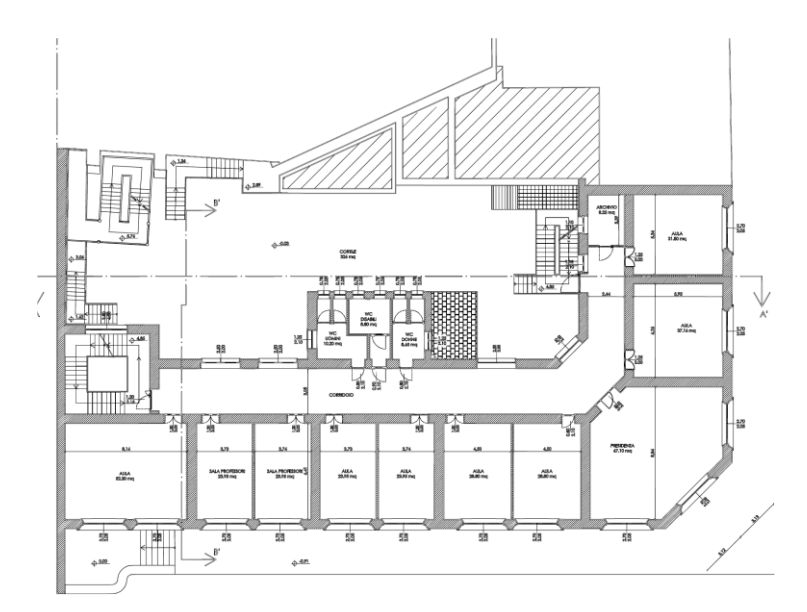

Figura 18. Pianta Piano Primo.

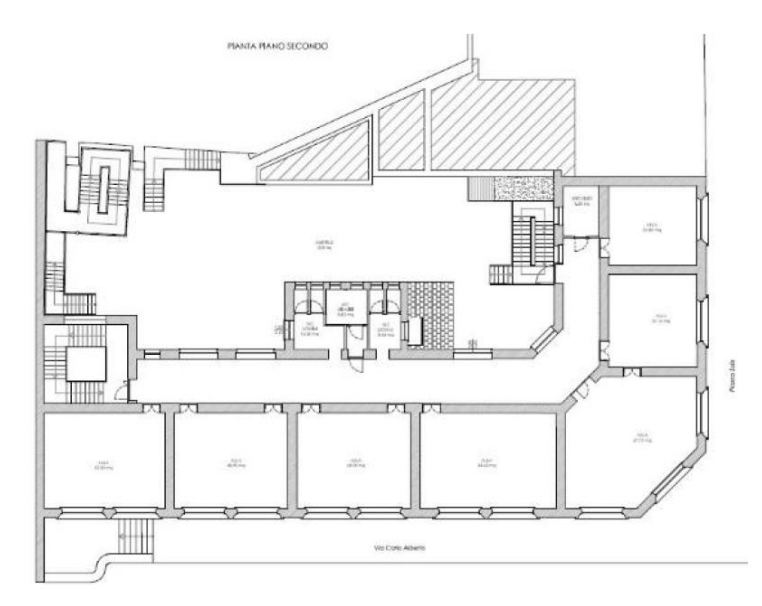

Figura 19. Pianta Piano Secondo.

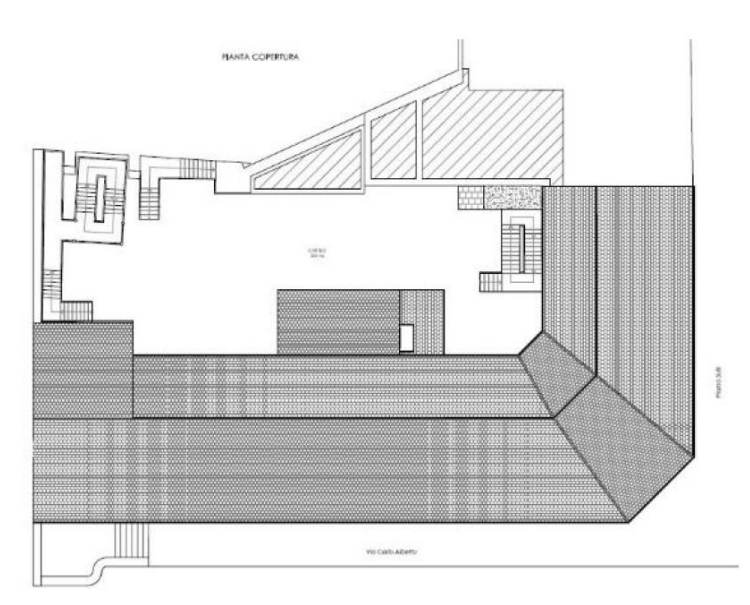

Figura 20. Pianta Copertura.

Il dettaglio costruttivo delle fondazioni viene rappresentato nella figura 21.

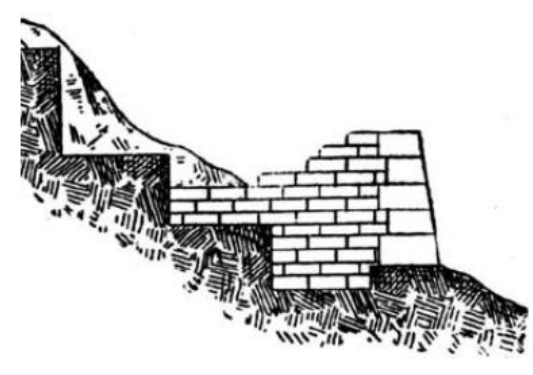

Figura 21. Schema realizzativo fondazioni.

Nelle costruzioni esistenti in muratura, è importante valutare i meccanismi, sia locali, sia globali che impegnano i pannelli murari prevalentemente fuori del loro piano medio; essi sono favoriti dall'assenza o scarsa efficacia dei collegamenti, sia tra pareti e orizzontamenti, sia negli incroci tra pareti. Per l'analisi sismica dei meccanismi locali con i metodi dell'analisi limite, si deve tenere conto della resistenza a compressione della muratura, della tessitura muraria, della qualità della connessione tra pareti murarie, tra pareti e orizzontamenti, della presenza di catene e tiranti.

Quando andiamo a trattare situazioni in centri storici, come in questo caso, dobbiamo considerare il contesto strutturale nel suo complesso (Unità strutturale US) in quanto nel corso della storia dell'edificio potrebbero esserci create situazioni di interazione meccanica tra le strutture con effetti non trascurabili. A tal fine dovrà essere individuata l'US oggetto di studio, evidenziando le azioni che su di essa possono derivare dalle strutture contigue. L'unità strutturale in analisi vede l'edificio scolastico di gran lunga più alto delle strutture adiacenti e quindi si può valutare un comportamento sismico strutturale indipendente.

Siamo in presenza di orizzontamenti sufficientemente rigidi nel proprio piano; si svolgerà un'analisi statica non lineare, con verifica sia in termini di forze e resistenze (applicando un opportuno fattore di comportamento), sia in termini di spostamento (determinando l'andamento dell'azione orizzontale che la struttura è progressivamente in grado di sopportare all'evolversi del meccanismo); verranno tenuti in conto gli effetti torsionali dovuti a eccentricità di massa e di rigidezza della struttura. La capacità degli elementi dipenderà come gia detto dai fattori di confidenza corrispondenti al livello di conoscenza raggiunto dalle prove in situ, che verranno debitamente considerati nella definizione dei materiali.

## **Capitolo 4 Spettri di risposta di progetto**

## **4.1 Costruzione dello spettro di progetto**

Il patrimonio edilizio italiano, soprattutto quello particolarmente sensibile e di interesse nazionale deve essere preservato dai danni causati da eventi ambientali distruttivi, come i terremoti, con l'obiettivo di garantire un giusto equilibrio tra le esigenze di sicurezza strutturale e il rispetto del valore architettonico e artistico. L'obiettivo principale deve essere quindi la conservazione non solo del materiale e del monumento nella sua integrità strutturale, ma anche del funzionamento dello stesso, evitando che a seguito dell'azione del sisma questo possa subire crolli parziali o globali, con la possibile perdita del bene protetto.

L'istituto nazionale di geofisica e vulcanologia ha definito una mappa di pericolosità sismica del territorio Nazionale Italiano, figura 22, alla quale faremo riferimento per definire le accelerazioni attese in sito per la costruzione degli spetri di risposta.

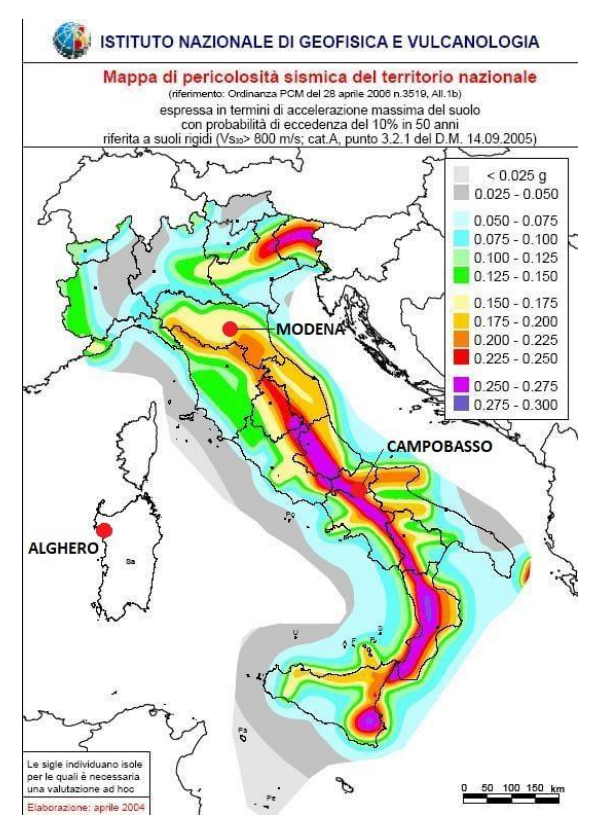

Figura 22. Mappa di pericolosità sismica Nazionale.

La vulnerabilità sismica viene considerata rispetto a quattro Stati Limite.

Gli Stati limite ultimi (SLE) che comprendono:

- Stato Limite di Operatività (SLO): non deve subire danni ed interruzioni d'uso significativi.
- Stato Limite di Danno (SLD): subire danni tali da non mettere a rischio gli utenti e da non compromettere significativamente la capacità di resistenza e di rigidezza.

Gli Stati limite ultimi (SLU) che comprendono:

- Stato Limite di salvaguardia della Vita (SLV): danni dei componenti strutturali, ma permane un margine di sicurezza nei confronti del collasso.
- Stato Limite di prevenzione del Collasso (SLC): gravi rotture e crolli ma si conserva un margine di sicurezza per azioni verticali ed un esiguo margine di sicurezza nei confronti del collasso per azioni orizzontali.

Le azioni sismiche di progetto, in base alle quali valutare le verifiche ai diversi stati limite considerati, si definiscono a partire dalla "pericolosità sismica di base" del sito di costruzione e sono funzione delle caratteristiche morfologiche e stratigrafiche che determinano la risposta sismica locale. Studiare la vulnerabilità sismica di un edificio, è un fenomeno assai complesso che deve tenere conto di una serie di fattori che entrano in gioco nel modello di analisi. La risposta sismica locale è facilmente deducibile qualora le proprietà dei terreni siano chiaramente riconducibili alle categorie (A-B-C-D-E), NTC-2018 Tab. 3.2.II, [1].

Ciò ci porta alla prima indagine effettuata in situ che però non riguarda la struttura muraria bensì il suolo sottostante. La documentazione ci è stata fornita gentilmente dal tecnico di progetto che ringrazio e dal geologo. Vista la delicatezza del rilevamento effettuato con onde elettromagnetiche non è stato possibile essere presenti per non interferire con le rilevazioni. Per accertare la corretta categoria dobbiamo studiare la velocità di propagazione delle onde di taglio, V<sub>S</sub>, ottenute mediante specifiche prove elaborate in situ grazie ad uno studio geologico con un'indagine sismica tipo MASW per la valutazione della  $V_{s,eq}$ . secondo quanto prescritto nelle norme D.M.11/03/88 n. 47 e SMI [14]. I riferimenti cartografici utilizzati relativi all'ubicazione del sito sono riportati nella figura 23: Cartografia Topografica.

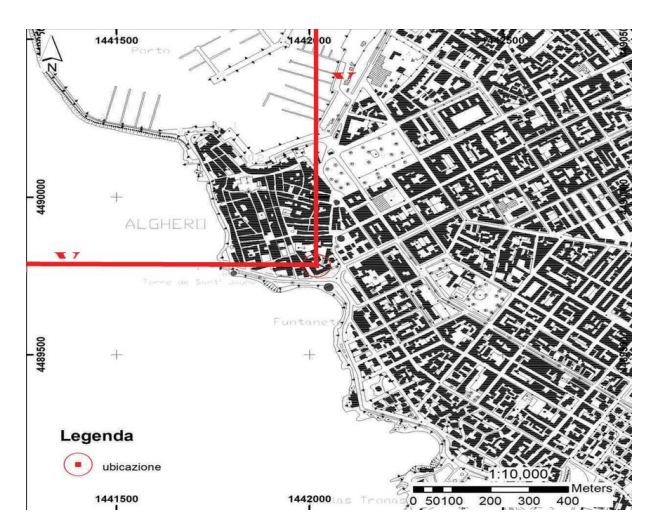

Figura 23. Foglio n° 478 sez. 040 della Carta Tecnica Regionale (scala 1:10.000).

*VS,eq*, costituisce un parametro correlato alla velocità delle onde di taglio *V<sup>S</sup>* degli strati di terreno, nei primi 30 m di sottosuolo al di sotto del piano di posa delle fondazioni;

$$
V s_{,eq} = \frac{H}{\sum_{i=1}^{N} \frac{h_i}{V_{s,1}}}
$$

- Hi: spessore dell'i-esimo strato;
- V<sub>S,i</sub> velocità delle onde di taglio nell'i-esimo strato;
- N: numero di strati;
- H: profondità del substrato, definito come quella formazione costituita da roccia o terreno molto rigido, caratterizzata da  $V<sub>S</sub>$  non inferiore a 800 m/s.

L'indagine sismica di tipo MASW (Multi Channel Analysis of Surface Waves) attivo e passivo sfrutta le onde di superficie (onde di Rayleigh) e il fenomeno della dispersione delle stesse (variazione della velocità di fase con il variare della frequenza). Ipotizzando una variazione di velocità dei terreni in senso verticale, ciascuna componente di frequenza dell'onda superficiale ha una diversa velocità di propagazione (chiamata velocità di fase) che, a sua volta, corrisponde ad una diversa lunghezza d'onda per ciascuna frequenza che si propaga: questa proprietà si chiama dispersione. Sebbene le onde superficiali siano considerate rumore per le indagini sismiche che utilizzano le onde di corpo (riflessione e rifrazione), la loro proprietà dispersiva può essere utilizzata per studiare le proprietà elastiche dei terreni superficiali. Il processo comprende l'acquisizione delle onde superficiali (ground roll), la costruzione di una curva di dispersione (il grafico della velocità di fase rispetto alla frequenza) e l'inversione della

curva di dispersione per ottenere il profilo verticale delle Vs. L'inversione della curva di dispersione viene realizzata iterativamente. Quando si generano le onde piane della modalità fondamentale delle onde di Rayleigh, vengono generate anche una molteplicità di tipi diversi di onde. Fra queste le onde di corpo, le onde superficiali non piane, le onde riverberate dalle disomogeneità superficiali (back scattered), il rumore ambientale e quello imputabile alle attività umane.

Analizzando la fase e la frequenza in funzione dalla distanza dalla sorgente considerate come variabili (x; y), viene definito il legame che costituisce la curva di dispersione. Le componenti a bassa frequenza (lunghezze d'onda maggiori), sono caratterizzate da forte energia e grande capacità di penetrazione, mentre le componenti ad alta frequenza (lunghezze d'onda corte), hanno meno energia e una penetrazione superficiale. Grazie a queste proprietà, una metodologia che utilizzi le onde superficiali quale la MASW può fornire informazioni sulle variazioni delle proprietà elastiche dei materiali prossimi alla superficie al variare della profondità. La velocità delle onde  $S(V_s)$  è il fattore dominante che governa le caratteristiche della dispersione.

La strumentazione utilizzata è un sismografo 16S-U della PASI dotato di convertitore analogico/digitale integrato con un computer portatile. I geofoni utilizzati possiedono una frequenza di risonanza pari 4.5 Hz con distorsione inferiore allo 0.2%. Per l'acquisizione dei dati di campo è stato realizzato uno stendimento geo-fonico di lunghezza pari a 22 m, posizionando n°12 geofoni con un interasse di 2 m, come schematizzato in Figura 24. È stato individuato il punto di energizzazione all'estremità dello stendimento corrispondente al geofono numero 12; allo scopo di ottimizzare il rapporto segnale disturbo sono stati generati 3 impulsi sismici.

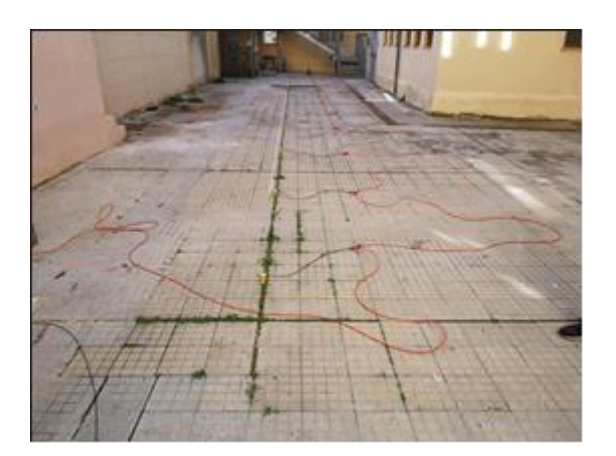

Figura 24. Stendimento geofonico.

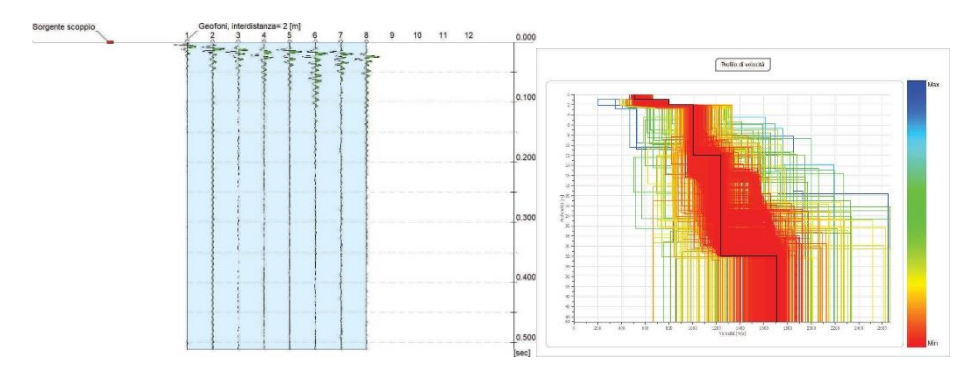

Figura 25. Profili di andamento delle onde nel sottosuolo e profili di velocità.

L'indagine ha accertato la presenza di cinque strati e ad ognuno di essi, mediante l'ausilio dell'apposito programma di calcolo Easy MASW, è stata attribuita la velocità delle onde di taglio S (Vs) ed il rispettivo spessore (d). Per gli strati sono stati rispettivamente ottenuti i valori riportati in tabella 1.

| 1° STRATO             | $2^{\bullet}$ STRATO   | $3°$ STRATO             |
|-----------------------|------------------------|-------------------------|
| $VS = 508.00$         | $V_s = 798.80$ m/sec d | $V_s = 1002.70$ m/sec d |
| $m/sec$ d<br>$=$      | $= 1,00 \; \text{m}$   | $= 10,00 \text{ m}$     |
| $1,00 \; \mathrm{m}$  |                        |                         |
| 4° STRATO             | 5° STRATO              |                         |
| $V_s = 1239.60$       | $V_s = 1709.30$ m/sec  |                         |
| m/sec                 | $d > 30$ m             |                         |
| $d = 20,00 \text{ m}$ |                        |                         |

Tabella 1. Velocità delle onde di taglio V<sup>s</sup> per i diversi strati di sottosuolo.

#### *Categoria di sottosuolo*

Secondo le NTC-2018, in base alle condizioni stratigrafiche ed ai valori delle velocità equivalenti di propagazione delle onde di taglio, mediate sui primi 30 metri di terreno (V<sub>S30</sub>), o fino alla profondità del substrato, definito come quella formazione costituita da roccia o terreno molto rigido, caratterizzata da  $V_s$  non inferiore a 800 m/sec ( $V_{s,eq}$ ), vengono individuate cinque categorie  $(A - B - C - D - E)$ .

Il valore di  $V_{S,eq} = V_{s30} = 1129.84$  m/s.

Ai fini della definizione dell'azione sismica di progetto, il profilo stratigrafico dell'area in esame risulta compreso nella categoria di sottosuolo A, in quanto lo strato di terreno caratterizzato da velocità di propagazione delle onde di taglio inferiori agli 800 m/s ha una potenza complessiva non superiore ai 3 m, come riportato in tabella 2.

Tabella 2. Tabella categorie di sottosuolo NTC-2018 [3.2.II].

| Categoria | <b>Descrizione</b>                                                                                                    |
|-----------|----------------------------------------------------------------------------------------------------|
| A         | Ammassi rocciosi affioranti o terreni molto rigidi<br>caratterizzati da valori di velocità delle onde di taglio<br>superiori a 800 m/s, eventualmente comprendenti in<br>superficie terreni di caratteristiche meccaniche più<br>scadenti<br>con spessore massimo pari a 3 m. |

### *Condizioni topografiche*

L'area direttamente interessata dalla realizzazione delle opere è caratterizzata da una superficie pianeggiante, per cui, in base alla classificazione prevista dalle NTC-2018, essa ricade in categoria T1, come da tabella 3, ovvero:

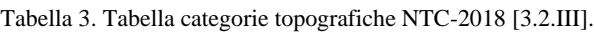

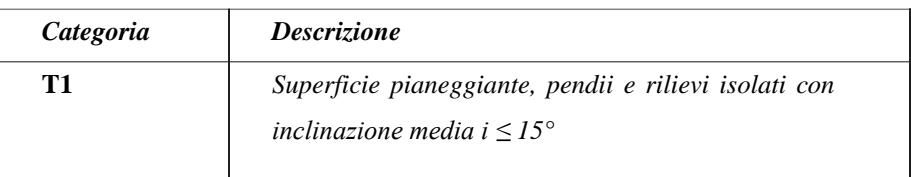

La pericolosità sismica è definita in termini di accelerazione orizzontale massima attesa ag, con la quale viene costruito lo spettro di risposta elastico in accelerazione ad essa corrispondente Se(T). Le grandezze in gioco sono:

- vita nominale di progetto *VN;*
- classe d'uso edificio *CU;*
- periodo di riferimento per l'azione sismica *VR;*
- categoria del sottosuolo e condizioni topografiche (*Ss, St*)*;*
- sito (latitudine e longitudine)*;*
- stato limite e relative probabilità di superamento *PVR;*
- $\bullet$  periodo di ritorno del terremoto  $T_R$ ;
- fattore di smorzamento struttura *ξ;*
- fattore di comportamento *q*.

Il periodo di riferimento della struttura "VR" si ricava, per ciascun tipo di costruzione dalla seguente relazione:  $V_R = V_N x C_U$ ; il coefficiente  $C_u$  dipende dalla Classe d'uso.

Tabella 4. Valori dei coefficienti d'uso C<sub>u</sub> da NTC-2018, [2.4.II].

| <b>CLASSE D'USO</b>                |     | Ш   |   |
|------------------------------------|-----|-----|---|
| <b>COEFFICIENTE C<sub>II</sub></b> | υ., | سرد | ∸ |

Nelle NTC-2018 viene richiesta la costruzione di forme spettrali (SPETTRI DI RISPOSTA) corrispondenti ai quattro stati limite considerati nelle verifiche: (SLO, SLD, SLV, SLC) ai quali corrisponde un valore di probabilità di eccedenza P<sub>VR</sub>:

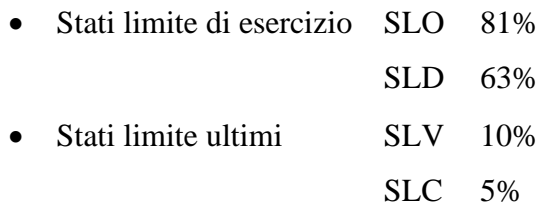

Per ciascuno stato limite si ricava il periodo di ritorno  $T_R$  del sisma utilizzando la relazione:  $T_R = -V_R / \ln(1-P_{VR})$ . Conoscendo il tempo di ritorno e l'ubicazione del sito di studio possiamo estrapolare dall'allegato A dell'NTC 2018 [5], i valori che ci serviranno nella costruzione effettiva dello spettro:

- ag: accelerazione orizzontale massima al sito.
- Fo: valore massimo del fattore di amplificazione dello spettro in accelerazione orizzontale.
- T\*: valore di riferimento per la determinazione del periodo di inizio del tratto a velocità costante dello spettro in accelerazione orizzontale.

Lo spettro (normalizzato) ha uno smorzamento convenzionale del 5%. Gli spettri così definiti possono essere utilizzati per strutture con periodo fondamentale minore o uguale a 4,0 s. Per strutture con periodi fondamentali superiori lo spettro deve essere definito da apposite analisi o storie temporali del moto del terreno. L'azione sismica ha tre componenti, due orizzontali ed una verticale che non considereremo nell'analisi.

### **Equazione della Componente Orizzontale dello Spettro Elastico:**

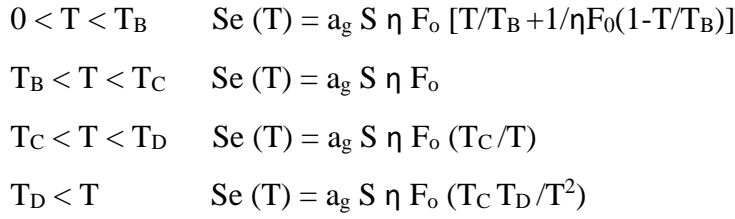

- T è il periodo proprio della struttura
- S coefficiente di sottosuolo:  $S = S_S S_T$
- T<sub>C</sub> periodo corrispondente alla fine del tratto costante dello spettro
- $T = C_c T_c^*$ ,
- $T_B$  è il periodo corrispondente all'inizio del tratto costante:  $T_B = T_C / 3$
- T<sub>D</sub> periodo di secondo picco: T<sub>D</sub> = 4,0  $a_g/g + 1,6$

Il terreno sottostante la scuola classificato nella relazione geologica, ci consente di scegliere i coefficienti di amplificazione corretti per la costruzione dello spettro riportati in tabella 5.

Tabella 5. Tabella dei coefficienti stratigrafici  $S_s$  e  $C_c$  e topografici  $S_T$ , per componente orizzontale dello spettro, NTC-2018 [3.2.IV] [3.2.V].

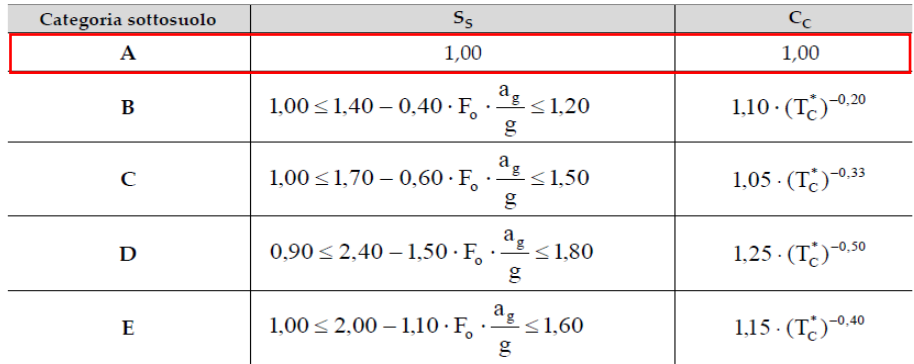

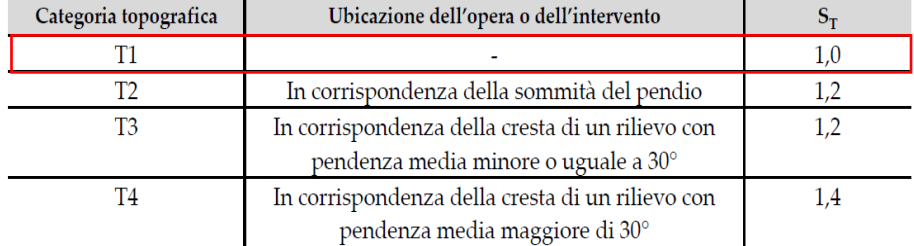

Nelle scuole, la normativa vorrebbe che ai fini della sicurezza venisse calcolata anche la componente verticale.

#### **Equazione della Componente Verticale dello Spettro in spostamento:**

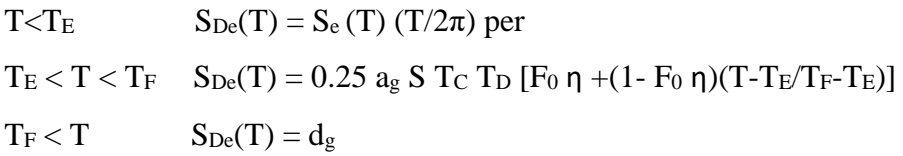

- F<sub>0</sub> viene sostituita da F<sub>v</sub> = 1,35 F<sub>0</sub> ( $a_g/g$ )<sup>0.5</sup>
- Spostamento orizzontale  $d_g = 0.025$   $a_g S T_C T_D$
- Velocità orizzontale  $v_g = 0.16$  a<sub>g</sub> S T<sub>C</sub>

Tabella 6. Tabella dei coefficienti S<sub>s</sub>, T<sub>B</sub>, T<sub>C</sub> e T<sub>D</sub>, per componente verticale dello spettro, NTC-2018 [3.2.VI].

| Categoria di sottosuolo |         |             |  |
|-------------------------|---------|-------------|--|
| л, п                    | $\cdot$ | <b>v.l.</b> |  |

Seguendo le equazioni sopra descritte il software traccia gli spettri di risposta per il nostro progetto. Verranno presentati nell'ordine, gli spettri di progetto di:

- Alghero (figura 26)
- Modena (figura 27)
- Campobasso (figura 28)

#### **Spettro di Risposta di Alghero (8.185300-40.332340)**

Città nel nord della Sardegna, l'isola ricade nella zona bianca della carta di vulnerabilità sismica nazionale con accelerazione <0.025. Fino alla normativa NTC-2008 la Sardegna era considerata una zona a sismicità zero. Con la nuova normativa, viene richiesto il calcolo dello spettro di risposta anche per l'isola, che avrà valori molto bassi, sicuramente minori degli altri due siti considerati. Lo spettro di risposta viene rappresentato nella figura 26.

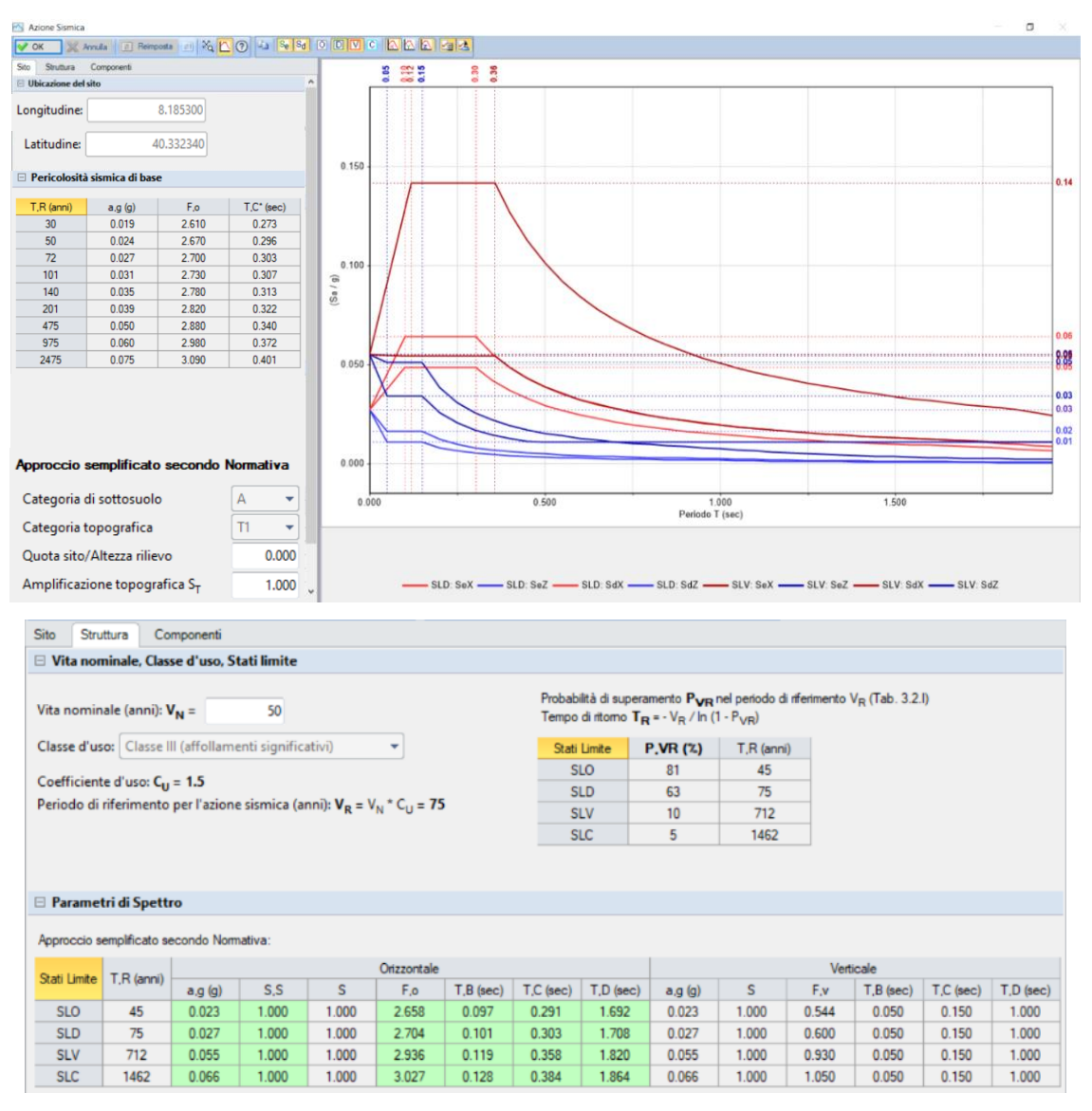

Figura 26. Spettro di Progetto e spettro Elastico di Alghero.

#### **Spettro di Risposta di Modena (10.920200-44.656800)**

Modena è un comune italiano capoluogo dell'omonima provincia in Emilia-Romagna.

La città si trova circa al centro della provincia, nella Val Padana in un territorio completamente pianeggiante. Due fiumi la fiancheggiano senza peraltro attraversarla. Modena ha conosciuto la realtà di un forte terremoto nel maggio 2012. Ci furono due scosse principali a distanza di nove giorni l'una dall'altra della magnitudo 5,9 e 5,8, entrambe con epicentro nella bassa pianura padana della provincia tra i 20 e i 35 chilometri dalla città. Il sisma ha distrutto i comuni vicini all'epicentro. Modena non ha avuto danni importanti se non leggere lesioni in alcune vecchie Chiese tra cui il Duomo, soprattutto in seguito alla seconda scossa da 5,8. Lo spettro di risposta viene rappresentato nella figura 27.

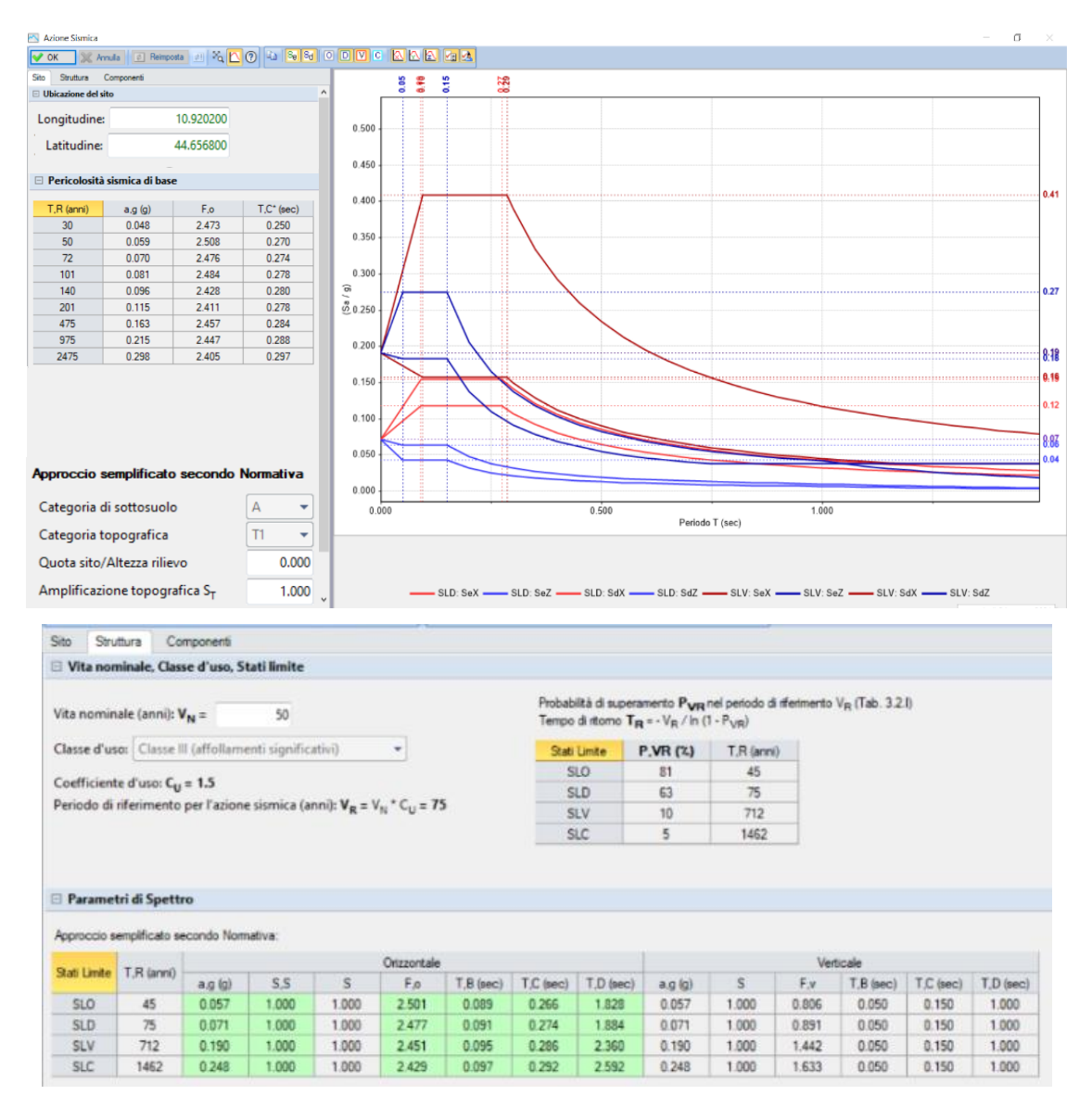

Figura 27. Spettro di Progetto e spettro Elastico di Modena.

#### **Spettro di Risposta di Campobasso (14.667370-41.559470)**

Campobasso è un comune italiano capoluogo dell'omonima provincia e della regione Molise. Campobasso è una città formata da una parte antica di origine medioevale, posta sul pendio di un colle dominato dal castello Monforte, e da una parte più moderna, originaria del XIX secolo, situata nella pianura ai piedi del centro antico. Il Molise è soggetto a fenomeni sismici molto forti e localizzati all'interno del territorio regionale, ma è anche influenzato da terremoti avvenuti nelle regioni limitrofe. La storia sismica di Campobasso indica che è stato colpito diverse volte da terremoti. Il terremoto più importante e uno dei più distruttivi della storia sismica italiana, è quello del 5 dicembre 1456, magnitudo 7.2. che ha coinvolto tutta la regione Molise e i territori circostanti. L'ultimo, invece, registrato il 16 Gennaio 2016 aveva magnitudo pari a 4.1. I terremoti che hanno interessato questa zona hanno origine da meccanismi di tipo distensivo tipici della catena appenninica. Lo spettro di risposta viene rappresentato nella figura 28.

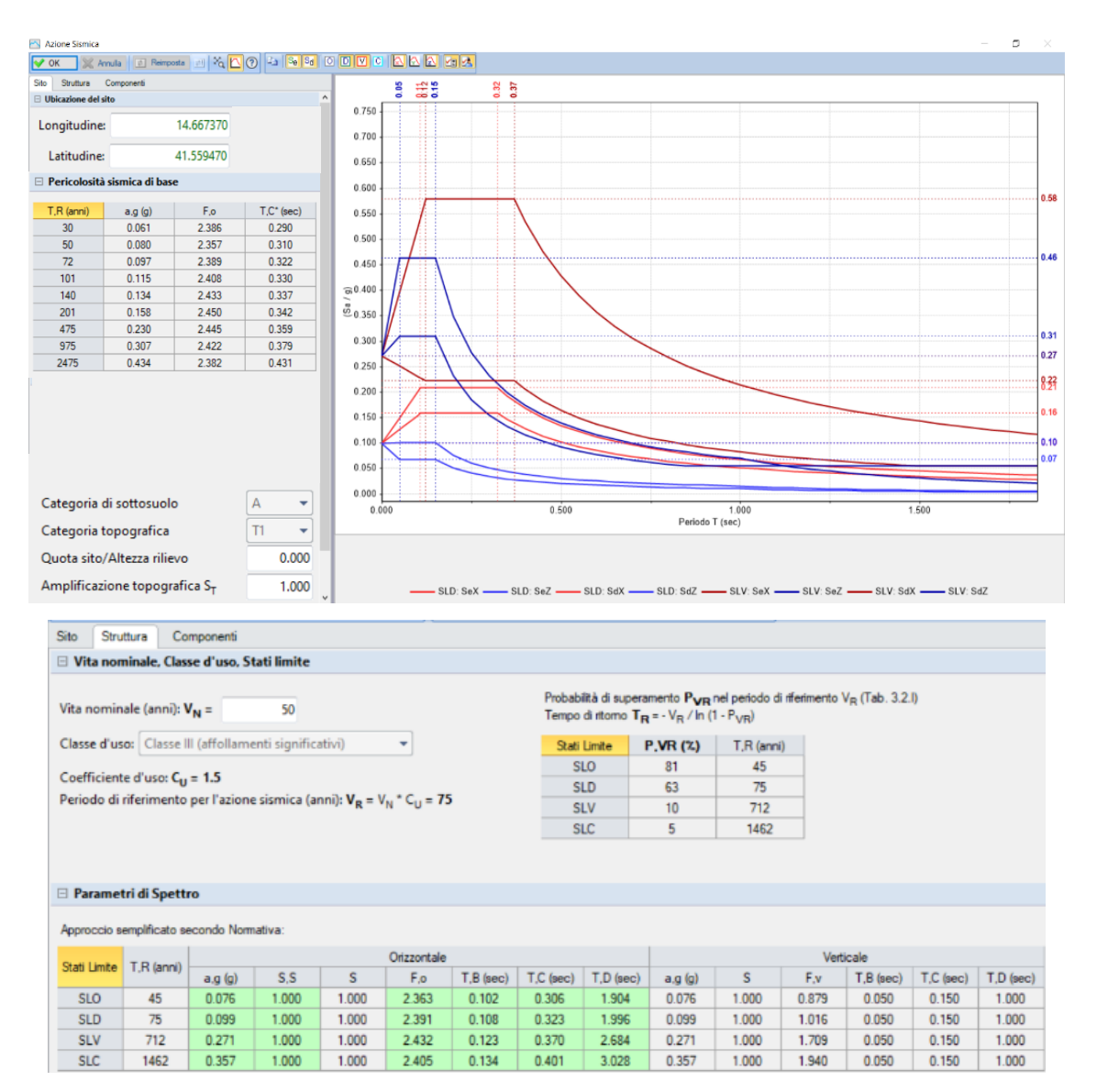

Figura 28. Spettro di Progetto e spettro Elastico di Campobasso.

## **4.2 Fattore di comportamento**

L'omogeneità rincontrata dall'analisi del terreno ci consente di considerare la risposta sismica uniforme e un comportamento del terreno non differenziale, cioè privo di discontinuità e di diversa risposta locale.

Le costruzioni devono avere, quanto più possibile, struttura iperstatica caratterizzata da regolarità in pianta e in altezza. Andando ad analizzare la geometria dell'edificio possiamo ritenere soddisfatti i seguenti requisiti;

#### **REGOLARITA' IN PIANTA:**

a) La configurazione in pianta deve essere compatta e approssimativamente simmetrica rispetto a due direzioni ortogonali, in relazione alla distribuzione di masse e rigidezze.

b) Il rapporto tra lati di un rettangolo in cui la costruzione risulta inscritta risulta  $<$  4.

Considerando un rettangolo con lati paralleli agli assi XY, si ha:

- Dimensione maggiore in pianta  $(m) = 44.437$
- Dimensione minore in pianta  $(m) = 22.284$
- Rapporto tra le due dimensioni =  $1.99 < 4$

c) Nessuna dimensione di eventuali rientri o sporgenze supera il 25% della dimensione totale della costruzione nella corrispondente direzione.

Parametri di riferimento per eseguite i controlli su eventuali rientri o sporgenze:

- Dimensione maggiore in pianta  $(m) = 44.44$
- Corrispondente limitazione su rientri e sporgenze:  $\langle \rangle = 25\%$  di 44.44 = 11.11
- Dimensione minore in pianta  $(m) = 22.28$
- Corrispondente limitazione su rientri e sporgenze:  $\langle \rangle = 25\%$  di 22.28 = 5.57

d) Gli orizzontamenti possono essere considerati infinitamente rigidi nel loro piano rispetto agli elementi verticali e sufficientemente resistenti: si

#### **REGOLARITA' IN ALTEZZA:**

e) Tutti i sistemi resistenti verticali (quali telai e pareti) si estendono per tutta l'altezza della costruzione.

f) Controlli su variazioni di massa e di rigidezza:

- Variazioni di massa  $\langle 25\%$ ; variazioni di rigidezza: -30% $\langle 36.4242\rangle$ - $\Delta K \langle 36.4124\rangle$
- La rigidezza si riferisce alle condizioni sismiche e tiene quindi conto di eventuali rigidezze fessurate (definite come: '% di K elastica' nei Dati Aste).

### **CONDIZIONI DI REGOLARITA' [§7.2.1]** Dalle condizioni controllate, l'edificio risulta: **- REGOLARE IN PIANTA - REGOLARE IN ALTEZZA**

La regolarità dell'edificio ci consente di valutare il parametro q, definito come fattore di comportamento della struttura, che ha lo scopo di ridurre lo spettro elastico quando la struttura soddisfa requisiti di comportamento scatolare che ne aumentano le capacità resistenti. La domanda sismica viene calcolata utilizzando lo spettro di progetto allo (SLV), mentre la risposta sismica viene ricavata attraverso un opportuno fattore di comportamento q. I valori attribuibili a q variano in funzione del comportamento strutturale (dissipativo o non dissipativo), dello stato limite considerato, dalla tipologia strutturale, dai meccanismi plastici e dalla classe di Duttilità, per ognuna delle direzioni orizzontali. La capacità dissipativa può essere interpretata dal fattore di comportamento  $q = q_0 K_R$ , con  $K_R$  fattore di regolarità della costruzione e  $q_0$  fattore di comportamento, che dipende da  $\alpha_u/\alpha_1$ , cioè tra il 90% del moltiplicatore della forza sismica orizzontale per il quale la costruzione raggiunge la massima forza resistente e il moltiplicatore della forza sismica orizzontale per il primo pannello murario che raggiunge la sua resistenza ultima (a taglio o a pressoflessione);

• q<sup>0</sup> viene ricavato secondo le indicazioni riportate alla tabella 7.

|                                                                                                    | $q_0$                              |               |
|----------------------------------------------------------------------------------------------------|------------------------------------|---------------|
| Tipologia strutturale                                                                                                    | CD"A"                              | CD"B"         |
| Costruzioni di calcestruzzo (§ 7.4.3.2)                                                                                                    |                                    |               |
| Strutture a telaio, a pareti accoppiate, miste (v. $\S$ 7.4.3.1)                                                                                                    | 4.5 A <sub>0</sub> /A <sub>1</sub> | $3,0 A_u/A_1$ |
| Strutture a pareti non accoppiate (v. $\S$ 7.4.3.1)                                                                                                    | 4.0 A <sub>0</sub> /A <sub>1</sub> | 3.0           |
| Strutture deformabili torsionalmente (v. § 7.4.3.1)                                                                                                    | 3.0                                | 2,0           |
| Strutture a pendolo inverso (v. § 7.4.3.1)                                                                                                    | 2.0                                | 1.5           |
| Strutture a pendolo inverso intelaiate monopiano (v. $\S$ 7.4.3.1)                                                                                                    | 3.5                                | 2,5           |
| Costruzioni con struttura prefabbricata (§ 7.4.5.1)                                                                                                    |                                    |               |
| Strutture a pannelli                                                                                                    | 4.0 A <sub>0</sub> /A <sub>1</sub> | 3.0           |
| Strutture monolitiche a cella                                                                                                    | 3.0                                | 2.0           |
| Strutture con pilastri incastrati e orizzontamenti incernierati                                                                                                    | 3.5                                | 2.5           |
| Costruzioni d'acciaio (§ 7.5.2.2) e composte di acciaio-calcestruzzo (§ 7.6.2.2)                                                                                                |                                    |               |
| Strutture intelaiate<br>Strutture con controventi eccentrici                                                                                                    | 5.0 A <sub>0</sub> /A <sub>1</sub> | 4,0           |
| Strutture con controventi concentrici a diagonale tesa attiva                                                                                                    | 4.0                                | 4.0           |
| Strutture con controventi concentrici a V                                                                                                    | 2,5                                | 2,0           |
| Strutture a mensola o a pendolo inverso                                                                                                    | 2.0 A <sub>u</sub> /A <sub>1</sub> | 2,0           |
| Strutture intelaiate con controventi concentrici                                                                                                    | 4.0 A <sub>0</sub> /A <sub>1</sub> | 4.0           |
| Strutture intelaiate con tamponature in murature                                                                                                    | 2.0                                | 2.0           |
| Costruzioni di legno (§ 7.7.3)                                                                                                    |                                    |               |
| Pannelli di parete a telaio leggero chiodati con diaframmi incollati, collegati<br>mediante chiodi, viti e bulloni<br>Strutture reticolari iperstatiche con giunti chiodati     | 3,0                                | 2,0           |
| Portali iperstatici con mezzi di unione a gambo cilindrico                                                                                                    | 4.0                                | 2,5           |
| Pannelli di parete a telaio leggero chiodati con diaframmi chiodati, collegati<br>mediante chiodi, viti e bulloni.                                                              | 5,0                                | 3.0           |
| Pannelli di tavole incollate a strati incrociati, collegati mediante chiodi, viti, bulloni<br>Strutture reticolari con collegamenti a mezzo di chiodi, viti, bulloni o spinotti |                                    | 2,5           |

Tabella 7. Valori di q<sup>0</sup> per tipologia strutturale e classe di duttilità CD, NTC-2018 [7.3.II].

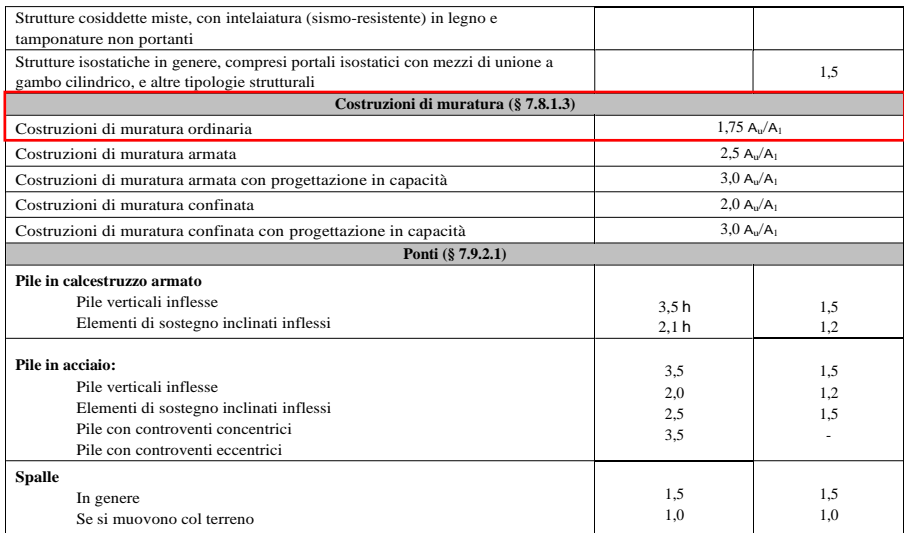

- $K = 1,00$  per strutture a telaio e miste equivalenti.
- K =  $0.5 < (1+\alpha_0)/3 < 1$  per strutture a pareti, miste equivalenti a pareti, deformabili a torsione; α<sup>0</sup> è il rapporto tra altezza totale (dalle fondazioni alla sommità) e la lunghezza delle pareti.

Per il calcolo della duttilità, i valori di q<sub>0</sub> dipendono dalle tipologie murarie, e per la muratura ordinaria  $\alpha_u / \alpha_1 = 1.7$ . Lo smorzamento viscoso si è supposto paro all'8%. I valori utilizzati nel progetto sono quelli riportati nella figura 29.

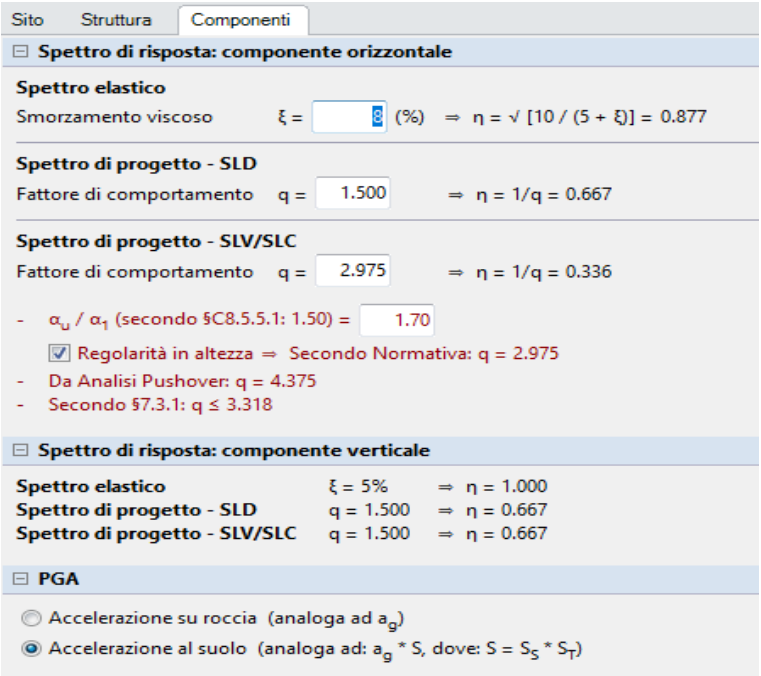

Figura 29. Valori del fattore di comportamento q per la costruzione dello Spettro di Progetto.
#### **4.3 Verifiche sismiche degli elementi strutturali**

In ogni costruzione si possono identificare diverse componenti che sono parte integrante della struttura e per le quali, secondo la normativa italiana, è richiesta una particolare verifica. (Strutturali, non Strutturali, Impianti, Fondazioni, Orizzontamenti)

| <b>STATI LIMITE</b> |            | CU I       | CU II        |            |            | CU III e IV  |            |            |
|---------------------|------------|------------|--------------|------------|------------|--------------|------------|------------|
|                     |            | <b>ST</b>  | <b>ST</b>    | <b>NS</b>  | IM         | ST           | <b>NS</b>  | $IM^{(*)}$ |
| SLE                 | <i>SLO</i> |            |              |            |            | <b>RIG</b>   |            | <b>FUN</b> |
|                     | <b>SLD</b> | RIG        | <b>RIG</b>   |            |            | <b>RES</b>   |            |            |
| <b>SLU</b>          | <b>SLV</b> | <b>RES</b> | <b>RES</b>   | <b>STA</b> | <b>STA</b> | <b>RES</b>   | <b>STA</b> | <b>STA</b> |
|                     | SLC        |            | $DUT^{(**)}$ |            |            | $DUT^{(**)}$ |            |            |

Tabella 8. Stati limite di elementi strutturali NTC 2018, [7.3.III]

Gli **Elementi strutturali,** sono la parte portante dell'edificio e si dividono in *"primari e secondari"***.** A loro è affidata l'intera capacità antisismica del sistema; devono sostenere carichi gravitazionali e quando richiesto anche le azioni sismiche allo (SLC). La muratura portante è un elemento strutturale primario, il più importante nel nostro caso. Nelle strutture in muratura portante è fondamentale verificare la continuità strutturale, i maschi murari ed eventuali pareti in falso. I solai hanno funzione di ripartizione dei carichi. La distanza massima tra due solai successivi non deve essere superiore a 5 m. Per tutti gli elementi strutturali è richiesta:

- la verifica di rigidezza (RIG) allo (SLD) affinché le deformazioni degli elementi non strutturali non producano danni sugli elementi non strutturali.
- la verifica di resistenza (RES) allo (SLV) affinché la struttura nel suo insieme possieda una capacità in resistenza (dissipativa-non dissipativa) tale da soddisfare la domanda allo SLV.
- Lo spostamento differenziale di piano  $q_{dr} < 0.0020$  h.
- Le verifiche di duttilità non sono richieste per  $q < 1.5$ .

Gli **Elementi non strutturali,** nel nostro caso la scala e qualche tramezzo interno, sono stati trascurati nell'analisi per due motivi. Il software non consente una modellazione della scala in CLS armato, e inoltre, sotto loro suggerimento, è stata considerata solo come carico agente in quanto si ritiene che non contribuisca alla rigidezza strutturale in maniera significativa. I tramezzi sono stati considerati nei carichi dei solai.

Le **Fondazioni** sono un'altra parte essenziale della struttura. Le azioni trasmesse derivano dall'analisi del comportamento dell'intera opera. Nel nostro caso possiamo sostenere che le fondazioni sono continue ed armate poggiate su roccia madre e per questo possiamo escluderle dalle verifiche.

Gli **Orizzontamenti** si considereranno infinitamente rigidi, tali da consentire una ridistribuzione delle forze orizzontali. Devono garantire un comportamento dissipativo dei collegamenti, che evolvono in campo plastico, mentre la restante parte della struttura rimane in campo elastico. Questo metodo viene chiamato progettazione in capacità.

La muratura e gli orizzontamenti saranno oggetto delle indagini in situ per definirne le caratteristiche meccaniche. Le verifiche sismiche per i diversi stati limite, si valuteranno confrontando capacità e domanda. L'organismo strutturale spaziale dell'edificio in muratura è composto da solai e pareti.

L'accelerazione massima attesa nel sito, definita "*DOMANDA DI ACCELLERAZIONE*" viene valutata con la relazione  $a_{max} = a_{g}S(S=1)$  detto  $PGA_D$  (pich ground acceleration). L'accelerazione massima dell'edificio, definita "*CAPACITA' DI ACCELLERAZIONE*" viene valutata con la relazione  $a_{max} = a_{g}S(S=1)$  e ricavata dal software con un processo iterativo fino al collasso e viene restituita in termini di **PGA<sup>C</sup>** (pich ground acceleration). Il rapporto con la domanda restituisce gli Indici di rischio sismico che ci diranno se la struttura soddisfa le verifiche e i requisiti di Legge. Per ogni elemento strutturale resistente al sisma, la capacità deve essere non inferiore alla domanda per ciascuna delle modalità di collasso: (pressoflessione, taglio nel piano della parete, pressoflessione fuori piano). Nell'analisi Statica non lineare la capacità di spostamento ultimo della costruzione deve essere non inferiore alla domanda di spostamento.

#### **Capitolo 5**

# **Analisi dei dati storici e campagna sperimentale sulla struttura**

#### **5.1 Premessa**

La conoscenza della storia di un fabbricato è elemento indispensabile, sia per la valutazione della sicurezza attuale, sia per la definizione degli interventi e la previsione della loro efficacia. L'analisi storica inizia con il reperire tutti i documenti disponibili sulle origini del fabbricato: l'epoca di costruzione, le tecniche, le regole costruttive e, se esistenti, le norme tecniche dell'epoca di costruzione; la forma originaria e le successive modifiche; i traumi subiti e le alterazioni delle condizioni al contorno; le deformazioni, i dissesti e i quadri fessurativi, con indicazioni, ove possibile, della loro evoluzione nel tempo; gli interventi di consolidamento pregressi e gli aspetti urbanistici e storici che hanno regolato lo sviluppo dell'aggregato edilizio di cui l'edificio è parte. Tutto ciò è finalizzato nel nostro caso all'interpretazione del comportamento strutturale.

La norma prevede che il prelievo dei campioni dalla struttura e l'esecuzione delle prove stesse devono essere effettuate a cura di un laboratorio di cui all'articolo 59 del DPR 380/2001 [17]. La disomogeneità strutturale e la frequente presenza di stratificazioni temporalmente successive, come avviene, in particolare, negli edifici storici, rende difficile definire a priori il numero e la modalità di indagini da condurre. Ciò porta spesso a cambi di programma durante la fase di rilevamento. La resistenza e la funzionalità di strutture ed elementi strutturali esistenti va misurata attraverso prove su campioni di adeguata numerosità. I risultati delle prove eseguite devono essere trattati con i metodi dell'analisi statistica, in modo tale da ricavare parametri significativi quali media, deviazione standard e fattore di asimmetria della distribuzione, così da caratterizzare adeguatamente un modello probabilistico descrittore delle quantità indagate (variabili aleatorie).

Esistono diverse tecnologie per l'identificazione delle prestazioni meccaniche del materiale in uso e per mapparne con discreta precisione i suoi comportamenti in campo elastico e plastico. Nel nostro caso, trattandosi di struttura esistente soggetta a tutele, non è concesso usare tutti gli strumenti a nostra disposizione per mappare lo stato di fatto dell'opera, ma dobbiamo affidarci a tecnologie di bassissima invasività ma allo stesso tempo garantire una qualità dei valori conforme con i livelli di confidenza che vogliamo raggiungere nell'identificazione più realistica possibile del modello numerico agli elementi finiti (FEM). Sono state eseguite già precedentemente delle analisi di fatto dell'opera con relativi studi sul materiale. La prima campagna d'indagine risale al 2007. Un'analisi alle onde superficiali per la valutazione del terreno su cui sorge l'edificio e delle fondazioni, è stata fatta il 20/01/2021.

Per garantire una maggiore attendibilità dei valori da utilizzare sono state programmate altre prove sulla struttura in elevazione.

#### **5.2 La Muratura**

La seconda campagna di indagine, effettuata dalla ditta STM s.r.l. di Calangianus e dalla Professoressa / Dott.ssa Paola Meloni, nel giorno 27/01/2021, ha consentito di identificare parti e caratteristiche non ancora note. Tra le prove che sono state effettuale risultano: Saggi su muratura, intonaci e malte, Pacometro per individuazione dell'armatura della scala, termo-scanner prove soniche ed endoscopio per vedere la tessitura muraria. Erano state previste prove con martinetti doppi, che sono state scartate per l'inefficacia valutata precedentemente vista la composizione muraria non adatta al tipo di prova.

Nella prima fase di indagine si è cercato di identificare con un livello coerente di accuratezza quella che è la tessitura muraria principale, cioè quella che contribuirà alla parte resistente della struttura. In prima analisi si è utilizzato un termo-scanner per valutare nella sua complessità tutto l'edificio ed individuare eventuali cambi di tessitura e materiali. La termocamera utilizza il comportamento delle onde elettromagnetiche e la loro interazione con la struttura. Sulla base dei principi fisici di propagazione, riflessione e rifrazione, valuta la capacità emissiva di un corpo per determinarne la variazione di materiale come riportato in figura 30.

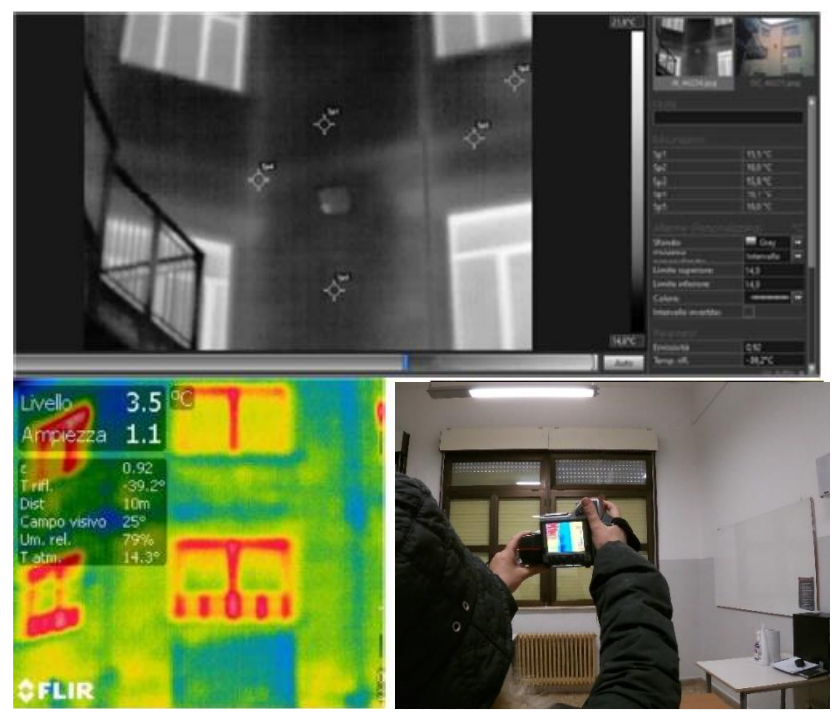

Figura 30. (a) Rilievo termografico IR Grey Tone per l'individuazione di discontinuità nelle pareti; (b-c) Analisi termografiche della tessitura muraria.

Le riprese termografiche IR, sono state effettuate in differenti porzioni murarie del complesso a partire dalla facciata, dal cortile interno e in alcuni vani dei piani primo, secondo e terzo. Il clima umido, la pioggia e lo stato idrico delle murature ha compromesso la rivelabilità di alcuni dettagli. Inoltre, la presenza di intonaco (cementizio sul cortile) e del termo-intonaco (in facciata), non ha consentito di rivelare i dettagli della tessitura muraria. La presenza dell'impianto di riscaldamento attivo provocava delle falsature nelle letture della tessitura muraria in quanto l'emissività dei caloriferi veniva letta dalla termocamera provocando una visualizzazione alquanto dubbiosa. Anche gli impianti elettrici e altri elementi perturbativi non hanno consentito una buona visione degli strati sotto l'intonaco.

Le immagini termografiche sono state sottoposte a *processing* sia per ottimizzare il range termico di specifico interesse, sia per migliorare l'identificazione dei dettagli costruttivi attraverso l'uso di falsi colori. Le foto IR hanno evidenziato l'eterogeneità della massa muraria, formata da pezzame irregolare di materiale lapideo, con zeppature litiche. Le riprese effettuate dal cortile interno evidenziano sui paramenti tracce di pilastri e orizzontamenti, ma non la tessitura muraria. Per sopperire a questa problematica si è optato per delle verifiche meccaniche e visive aggiuntive. Il termoscanner non ha individuato particolari difformità nelle fasce murarie.

Si è scelto di determinare le caratteristiche meccaniche delle murature con una prova ai martinetti piatti doppi. Il martinetto viene inserito tra due blocchi e si valuta lo spostamento creando una pressione con un pistone che gonfia la piastra generando sforzi di spinta sul blocco. Il martinetto doppio consente di effettuare prove di compressione mono-assiale σ=Eε secondo la legge di Hoocke. La taratura dello strumento è una fase fondamentale per l'attendibilità delle letture fatte:  $\sigma = K_a K_m$  p. Per effettuare la prova si è individuata la zona più adatta ed è stato praticato uno scrostamento della parte di intonaco per ottenere la tessitura muraria portante a vista come si vede dalla figura 31.

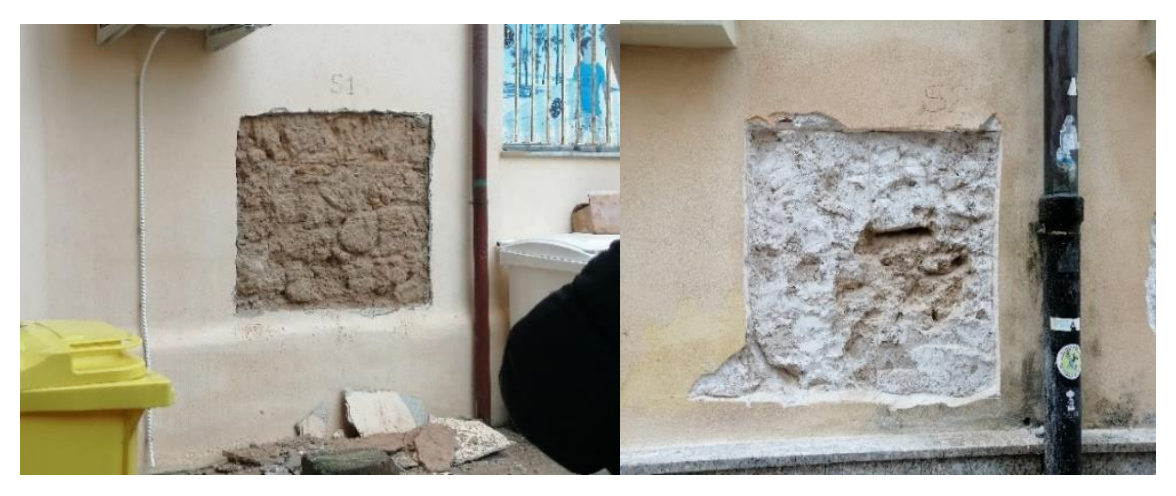

Figura 31. Saggi sulla muratura lato cortile e lato strada via Carlo Alberto.

Da una prima analisi visiva ci si è trovati di fronte una muratura diversa da quanto ci si aspettava, costituita da blocchi di roccia arenaria tenera irregolare su un letto di sabbia. Questa conformità di tessitura muraria ci ha portato ad eliminare le prove di martinetto in quanto l'attendibilità dei risultati e la praticità della prova non avrebbero consentito di determinare le caratteristiche meccaniche.

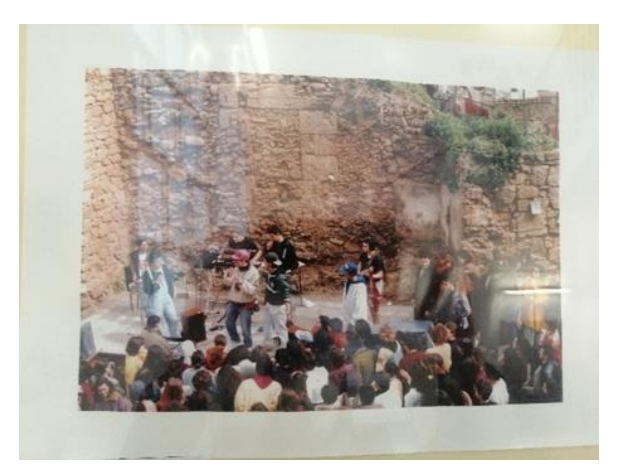

Figura 32. Foto storica per la ricostruzione della composizione muraria.

Si è cercato anche nell'archivio fotografico della scuola qualche richiamo alla muratura esistente trovando alcuni scatti, come quello in figura 32, che descrivono una muratura molto irregolare e presente nella totalità dell'edificio. Si è dunque optato per il prelievo di diversi saggi di mutatura, intonaco e letto di malta per studiarne le caratteristiche meccaniche come previsto dalle norme UNI 11182:2006 [15] e UNI EN ISO 9712:2012 [16].

I campioni prelevati nel caseggiato scolastico, alcuni riportati in figura 33, sono di due tipologie: MALTE (a) e LAPIDEI NATURALI (b). Le malte oggetto di ispezione sono appartenenti alle seguenti tipologie:

**a1.** intonaco di natura cementizia (Saggio S1); presenta uno strato superiore dello spessore di circa 2mm, e uno strato di sotto-finitura pari a 2 mm, seguito dalla finitura, spessore 3 mm.

**a2.** Malta di calce aerea, macro-porosa con aggregati alleggeriti, (Saggi S2-S3) per la realizzazione del termo-intonaco, ha uno spessore prossimo a 0,8-1.0 cm. Al di sopra è presente uno strato di circa 2 cm di termo-intonaco.

**b.** Il materiale lapideo costituente l'ossatura muraria, evidenziata dai saggi, è un'arenaria grossolana, ricca di bioclasti, scarsamente cementata. Può essere definita un grainstone a cemento carbonatico. Questo materiale caratterizza il centro storico della città, essendo un materiale di facile estrazione e lavorabilità. Di colore variabile da rossastro a beige-rosato. Si tratta di rocce sedimentarie clastiche, formatesi per cementazione sin e post deposizionale in zona dunare.

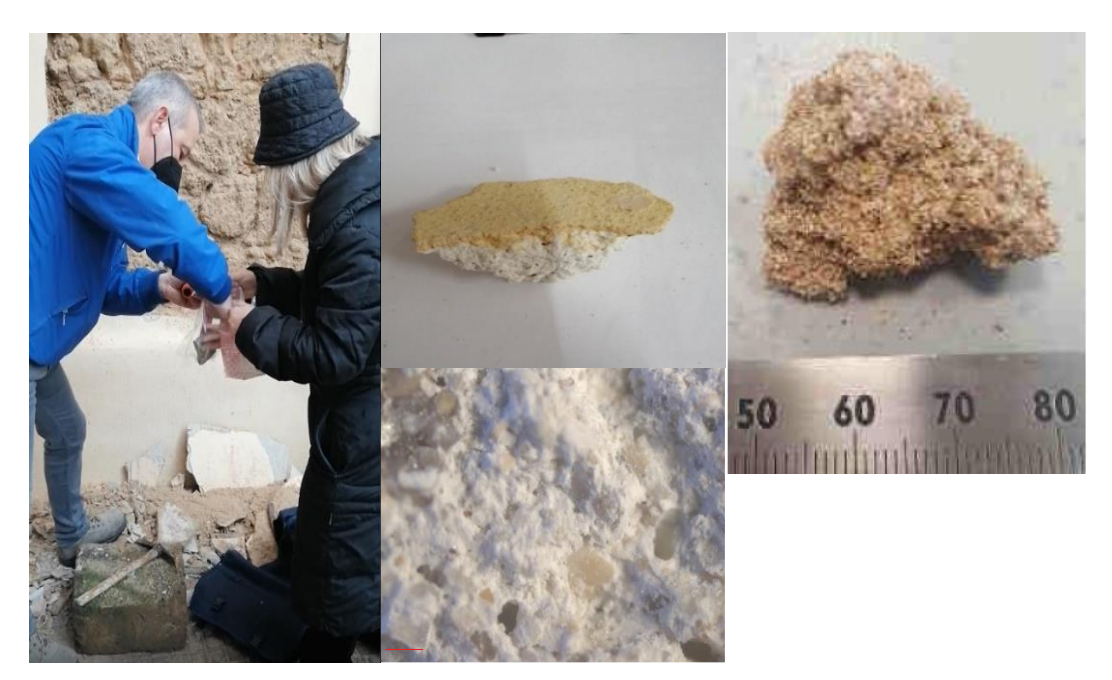

Figura 33. (a) Campione di intonaco in malta di calce; (b) Campioni di materiale lapideo arenaria prelevati in situ.

Per avere la certezza di una tessitura muraria continua da fondazioni alla copertura, con prove meno invasive, si è scelto di utilizzare l'endoscopio per osservare l'interno della tessitura muraria, come da figura 34. Per le indagini endoscopiche si è utilizzato un endoscopio flessibile Modello XT-S010. L'immagine ripresa è trasmessa in tempo reale mediante la porta USB. La videocamera è formata da una mini-telecamera con risoluzione 640x480 e corona composta da sei Led per l'illuminazione del foro endoscopico. Lo strumento permette di regolare la luminosità dei LED interni e di scattare foto. Previo foro nel muro si è inserita una sonda ottica che attraverso un sistema elettronico di fibre ottiche restituisce l'immagine su uno schermo permette di vedere irregolarità e distinguere tipologie. I fori praticati per la prova endoscopica hanno evidenziato la fuoriuscita di materiale beige di consistenza arenacea, sempre mancante di allettamento con malta di calce.

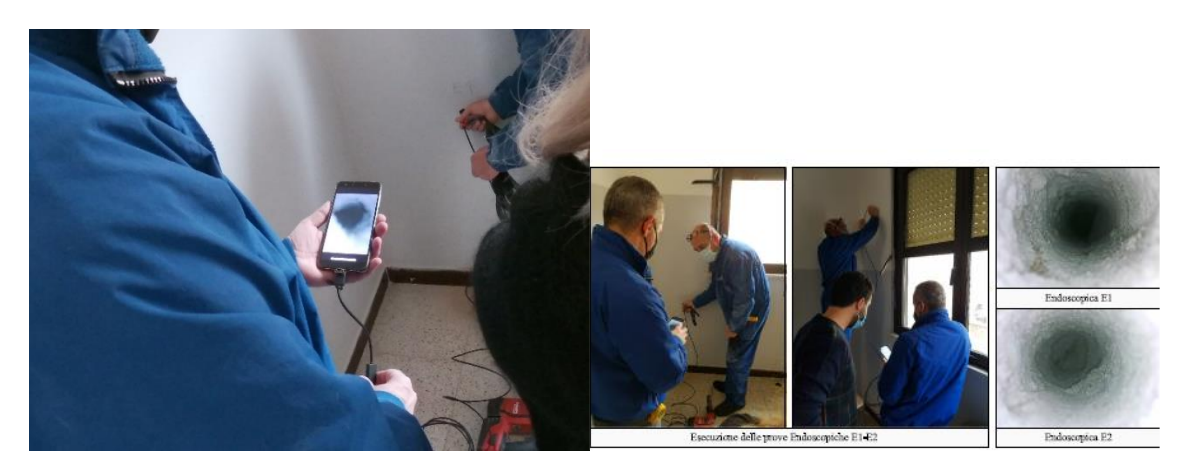

Figura 34. Indagini Endoscopiche.

Per completare il ciclo di prove sulla muratura sono state eseguite anche prove soniche, che consentono una radiografia del muro per determinare caratteristiche di tessitura e omogeneità e i valori di resistenza a compressione  $R_{ck}$  ed il modulo Elastico "E". L'apparecchiatura ultrasonica utilizzata (Ultrasonic System CMS) è in grado di misurare il tempo di propagazione delle onde di Compressione (onde P) nei materiali. È costituita da una centralina di acquisizione dati e da una serie di sensori piezoelettrici con trasmettitore. La misura può essere effettuata con modalità diretta (trasparenza), per rifrazione (indiretta), o con metodo radiale (superfici adiacenti). I segnali vengono visualizzati, elaborati e memorizzati direttamente da un Computer attraverso calibrature dello strumento effettuate per carotaggi sugli elementi da esaminare. La resistenza può essere stimata  $Rc = A e B v$ .

Il valore medio della velocità di trasmissione per il muro di spina pari a 942 m/s.

Il valore medio della velocità di trasmissione per il muro esterno è 717 m/s.

Il valore del Modulo Elastico dinamico della muratura si ottiene dalla seguente relazione:

$$
E_{d} = V_{p}^{2} \times \rho \times \frac{(1+v) \times (1-2 \times v)}{g \times (1-v)}
$$

Modulo Elastico stimabile **E<sup>d</sup> = 1.222 Mpa.**

Siamo partiti in via cautelativa dai valori dalla tabella 9, che riprendono la C8.5.I [3], riportando le caratteristiche meccaniche delle tipologie murarie più ricorrenti, indicazioni sui possibili valori dei parametri meccanici e abbiamo lanciato i primi modelli con il software vedendo che comunque la muratura rispondeva bene.

Tabella 9. Caratteristiche meccaniche delle tipologie murarie più frequenti NTC 2018, [C8.5.I].

| Tipologia di muratura                                                                         | f<br>(N/mm <sup>2</sup> ) | r.<br>(N/mm <sup>2</sup> ) | $f_{V_0}$<br>(N/mm <sup>2</sup> ) | E<br>(N/mm <sup>2</sup> ) | G<br>(N/mm <sup>2</sup> ) | w<br>(kN/m <sup>3</sup> ) |
|-----------------------------------------------------------------------------------------------|---------------------------|----------------------------|-----------------------------------|---------------------------|---------------------------|---------------------------|
|                                                                                               | $min-max$                 | min-max                    |                                   | $min-max$                 | min-max                   |                           |
| Muratura in pietrame disordinata (ciottoli, pietre erratiche e<br>irregolari)                 | $1,0-2,0$                 | 0,018-0,032                | ٠<br>٠                            | 690-1050                  | 230-350                   | 19                        |
| Muratura a conci sbozzati, con paramenti di spessore<br>disomogeneo (*)                       | 2,0                       | 0,035-0,051                | ٠<br>٠                            | 1020-1440                 | 340-480                   | 20                        |
| Muratura in pietre a spacco con buona tessitura                                               | $2,6 - 3,8$               | 0,056-0,074                | ٠<br>٠                            | 1500-1980                 | 500-660                   | 21                        |
| Muratura irregolare di pietra tenera (tufo, calcarenite, ecc.,)                               | $1,4-2,2$                 | 0,028-0,042                | ٠                                 | 900-1260                  | 300-420                   | $13 \div 16^{**}$ )       |
| Muratura a conci regolari di pietra tenera (tuto, calcarente,<br>$ecc.,)$ (**)                | $2,0-3,2$                 | $0.04 - 0.08$              | $0.10 - 0.19$                     | 1200-1620                 | 400-500                   |                           |
| Muratura a blocchi lapidei squadrati                                                          | 5,8-8,2                   | $0,09-0,12$                | $0,18-0,28$                       | 2400-3300                 | 800-1100                  | 22                        |
| Muratura in mattoni pieni e malta di calce (***)                                              | $2,6-4,3$                 | $0.05 - 0.13$              | $0.13 - 0.27$                     | 1200-1800                 | 400-600                   | 18                        |
| Muratura in mattoni semipieni con malta cementizia<br>(es.: doppio UNI foratura $\Sigma$ 40%) | $5.0 - 8.0$               | $0.08 - 0.17$              | $0.20 - 0.36$                     | 3500-5600                 | 875-1400                  | 15                        |

- $\bullet$  f = resistenza media a compressione.
- $\tau_0$  = resistenza media a taglio in assenza di tensioni normali.
- $f_{v0}$  = resistenza media a taglio in presenza di tensioni normali.
- $E =$  valore medio del modulo di elasticità normale.
- $G =$  valore medio del modulo di elasticità tangenziale.
- $w = p$ eso specifico medio.

I dati finali elaborati dal centro analisi e dalla professoressa Paola Meloni, che ha compiuto le prove sulla muratura, riportati in tabella 10, non si sono dimostrati distanti da quelli supposti inizialmente. Sono state stimate le caratteristiche meccaniche della muratura, e ai fini della verifica sismica, con malta particolarmente scadente si applica un coefficiente riduttivo pari a 0,7 per le resistenze e 0,8 per i moduli elastici.

Tabella 10. Caratteristiche meccaniche sperimentali della muratura.

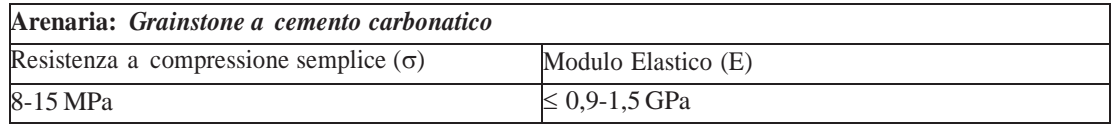

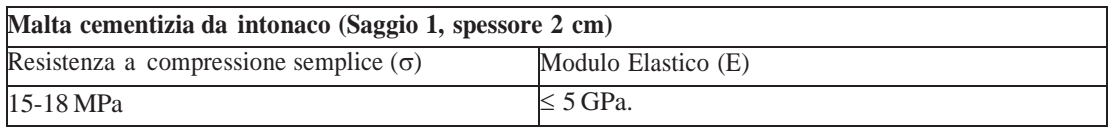

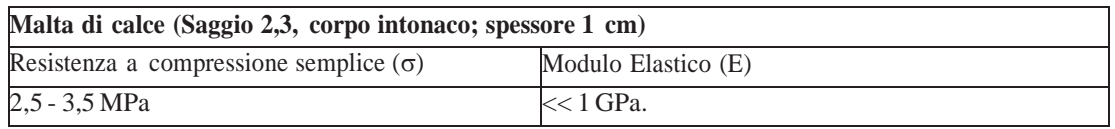

La muratura di spina del sottotetto si è visto essere in blocchi regolari di calcestruzzo affiancati sul lato più lungo per tutta la lunghezza dell'edificio come da figura 35.

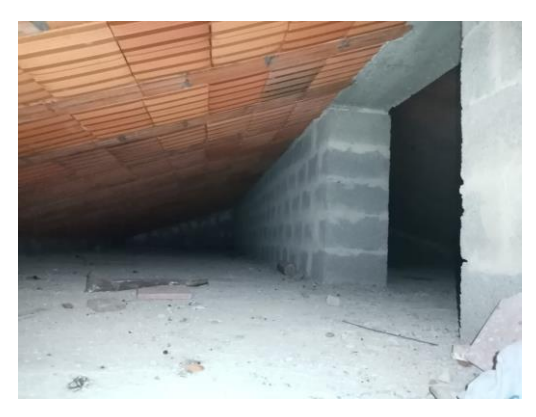

Figura 35. Muratura di spina del sottotetto.

Le caratteristiche dei materiali utilizzate per i calcoli sono riportate in tabella 11.

| $\times$ Generale        |                                   |  |                            |                                           |  |  |  |  |
|--------------------------|-----------------------------------|--|----------------------------|-------------------------------------------|--|--|--|--|
| Nome                     | Muratura esistente portante       |  |                            |                                           |  |  |  |  |
| Riferimento              | NTC 2018, Tab. C8.5.1             |  |                            |                                           |  |  |  |  |
| Tipologia                | Conci irregolari di pietra tenera |  |                            |                                           |  |  |  |  |
| Condizioni               | <b>Standard</b>                   |  |                            |                                           |  |  |  |  |
| Fattore di Confidenza    | 1.35                              |  |                            |                                           |  |  |  |  |
| $\times$ Moduli elastici |                                   |  | $\vee$ Generale            |                                           |  |  |  |  |
| Valori                   | Personali                         |  | Nome                       | Muratura sottotetto in blocchetti         |  |  |  |  |
| E                        | 1018                              |  | Riferimento                | NTC 2008, Tab. C8A.2.1                    |  |  |  |  |
| G                        | 339                               |  | Tipologia                  | Blocchi di calcestruzzo o argilla espansa |  |  |  |  |
| $\vee$ Resistenze        |                                   |  | Condizioni                 | <b>Standard</b>                           |  |  |  |  |
| Valori                   | Personali                         |  | Fattore di Confidenza      | 1.35                                      |  |  |  |  |
| f.m                      | 1.580                             |  | $\times$ Moduli elastici   |                                           |  |  |  |  |
| f.tm                     | 0.160                             |  | Valori                     | Medi                                      |  |  |  |  |
| f.hm                     | 0.790                             |  | E                          | 1400                                      |  |  |  |  |
| T.0                      | 0.030                             |  | G                          | 350                                       |  |  |  |  |
| $f$ , $vm0$              |                                   |  | Resistenze<br>$\checkmark$ |                                           |  |  |  |  |
|                          |                                   |  | Valori                     | Medi                                      |  |  |  |  |
|                          |                                   |  | f.m                        | 1.750                                     |  |  |  |  |
|                          |                                   |  | f.tm                       | 0.175                                     |  |  |  |  |
|                          |                                   |  | f.hm                       | 0.875                                     |  |  |  |  |
|                          |                                   |  | $\tau.0$                   | 0.110                                     |  |  |  |  |
|                          |                                   |  | f.vm0                      | 0.110                                     |  |  |  |  |

Tabella 11. Caratteristiche meccaniche dei materiali utilizzate nel calcolo.

La resistenza a compressione caratteristica,  $f_{bk} = f_{bm} (1 - 1.64\delta)$ , con  $f_{bm}$  resistenza media, δ coeff. di variazione.

La resistenza a compressione di progetto,  $f_d = f_k / \gamma_m$ .

La resistenza a taglio di progetto,  $f_{vd}=f_{vk}/\gamma_m$  \_\_\_  $f_{vk}=f_{vk0}+0,4$  on \_\_\_ $f_{vk}\leq f_{vk,lim}=0,065f_b$ .

La resistenza caratteristica a compressione *nella direzione ortogonale* nel piano della muratura,  $f_{bk} = 0.7 f_{bm}$ .

Il modulo di elasticità normale secante,  $E = 1000$  fk.

Il modulo di elasticità tangenziale secante,  $G = 0.4$  E.

Valore del coefficiente  $\gamma_m=3$ , applicato rispettando le caratteristiche della muratura secondo la tabella 12.

Tabella 12. Tabella dei livelli di conoscenza NTC 2018, [C8.5.II].

|                                                                                  | <b>Classe di esecuzione</b> |  |  |
|----------------------------------------------------------------------------------|-----------------------------|--|--|
| <b>Materiale</b>                                                                 |                             |  |  |
| Muratura con elementi resistenti di categoria I, malta a prestazione garantita   | 2.0                         |  |  |
| Muratura con elementi resistenti di categoria I, malta a composizione prescritta | 2.2                         |  |  |
| Muratura con elementi resistenti di categoria II, ogni tipo di malta             | 2.5                         |  |  |

I fattori di confidenza sono utilizzati per la riduzione dei valori dei parametri meccanici dei materiali e devono essere intesi come indicatori del livello di approfondimento raggiunto secondo quanto previsto nella normativa NTC-2018 e nella Circolare 21 Gennaio 2019 "Istruzioni per l'applicazione delle Norme tecniche per le costruzioni" [3], e riportati nella tabella 13.

| Muratura con elementi resistenti di categoria I, malta a prestazione garantita                                                                                                    | $\mathbf 1$                           | $\overline{2}$ |
|----------------------------------------------------------------------------------------------------|---------------------------------------|----------------|
|                                                                                                    | 2,0                                   | 2,5            |
| Muratura con elementi resistenti di categoria I, malta a composizione prescritta                                                                                                    | 2,2                                   | 2,7            |
| Muratura con elementi resistenti di categoria II, ogni tipo di malta                                                                                                    | 2,5                                   | 3,0            |
| di confidenza sono utilizzati per la riduzione dei valori dei parametri r<br>teriali e devono essere intesi come indicatori del livello di approfo<br>to secondo quanto previsto nella normativa NTC-2018 e nella Circ<br>o 2019 "Istruzioni per l'applicazione delle Norme tecniche per le costruz                                                                                                    |                                       |                |
|                                                                                                    |                                       |                |
| ati nella tabella 13.                                                                                                    |                                       |                |
| Tabella 13. Tabella dei livelli di conoscenza NTC 2018, [C8.5.II].                                                                                                    |                                       |                |
| Livello di<br>Geometrie<br>Dettagli strutturali<br>Proprietà dei materiali<br>(carpenterie)<br>conoscenza                                                                                                    | Metodi di analisi                     | $FC$ $(*)$     |
| Progetto simulato in accordo<br>Valori usuali per la pratica costruttiva<br>LC1<br>alle norme dell'epocae<br>dell'epoca e <i>prove limitate</i> in situ<br>indagini limitate in situ                                                                                                    | Analisi lineare<br>statica o dinamica | 1,35           |
| Elaborati progettuali<br>Da disegni di<br>Dalle specifiche originali di progetto o<br>incompleti con <i>indugini</i><br>carpenteria originali<br>dai certificati di prova originali, con<br>limitate in situ; in<br>LC <sub>2</sub><br>con rilievo visivo a<br>prove limitate in situ; in alternativa da<br>alternativa <i>indagini</i> estesein<br>prove estese insitu<br>campione; in<br>situ<br>alternativa rilievo | Tutti                                 | 1,20           |
| Elaborati progettuali<br>completo ex-novo<br>Dai certificati di prova originali o dalle<br>completi con <i>indagini</i><br>specifiche originali di progetto, con<br>limitate in situ; in<br>LC3<br>prove estese in situ; in alternativa da<br>alternativa <i>indagini</i><br>esaustive insitu<br>prove esaustive in situ                                                                                               | Tutti                                 | 1.00           |
|                                                                                                    |                                       |                |
| - Resistenze: i valori minimi degli intervalli riportati in Tabella C8.5.I.<br>- Moduli elastici: i valori medi degli intervalli riportati nella tabella sud                                                                                                    |                                       |                |
|                                                                                                    |                                       |                |
| - Resistenze: i valori medi degli intervalli riportati in Tabella C8.5.I<br>- Moduli elastici: i valori medi degli intervalli riportati nella tabella sudo                                                                                                    |                                       |                |
| - I valori delle resistenze e dei moduli elastici riportati in Tabell<br>individuano una distribuzione a-priori che può essere aggiornata sulla                                                                                                    |                                       |                |

Tabella 13. Tabella dei livelli di conoscenza NTC 2018, [C8.5.II].

- LC1: Resistenze: i valori minimi degli intervalli riportati in Tabella C8.5.I. - Moduli elastici: i valori medi degli intervalli riportati nella tabella suddetta.
- LC2: Resistenze: i valori medi degli intervalli riportati in Tabella C8.5.I - Moduli elastici: i valori medi degli intervalli riportati nella tabella suddetta.
- LC3: I valori delle resistenze e dei moduli elastici riportati in Tabella C.8.5.I individuano una distribuzione a-priori che può essere aggiornata sulla base dei

Attraverso uno studio statistico e con parametri statistici è possibile determinare la stima aggiornata del valore medio del parametro meccanico. Le diverse prove permettono di ricavare valori meccanici diversamente più precisi. I valori sperimentali sui materiali non si discostano molto dai minimi della normativa, per cui si è deciso di applicare ai valori caratteristici di laboratorio, un livello di conoscenza LC1 = 1.35 per tenere conto delle criticità riscontrate e sopra descritte.

Nel tentativo iniziale di modellare le scale, sono state effettuati dei test per capire quale fosse in contributo irrigidente della scala e il possibile spostamento del centro di rigidezza della struttura. Una volta esaminati gli spessori dei solai e delle rampe si è voluto capire quale fosse il livello di armatura del corpo scala. Attraverso indagini con il Pacometro, un metodo non invasivo, si sono ricavate le disposizioni e i diametri delle armature come riportato in figura 36. È uno strumento magnetico che rileva anche la quantità di copriferro. Attraverso il principio di Induzione magnetica esso genera un campo magnetico variabile e a sua volta genera un campo indotto nelle barre. Lo strumento compara la corrente indotta dalle barre con la corrente alternata generata dallo strumento e rileva la presenza di armature in quanto esse provocano un'alterazione della corrente nelle bobine generando un suono che indica la presenza di armature. L'aumento di corrente indotta dovuto alla riluttanza del sistema permette di definire con discreta precisione anche il diametro delle barre. Tanto più il segnale è elevato, tanto maggiore è l'armatura. La lettura effettuata dallo strumento dipende solo dall'entità del copriferro "c" e da diametro delle barre d'acciaio dell'armatura ø.

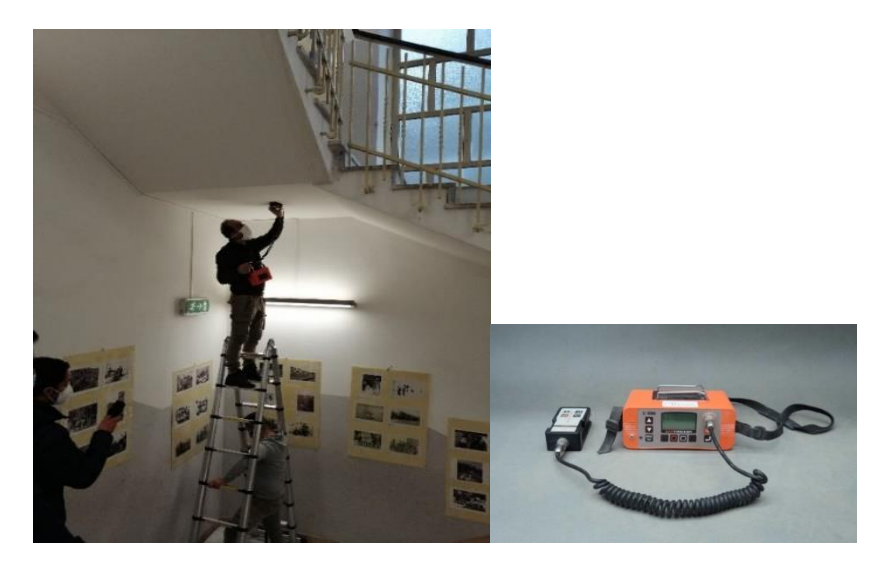

Figura 36. Indagine con il pacometro.

#### **5.3 I Solai**

È stata predisposta anche una prova di carico su due solai con martinetto e comparatore atta ad individuare le deformazioni dei solai, la capacità di carico ed un loro possibile comportamento a piastra. Dalle analisi termografiche si è visto che il solaio e costituito da travetti di larghezza 10 cm e pignatte da 40 cm per un totale di 50 cm. Si è optato per un carico concentrato al centro del solaio del secondo piano con un martinetto a spinta idraulica e 3 comparatori posti al piano primo, uno in linea con il martinetto e gli altri due a 90° lungo l'asse della trave di solaio per identificare la freccia massima e l'altro in corrispondenza della trave adiacente per valutare un possibile effetto piastra che garantisce un irrigidimento maggiore all'orizzontamento come rappresentato nella figura 37. I comparatori utilizzati sono di tipo digitale con un contatore elettronico che restituisce i dati su schermo. I risultati della prova di carico verranno confrontati con la freccia teorica di una trave appoggiata calcolata con il metodo della linea elastica dalla scienza delle costruzioni.

- $dv^2/dx^2 = M(x)/EJ;$
- $f' = M(x)/EJ;$
- EJf=  $(5/384)pl^4 1(a_1+a_2)p l^2/8$

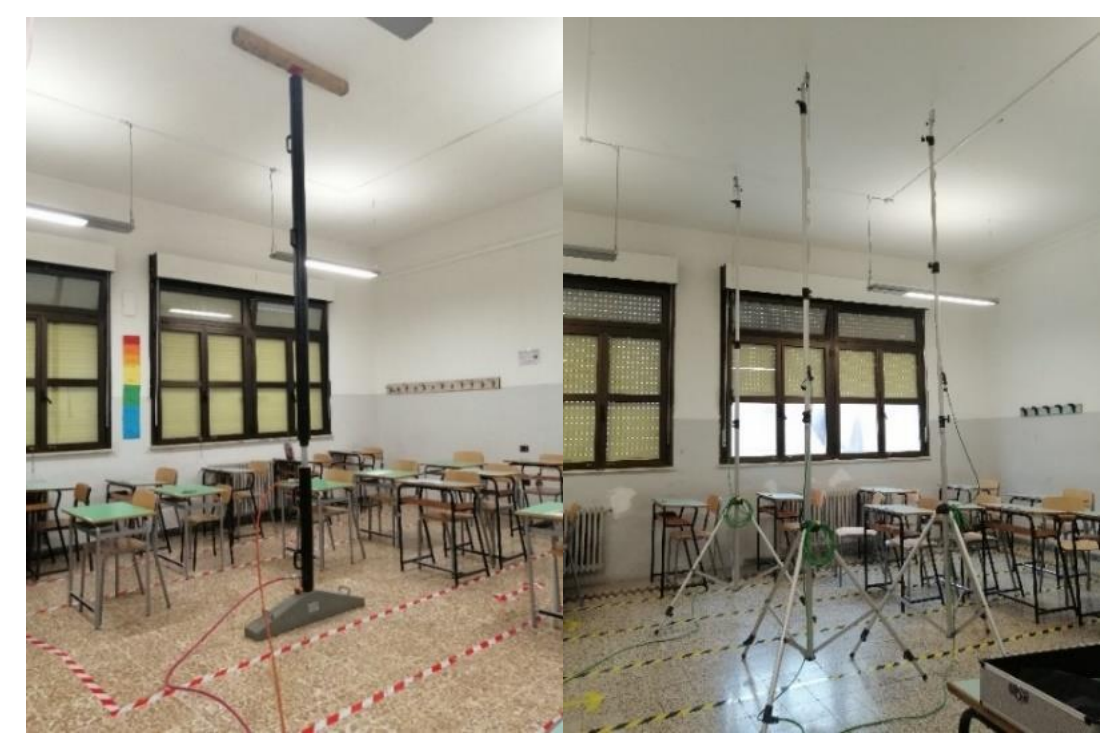

Figura 37. Prove di carico su solaio con martinetto idraulico e comparatori.

Dalle prove in sito abbiano definito l'orditura dei solai di piano e la loro composizione riportate nelle figure 38, 39.

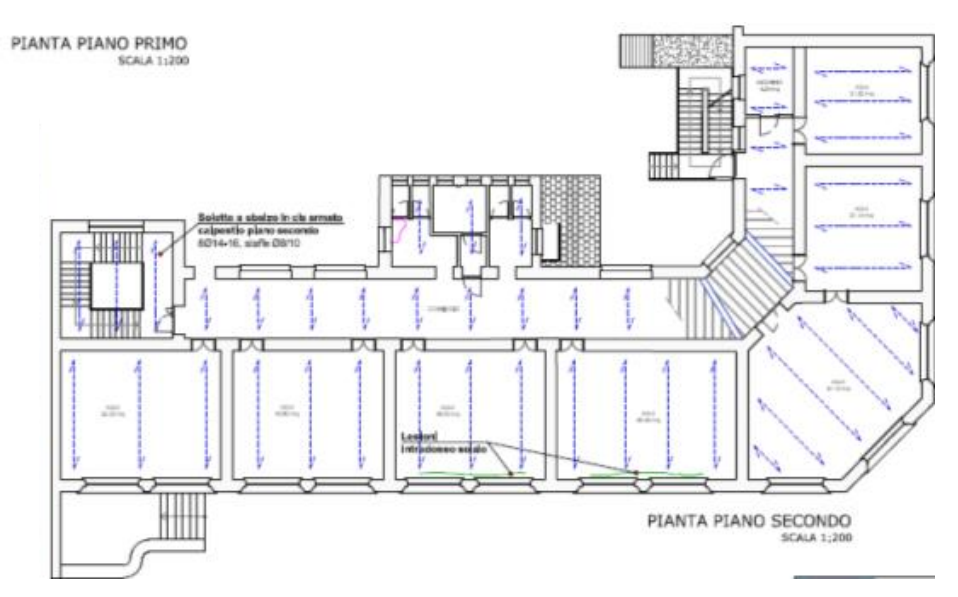

Figura 38. Orditura solai Piano Primo, Secondo.

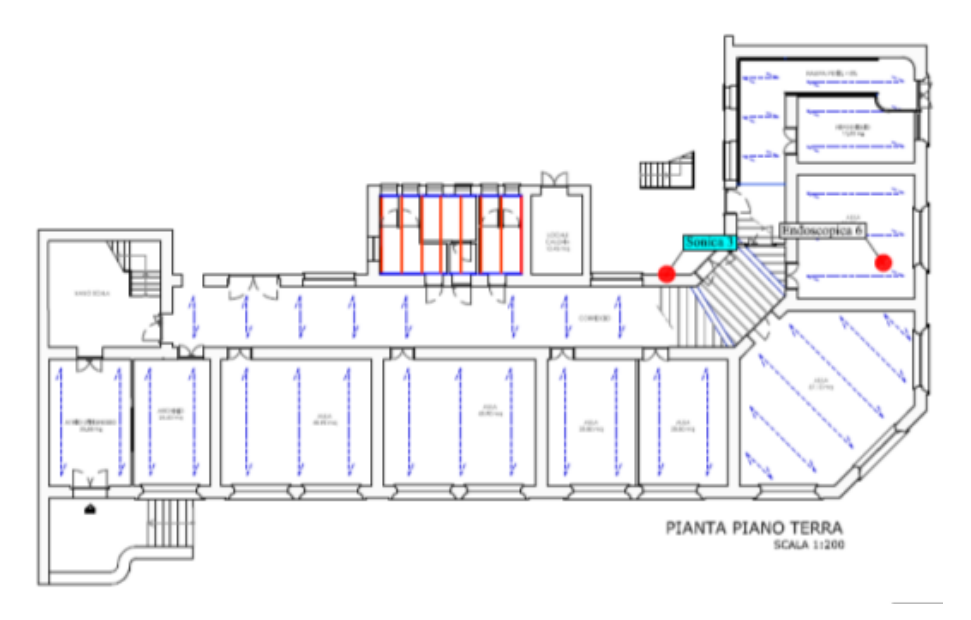

Figura 39. Orditura solai Piano Terra.

La normativa NTC-2018 ci impone di basare le nostre verifiche secondo le combinazioni di carico previste nel "CAPITOLO 2", come se si trattasse di edifici di nuova costruzione e nel nostro caso risultano eccessive e per questo l'edificio risulterà non verificato staticamente perché si considerano coefficienti correttivi troppo cautelativi rispetto ai materiali utilizzati. Le azioni permanenti verranno calcolate sulla base della reale costituzione dell'edificio, dai rilievi e prove in situ secondo la normativa vigente. Per quanto riguarderà le azioni variabili esse verranno combinate rispetto alla durata della loro applicazione e rispetto alla correlazione e simultaneità di

diversi carichi, secondo i criteri utilizzati per gli edifici di nuova costruzione. Il peso proprio di elementi divisori interni verrà ragguagliato ad un carico permanente uniformemente distribuito G2, in quanto risultano elementi divisori: 2,00 < G2 < 3,00 kN/m:  $g2 = 1,20$  kN/m<sup>2</sup>;

I carichi variabili saranno attribuiti alla struttura sulla base dei valori della tabella riportata in tabella 13, secondo la normativa italiana considerando l'edificio come classe d'uso C (edificio scolastico):

- carichi uniformemente distribuiti " $q_k$ ";
- carichi concentrati " $Q_k$ ";
- carichi orizzontali lineari " $H_k$ ";

|  |              | $\tau$ . Diam minite of cicincial struturian $111C_2010$ , $1100$ . $111C_1$                                                                                                    |                                         |                 |                 |  |  |  |
|--|--------------|----------------------------------------------------------------------------------------------------|-----------------------------------------|-----------------|-----------------|--|--|--|
|  | Cat.         | <b>Ambienti</b>                                                                                                    | $q_k$<br>[kN/m <sup>2</sup> ]           | $Q_{k}$<br>[kN] | $H_k$<br>[kN/m] |  |  |  |
|  |              | Ambienti ad uso residenziale                                                                                                    |                                         |                 |                 |  |  |  |
|  | A            | Aree per attività domestiche e residenziali; sono<br>compresi in questa categoria i locali di abitazione e<br>relativi servizi, gli alberghi (ad esclusione delle aree<br>soggette ad affollamento), camere di degenza di<br>ospedali                                                                                                    | 2,00                                    | 2,00            | 1,00            |  |  |  |
|  |              | Scale comuni, balconi, ballatoi                                                                                                    | 4,00                                    | 4,00            | 2,00            |  |  |  |
|  |              | <b>Uffici</b>                                                                                                    |                                         |                 |                 |  |  |  |
|  |              | Cat. B1 Uffici non aperti al pubblico                                                                                                    | 2,00                                    | 2,00            | 1,00            |  |  |  |
|  | B            | Cat. B2 Uffici aperti al pubblico                                                                                                    | 3,00                                    | 2,00            | 1,00            |  |  |  |
|  |              | Scale comuni, balconi e ballatoi                                                                                                    | 4,00                                    | 4,00            | 2,00            |  |  |  |
|  |              | Ambienti suscettibili di affollamento                                                                                                    |                                         |                 |                 |  |  |  |
|  |              | Cat. C1 Aree con tavoli, quali scuole, caffè, ristoran-<br>ti, sale per banchetti, lettura e ricevimento                                                                                                    | 3,00                                    | 3,00            | 1,00            |  |  |  |
|  |              | Cat. C2 Aree con posti a sedere fissi, quali chiese,<br>teatri, cinema, sale per conferenze e attesa, aule<br>universitarie e aule magne                                                                                                    | 4,00                                    | 4,00            | 2,00            |  |  |  |
|  | $\mathsf{C}$ | Cat. C3 Ambienti privi di ostacoli al movimento<br>delle persone, quali musei, sale per esposizioni,<br>aree d'accesso a uffici, ad alberghi e ospedali, ad<br>atri di stazioni ferroviarie                                                                                                    | 5,00                                    | 5,00            | 3,00            |  |  |  |
|  |              | Cat. C4. Aree con possibile svolgimento di attività<br>fisiche, quali sale da ballo, palestre, palcoscenici.                                                                                                    | 5,00                                    | 5,00            | 3,00            |  |  |  |
|  |              | Cat. C5. Aree suscettibili di grandi affollamenti,<br>quali edifici per eventi pubblici, sale da concerto,<br>palazzetti per lo sport e relative tribune, gradinate e<br>piattaforme ferroviarie.                                                                                                    | 5,00                                    | 5,00            | 3,00            |  |  |  |
|  |              |                                                                                                    | Secondo categoria d'uso servita, con le |                 |                 |  |  |  |
|  |              | Scale comuni, balconi e ballatoi                                                                                                    | seguenti limitazioni                    |                 |                 |  |  |  |
|  |              |                                                                                                    | S 4,00                                  | S 4,00          | S 2,00          |  |  |  |
|  |              | I carichi verticali verranno attribuiti alla struttura attraverso i<br>distribuiranno sulle pareti interessate attraverso impostazioni del softwa<br>l'orditura, la distribuzione trasversale, lo spessore e tre diverse categorie o<br>(permanente strutturale, permanente non strutturale e variabile), ognuno combi<br>i rispettivi coefficienti. I solai presenti nell'edificio sono riconducibili a 6 cate |                                         |                 | solai,          |  |  |  |
|  |              | seguito elencate, con rispettivi carichi e caratteristiche strutturali.                                                                                                    |                                         |                 |                 |  |  |  |

Tabella 14. Stati limite di elementi strutturali NTC 2018, [7.3.III].

I carichi verticali verranno attribuiti alla struttura attraverso i solai, che gli distribuiranno sulle pareti interessate attraverso impostazioni del software quali l'orditura, la distribuzione trasversale, lo spessore e tre diverse categorie di carico (permanente strutturale, permanente non strutturale e variabile), ognuno combinato con i rispettivi coefficienti. I solai presenti nell'edificio sono riconducibili a 6 categorie di osto, con rignottivi, corichi o corottori **Aree per immagazzinamento e uso commerciale** Cat. E1 Aree per accumulo di merci e relative aree con rispettivi cariem  $\frac{1}{2}$  6,000  $\frac{1}{2}$  7,000  $\frac{1}{2}$  7,000  $\frac{1}{2}$  7,000  $\frac{1}{2}$ 

#### **Solaio di riempimento al Piano Rialzato**

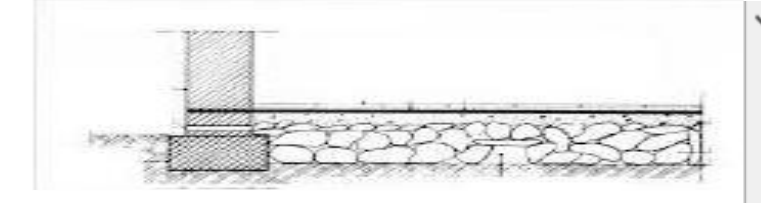

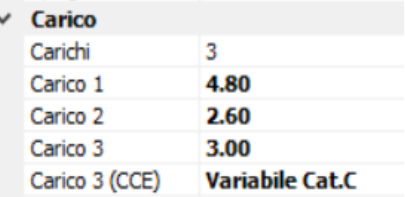

#### **Solaio interpiano in laterocemento (corridoio)**

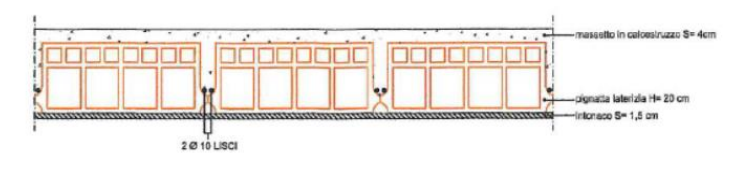

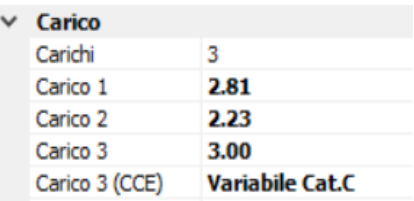

### **Solaio interpiano in laterocemento (aule)**

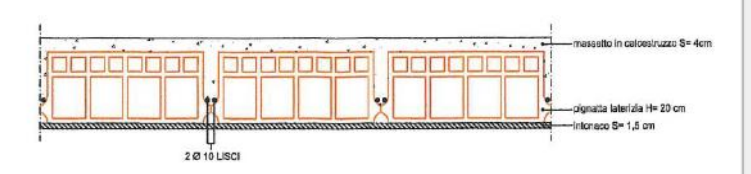

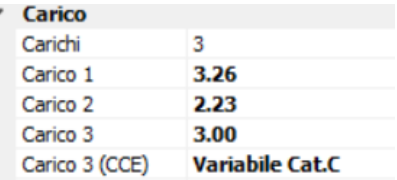

#### **Solaio di plafone (sp. 20 cm)**

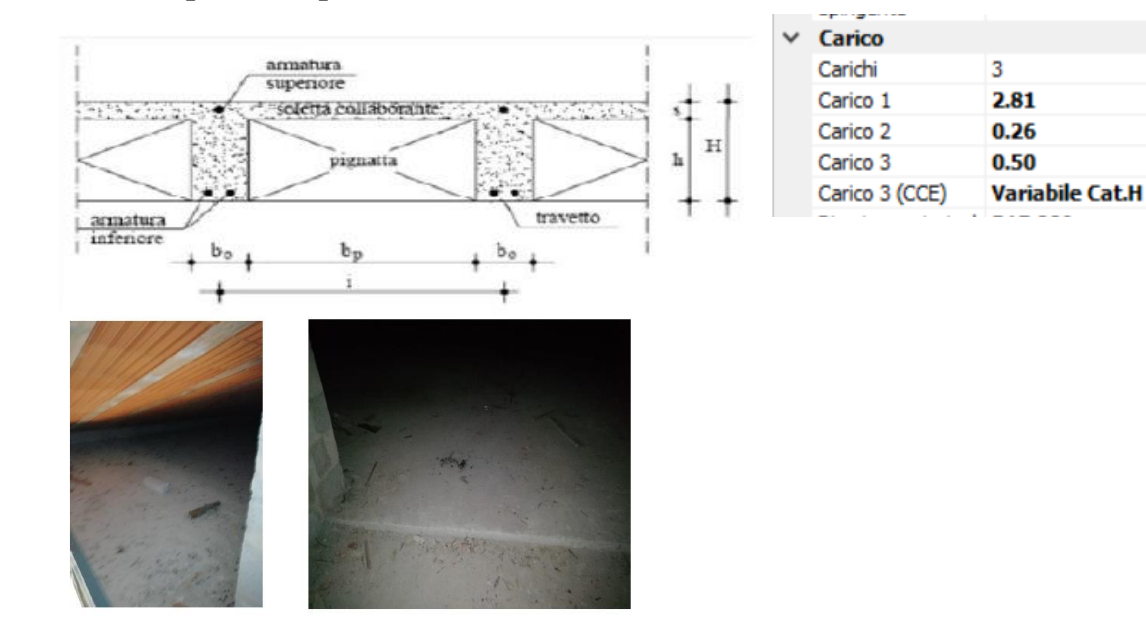

#### **Solaio interpiano bagni**

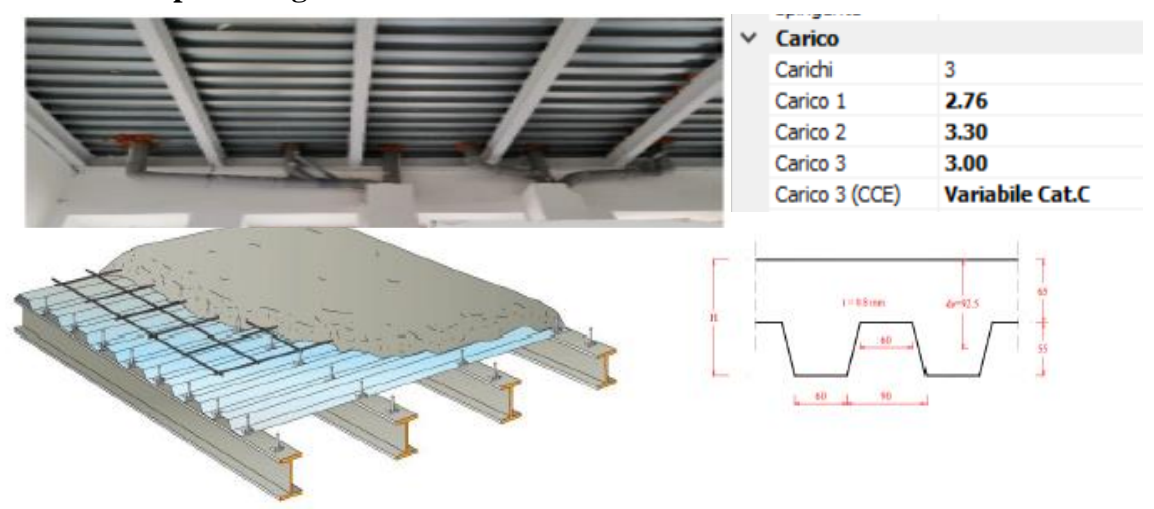

#### **Solaio di copertura in laterocemento**

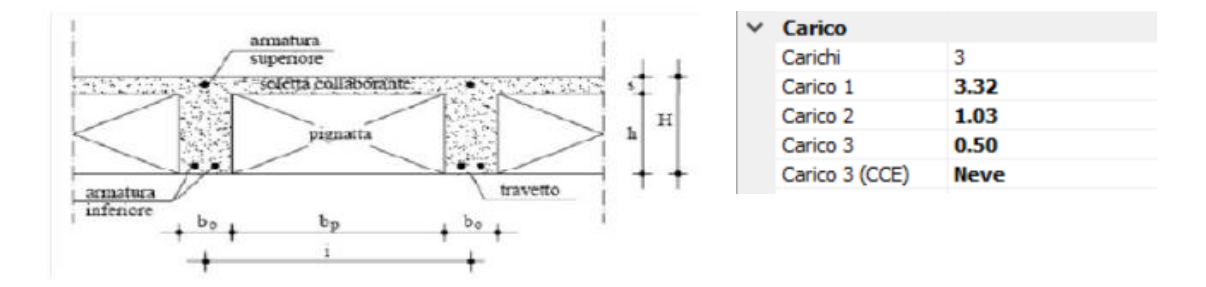

Le combinazioni di carico fornite dall' NTC-2018 [1] sono:

- Combinazione fondamentale, (SLU):  $\gamma G_1 + \gamma G_2 + \gamma P + \gamma Q_1 + \gamma \psi_{02} Q_2 + \gamma \psi_{03} Q_3 + ...$
- Combinazione sismica:  $E + G_1 + G_2 + P + \psi_{21}Q_1 + \psi_{22}Q_2 + ...$

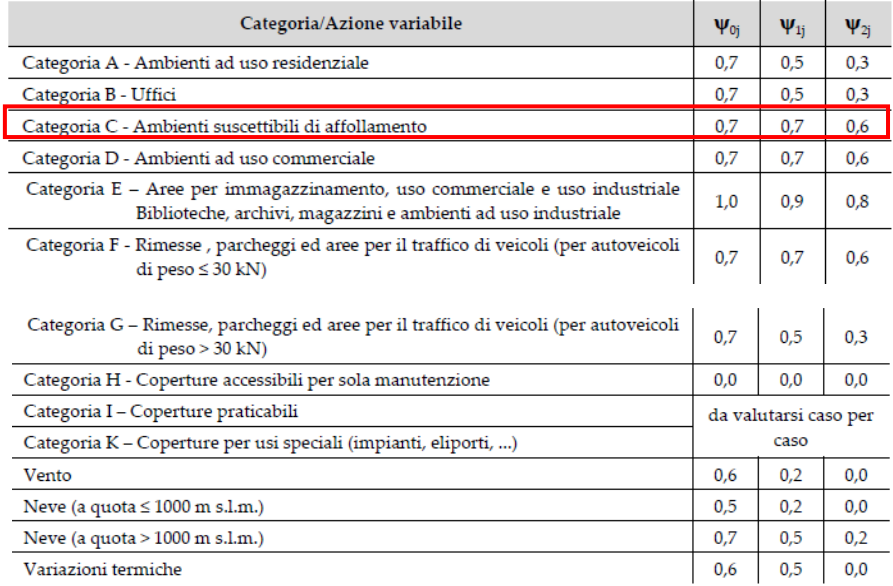

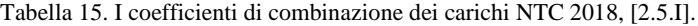

L'approccio matematico alla base delle combinazioni di carico è di tipo strutturale. STR: (A1-M1-R1).

| Carichi     | Coefficiente | Carico G1 | Carico G <sub>2</sub> | Carico G3 |
|-------------|--------------|-----------|-----------------------|-----------|
| Favorevoli  | γF           |           | 0.8                   |           |
| Sfavorevoli | γF           |           |                       |           |

Tabella 16. I con coefficienti A1 per le azioni NTC 2018, [2.6.I].

La combinazione fondamentale e la combinazione sismica utilizzate nel nostro progetto sono riportate in figura 40.

Combinazione Fondamentale Combinazione Sismica

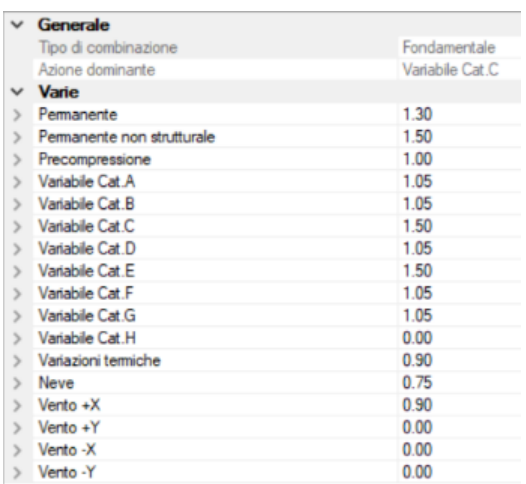

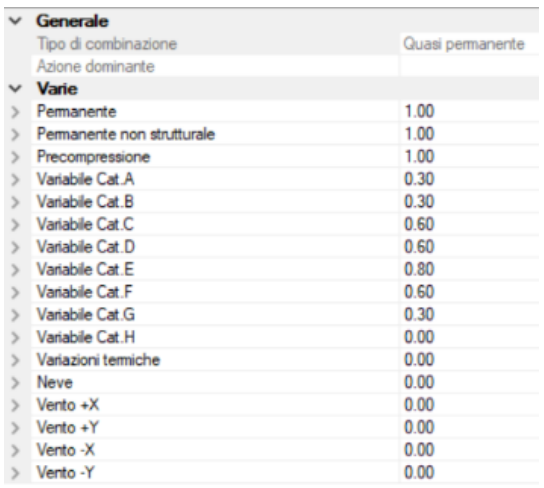

Figura 40. Combinazioni di carico per il calcolo delle azioni di progetto NTC 2018 [7.3.III].

## **Capitolo 6 Modello Strutturale**

#### **6.1 La Modellazione Strutturale**

L'identificazione dinamica di un qualsiasi sistema strutturale rappresenta un processo significativo nell'ambito dell'Ingegneria Civile, in particolar modo in campo sismico. Identificare una struttura dal punto di vista dinamico equivale a comporne il suo DNA, all'interno del quale è riportata ogni sua caratteristica intrinseca; tale DNA rimane immutato qualunque sia l'entità e il tipo di eccitazione applicata. L'identificazione dinamica è applicabile nei vari ambiti delle analisi strutturali: nella fase di progettazione è importante per determinare la corrispondenza tra modello di calcolo e comportamento reale del costruito; nella fase di collaudo permette di verificare la conformità di quanto realizzato con quanto progettato; in esercizio è fondamentale per misurare la variazione nel tempo delle caratteristiche dinamiche del moto a seguito di eventi eccezionali o a causa del decadimento delle caratteristiche meccaniche dei materiali. Tramite tale processo non solo è possibile calibrare un modello iniziale della struttura, ma anche valutare le strategie di monitoraggio globale più opportune.

Le normative impongono numerosi obiettivi prestazionali da raggiungere in ambito progettuale e molteplici scenari da studiare, sotto cui garantire la sicurezza, la durabilità e la funzionalità delle strutture. La complessità dei calcoli richiesti implica l'utilizzo di software dedicati che accompagnino il processo progettuale, dalla modellazione alle analisi, fino alla produzione degli elaborati. Anche per la progettazione antisismica è richiesta l'esecuzione di analisi su modelli tridimensionali, che vanno da quelle più semplici come quelle statiche lineari a quelle più complesse, dinamiche non-lineari. In ogni caso, anche per le analisi più semplici, difficilmente si potrebbe operare senza l'ausilio di codici di calcolo. Grazie al metodo agli elementi finiti e alla disponibilità di software di calcolo che consentono la risoluzione di equazioni molto complesse con integrazione al passo sotto terremoti reali, è possibile studiare anche problemi fisici estremamente complessi. La fase di modellazione necessaria per la valutazione del comportamento sismico degli edifici in muratura si presenta spesso molto complessa. Nonostante gli edifici in muratura rappresentino la tipologia strutturale più diffusa sul territorio nazionale, la conoscenza del loro comportamento sismico costituisce ancor oggi un punto di forte dibattito in ambito scientifico [28]. Ciò è sicuramente riconducibile al fatto che le murature sono costituite da materiale composito, le cui caratteristiche meccaniche sono variabili e difficili da valutare. Il loro comportamento è marcatamente anisotropo e non-lineare. A differenza delle strutture in calcestruzzo armato o in acciaio, le cui caratteristiche dipendono in modo quasi esclusivo dalle proprietà dei materiali, in quelle in muratura le tecniche costruttive giocano un ruolo fondamentale per la determinazione del comportamento. L'estrema complessità delle problematiche associate alla modellazione delle strutture in muratura ha orientato la ricerca scientifica alla formulazione di diversi metodi di modellazione ormai da decenni [25].

La modellazione agli elementi finiti è un'estensione alle strutture continue delle tecniche di analisi matriciali formulate per le strutture intelaiate [26], [27]. Lo sviluppo intenso del FEM ha sicuramente coinciso con il progresso tecnologico e dei linguaggi di programmazione. Garantisce un rigoroso fondamento matematico: esso fornisce la soluzione di un problema variazionale attraverso la minimizzazione di un funzionale. Infatti, lo studio di un qualsiasi corpo o struttura può essere ricondotto al problema elastico lineare, noto come problema di Cauchy, la cui soluzione esiste ed è unica ma difficile da trovare in virtù del fatto che il problema è posto in termini differenziali (*strong formulation*). Esprimendo il problema in termini energetici secondo i teoremi del calcolo variazionale, è possibile ricavare una risoluzione approssimata: il FEM sostituisce alle formulazioni differenziali, locali, quelle integrali, non locali (*weak formulation*), a partire dalle condizioni di equilibrio per un corpo deformabile.

Il concetto base del FEM consiste nel considerare la struttura come un assemblaggio di elementi indipendenti, a due o a tre dimensioni, che la modellano con continuità [26], [27]. Nella realtà fisica tali elementi sarebbero collegati tra loro lungo i loro bordi, tuttavia ai fini della modellazione è sufficiente e necessario che lo siano solo ai nodi, in modo da soddisfare la continuità solo localmente. Le idee caratterizzanti il FEM sono due: la suddivisione della struttura in tante piccole parti, dette appunto elementi finiti, e l'introduzione di un modello di spostamento per ogni singolo elemento finito, governato da un numero finito di parametri che svolgono il ruolo di gradi di libertà del sistema. Imponendo l'equilibrio ad ogni nodo, le matrici di rigidezza dei singoli elementi sono assemblate in un unico sistema di equazioni lineari che, risolto rispetto agli spostamenti nodali incogniti.

Discretizzato il dominio di analisi  $\Omega$  in un certo numero di elementi finiti, sotto-domini Ωe, ognuno di questi possiede un sistema di riferimento locale e un certo numero di nodi di connessione con gli altri elementi della mesh. Sul singolo elemento finito si definisce:

 $\bullet$  il modello di spostamento (1):

$$
\{s(x, y, z)\}_{i}^{L} = [N(x, y, z)]_{i}^{L} \{U\}_{i}^{L}
$$
 (1)

dove:

- ${s(x, y, z)}_i^L$  è il vettore degli spostamenti nel sistema di riferimento locale;
- $\bullet$  {U}<sup>L</sup> è il vettore degli spostamenti nodali nel sistema di riferimento locale;
- $[N(x, y, z)]_i^L$  è la matrice che contiene le funzioni di interpolazione, ovvero le funzioni di forma. Essa rappresenta la modalità deformativa, ovvero il campo degli spostamenti interni all'elemento;
- il modello delle deformazioni (2):

$$
\{\varepsilon(x, y, z)\}_{i}^{L} = [B(x, y, z)]_{i}^{L} \{U\}_{i}^{L}
$$
 (2)

- $\{\varepsilon(x, y, z)\}_{i}^{L}$  è il vettore delle deformazioni nel sistema di  $\blacksquare$ riferimento locale;
- $[B(x, y, z)]_i^L$  è la matrice di congruenza, ottenuta tramite derivazione della matrice delle funzioni di forma;
- il modello degli sforzi (3):

$$
\{\sigma(x, y, z)\}_i^L = [D]_i \{\varepsilon\}_i^L \tag{3}
$$

dove:

- $\bullet$  { $\sigma(x, y, z)$ }<sup>L</sup> è il vettore degli sforzi nel sistema di riferimento locale:
- $[D]_i$  rappresenta il tensore elastico dell'i-esimo elemento, dipendente dalle caratteristiche del materiale prescelto.

Il software predilige una modellazione ad elementi lineari a due nodi, dette "Aste".

Garantiscono un veloce meccanismo di elaborazione dei calcoli e se il modello è ben tarato restituiscono risultati decisamente attendibili.

 $1<sub>D</sub>$ 

Figura 41. *Elementi finiti monodimensionali "Aste".*

#### *1) Idealizzazione*

Il problema reale viene inquadrato e reinterpretato in base alle cognizioni della Meccanica dei Solidi e delle Strutture. L'idealizzazione prevede un certo grado di approssimazione e cerca di ricondurre il problema a casi più semplici.

#### *2) Discretizzazione*

Il dominio in studio, e quindi il corpo o la struttura, viene discretizzato in una serie di elementi, in ognuno dei quali è insito uno specifico modello di spostamento. Questi sono detti elementi finiti e possono avere dimensioni, forma e formulazioni differenti. La discretizzazione porta alla sostituzione del dominio continuo di partenza con un reticolo di elementi finiti (*mesh*), interconnessi tra loro non con continuità lungo la frontiera, ma solo attraverso un numero discreto di nodi. La *Mesh* deve essere tale da riprodurre in modo soddisfacente la geometria del modello continuo e quindi densità e tipologia degli elementi prescelti devono garantire tale obiettivo.

#### *3) Modellazione*

Definita tipologia, forma e discretizzazione della *Mesh*, si deve scegliere l'elemento finito più adatto in termini di modellazione. Ovviamente il punto precedente implica già una scelta generale su forma e dimensione dell'elemento ma questa fase si concentra maggiormente sul modello cinematico, ovvero sulla scelta della funzione interpolante che modella la capacità di deformazione dell'elemento stesso in funzione di parametri incogniti corrispondenti agli spostamenti nodali.

#### *4) Soluzione del sistema lineare*

La risoluzione del sistema lineare permette di ricavare le incognite del problema, ovvero i gradi libertà, e quindi gli spostamenti ai nodi.

- *pre-processing*, in cui si definisce il modello;
- *processing*, in cui si esegue la risoluzione del modello;
- *post-processing*, in cui avviene il plottaggio dei risultati tramite tabelle o interfacce

Alcuni di questi metodi considerano la muratura come un continuo omogeneizzato su macroscala, (*macro-modellazione*, in cui la muratura è considerata come un continuo omogeneo e non si effettua nessuna distinzione tra unità resistenti e malta). Nel nostro caso, la modellazione sarà fatta anche in funzione delle analisi che vogliamo svolgere. Noi opteremo, vista l'abbondanza delle prove in sito e la certezza dei parametri murari calcolati, per una modellazione su macro-scala. Ovviamente c'è da considerare che maggiore è il livello di dettaglio della modellazione, maggiore è l'onere computazionale e quindi è necessario trovare un giusto compromesso.

Tra i metodi più utilizzati c'è l'*Equivalent Frame Model* (EFM) [28], riportato in figura 42, adottata dai diversi ambienti software accademici e commerciali. Tale approccio rientra nella categoria della marco-modellazione e si basa sull'assunto che la risposta fuori dal piano delle pareti in muratura è impedita. Ogni muro viene idealizzato in diverse macro-porzioni, definendo un telaio equivalente per ogni pannello murario; il comportamento globale complessivo del telaio spaziale è garantito per mezzo di diaframmi orizzontali. Il primo metodo basato su questa concezione è attribuibile a Tomazevic (1978), il quale ha introdotto il cosiddetto Metodo POR, [29]. In tale versione pionieristica dell'EFM, ogni parete viene idealizzata in un telaio "*Shear Type*", in cui le colonne, rappresentanti i maschi murari, sono infinitamente rigide assialmente ma deformabili flessionalmente e sono collegate orizzontalmente fra loro da un solaio, o traverso, infinitamente rigido sia assialmente che flessionalmente.

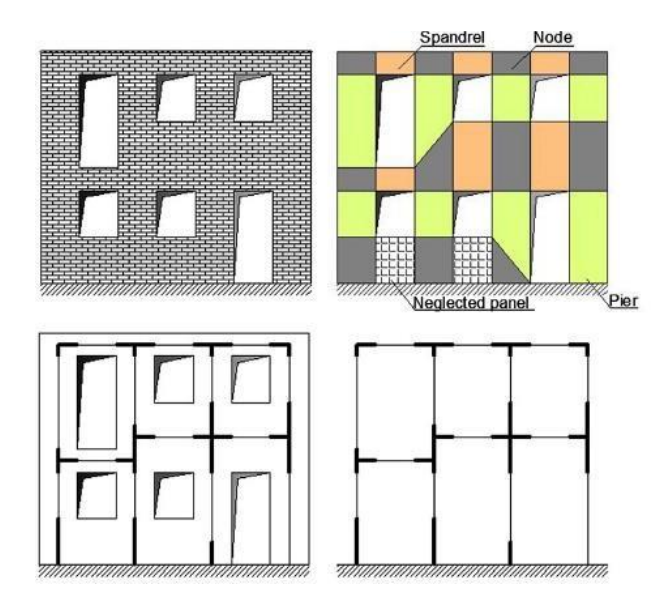

Figura 42. *Esempi di modellazione secondo il metodo EFM.*

Il metodo POR è un metodo ad elementi monodimensionali, in cui gli elementi murari vengono quindi schematizzati come aste dotate di rigidezza tagliante e flessionale. Seppure basato su ipotesi di base limitanti, tale metodo introduce una prima schematizzazione a telaio equivalente in cui vengono sfruttate le risorse plastiche dei maschi murari. Con riferimento costante a fonti scientifiche (Calvi, Magenes [30]), e alla Ricerca nel settore, PCM ha sviluppato l'analisi pushover sul telaio equivalente, seguendo una metodologia che ha il grande vantaggio di costituire una comprensibile evoluzione dei metodi POR, i quali di fatto diventano un 'sottoinsieme' di tutte le ipotesi possibili in questa metodologia. Elementi finiti monodimensionali, aste che schematizzano elementi murari verticali (maschi) e orizzontali (fasce) collegati ai nodi. Gli elementi murari determinano la creazione di appositi link rigidi per tener conto delle zone di intersezione fra maschi e fasce di piano, zone rigide distinguibili nei piani complanare e ortogonale della singola parete. Il metodo POR è applicabile con successo a edifici caratterizzati da pareti tozze, con comportamento prevalente a taglio e con impalcati rigidi. Sono stati implementati con le nuove normative oltre al taglio per fessurazione diagonale, anche la pressoflessione complanare e ortogonale, nonché il taglio per scorrimento. L'estensione del codice applicativo con modello POR, dall'approccio proposto dalla normativa tradizionale (D.M. 16.1.1996, Circ.Min.LL.PP. n.21745 del 30.7.1981) alle metodologie di nuova generazione (D.M. 14.1.2008, Eurocodice 8), [23].

Esiste una moltitudine di programmi di calcolo basati sul metodo FEM, rivolti ad utenti esperti, o programmi dedicati a specifiche applicazioni, rivolti in particolar modo a utenti meno esperti perché l'input è fortemente assistito e la modellazione semplificata. Per tale lavoro di tesi, tra i vari software, si è scelto di adottare il software Aedes PCM (versione 2020\_3\_2) [35].

Il modello della struttura deve essere tridimensionale e rappresentare in modo adeguato le effettive distribuzioni spaziali di massa, rigidezza e resistenza, con particolare attenzione alle situazioni nelle quali componenti orizzontali dell'azione sismica possono produrre forze d'inerzia verticali (travi di grande luce, sbalzi significativi, ecc.). Per effettuare una corretta modellazione e lo studio dei risultati, sono stati consultati manuali di teoria del metodo POR [18], i manuali d'uso [19], e gli esempi applicativi [22] forniti della software house con il programma.

### **6.2 Modello della Scuola con PCM**

Il Software, su un ambiente CAD permette di inserire il *Modello Architettonico* riportato nelle figure 43, 44, 45, 46, 47, 48 e 49.

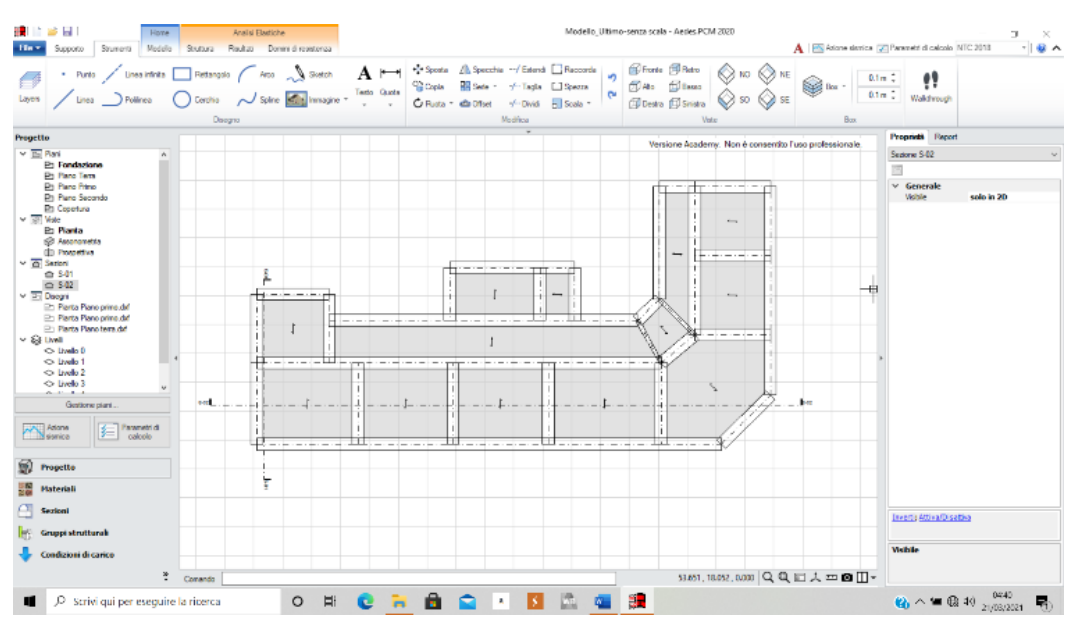

Figura 43. Piano Fondazione.

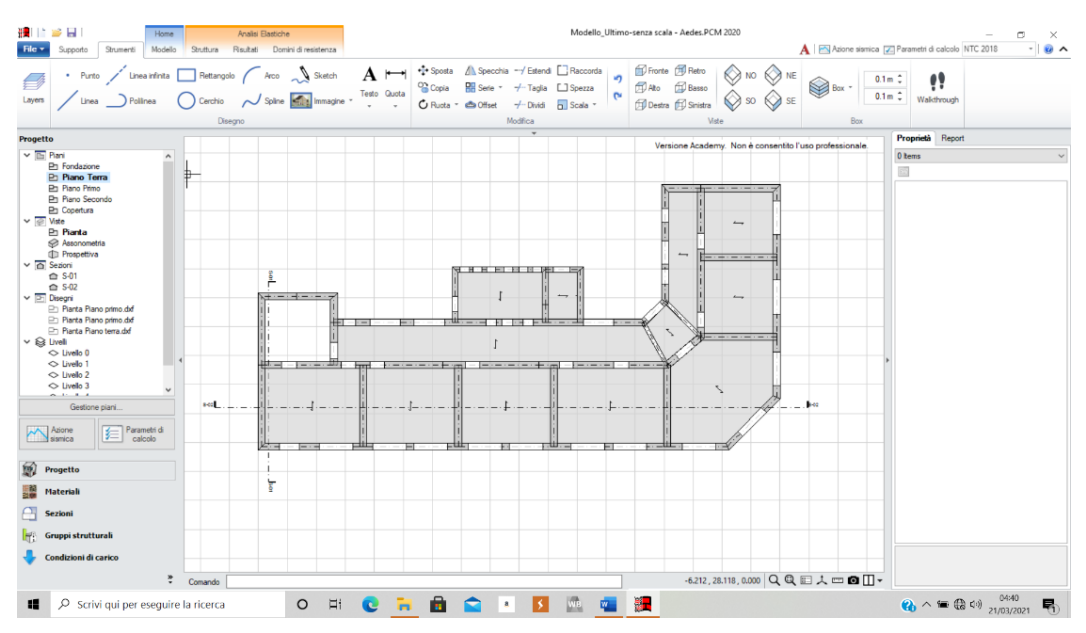

Figura 44. Piano Tipo.

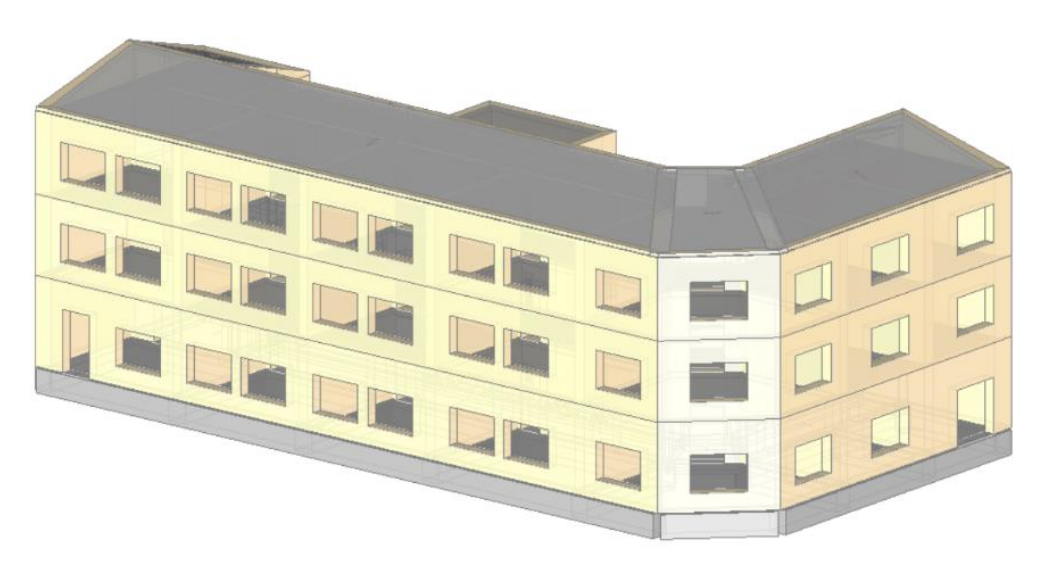

Figura 45. Assonometria frontale Piazza Sulis.

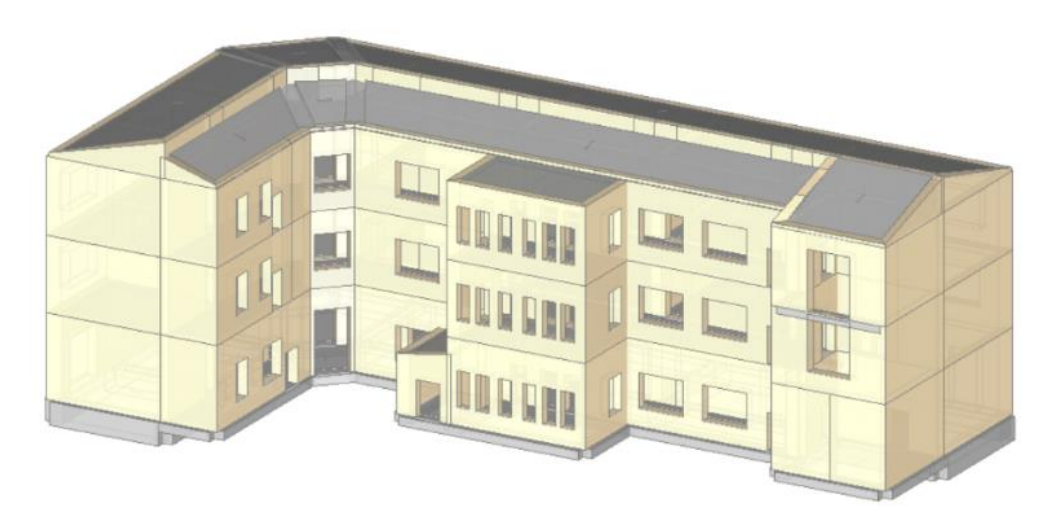

Figura 46. Assonometria posteriore.

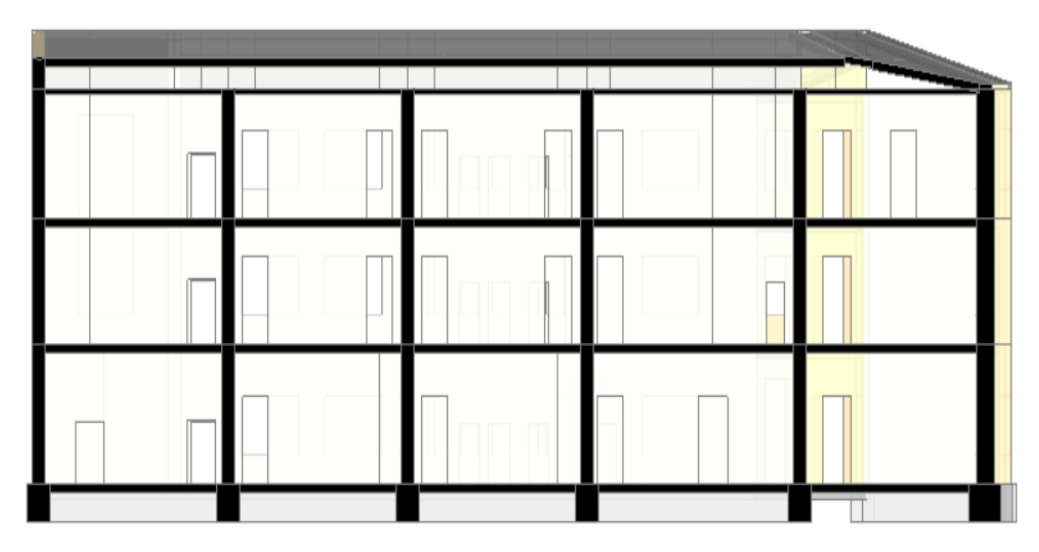

Figura 47. Sezione Frontale.

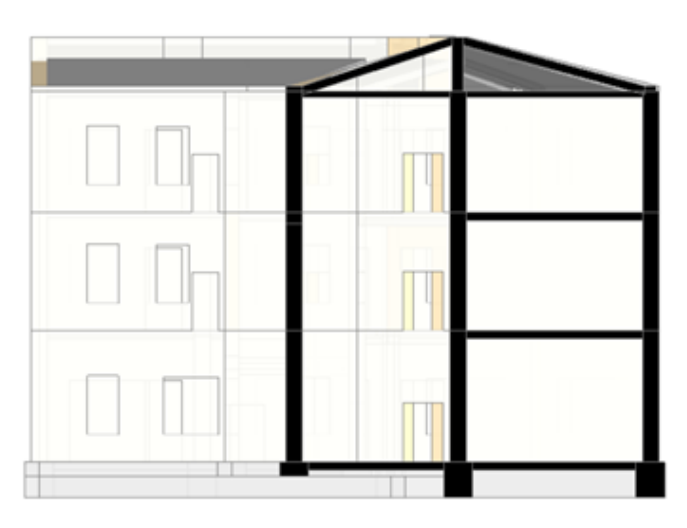

Figura 48. Sezione vano scala.

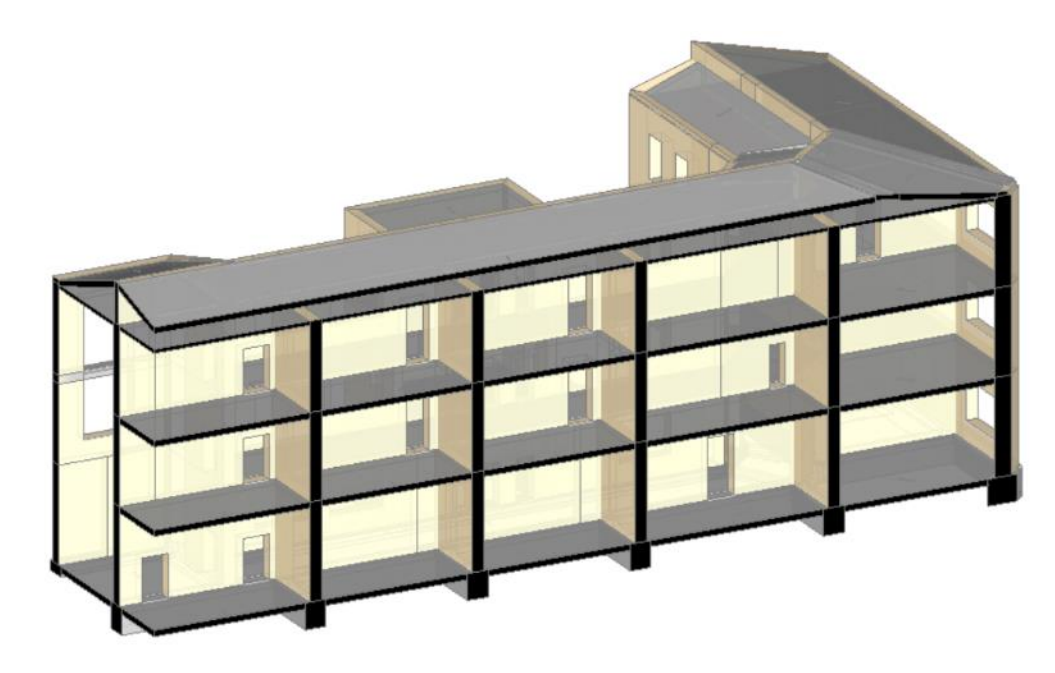

Figura 49. Assonometria con parti sezionate.

Il modello presenta un edificio a tre piani di altezza 4.82 m – 4.30 m – 4.50 m per un'altezza totale di 15.60 m. Con una superficie coperta di 633 mq in pianta rettangolare ad "L" di dimensioni 45.00 m x 23.00 m. I solai di piano, misti in acciaio e in laterizio, posti rispettivamente alle quote di piano di 0.00 m - 4.82 - m – 4.30 m – 4.50 m, ricalcano la forma chiusa tra 4 muri. I solai di copertura, gettati unici per tutta la falda sono a pendenza variabile con colmo a 2.00 m per il prospetto frontale e a 1.5 per il prospetto cortile. Sono considerati non spingenti in quanto scaricano parte del peso sul muro di spina. Tutti i solai sono stati considerati con comportamento a trave e

distribuzione trasversale del carico pari a 0.00%, con orizzontamenti considerati infinitamente rigidi nel loro piano medio. Le finestre sono modellate come fori sulla parete creando automaticamente per ogni apertura una striscia e una fascia sottofinestra. Le fondazioni sono travi continue su suolo non elastico. Le travi utilizzate nei piani sono travi rettangolari 300x500 corridoio, e 1000x200 copertura.

Si è adottato un modello di comportamento dissipativo con coefficiente di comportamento q con materiali caratterizzati da leggi costitutive elastiche perfettamente plastiche e, per tener conto della fessurazione, la rigidezza flessionale e a taglio di elementi in muratura, sarà ridotta sino al 100% della rigidezza dei corrispondenti elementi non fessurati. Nella definizione del modello, gli elementi non strutturali vengono rappresentati unicamente in termini di massa; le azioni applicate al modello conseguenti al moto sismico saranno modellate attraverso spettri di risposta costruiti come da cap. 3 "vulnerabilità sismica". L'eccentricità accidentale in ogni direzione non può essere considerata inferiore a 0,05 volte la dimensione media dell'edificio misurata perpendicolarmente alla direzione di applicazione dell'azione sismica. Detta eccentricità è assunta costante, per entità e direzione, su tutti gli orizzontamenti.

Il Software, restituisce su Nodi e Aste un *Modello strutturale* riportato nelle figure 50, 51, 52 e 53.

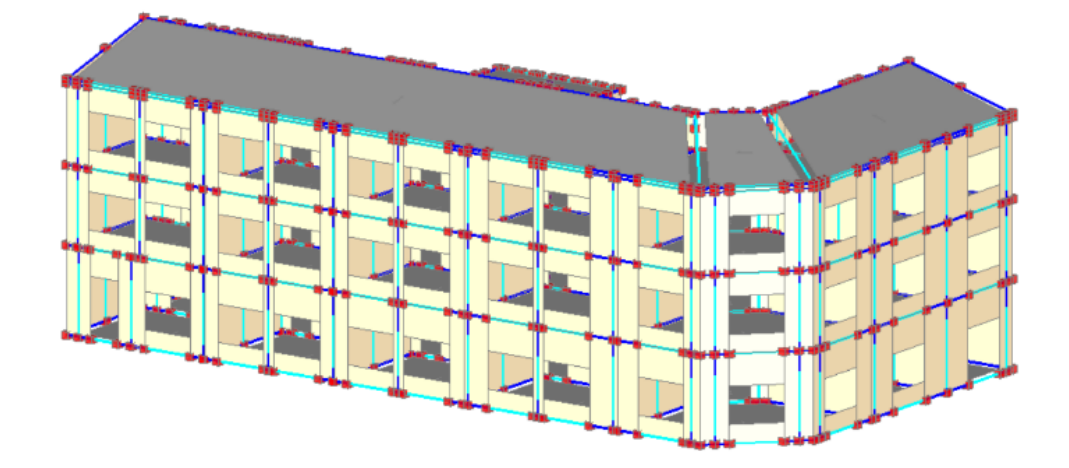

Figura 50. Modello Strutturale Frontale (Aste – Superfici).

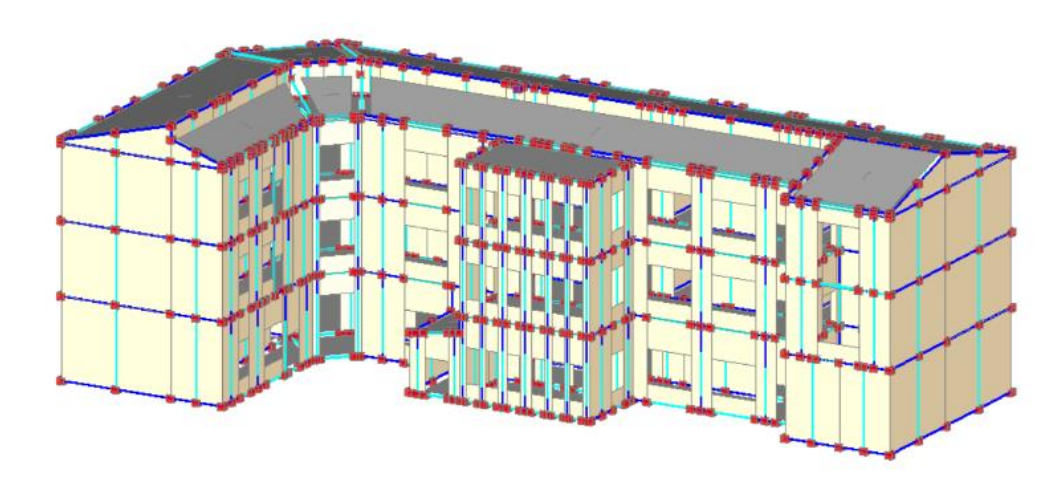

Figura 51. Modello Strutturale Posteriore (Aste – Superfici).

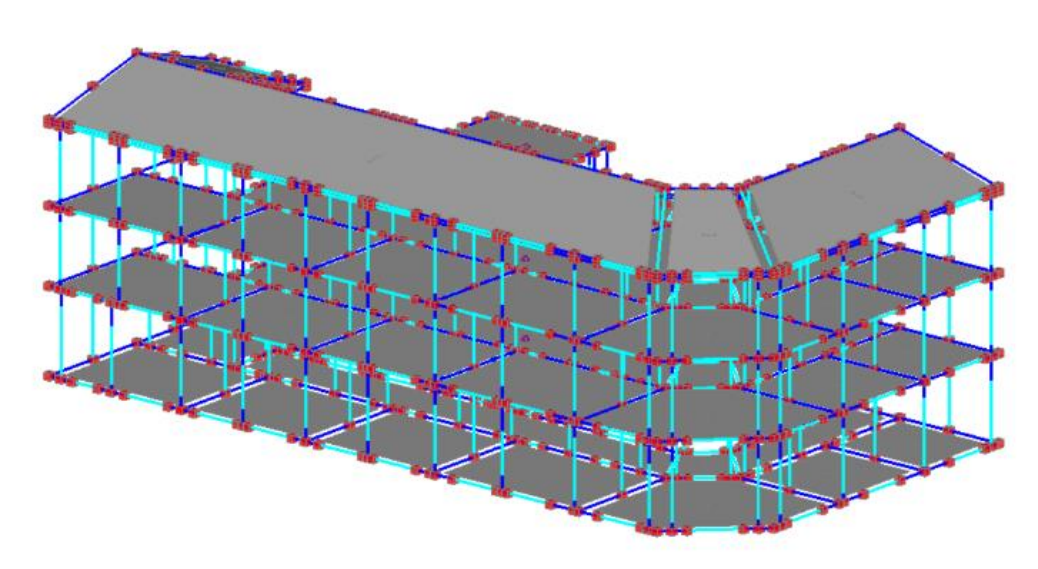

Figura 52. Modello strutturale Frontale (Aste – Nodi).

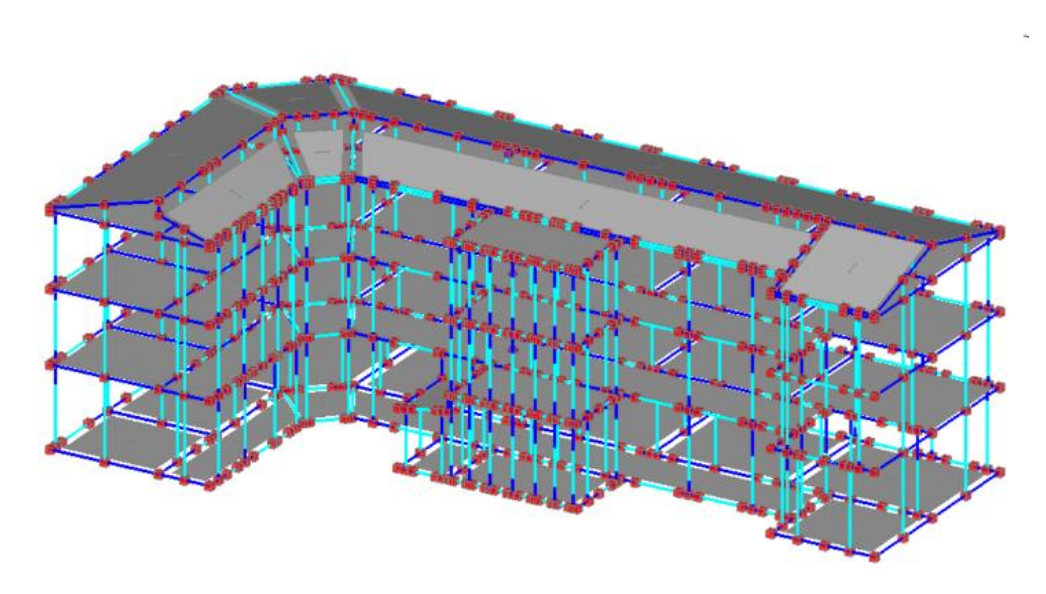

Figura 53. Modello strutturale Posteriore (Aste – Nodi).

Sono stati implementati più di 50 modelli prima di ottenere quello definitivo che meglio rappresenta il comportamento reale della struttura. Le prove fatte hanno riguardato diversi aspetti della modellazione. La parte strutturale ha evidenziato particolari sensibilità alla geometria della struttura. La modellazione muraria con aste verticali è veloce e poco onerosa dal punto di vista computazionale (un buon computer consente una Pushover ogni 30 minuti), ma comunque risente di dettagliate modellazioni, prediligendo il modello più ideale possibile.

Partendo dalla reale struttura la prima cosa che si è ritenuti di dover modellare sono il vano scala e la scala, elemento ritenuto irrigidente. Nella figura 54 viene rappresentata una modellazione della scala, effettuata con elementi "asta", come travi a ginocchio, poggianti nella sommità del muro di piano.

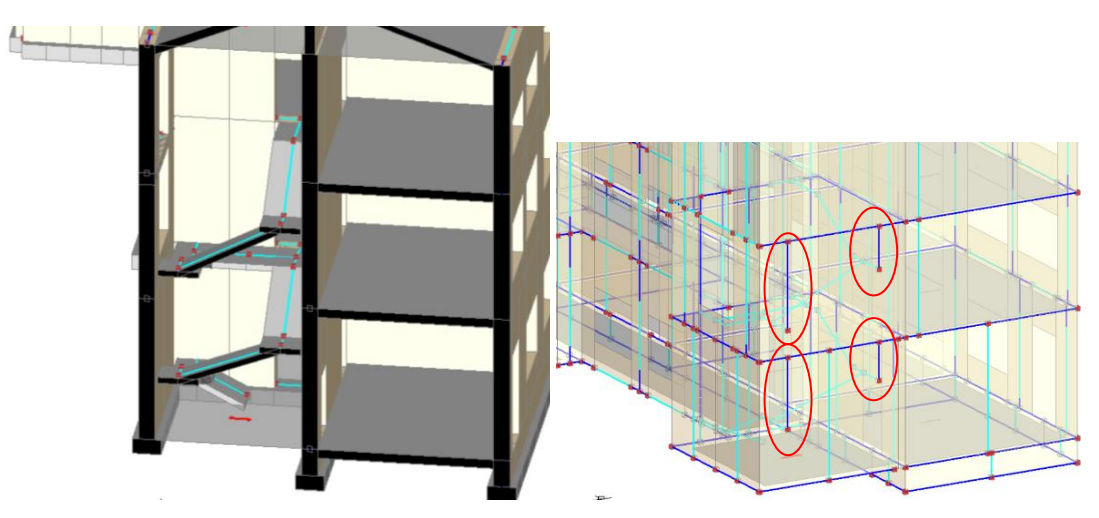

Figura 54. Dettaglio della scala nel modello (Aste – Nodi).

Il software riscontrava difficoltà nell'analizzare le scale in questo modo; vengono creati dei link rigidi di collegamento tra la scala e la parte superiore del muro che portano a una male interpretazioni del modello e dei risultati ottenuti. Il risultato delle curve pushover già allora era molto vicino a quello finale, ma perfezionando il modello si è ritenuto, sotto consiglio della casa software, di non modellare le scale in quanto non inficiano significativamente sulla rigidezza strutturale, ma di considerarle esclusivamente come carichi applicati alla muratura attraverso link rigidi così identificati. Il carico è stato calcolato considerando una trave di larghezza 1.50 m di CLS armato 25 KN/m<sup>3,</sup> e un carico variabile categoria C di 3 KN/m<sup>2</sup> come riportato in figura 55. Gli errori e i problemi di calcolo relativamente al vano scala sono stati superati.

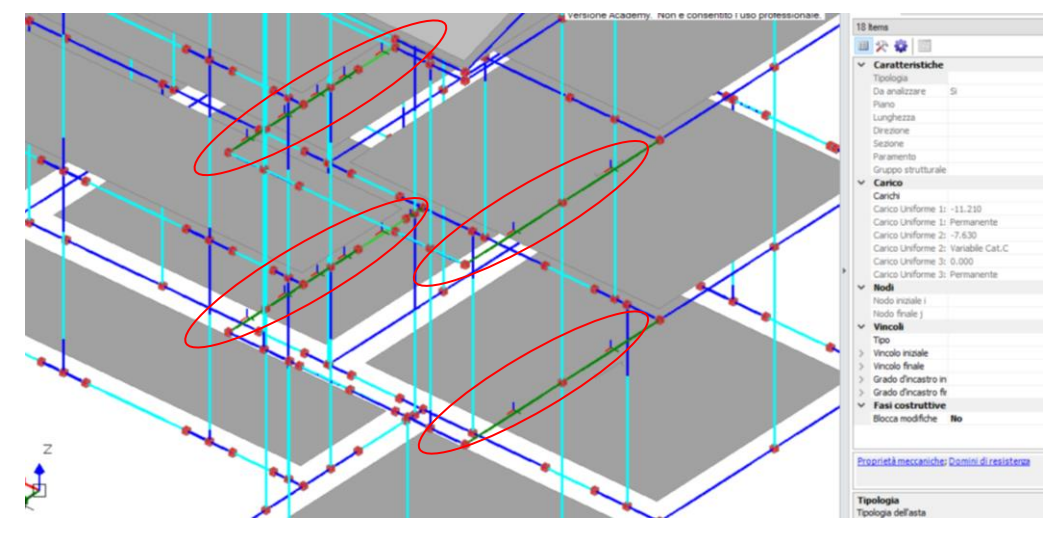

Figura 55. Dettaglio dei link rigidi nel modello (Aste – Nodi).

Risolto un problema, un altro si presentava. Il cordolo del sottotetto, modellato come un muro basso che potrebbe generare un irrigidimento scatolare, restituiva elementi che risultavano in trazione, come da figura 56.

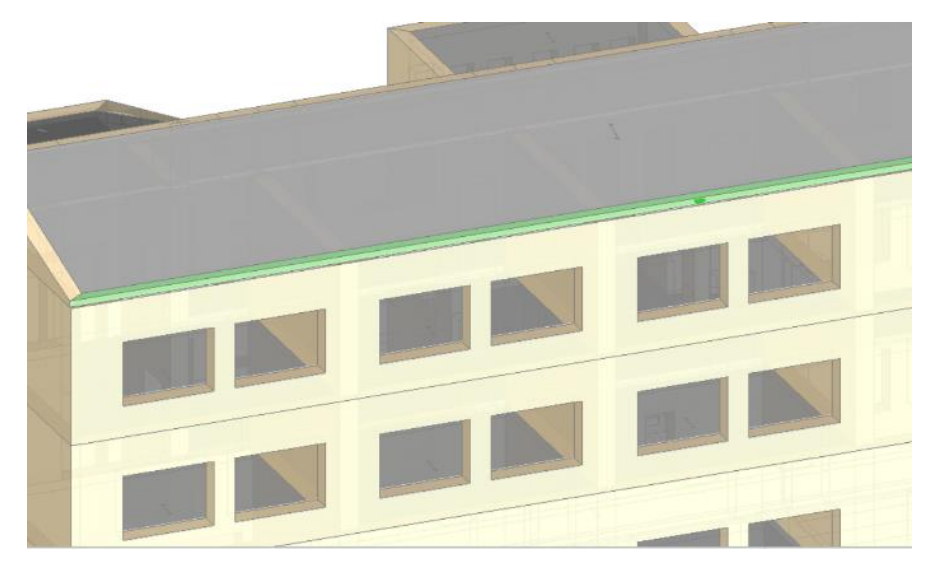

Figura 56. Dettaglio del cordolo nel modello.

Una problematica risolta con un facile gioco di interruzioni della muratura. Una tecnica chiamata "Finestre Fittizie", come da figura 57, che consiste nel considerare la presenza di aperture anche nel piano copertura, di altezza 0.00 m e distanza dalla base 0.00 m, così da spezzare il cordolo automaticamente in corrispondenza delle aperture sottostanti. Questo ci permette di dare continuità ai maschi murari allentando così le sovratensioni nel muretto e restituendo un modello più rappresentativo.

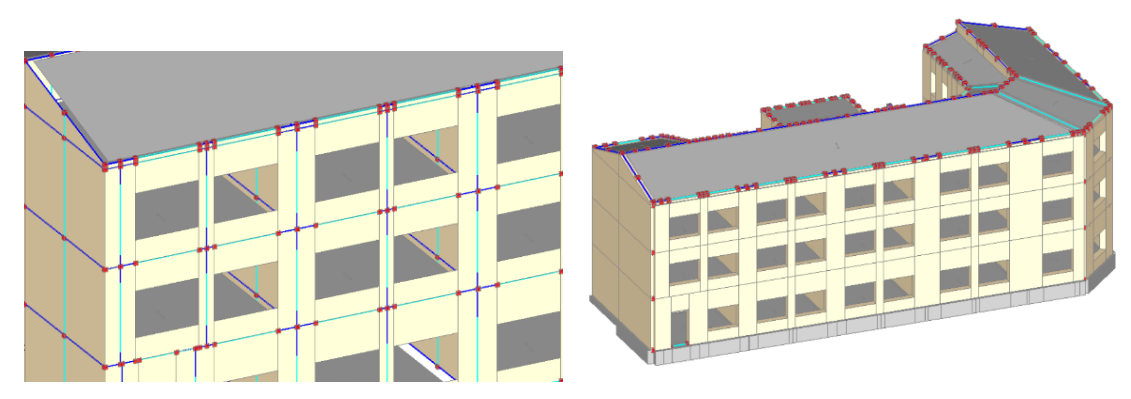

Figura 57. Dettaglio del cordolo nel modello.

Quando viene definito il modello strutturale, il muro in corrispondenza dell'apertura viene diviso in tre parti. I maschi murati laterali e le strisce e sottofinestra rispettivamente sopra e sotto l'apertura come in figura 58.

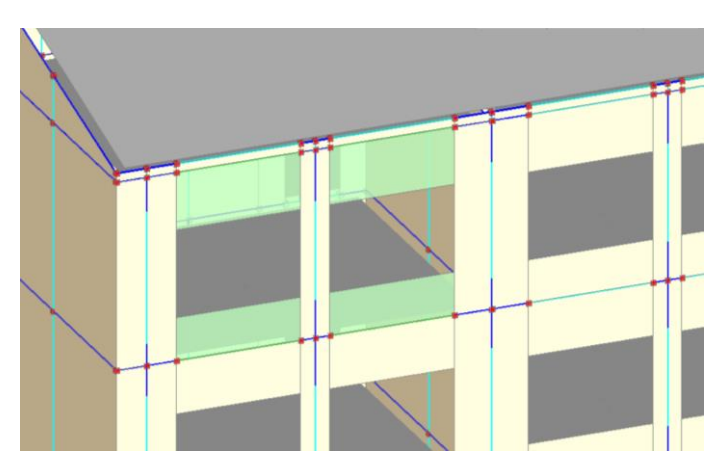

Figura 58. Dettaglio delle aperture nel modello.

La normativa NTC-2018, dal 2018, prevede che le fasce sopra le aperture "strisce" e i "sottofinestra" vadano verificate e considerate o come bielle o come architravi. L'implementazione della normativa nel software ci consente verificare questi elementi in due modi:

- svincolare le strisce a rotazione e considerarle come bielle incernierate.
- Considerarle come architravi e attribuire una resistenza a trazione in base all'armatura presente.

Si è deciso di utilizzare il primo metodo, di più semplice attuazione, restituiva dei risultati soddisfacenti, vedi figura 59.

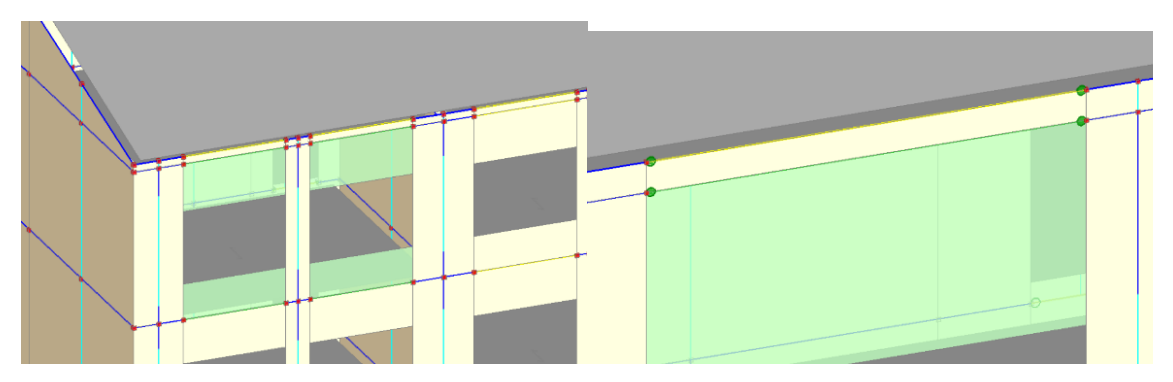

Figura 59. Dettaglio delle bielle incernierate nel modello.

In ultimo ma non meno importante sono stati svincolati a trazione alcuni elementi del sottotetto e le travi della copertura sono state considerate anch'esse doppiamente incernierate come da figura 60.

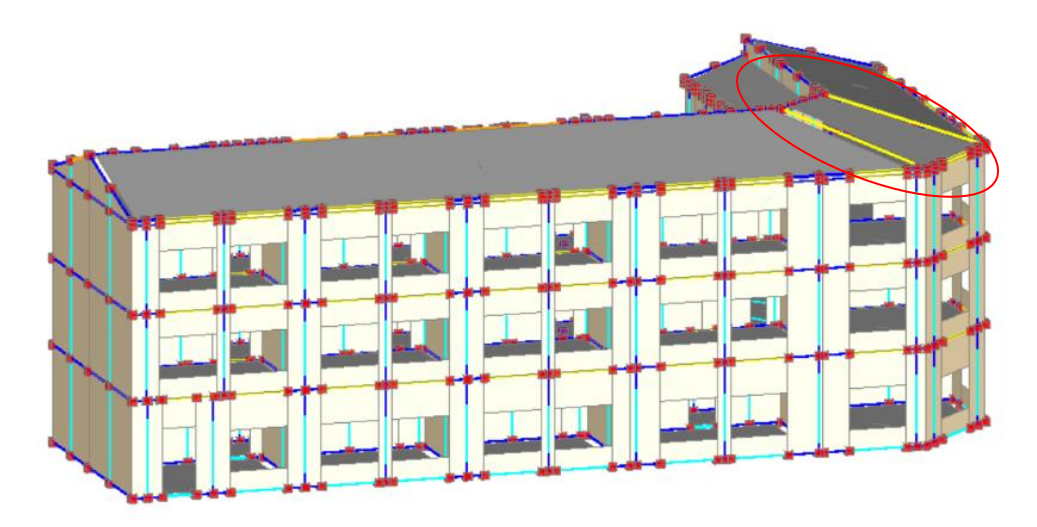

Figura 60. Dettaglio delle travi nel modello.

Si riscontra una carenza di soluzioni numeriche per l'implementazione di elementi tipici degli edifici murari. Le soluzioni sono affrontate con metodologie semplificative che restituiscono comunque risultati buoni. Modellare le murature con elementi "asta" è, in termini computazionali più veloce, ma la possibilità di considerare le murature come shell e discretizzare con mesh più fitte potrebbe essere una modellazione ancor più soddisfacente. Dopo i diversi tentativi di costruzione del modello raccontati, e dopo aver trovato la configurazione corretta, si è passati all'analisi.

#### **6.3 Analisi Modale**

La prima Analisi lanciata e analizzata e quella "modale", che analizza i modi di vibrare propri della struttura. Sono stati presi in considerazione tutti sono quelli con massa partecipante in direzione X o Y maggiori del 5 %. Le oscillazioni libere di un sistema elastico lineare si possono considerare come la sovrapposizione di 'oscillazioni semplici', ciascuna delle quali corrisponde ad una ben determinata forma o deformata (modo). A ciascuna oscillazione corrisponde un periodo. I modi di vibrare dipendono dalle caratteristiche di rigidezza e inerziali (masse) del sistema, e vengono calcolati risolvendo appositi problemi agli autovalori.

Il primo modo di vibrare, quello caratterizzato dal periodo più elevato (il maggiore dei periodi delle oscillazioni libere della struttura), è generalmente il più importante perché ad esso corrispondono forze d'inerzia maggiori. Le forze da applicare staticamente alla struttura per risolvere poi il sistema di equilibrio, vengono calcolate considerando tutti i modi significativi della struttura stessa, cioè il primo modo e tutti quelli successivi necessari per movimentare una percentuale elevata (85%) delle masse. Nelle figure successive 61, 62, 63, 64 e 65 vengono riportati i principali modi di vibrare considerati nelle analisi, e dalle quali è possibile leggere il periodo proprio e la percentuale di massa partecipante nelle diverse direzioni. Nella tabella finale verranno riportati i valori per un facile confronto.

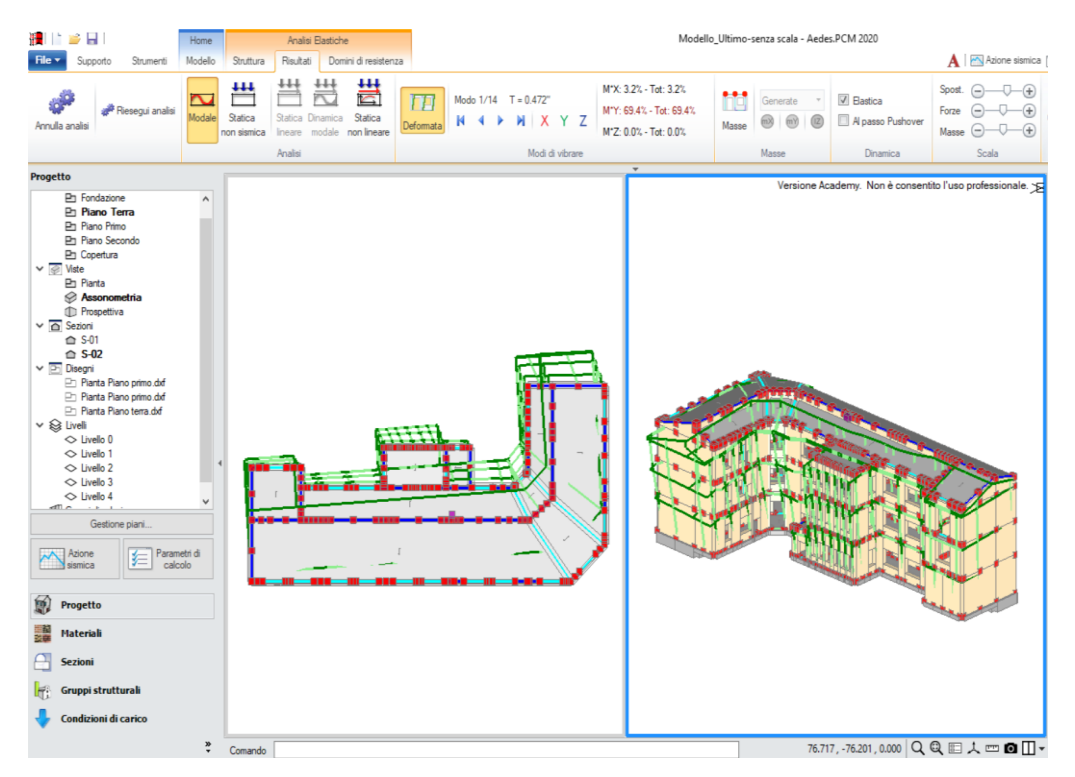

Figura 61. Prima forma modale flessionale in direzione Y.

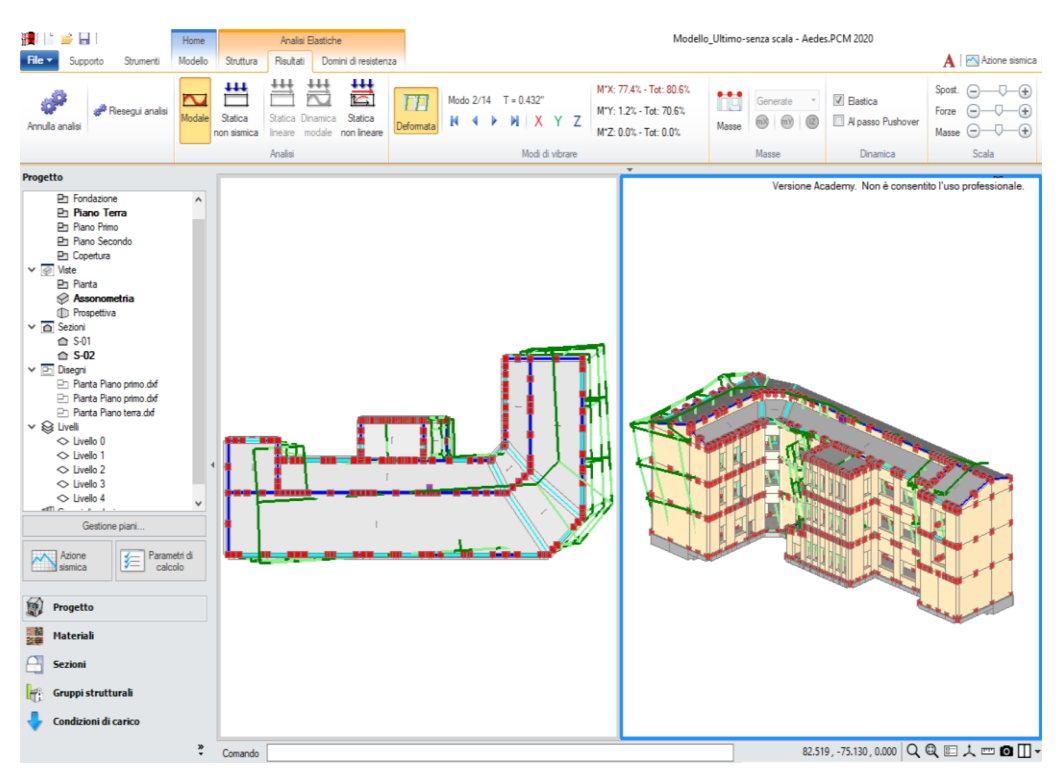

Figura 62. Prima forma modale flessionale in direzione X.

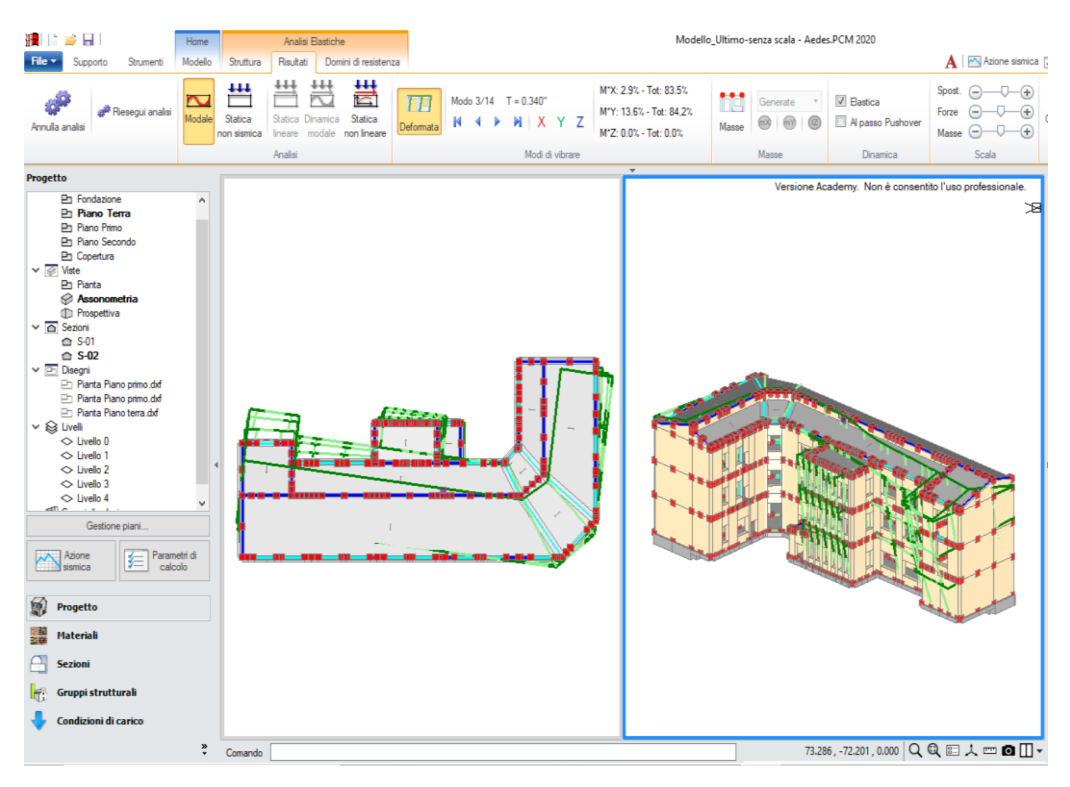

Figura 63. Prima forma modale torcente in direzione  $X - Y$ .

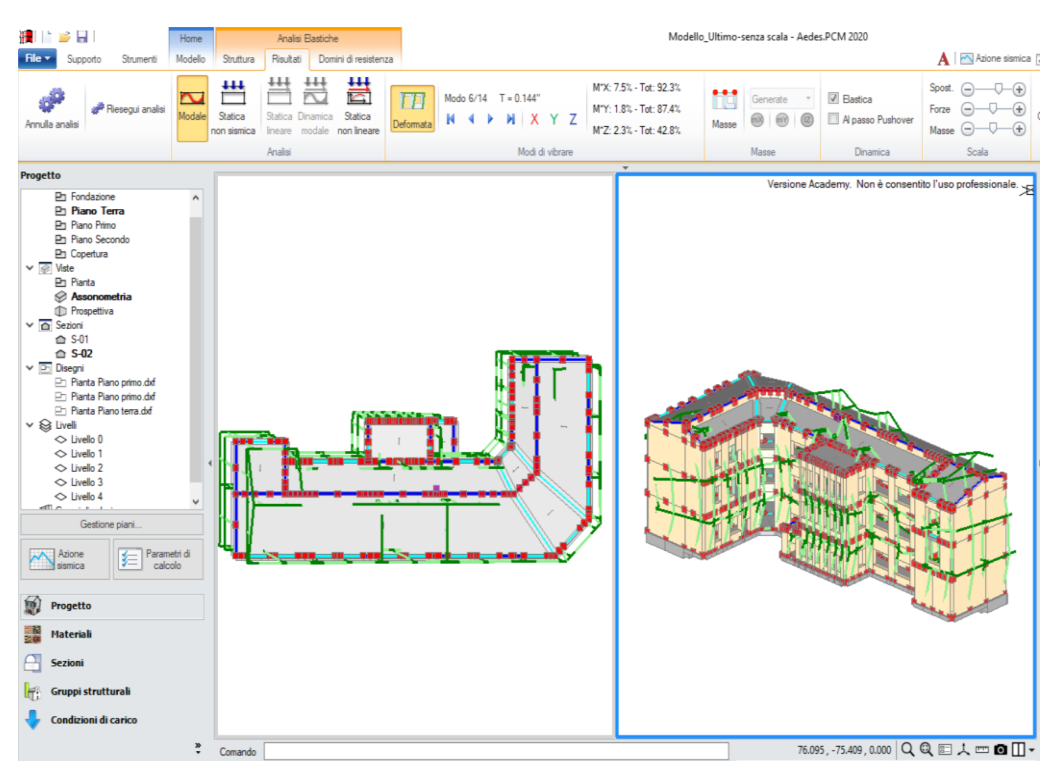

Figura 64. Seconda forma modale torcente in direzione X – Z.

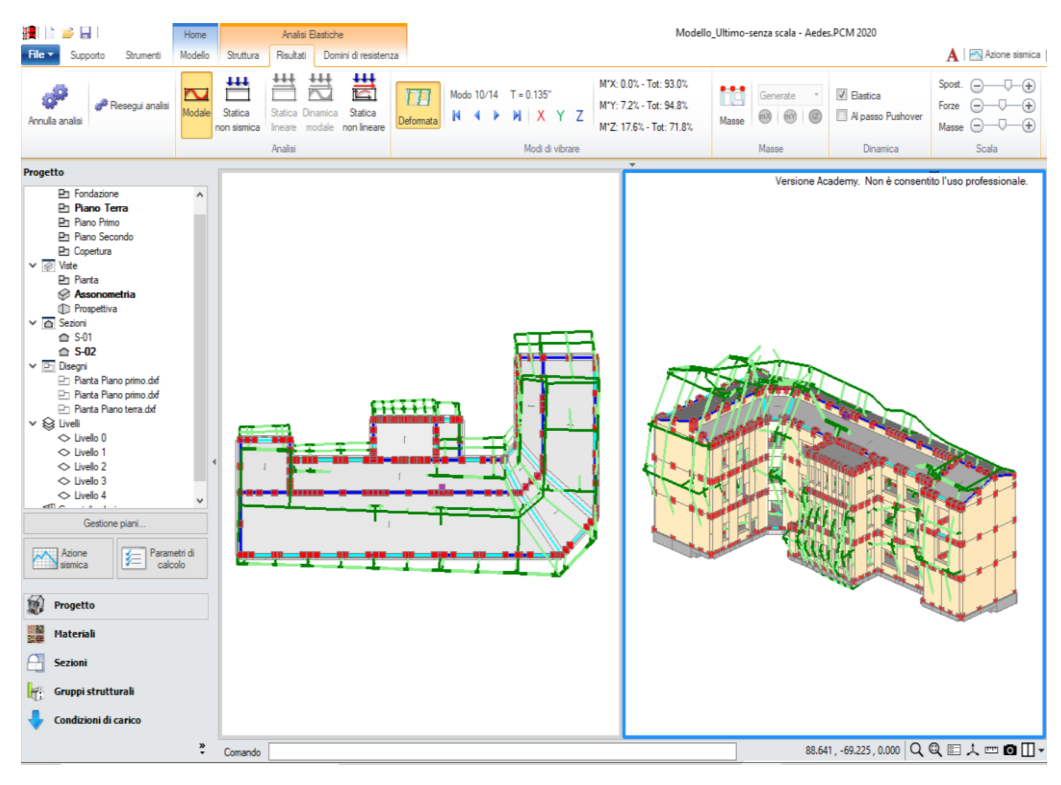

Figura 65. Terza forma modale torcente in direzione Y – Z.

I 5 modi di vibrare principali sono riportati in tabella 17.
| <b>MOTO</b>    | <b>DIREZIONE</b> | <b>MASSA</b>   | <b>PERIODO</b> |
|----------------|------------------|----------------|----------------|
| 1              | X                | 69.4           | 0.472          |
|                | Y                | 3.2            |                |
| $\overline{2}$ | X                | 77.4           | 0.432          |
|                | Y                | 1.2            |                |
| 3              | X                | 2.9            | 0.340          |
|                | Y                | 13.6           |                |
| $\overline{4}$ | X                | 7.5            | 0.144          |
|                | Y                | 1.8            |                |
| 5              | X                | $\overline{0}$ | 0.135          |
|                | Y                | 7.2            |                |

Tabella 17. Modi di vibrare principali della struttura.

L'edificio sarà valutato:

- dal punto di vista globale in risponda agli obiettivi di sicurezza fissati, con analisi globali non lineari Pushover e lineari dinamiche.
- dal punto di vista dei fenomeni locali (Cinematismi)

Ai solai è attribuita la parte principale della massa dell'edificio, (portata e trasmessa). È importante vedere come il centro di massa si disponga lungo lo sviluppo in altezza dell'edificio. Più il centro di massa rimane invariato, più l'edificio presenta regolarità in elevazione. rappresentano gli elementi che attribuiscono alla struttura. La disposizione delle masse nella struttura si presenta secondo quanto riportato nelle figure 66, 67 e 68.

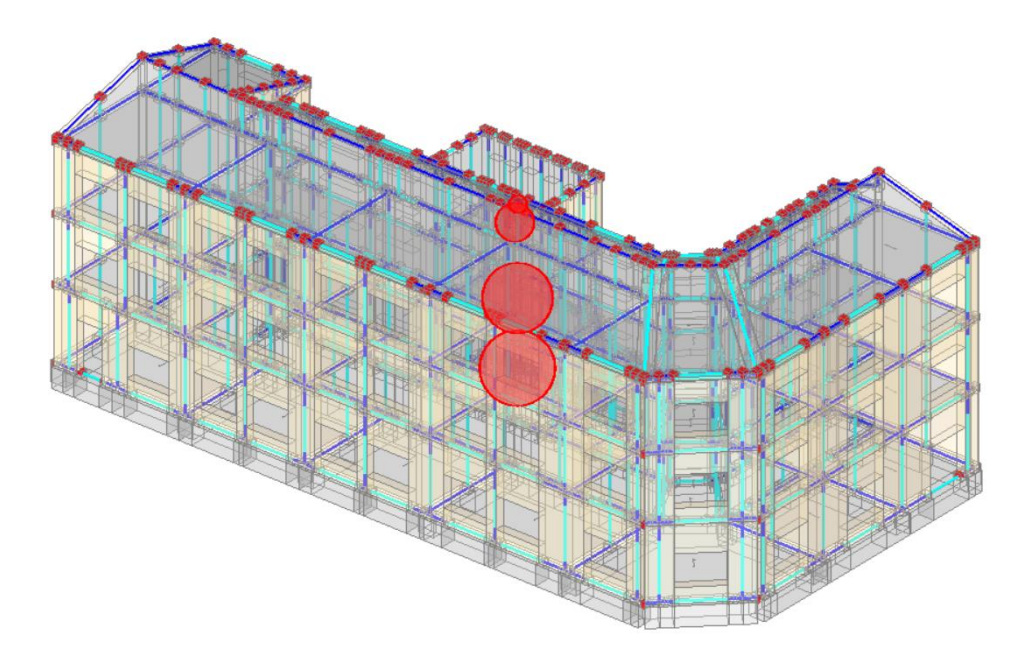

Figura 66. Distribuzione delle masse – Visione assonometrica frontale.

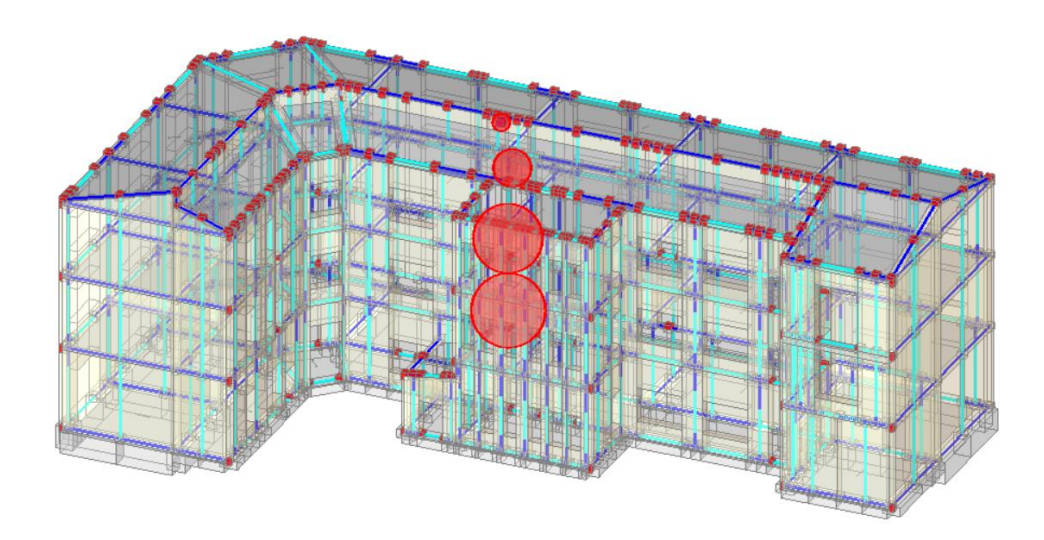

Figura 67. Distribuzione delle masse – Visione assonometrica posteriore.

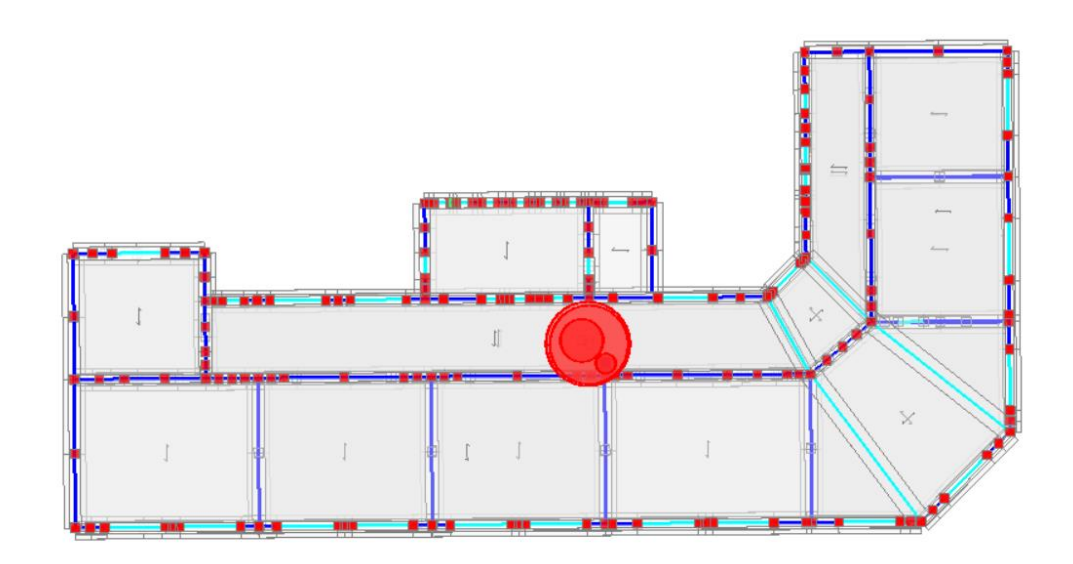

Figura 68. Distribuzione delle masse – Visione in pianta.

## **Capitolo 7**

# **Analisi dinamiche lineari con spettro di risposta**

#### **7.1 Analisi lineare statica di normativa**

L'analisi lineare si articola anche in relazione al fatto che l'equilibrio sia trattato dinamicamente o staticamente. La più semplice delle analisi di normativa è l'analisi statica lineare di cui si diranno qui solo alcuni cenni, anche se nel presente caso non verrà applicata.

Nell'analisi lineare statica l'azione sismica viene applicata attraverso forze statiche che riproducono la forma del primo modo, con entità che dipendono dallo spettro di risposta. Il metodo si può applicare solo se il periodo di vibrare principale non supera 2,5 T<sub>C</sub>. Per costruzioni civili quali scuole e con  $h < 40m$  e massa uniforme:

$$
T_1 = 2Vd
$$

$$
T_1 = C_1 H^{3/4}
$$

• d è lo spostamento laterale elastico;

•  $C_1 = 0.085$  acciaio;  $C_1 = 0.075$  CLS;  $C_1 = 0.050$  muratura;

Le **Azioni Sismiche**  $S_d(T_1)$  sono fornite dallo spettro di progetto.

Le **Forze** F<sub>i</sub> da applicare alla massa i-esima è:  $F_i = F_h z W_i / \Sigma z_i W_i$ .

- $F_h = S_d(T_1) W \lambda / g$ .
- $W_i$  e  $W_j$  sono i pesi della massa i e j.
- $z_i$  e  $z_i$  sono le quote delle masse i e j.
- W peso complessivo della costruzione.
- $\lambda$  coefficiente (0,85 se T<sub>1</sub> < 2T<sub>C</sub>).

Gli **Spostamenti** de provocati dall'azione sismica di progetto son pari a d $E = \mu$  d<sub>Ee</sub>.

- $\mu_d = q$  se T<sub>1</sub> > T<sub>C</sub>.
- $\mu = 1 + (q 1)$  T<sub>C</sub> se T<sub>1</sub> < T<sub>C</sub>.
- $d_{Ee}$ è lo spostamento ottenuto da analisi lineare.

Eventuali elementi di accoppiamento (travi, cordoli e travi in muratura) vanno verificati singolarmente, aventi altezza almeno pari allo spessore del solaio. Nel caso di solai rigidi, la distribuzione delle forze di taglio può essere modificata con una ridistribuzione limitata e a condizione che la variazione del taglio in ciascun pannello, ΔV, soddisfi la relazione  $|\Delta V|$  < max { $[0,25|V|]$ ;  $[0,1|V_{piano}]]$ }. Tale ridistribuzione è ammessa perchè il rapporto  $\alpha_u/\alpha_1 = 1.75$ , da tabella NTC-2018, 7.8.1.3.

Le verifiche fuori piano vengono eseguite separatamente, sono adottate forze equivalenti per gli elementi non strutturali,  $F_a = S_a W_a / q_a$  assumendo  $q_a = 3$ . Per le pareti resistenti al sisma Sa =  $\alpha$  S [1.5 (1+Z/H) - 0.5] >  $\alpha$  S.

- α è il rapporto tra a<sup>g</sup> in sottosuolo tipo A e l'accelerazione di gravità g;
- S è il coefficiente di suolo; Z è la quota del baricentro dell'elemento non strutturale;
- H è l'altezza della costruzione;

L' analisi lineare dinamica è un'analisi "modale", o con spettro di risposta. Per entrambi i casi si deve tenere conto dell'eccentricità accidentale del centro di massa. La risultante della forza e l'eccentricità accidentale del baricentro delle masse, genera momenti torcenti. Vengono analizzati i modi di vibrare della costruzione considerando a secondo membro l'accelerazione dell'azione sismica dello spettro di risposta di progetto e il fattore g<sup>i</sup> di partecipazione al moto. Vengono considerati tutti i modi con massa partecipante superiore al 5% e un numero di modi la cui massa partecipante totale sia superiore allo 85%.

La combinazione degli effetti è rappresentata dalla relazione matematica E =√ $\Sigma \Sigma \rho_{ij} E_i E_j$ 

- E<sup>j</sup> valore dell'effetto relativo al modo j;
- $\rho_{ij}$  coefficiente di correlazione tra i modi di vibrare i e j

$$
\rho_{ij}=\frac{8\sqrt{\xi_i\cdot\xi_j}\cdot\left(\beta_{ij}\cdot\xi_i+\xi_j\right)\cdot\beta_{ij}^{3/2}}{\left(1-\beta_{ij}^2\right)^2+4\cdot\xi_i\cdot\xi_j\cdot\beta_{ij}\big(1+\beta_{ij}^2\big)+4\cdot\left(\xi_i^2+\xi_j^2\right)\cdot\beta_{ij}^2}
$$

ξı,j smorzamento viscoso dei modi i e j;

rapporto tra l'inverso dei periodi di ciascuna coppia i-j di modi ( $\beta_{ii} = T_i / T_i$ ).  $\beta_{ii}$ 

La [7.3.5a], nel caso di uguale smorzamento ξ dei modi i e j, si esprime come:

$$
\rho_{ij} = \frac{8\xi^2 \beta_{ij}^{3/2}}{(1+\beta_{ij}) \cdot \left[ (1-\beta_{ij})^2 + 4\xi^2 \beta_{ij} \right]}
$$

Per le murature, l'analisi lineare dinamica consente come per l'analisi statica lineare di applicare delle riduzioni sui carichi distribuiti. Le verifiche fuori piano adottano forze equivalenti come per l'analisi statica lineare.

### **7.2 Analisi dinamica con spettro di risposta (Alghero)**

Nelle figure 69 e 70 vengono rappresentati gli esiti delle verifiche sulla muratura soggetta a sforzo di taglio.

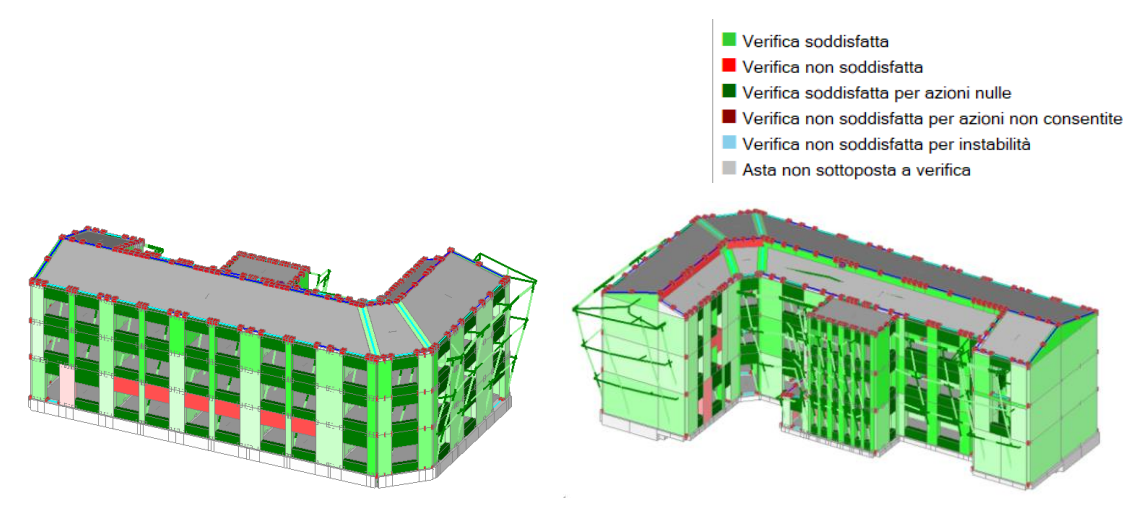

Figura 69. Verifica lineare dinamica con spettro di risposta "effetti +".

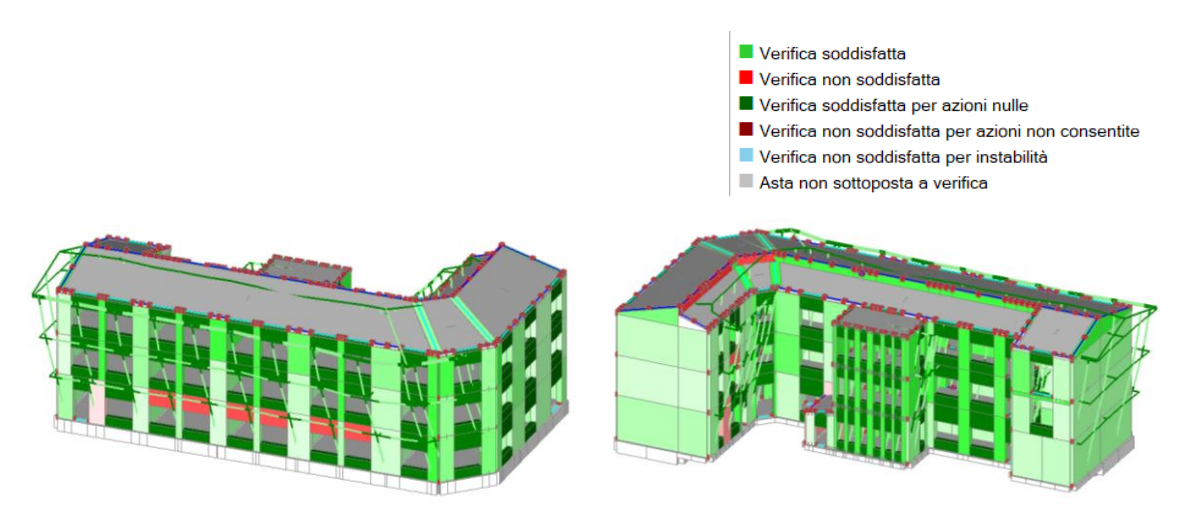

Figura 70. Verifica lineare dinamica con spettro di risposta "effetti -".

Come si può notare dai modelli con le relative verifiche a taglio, le verifiche dell'edificio situato ad Alghero risultano soddisfacenti. La presenza di zone rosse (verifiche non soddisfatte con coefficienti di sicurezza minori di 0.50), interessa solo le fasce di piano, che sono però una criticità del programma PCM. Ci sono poi due maschi murari in rosa, che indicano una verifica non soddisfatte ma con coefficienti di sicurezza maggiori di 0.50). I maschi murari in verde invece risultano tutti verificati con coefficienti maggiori di 1.00 (verde chiaro), e molto maggiori di 1.00 (verde scuro). Come vedremo nell'analisi statica non lineare, le verifiche in termini di vulnerabilità sismica risulteranno soddisfatte.

### **7.3 Analisi dinamica con spettro di risposta (Modena)**

Nelle figure 71 e 72 vengono rappresentati gli esiti delle verifiche sulla muratura soggetta a sforzo di taglio.

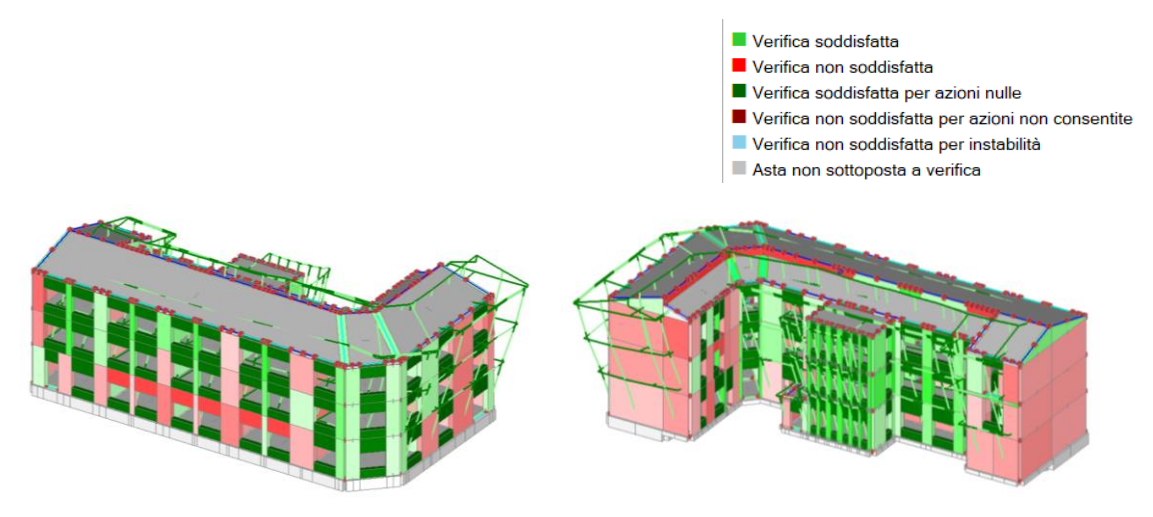

Figura 71. Verifica lineare dinamica con spettro di risposta "effetti +".

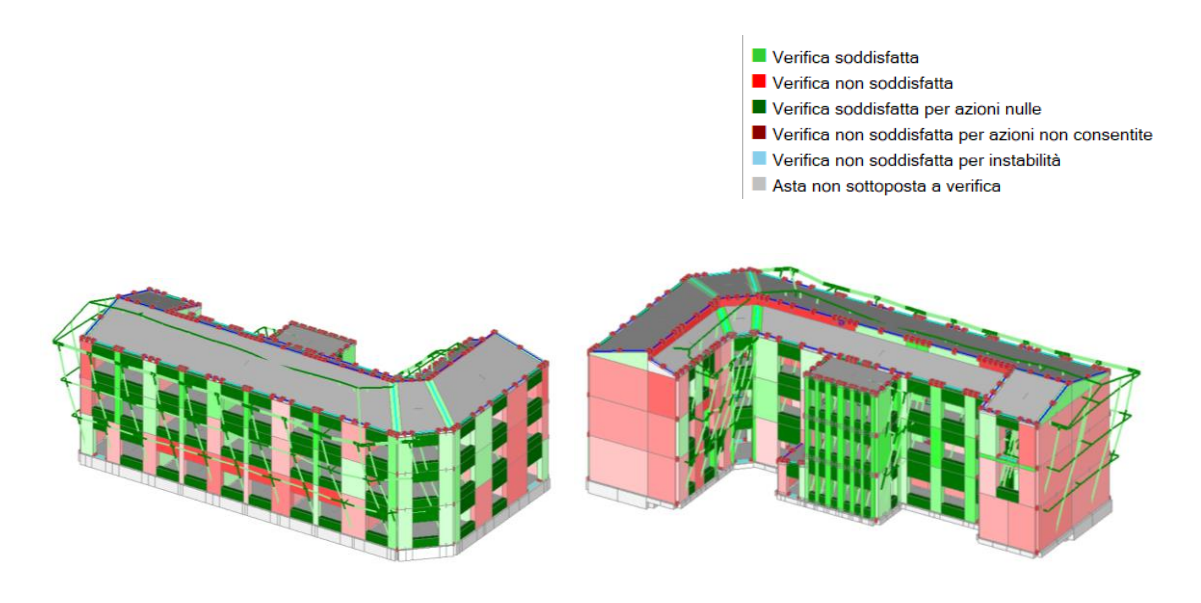

Figura 72. Verifica lineare dinamica con spettro di risposta "effetti -".

Come si può notare dai modelli con le relative verifiche a taglio, la situazione di Modena risulta più critica. La presenza di diversi maschi murari non verificati, (di colore rosa chiaro per valori del coefficiente di sicurezza prossimi a 1.00, di colore rosa scuro per valori del coefficiente di sicurezza minori di 0.50), mette in luce delle difficoltà della struttura a sopportare le azioni orizzontali di sismi medio-alti. Si rimandano le valutazioni finali sul comportamento globale e sulla capacità di spostamento della struttura all'Analisi Statica PushOver.

### **7.4 Analisi dinamica con spettro di risposta (Campobasso)**

Nelle figure 73 e 74 vengono riportati gli esiti delle verifiche sulla muratura soggetta a sforzo di taglio.

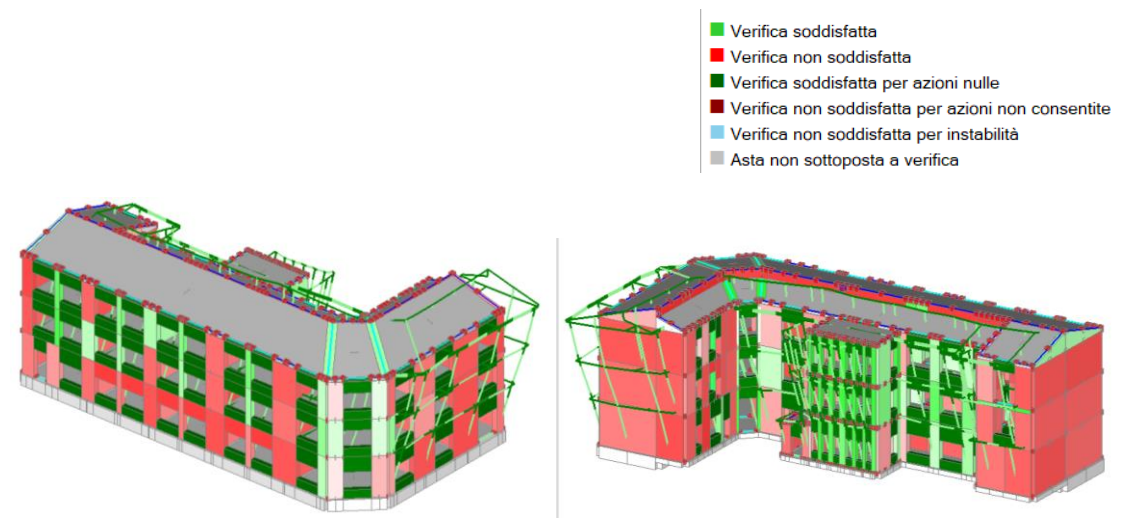

Figura 73. Verifica lineare dinamica con spettro di risposta "effetti +".

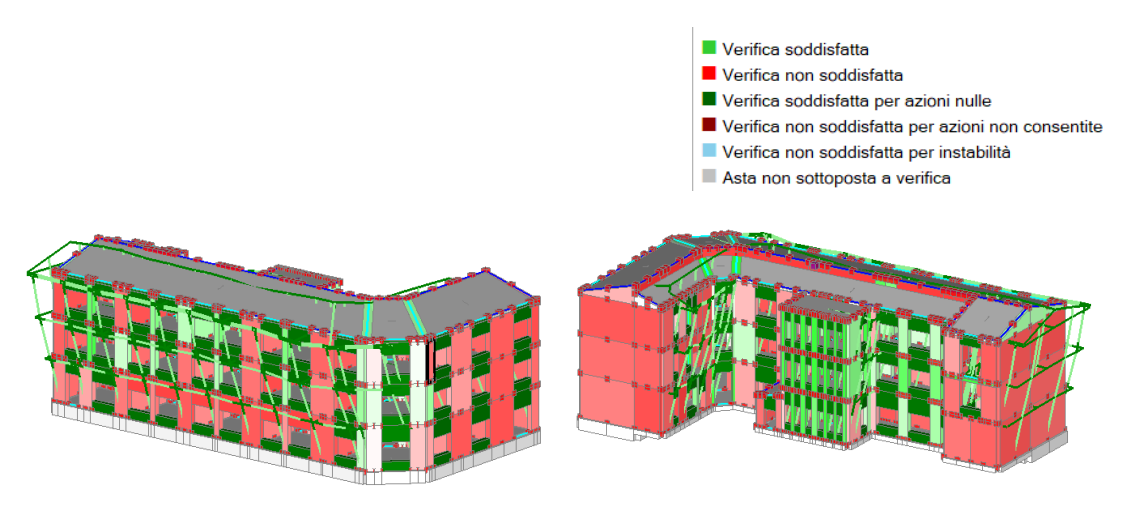

Figura 74. Verifica lineare dinamica con spettro di risposta "effetti -".

Campobasso invece risponde differentemente in quanto cambia lo spettro di progetto del sisma. Come si può notare dai modelli con le relative verifiche a taglio, la situazione risulta particolarmente critica soprattutto nei maschi murari della facciata.

Queste criticità verranno valutate meglio con l'analisi Statica non lineare e saranno risolte, se si riscontra necessità, con interventi di rinforzo atti a migliorare il comportamento globale e locale della struttura.

# **Capitolo 8**

## **Analisi Statiche non-Lineari Pushover**

### **8.1 Comportamento della struttura e verifiche**

L'organismo strutturale spaziale dell'edificio in muratura è composto da **solai** e **pareti.** Nei confronti dell'azione sismica, i solai si comportano come elementi infinitamente rigidi, mentre le pareti ricevono le azioni sismiche. Si vuole attribuire alla struttura un comportamento ideale del tipo **scatolare**, cioè con tutte le pareti e gli orizzontamenti ben collegati fra loro (figura 75). Ogni piano è caratterizzato da un cordolo continuo all'intersezione tra solai e pareti. I cordoli devono avere altezza minima pari all'altezza del solaio e larghezza almeno pari a quella del muro.

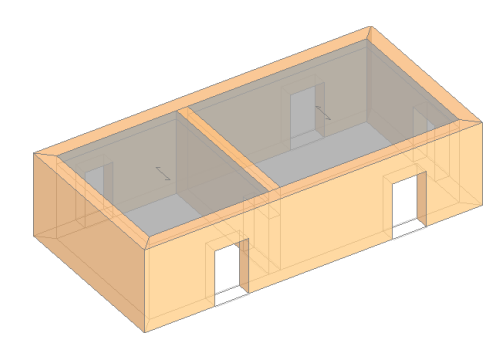

Figura 75. Schema strutturale scatolare.

Le azioni sismiche sono forze orizzontali agenti sulle masse degli impalcati; le pareti parallele al sisma funzionano a 'lastra', (resistenza a taglio e a flessione nel proprio piano), mentre le pareti ortogonali al sisma funzionano a 'piastra', (resistenza a flessione per azioni fuori piano). Le azioni ortogonali ai paramenti murari definiscono meccanismi di I modo e le azioni complanari alle pareti definiscono meccanismi di II modo.

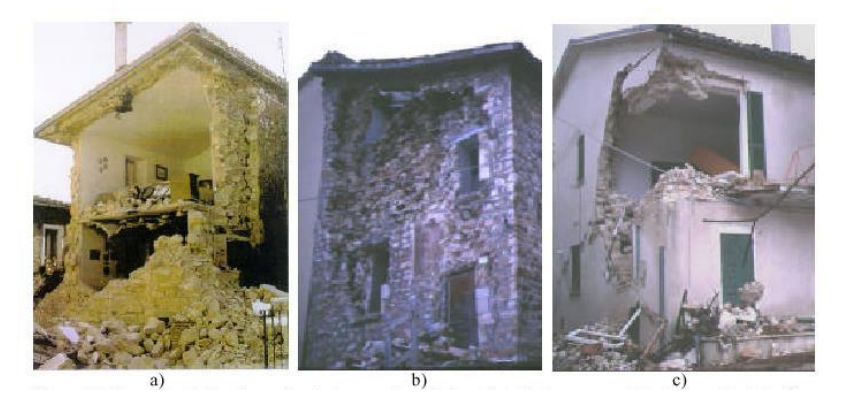

Figura 76. Meccanismi di collasso fuori dal piano: a) crollo della facciata; b) espulsione del paramento; c) crollo dell'angolata.

Nelle analisi globali si valuta la resistenza sismica dell'edificio in muratura considerandolo come insieme di pareti tra loro collaboranti. Gli elementi resistenti di una parete in muratura sono i maschi murari, (figura 77).

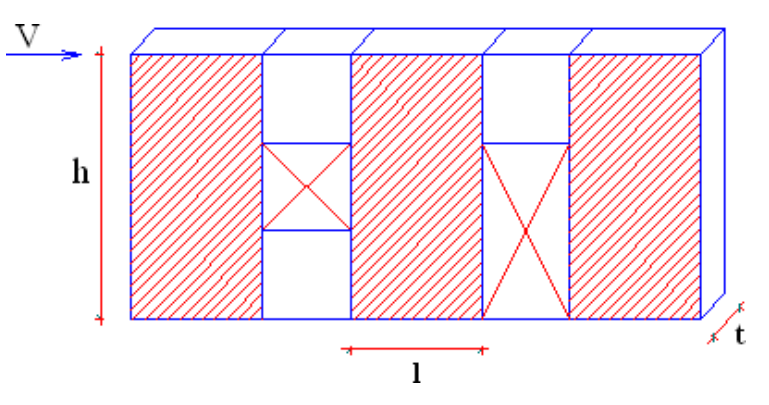

Figura 77. Meccanismi di rottura dei maschi murari.

I maschi murari, rappresentabili schematicamente come elementi monodimensionali, si suppongono incastrati alla base e collegati in sommità dalla 'trave alta'. Sotto l'azione della forza orizzontale, i maschi si deformano diversamente a seconda che la sommità della parete possa considerarsi rigida oppure flessibile, (figura 78): si hanno quindi diversi valori della componente flessionale della rigidezza alla traslazione. Nel caso rigido il vincolo superiore è un incastro scorrevole (n=12); nel caso flessibile il maschio si comporta a mensola (n=3).

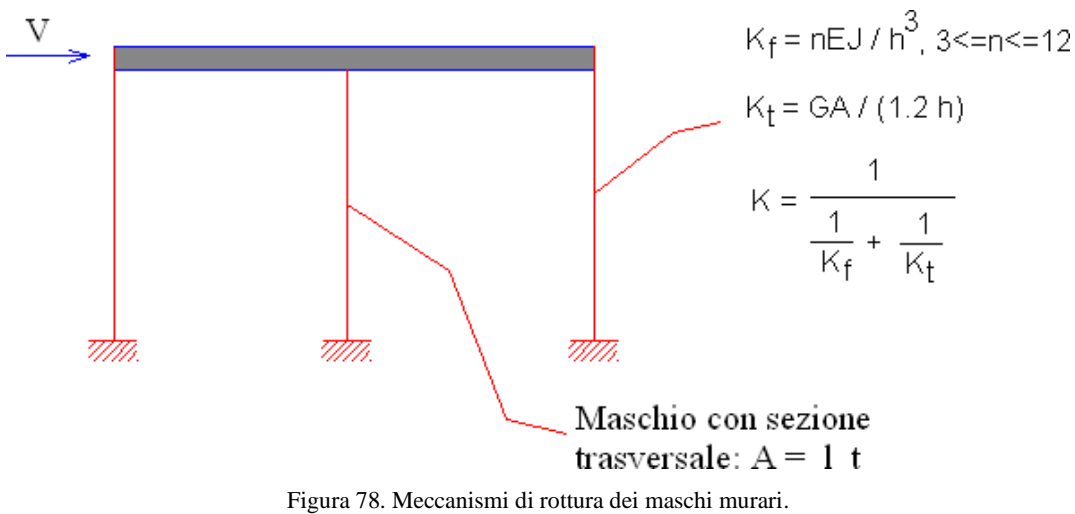

Tradizionalmente, nei metodi tipo POR si fa riferimento a n=12, vincolo di incastro scorrevole in sommità (modello shear-type). Si consideri il singolo maschio murario sottoposto all'azione di una forza orizzontale V, (figura 79).

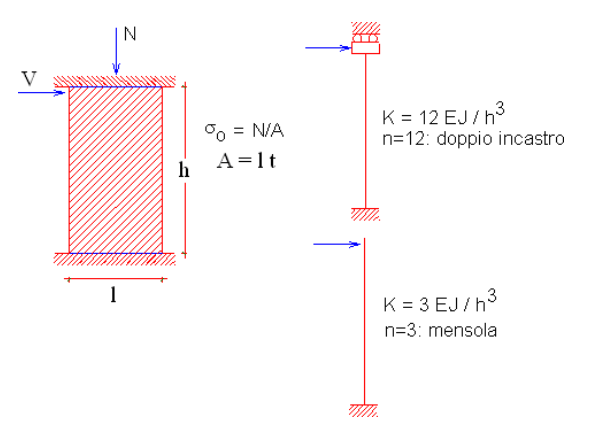

Figura 79. Meccanismi di rottura dei maschi murari.

Lo spostamento in sommità, componendo deformazione flessionale e tagliante, è dato:

(1) 
$$
\delta = \delta_M + \delta_T = V h^3 / (n E J) + \chi V h / (G A); \chi = 1.2; 3 < n < 12
$$

Ponendo δ=1, si ottiene il valore della rigidezza alla traslazione:

(2) 
$$
K = 1 / [h^3 / (n EJ) + 1.2 h / (GA)]
$$

Il comportamento strutturale del maschio murario è rappresentabile con una legge costitutiva elastica perfettamente plastica, diagramma Forza-Spostamento definito anche diagramma "bi-lineare" come in figura 80.

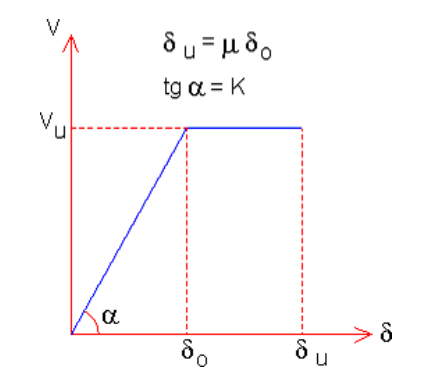

Figura 80. Meccanismi di rottura dei maschi murari.

La rigidezza elastica K fornisce la pendenza del tratto inclinato del diagramma (campo elastico) mentre la forza ultima V<sup>u</sup> rappresenta la resistenza a taglio del maschio per fessurazione diagonale. La duttilità della muratura posta come rapporto tra spostamento ultimo  $\delta_u$  e spostamento al limite elastico  $\delta_o$ , assunta tradizionalmente assunta tra 1.5 (murature esistenti) e 2.0 (murature nuove). Una parete costituita da più maschi in parallelo, sotto l'azione di una forza orizzontale agente globalmente, la parete presenta uno spostamento comune a tutti i maschi e ognuno reagisce con una forza dipendente dalla propria rigidezza alla traslazione. Pertanto, il diagramma Forza-Spostamento della parete si ottiene sommando i contributi resistenti di ciascun maschio.

Noti: la geometria del maschio murario (l, t, h), la tipologia della muratura (τ<sub>0</sub>, E, G, μ), il carico verticale  $(\sigma_o)$ , il diagramma Forza-Spostamento risulta completamente definito come in figura 81.

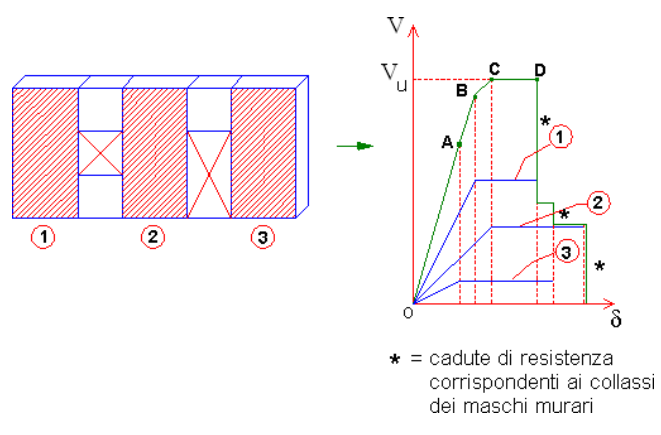

Figura 81. Diagramma Forza-Spostamento.

Il tratto orizzontale (fase perfettamente plastica) è la capacità di spostamento massima sviluppabile dalla parete nel suo complesso, ed è quindi la resistenza ultima della parete stessa. Il tratto orizzontale termina, dove viene a mancare il contributo del maschio giunto a rottura. È fondamentale ai fini dell'analisi conoscere tramite la geometria la posizione baricentro, il centro delle rigidezze, l'eccentricità e il momento polare, ai fini della determinazione del punto di applicazione delle forze e di eventuali eccentricità.

A partire dallo Stato Limite Elastico, si innesca un *procedimento iterativo* che consente di determinare le capacità reattive del complesso murario al Limite di Fessurazione ed a quello di rottura (Stato Limite Ultimo). Lo Stato Limite Ultimo viene quindi identificato con la configurazione corrispondente alla massima forza reattiva sviluppabile dall'organismo murario, prima di iniziare eventualmente a decrescere. La costruzione delle curve di capacità avviene per sotto-curve, cioè curve progressivamente determinate dal collasso degli elementi resistenti. La curva di capacità ha termine quando la struttura diviene labile o una condizione globale limite inaccettabile (per esempio, uno spostamento eccessivo del punto di controllo).

La verifica risulta soddisfatta quando la somma delle azioni resistenti del generico piano risulta maggiore della somma delle azioni sismiche orizzontali che arrivano dai piani superiori al piano considerato.

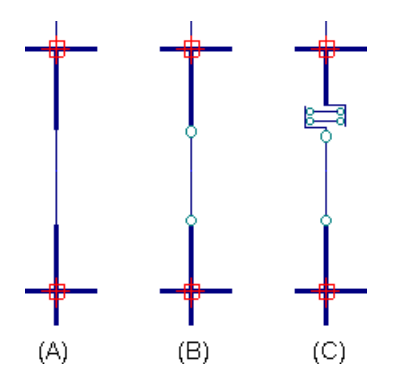

Figura 82. Schema (A): maschio murario originario; Schema (B): raggiungimento forza ultima a taglio,biella; Schema (C): sconnessione nel nodo di sommità e perdita di resistenza e rigidezza .

Per descrivere il comportamento del piano i-esimo dell'edificio sottoposto all'azione sismica agente secondo la direzione X o Y, si utilizza il Diagramma forza-spostamento con analisi dello spostamento del punto di controllo, coincidente col centro di massa del piano. Non sempre la crisi di alcune pareti segna la fine del procedimento; in altri termini non è detto che lo Stato Limite Ultimo si verifichi in corrispondenza del primo collasso; può succedere che, incrementando ancora gli spostamenti di piano, pur essendo venuto a mancare il contributo di resistenza da parte dei maschi collassati, globalmente la forza reattiva continui a crescere. Gli effetti torsionali dovuti alla geometria strutturale costringono alla costruzione del diagramma per via iterativa in quanto il raffronto tra baricentro "G" e centro di rigidezza "K" va implementato ad ogni passo dell'analisi.

L'adozione di elementi monodimensionali è meno impegnativa di una modellazione bidimensionale dal punto computazionale. L'utilizzo di modelli più sofisticati per strutture in muratura è legato alla conoscenza dei parametri meccanici in gioco; è fuorviante associare modelli troppo accurati a parametri incerti. Per il modello a telaio equivalente per gli edifici in muratura, si segnala l'importante lavoro edito dal Gruppo Nazionale per la Difesa Terremoti [30]. Le deformazioni della struttura sono rappresentate dai movimenti dei nodi. Questi movimenti sono noti come gradi di libertà. Nei programmi agli elementi finiti i gradi di libertà sono le incognite principali dell'analisi e possono includere sia le componenti traslazionali che rotazionali. Gli edifici con piani infinitamente rigidi ad azioni orizzontali (azioni sismiche), gli spostamenti orizzontali indipendenti sono quelli del nodo cosiddetto 'master' (coincidente generalmente con il centro di massa), a cui sono legati, con relazioni rigide, gli spostamenti orizzontali dei nodi 'slave'. Sotto l'azione di forze crescenti, man mano che parti della struttura plasticizzano o collassano, la risposta in spostamento viene 'aggiornata' nel corso dell'analisi. Considerando che gli elementi nodo siano infinitamente rigidi e resistenti, è possibile modellarli numericamente introducendo tratti rigidi (offsets) alle estremità degli elementi maschio e fascia. Per azioni complanari si considera l'irrigidimento di nodo corrispondente alle zone di intersezione maschio/fascia, invece per azioni ortogonali si adotta frequentemente un'altezza efficace (parte deformabile) pari all'altezza libera di interpiano. Il meccanismo degli offsets rigidi permette di rappresentare in modo efficace l'eventuale "buon ammorsamento" fra le pareti, come specificato alla figura 83.

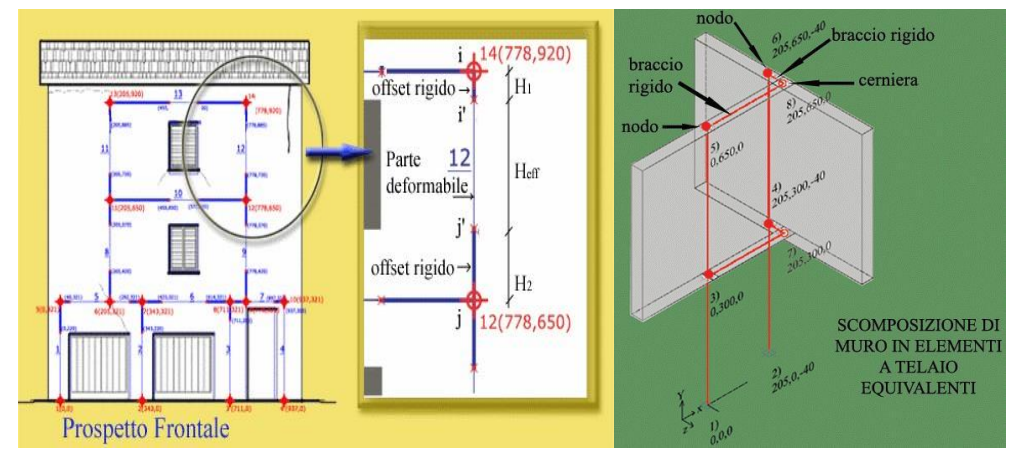

Figura 83. meccanismi computazionali del SOFTWARE.

Costruita la curva, detta **curva di capacità**, si potrà operare un confronto con l'azione sismica di progetto.

Gli elementi murari sono soggetti a tre tipologie di collasso nel Piano:

- *taglio per scorrimento*: carico verticale basso e malta di cattiva qualità soggetta ai carichi sismici.
- *taglio per fessurazione diagonale*: pareti in muratura non armata soggette a carichi sismici.
- *resistenza per flessione*: alta resistenza a taglio ma alto rapporto momento/taglio, cedimento delle zone compresse per flessione.

Gli elementi murari sono soggetti a una tipologia di collasso fuori dal Piano:

• *pressoflessione ortogonale al piano*: azione ribaltante maggiore di quella stabilizzante.

Gli elementi murari sono soggetti a resistenza a trazione nulla.

La normativa (D.M.14.1.2008) fissa il massimo spostamento per muratura esistente: pressoflessione: 0.6%H; taglio: 0.4% H.

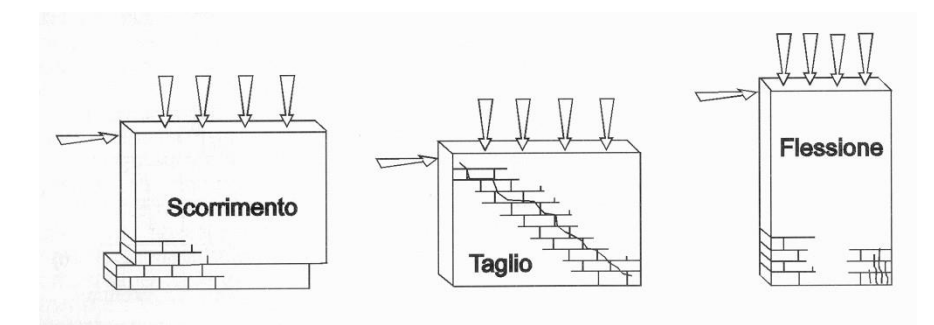

Figura 84. Meccanismi di rottura dei maschi murari.

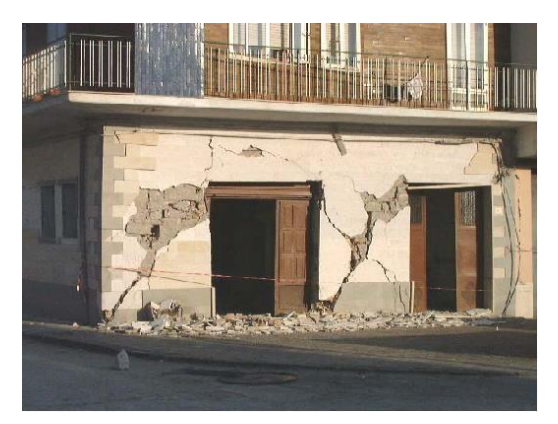

Figura 85. Meccanismi di rottura dei maschi murari soggetti a sisma.

La verifica a taglio nel piano considera il minimo valore tra due meccanismi tipici delle murature,  $V_u = min (V_s, V_t)$ , taglio per scorrimento e taglio per fessurazione diagonale. Taglio per scorrimento,  $V_s = l'$  t f<sub>vd</sub>.

•  $f_{vd} = (\tau_0 + 0.4 \sigma_n) / F_C < f_{V,lim} = 0.065 f_b / 0.7.$ 

Taglio per fessurazione diagonale,  $V_t = 1 t * (f_{td} / b) \sqrt{1 + \sigma_0 / f_{td}}$ .

- $σ<sub>o</sub> è la tensione normale.$
- f<sub>td</sub> è la resistenza a trazione per fessurazione diagonale di calcolo.
- b è un coefficiente correttivo dipendente dalla snellezza.
- $\tau_{0d} = \tau_0 / \text{Fc}.$

Nel diagramma elasto-plastico a taglio lo spostamento al limite elastico  $\delta_0$  non è calcolabile a priori ma si ottiene per via iterativa.

La verifica a pressoflessione nel piano confronta il momento agente con il momento ultimo resistente calcolato assumendo la muratura non reagente a trazione e una distribuzione non lineare delle compressioni.

La resistenza a pressoflessione ultima,  $M_u = (l^2 t \sigma_0 / 2) (1 - \sigma_0 / 0.85 f_d)$ .

- $\bullet$   $\sigma$ <sup>o</sup> è la tensione normale.
- $f_d$  è la resistenza a compressione (muratura esistente  $f_d = f_m / F_C$ ).

Lo spostamento ultimo valutato in base alla rotazione delle estremità murarie, dove φ sono le rotazioni, u gli spostamenti, h le luci di taglio.

$$
\theta_i = \left| \varphi_i - \frac{u_i - u_0}{h_i} \right|
$$

$$
\theta_j = \left| \varphi_j - \frac{u_0 - u_j}{h_j} \right|
$$

La verifica a pressoflessione fuori piano valuta il valore del momento di collasso per azioni perpendicolari al piano della parete, calcolato assumendo un diagramma delle compressioni rettangolare, un valore della resistenza pari a 0,85 f<sub>d</sub>, trascurando la resistenza a trazione della muratura e considerando un comportamento (elasto-fragile).

- $N = 0.85$  f<sub>d</sub> \* 2 u \* 1
- $e = t / 2 u$
- $M = N * e = N [t / 2 N / (0.85 f_d 2 I)]$
- $N_u = 0.85 f_d A$
- $M = N t / 2 * (1 N / N_u).$

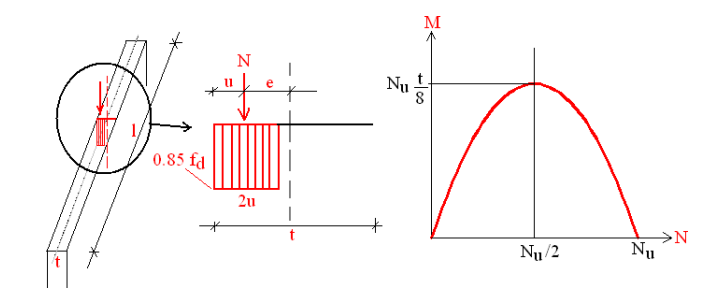

Figura 86. Momento pressoflessione ortogonale: per  $N = N_u$ :  $M = 0$ ; per  $N = 0$ :  $M = 0$ ; per  $N = N_u / 2$ :  $M = N_u$  t / 8 (massimo momento di collasso).

- L'eccentricità dei carichi sul muro viene determinata secondo diversi criteri
- a) eccentricità totale dei carichi verticali:

 $e_{1s}=N_1d_1/N_1+\Sigma N_2$ ; (eccentricità dei muri dei piani superiori);  $e_{2s}=N_2d_2/N_1+\Sigma N_2$ ; (eccentricità delle reazioni di appoggio dei solai); d<sup>i</sup> eccentricità di N<sup>i</sup>

- b) eccentricità dovuta a tolleranze di esecuzione,  $e_a = h/200$ .
- c) eccentricità e<sub>v</sub> dovuta ad azioni orizzontali normali al piano del murato e<sub>v</sub> = Mv/N
- Le eccentricità saranno combinate tra loro:  $e_1=e_s+e_a$ ;  $e_2=e_1/2+e_v$ ;  $e_1 < 0.33$  t;  $e_2 < 0.33$  t

Prima di svolgere l'analisi pushover è stata eseguita un'analisi statica non sismica con combinazione sismica che ci permette di vedere da subito se ci sono elementi nel modello che costituiscono possibili labilità strutturali, ed eventuali elementi in trazione. La verifica è del tipo **NON SEMPLIFICATO** in quanto non risultano soddisfatte tutte le condizioni minime di normativa che sono le seguenti (a fianco ad ogni condizione verrà indicato con NO in rosso il caso di condizione non soddisfatta e SI in nero il caso di soddisfacimento della condizione):

**a)** Le pareti strutturali della costruzione devono essere continue dalle fondazioni alla sommità. **SI**

**b)** Nessuna altezza di interpiano deve essere superiore a 3.5 m.: **NO**

**c)** Il numero di piani (entro e fuori terra) non deve essere superiore a 3 per costruzioni in muratura ordinaria ed a 4 per costruzioni in muratura armata: **NO**

**d)** La planimetria dell'edificio deve essere inscrivibile in un rettangolo con rapporti fra lato minore e lato maggiore non inferiore a 1/3, o equivalentemente: (lato maggiore/lato minore)  $\lt$  = 3: **SI** 

- Dimensione maggiore in pianta (m)  $= 44.44$
- Dimensione minore in pianta  $(m) = 22.28$
- Rapporto tra le due dimensioni =  $1.99 < 3$

**e)** La snellezza della muratura, secondo (4.5.1): λ=ho/t, non deve essere superiore a 12. Insieme a questa condizione si controllano anche gli altri requisiti di §4.5.4: la base della parete deve essere non inferiore a 0.3 volte l'altezza, e lo spessore non deve essere inferiore al valore minimo di riferimento: **SI**

**f)** Il carico variabile per i solai non deve essere superiore a 3.00 kN/m^2: **SI**

**g**) La verifica si intende soddisfatta se risulta:  $\sigma = N/(0.65 \text{ a}) \leq \frac{\text{f}}{\text{m}} \cdot \text{F}_\text{C} / \gamma_{\text{M}}$ ;  $\gamma_{\text{M}} = 4.2 \text{ m}$ 

Il controllo non può essere eseguito: il materiale murario non è omogeneo. NO

**h)** Devono essere rispettate le aree minime di pareti resistenti in ciascuna direzione ortogonale specificate nella tabella 7.8.II: Il controllo non può essere eseguito: il numero dei piani è superiore al massimo ammesso. **NO**

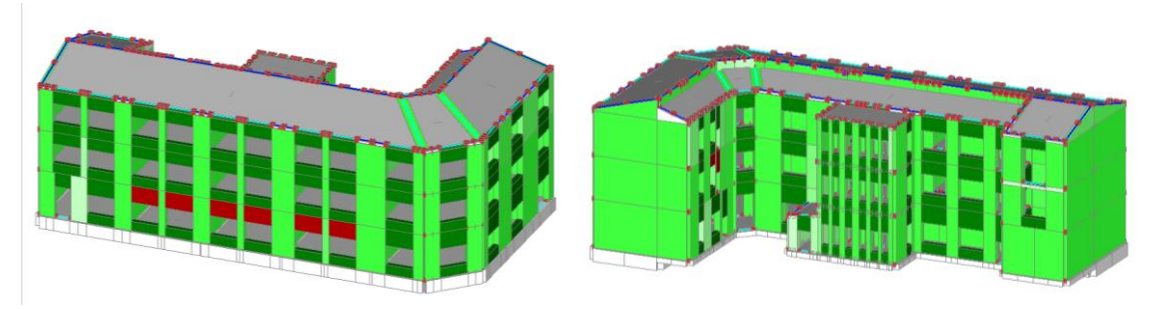

Figura 87. Schema verifiche analisi Statica in Combinazione Sismica.

Appurato che il modello non presenta labilità e criticità, come si vede dalla figura 87, si può procedere con le analisi di tipo sismico.

Nonostante la regolarità dell'edificio sia in pianta che in altezza, le analisi sismiche saranno del tipo **NON SEMPLIFICATO** in quanto non rispettano neanche in questo caso le condizioni minime di normativa che sono le seguenti (a fianco ad ogni condizione verrà indicato con NO in rosso il caso di condizione non soddisfatta e SI in nero il caso di soddisfacimento della condizione):

**a)** La costruzione deve ricadere in zona sismica 2, 3 o 4: **NO**

**b)** In ciascuna delle due direzioni devono essere previsti almeno due sistemi di lunghezza complessiva, al netto delle aperture, ciascuno non inferiore al 50% della dimensione della costruzione nella medesima direzione. Nel conteggio della lunghezza complessiva possono essere inclusi solamente setti murari che rispettano i requisiti geometrici della Tab.7.8.I: **SI**

- 50% della dimensione lungo  $X$  (m) = 22.22
- 50% della dimensione lungo Y (m) =  $11.14$

**c)** La distanza tra questi due sistemi di pareti in direzione ortogonale al loro sviluppo longitudinale in pianta non sia inferiore al 75% della dimensione della costruzione nella medesima direzione (ortogonale alle pareti): **SI**

- 75% della dimensione lungo X (m) = 16.71
- 75% della dimensione lungo Y (m) = 33.33

**d)** Il numero di piani non deve essere superiore a 3 per costruzioni in muratura ordinaria ed a 4 per costruzioni in muratura armata: **NO**

**e**) Deve risultare, per ogni piano:  $\sigma = N/A \le 0.25$  (fm/F<sub>C</sub>)/ $\gamma_M$ ;  $\gamma_M = 2.0$ 

Il controllo non può essere eseguito: il materiale murario non è omogeneo. **NO**

**f)** Per ciascun piano il rapporto tra area della sezione resistente delle pareti e superficie lorda del piano non sia inferiore ai valori indicati nella tabella 7.8.II, in funzione del numero dei piani della costruzione e della sismicità del sito, per ciascuna delle due direzioni ortogonali. Il controllo non può essere eseguito: il numero dei piani è superiore al massimo ammesso. **NO**

#### **8.2 Cenni teorici sulla Analisi PUSHOVER**

L'analisi non lineare studia il comportamento dissipativo e/o non dissipativo tenendo conto delle non linearità di materiale e geometriche, secondo due approcci:

**a)** dinamico ("analisi non lineare dinamica"), modellando l'azione sismica, mediante storie temporali del moto del terreno; gli effetti sono combinati:  $1,00 \text{ E}_{x} + 0,30 \text{ E}_{y} +$  $0.30 E<sub>z</sub>$ 

**b)** statico ("analisi non lineare statica"), modellando l'azione sismica mediante forze statiche fatte crescere monotonamente; si descrive la capacità complessiva della struttura fino a raggiungere il collasso.

*L'analisi non lineare statica* associa il sistema reale a un sistema equivalente non lineare al quale si applicano i carichi gravitazionali e l'azione sismica. '**Analisi pushover**' significa '**analisi di spinta**', intendendo appunto per 'spinta' l'applicazione delle forze orizzontali progressivamente incrementate. La procedura può essere svolta attraverso una serie di analisi elastiche sequenziali sovrapposte dove la matrice di rigidezza viene continuamente aggiornato, per tener conto della riduzione di rigidezza degli elementi che entrano in campo plastico. Tale metodo prevedo solo una verifica globale in spostamento della struttura e non verifiche locali degli elementi.

La curva di capacità ha come grandezze di riferimento il taglio alla base  $F_b$  e lo spostamento di un punto di controllo de dell'edificio scelto come baricentro dell'impalcato del quarto piano. La curva di capacità caratteristica 'intrinseca' della struttura, trasforma un sistema a N gradi di libertà, in un oscillatore non lineare ad un grado di libertà. In tal modo, viene reso possibile un diretto confronto con la domanda sismica rappresentata in termini di spettro di risposta. Dal documento 'ATC 40' [20], agli elementi murari viene attribuito comportamento bilineare elastico-perfettamente plastico, chiamata curva-bilineare. Si è fissato un incremento di taglio alla base che secondo normativa varia tra 1/20 e 1/50 del taglio massimo, pari a 200 KN per avere una curva ben delineata. Applicazione dell'incremento di taglio globale viene distribuito fra i vari piani in forze legate tra loro rispetto alla distribuzione prescelta.

La normativa prevede che vengano considerate due gruppi di combinazioni delle distribuzioni:

Gruppo 1: "Distribuzioni principali" (massa partecipante > 75%)

A) **Lineare:** distribuzione proporzionale alle forze statiche (analisi lineare statica)

B) **Uni-modale:** accelerazione proporzionale al modo fondamentale di vibrare nella direzione considerata;

C) **Dinamica:** distribuzione delle forze secondo analisi dinamica lineare (massa partecipante non inferiore allo 85%; periodo fondamentale della struttura è superiore a 1,3 TC).

Gruppo 2: "Distribuzioni secondarie":

D) **Multi-modale.**

E) **Uniforme:** distribuzione di forze con un andamento uniforme di accelerazioni lungo l'altezza della costruzione;

F-G) **Adattiva**: cambia al crescere dello spostamento in funzione della plasticizzazione della struttura;

H) **Multi-modale**: considerando almeno sei modi significativi.

Nel nostro caso, vista la regolarità in pianta ed in altezza dell'edificio, verranno implementate due distribuzioni ci carico: la distribuzione di forze (A) e la distribuzione di forze(E).

Viene associato al sistema strutturale reale un sistema strutturale equivalente a un grado di libertà. La forza F<sup>\*</sup>=F<sub>b</sub>/Γ, e lo spostamento d<sup>\*</sup>= d<sub>c</sub>/Γ del sistema equivalente dipendono dal sistema reale. Viene definito nel seguente modo un fattore di partecipazione modale, con τ vettore di trascinamento, ϕ modo di vibrare, M matrice delle masse.

$$
\Gamma = \frac{\varphi^{\text{T}} M \tau}{\varphi^{\text{T}} M \varphi} \quad \text{[C7.3.5]}
$$

Ai fini operativi le curve di capacità del sistema equivalente vengono a loro volta sostituite in curve bilineari con un primo tratto elastico e un secondo tratto perfettamente plastico come da figura 96.

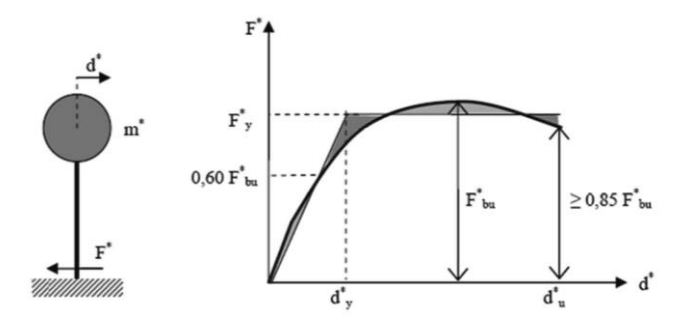

Figura 88. Costruzione curve di capacità.

Le tecniche di bilinearizzazione si basano su principi di equivalenza energetica e si dividono in due metodi:

### **Metodo A**:

Il tratto elastico si individua imponendo il passaggio per  $F=0.6F^*_{\text{bu}}$  e la forza di plasticizzazione si individua imponendo l'uguaglianza delle aree sottese delle due curve. Il periodo elastico del sistema bilineare viene calcolato  $T^* = 2\Pi \text{ Vm}^*/k^*$ . Nel caso di  $T^*$  > Tc la domanda anelastica sarà uguale a quella elastica  $d^*_{max} = S_{De}(T^*)$ Nel caso di T\* < Tc la domanda anelastica è maggiore di quella elastica  $d^*_{max}=d^*_{e, max} f(q^*) > d^*_{e, max};$ 

q\* (rapporto tra risposta elastica e forza di snervamento; q\*<3 per SLV; q\*<4 per SLC)

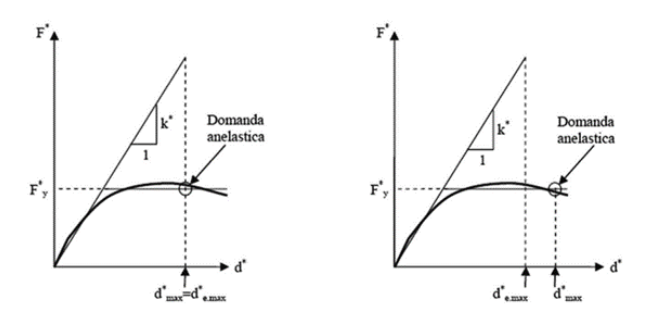

Figura 89. Costruzione curve di capacità.

#### **Metodo B**:

Lo spostamento atteso, valutato attraverso procedimenti iterativi, viene costruito lo spettro sul piano ADRS che mette in relazione accelerazioni spettrali S<sub>e</sub> e spostamenti spettrali SDe. Questi spettri valutano l'azione sismica in un determinato punto e la risposta in accelerazione della struttura che sarà per il piano j-esimo  $S_{ij} = \varphi_{ij} \Gamma_i S_i(T_i)$ . Si ipotizza d $*_{\text{max}}=d_e$  con strutture analizzate a rigidezza identica. Con  $F_{\text{max}}^*$ <sup>e</sup> e  $d_{\text{max}}^*$  si può costruire una curva bilineare equivalente, in termini energetici imponendo l'uguaglianza dell'area sottesa dalle due curve.  $F_y$  è la forza limite elastica.

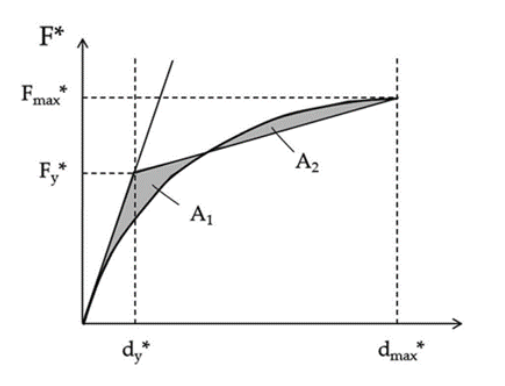

Figura 90. Costruzione curve di capacità.

Con la curva bi-linearizzata si calcola lo smorzamento viscoso equivalente, con k coefficiente di capacità dissipativa (0.33÷1).

$$
\xi_{eq}^{(1)} = k \frac{63.7 \left(F_y^{*(0)} d_{\text{max}}^{*(0)} - F_{\text{max}}^{*(0)} d_y^{*(0)}\right)}{F_{\text{max}}^{*(0)} d_{\text{max}}^{*(0)}} + 5 \quad \text{[C7.3.10]}
$$

 $\zeta_{eq}^{(1)}$  abbatte lo spettro di domanda. La procedura iterativa ripetuta porterà alla convergenza della soluzione entro una tolleranza stabilita, (figura 91).

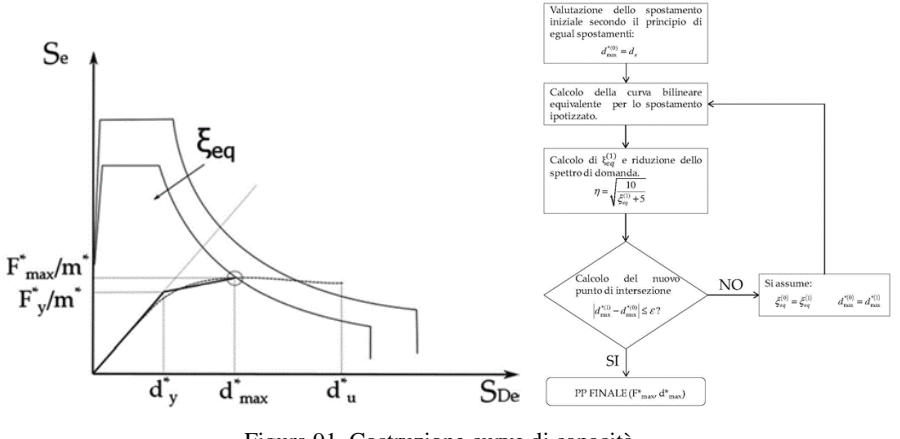

Figura 91. Costruzione curve di capacità.

I valori di input imposti nel programma sono riportati nella figura 92.

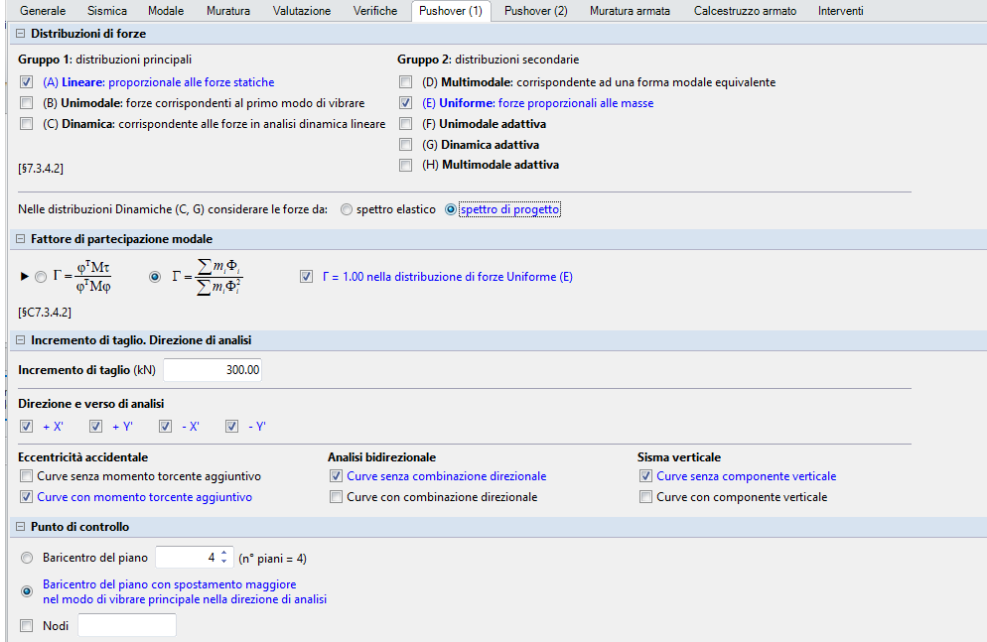

Figura 92. Configurazione del software.

Con la domanda di spostamento massima e la capacità di spostamento di spostamento della struttura si può determinare *"L'indice di rischio sismico"* previsto nella Normativa Italiana per la capacità antisismica dell'edifici:

- Verifiche SLO (Indice di rischio Sismico  $\zeta_{EP} = PGA_C/PGA_D$ ;  $\zeta_{ETR} = TR_C/TR_D$
- Verifiche SLD (Indice di rischio Sismico  $\zeta_{EP} = PGAC/PGA_D$ ;  $\zeta_{ETR} = TR_C/TR_D$
- Verifiche SLV (Indice di rischio Sismico  $\zeta_{EP} = PGA_C/PGA_D$ ;  $\zeta_{ETR} = TR_C/TR_D$

La PGA (peak groung acceleration) viene fornita calcolata in modo iterativo dal software. Le curve vengono elaborate secondo le due direzioni di riferimento X e Y, nei due versi +/- e con il contributo dei momenti torcenti di piano aggiuntivi.

- L'SLC è definito dallo spostamento minore fra le seguenti condizioni: - taglio alla base residuo pari all'80% del massimo; - raggiungimento della soglia limite di deformazione angolare per SLC in tutti i maschi;
- L'SLV è definito dallo spostamento corrispondente ai ¾ di SLC;
- L'SLD è definita dallo spostamento minore fra le seguenti due condizioni: - limite elastico della bilineare equivalente allo SLV;
	- raggiungimento della resistenza massima a taglio dei maschi murari;
- L'SLO è definita dallo spostamento corrispondente a 2/3 di SLD).

In generale, per le murature, lo stato limite di riferimento è SLV, in quanto tali edifici in generale collassano per raggiungimento del limite di resistenza prima di aver raggiunto deformazioni di danno. Per tale motivo, il risultato in termini di PGA (accelerazione di picco al suolo) per SLV è più sfavorevole del corrispondente risultato per SLD.

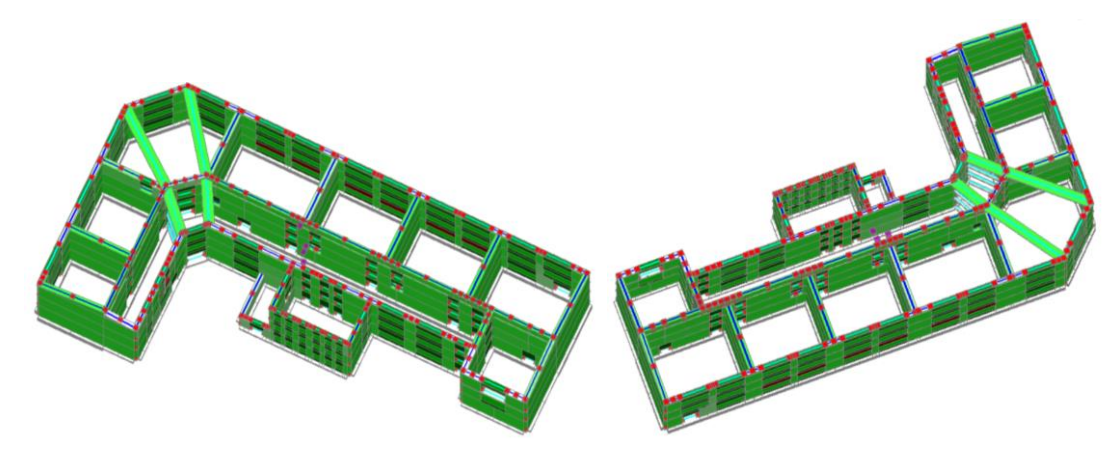

Figura 93. Schema murario vista dall'alto.

### **8.3 Analisi PUSHOVER sull'edificio sito ad Alghero**

La prima analisi Pushover verrà eseguita nell'edificio sito ad Alghero. Come si è potuto vedere durante la costruzione degli spettri di risposta, questo risulta il caso meno problematico dal punto di vista sismico data la bassa sismicità del sito e di tutta l'Isola. Una volta eseguita l'analisi, il programma restituisce alcuni grafici che analizzeremo di volta in volta. La tabella 19 riporta tutte le verifiche degli Indici di Rischio Sismico **ζ<sup>E</sup>** per le due distribuzioni A ed E in direzione +/-X e +/-Y con momenti torcenti aggiuntivi. Come si può notare, le curve risultano verificate tutte con lo stesso valore pari a 1.364. Questo perché la capacità della struttura è molto maggiore rispetto al valore massimo di a<sup>g</sup> registrato nel sito. Si utilizza il valore massimo 0.075, come da tabella 18 corrispondente a TR 2475 anni.

| T.R (anni) | a.g(g) | F.o   | $T.C^*(sec)$ |
|------------|--------|-------|--------------|
| 30         | 0.019  | 2.610 | 0.273        |
| 50         | 0.024  | 2.670 | 0.296        |
| 72         | 0.027  | 2.700 | 0.303        |
| 101        | 0.031  | 2.730 | 0.307        |
| 140        | 0.035  | 2.780 | 0.313        |
| 201        | 0.039  | 2.820 | 0.322        |
| 475        | 0.050  | 2.880 | 0.340        |
| 975        | 0.060  | 2.980 | 0.372        |
| 2475       | 0.075  | 3.090 | 0.401        |

Tabella 18. Valori dei parametri per la costruzione dello spettro di risposta relativo al sito di Alghero.

□ Pericolosità sismica di base

| <b>N°curva</b> | Corrente       | Distr. | Direz. | Mt                       | ζ, PGA(SLV) | $\zeta$ , TR(SLV) | $\zeta$ , PGA(SLD) | $\zeta$ , TR(SLD) | $\zeta$ , PGA(SLO) | $\zeta$ , TR(SLO) |
|----------------|----------------|--------|--------|--------------------------|-------------|-------------------|--------------------|-------------------|--------------------|-------------------|
| 1              | $\circledcirc$ | A      | $+X'$  | $+$                      | 1.364       | 3.476             | 2.704              | 29,000            | 2.435              | 16.844            |
| $\overline{2}$ | ⊙              | A      | $+X'$  | ۰                        | 1.364       | 3.476             | 2.704              | 28.640            | 2.435              | 15.933            |
| 3              | $\circ$        | A      | +Y'    | ÷                        | 1.364       | 3.476             | 2.778              | 33.000            | 2.522              | 18,400            |
| 4              | $\circledcirc$ | A      | $+Y'$  | $\overline{\phantom{0}}$ | 1.364       | 3.476             | 2.741              | 30.493            | 2.435              | 17.089            |
| 5              | ◉              | A      | -х'    | $\ddot{}$                | 1.364       | 3.476             | 2.741              | 30.533            | 2.435              | 17.089            |
| 6              | $\circledcirc$ | A      | -Х'    | ٠                        | 1.364       | 3.476             | 2.741              | 30.333            | 2.435              | 17.089            |
| 7              | ⊙              | A      | -Y'    | ÷                        | 1.364       | 3.476             | 2.778              | 33,000            | 2.478              | 18.311            |
| 8              | $\circledcirc$ | A      | -Y'    | ۰                        | 1.364       | 3.476             | 2.778              | 33,000            | 2.522              | 19,600            |
| 9              | ⊙              | E.     | $+X'$  | $\ddot{}$                | 1.364       | 3.476             | 2.778              | 33.000            | 2.478              | 18.311            |
| 10             | $\circledcirc$ | E      | $+X'$  | ۰                        | 1.364       | 3.476             | 2.741              | 32.093            | 2.478              | 17.622            |
| 11             | ◉              | E      | +Y'    | ÷                        | 1.364       | 3.476             | 2.778              | 33,000            | 2.522              | 19.133            |
| 12             | ∩              | E.     | +Y'    | $\overline{\phantom{0}}$ | 1.364       | 3.476             | 2.741              | 30.333            | 2.435              | 17.089            |
| 13             | ◉              | E.     | -х'    | $\ddotmark$              | 1.364       | 3.476             | 2.778              | 33,000            | 2.609              | 22.022            |
| 14             | $\circledcirc$ | E      | -х'    | ۰                        | 1.364       | 3.476             | 2.778              | 33.000            | 2.609              | 21.444            |
| 15             | $\circledcirc$ | E      | $-Y'$  | ÷                        | 1.364       | 3.476             | 2.778              | 33,000            | 2.478              | 18.311            |
| 16             | ∩              | E      | -Y'    |                          | 1.364       | 3.476             | 2.778              | 33.000            | 2.565              | 20.533            |

Tabella 19. Indicatori di Rischio Sismico ζE.

Gli indici di rischio sismico sono calcolati in base alle curve di capacità confrontando la domanda ai vari stati limite considerati con la capacità, facilmente leggibile dal grafico ADRS a destra, che ci consente a primo impatto di capire se la struttura verifica o meno sia in termini di spostamento, sia in termini di accelerazione.

Le figure che seguono riportano le curve di capacità per la distribuzione A, con assonometrie dell'edificio che mettono in evidenza tramite una scala di colori, le parti strutturali che restano in campo elastico, quelle che si plasticizzano parzialmente o completamente, e le situazioni di collasso o instabilità.

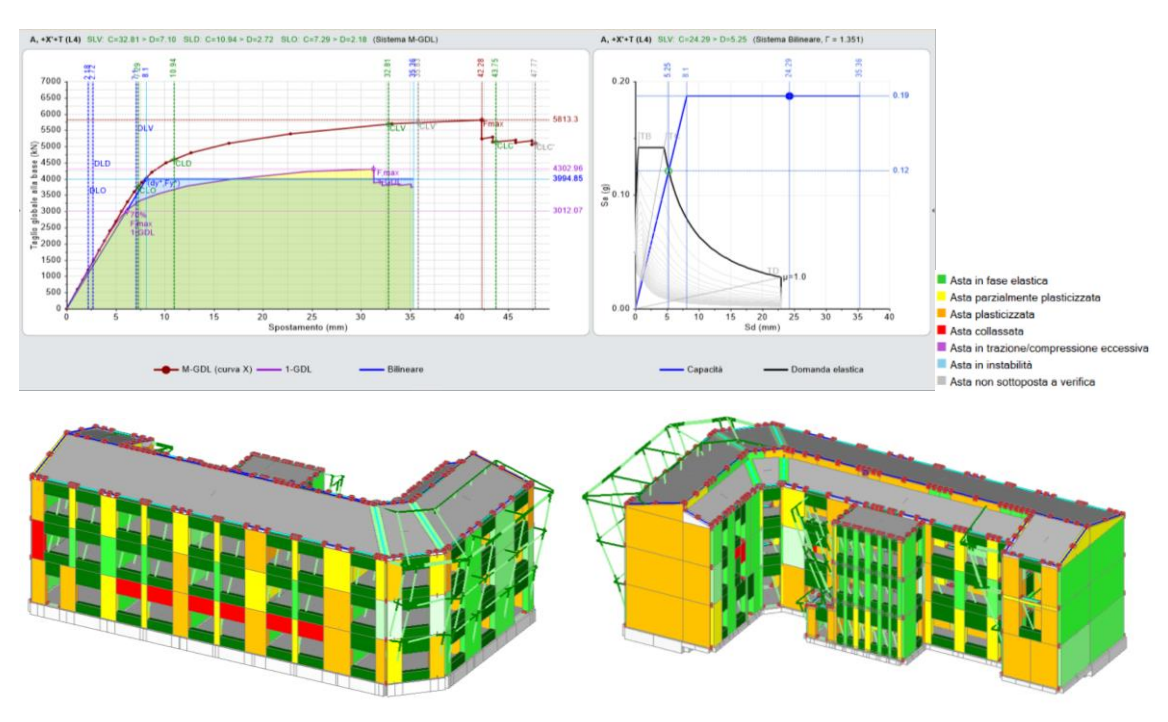

Figura 94. Curva di capacità A +X +T (Alghero).

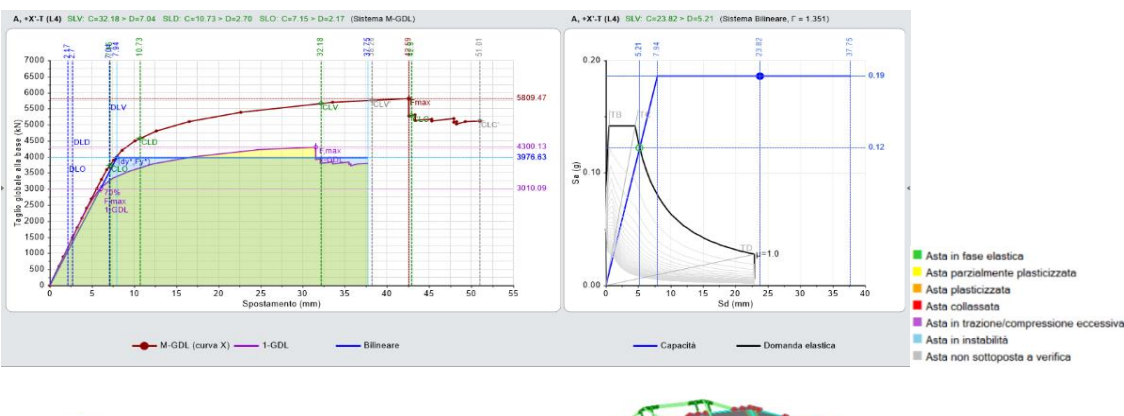

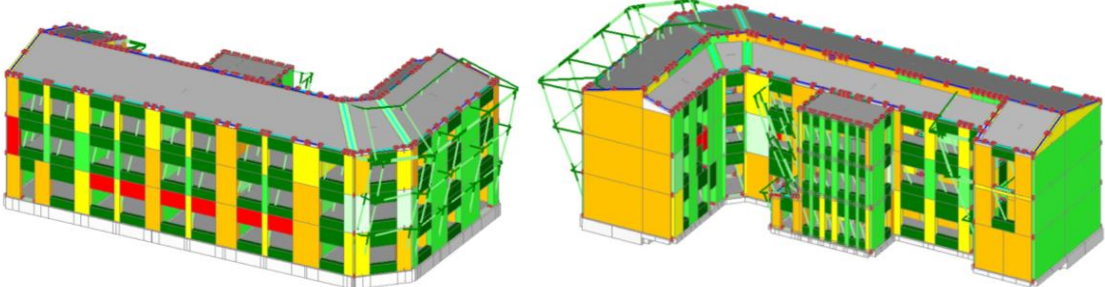

Figura 95. Curva di capacità A +X -T (Alghero).

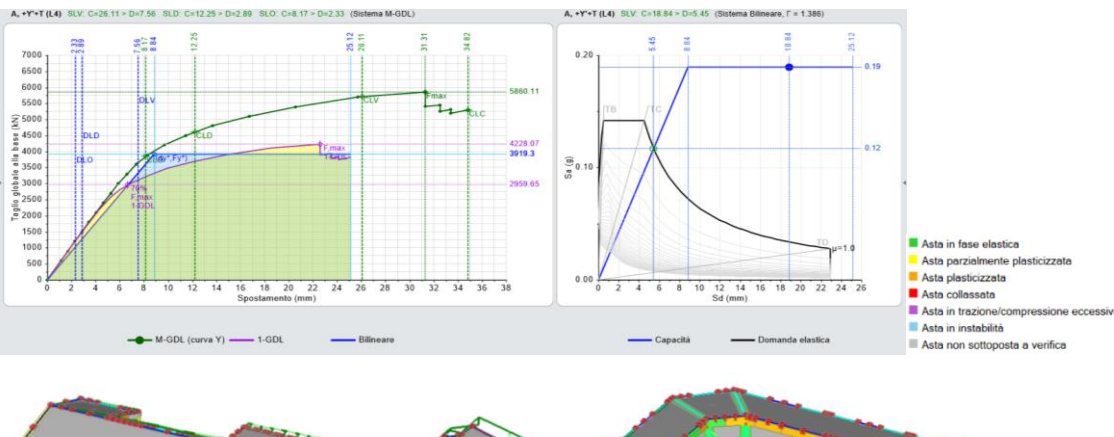

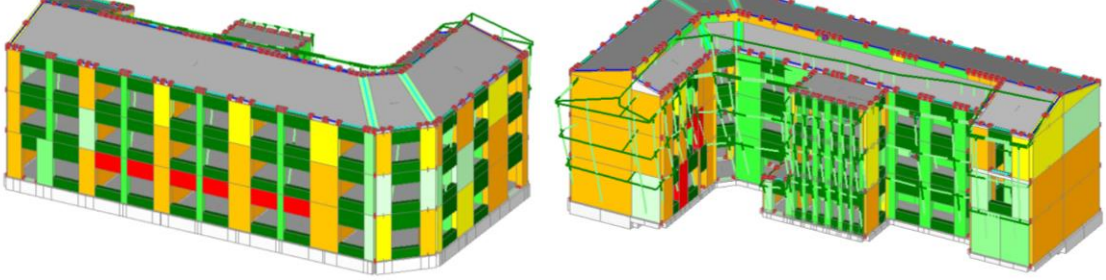

Figura 96. Curva di capacità A +Y +T (Alghero).

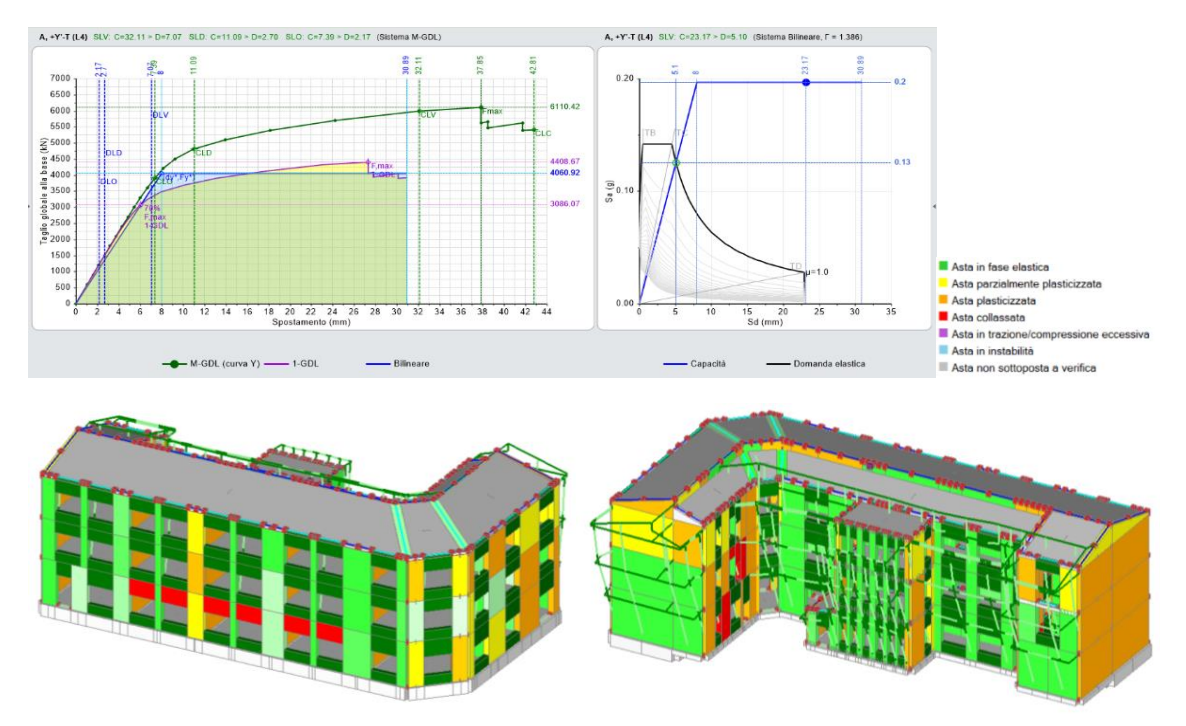

Figura 97. Curva di capacità A +Y -T (Alghero).

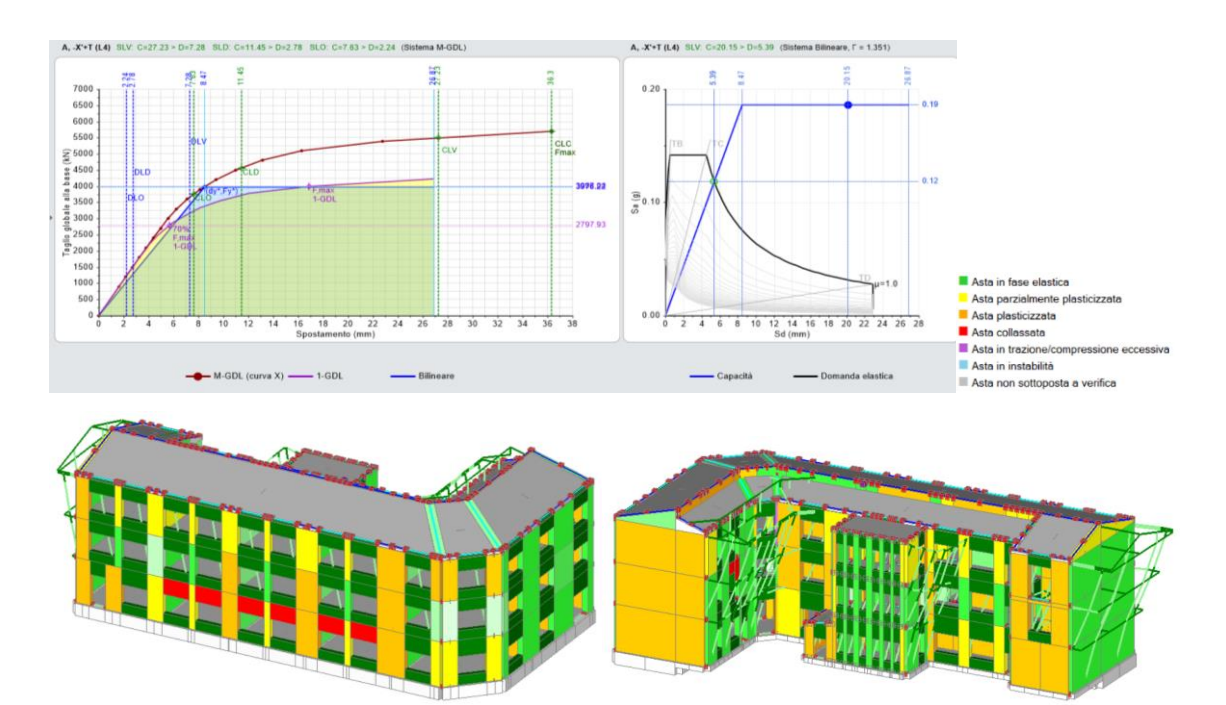

Figura 98. Curva di capacità A -X +T (Alghero).

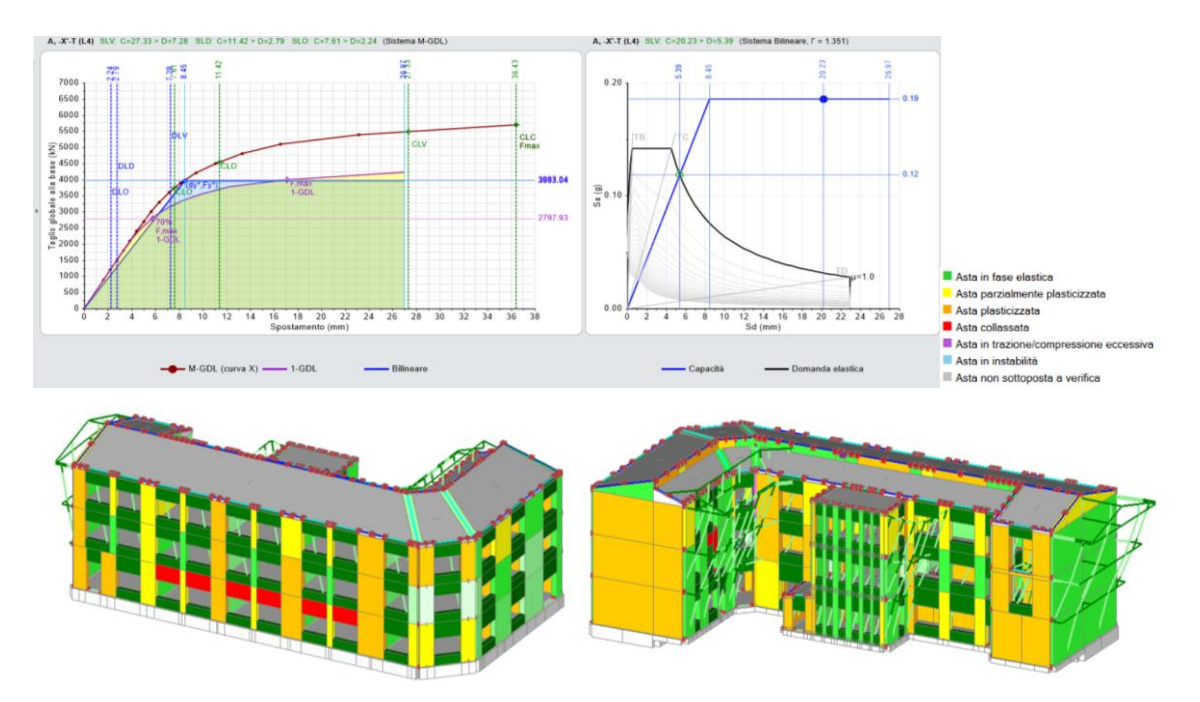

Figura 99. Curva di capacità A -X -T (Alghero).

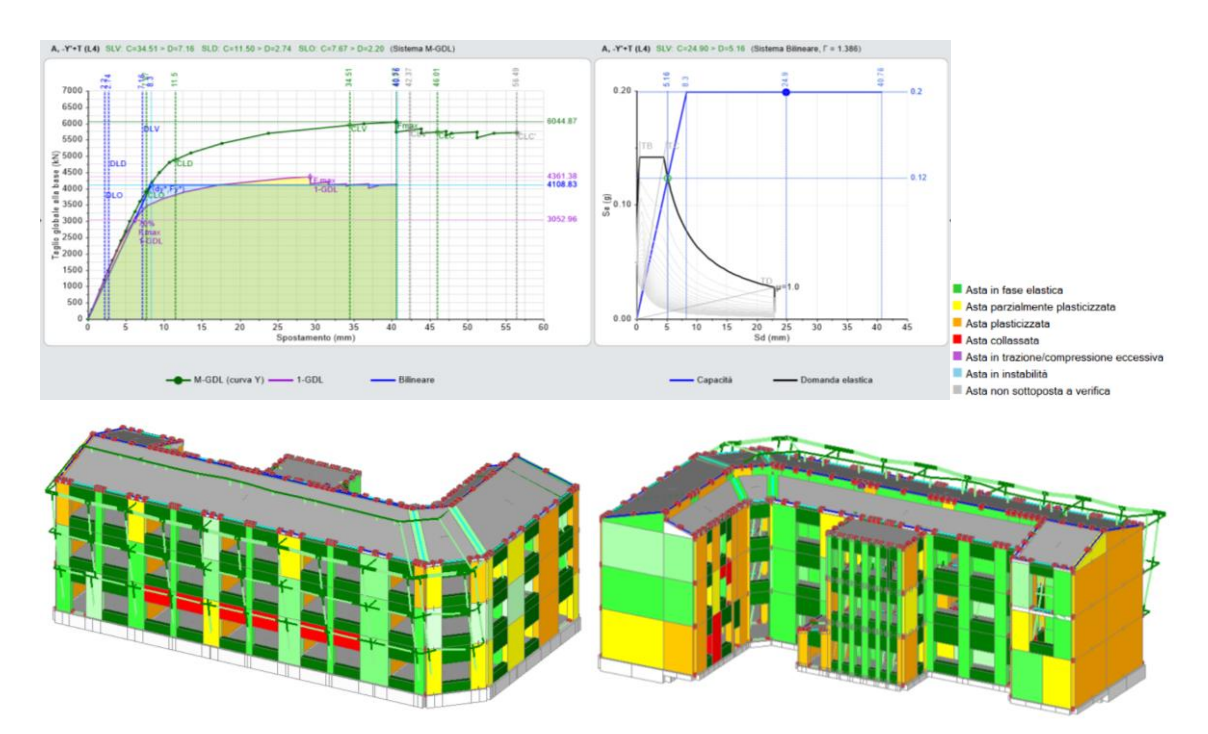

Figura 100. Curva di capacità A -Y +T (Alghero).

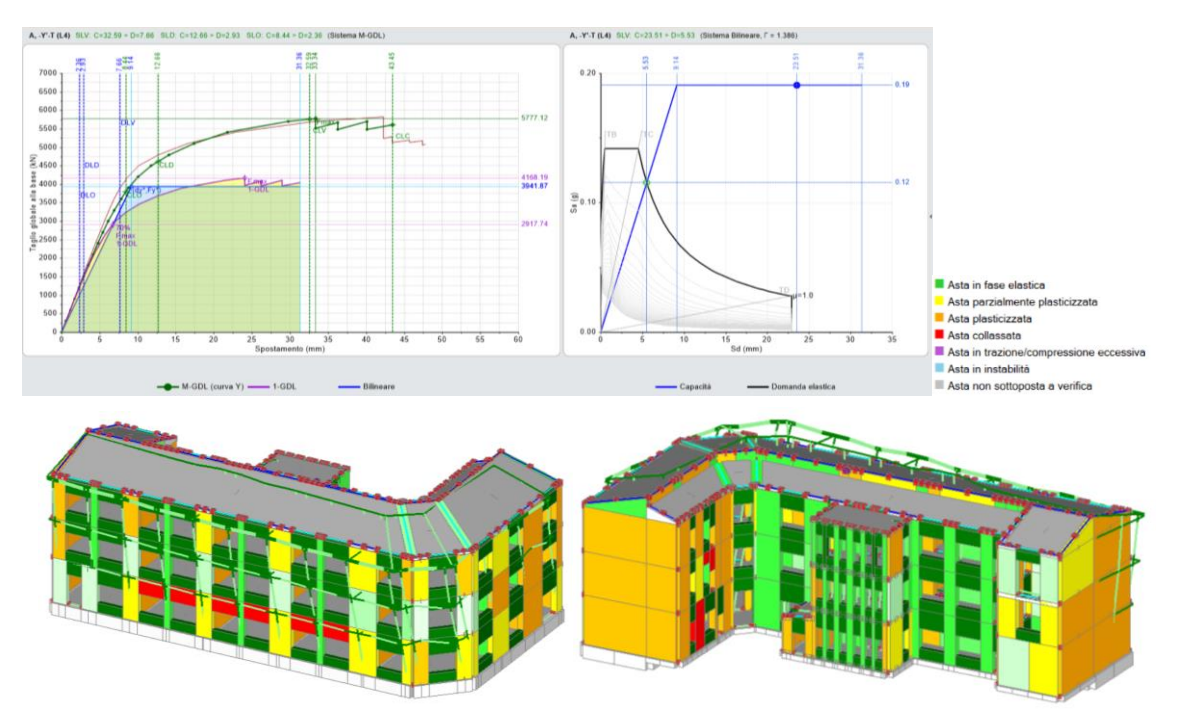

Figura 101. Curva di capacità A -Y -T (Alghero).

Le figure che seguono riportano le curve di capacità per la distribuzione E, con assonometrie dell'edificio che mettono in evidenza, tramite una scala di colori, le parti strutturali che restano in campo elastico, quelle che si plasticizzano parzialmente o completamente, e le situazioni di collasso o instabilità.

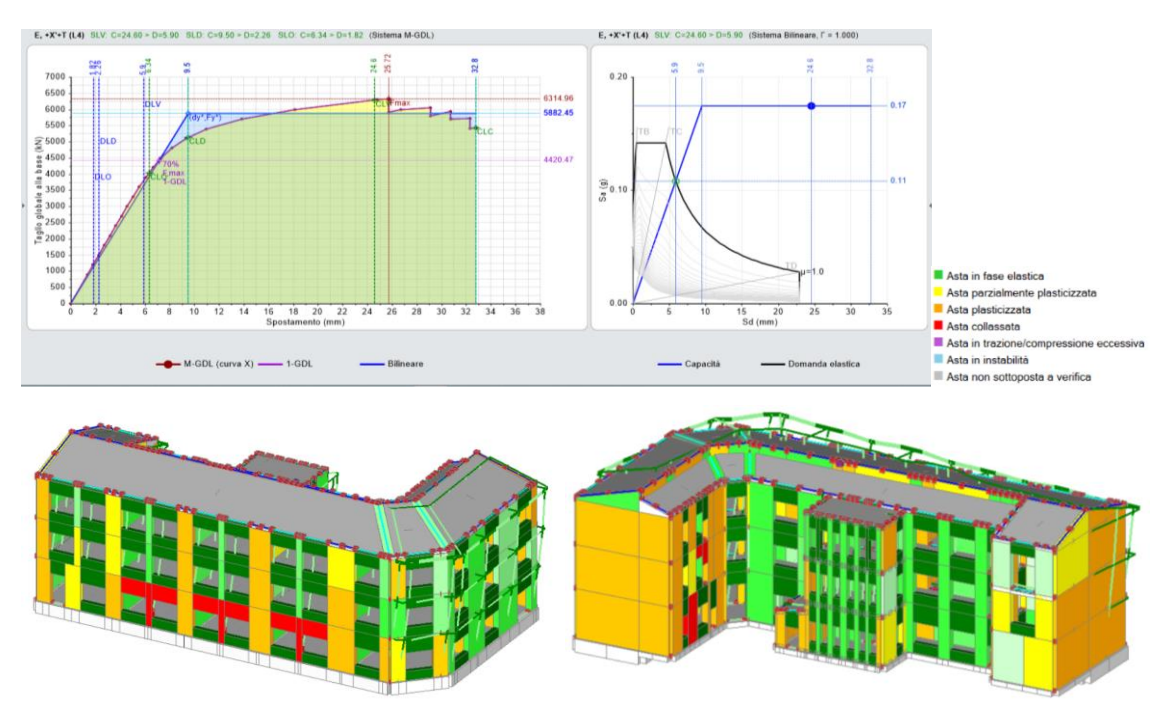

Figura 102. Curva di capacità E +X +T (Alghero).

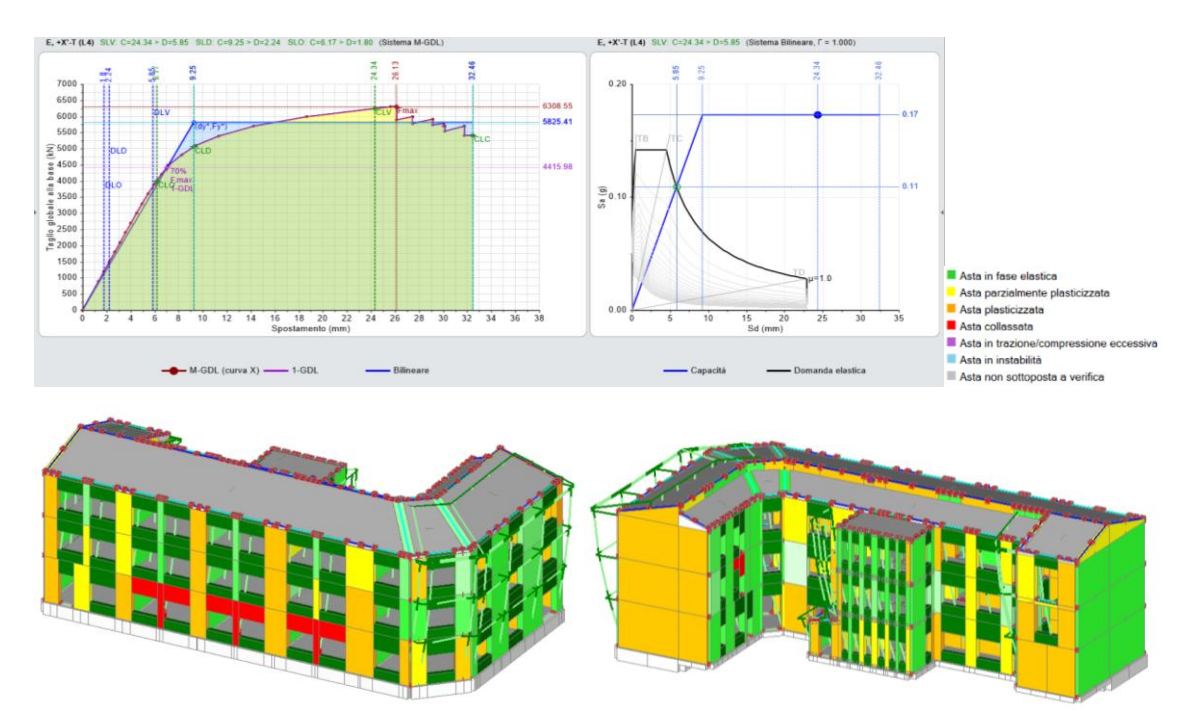

Figura 103. Curva di capacità E +X -T (Alghero).

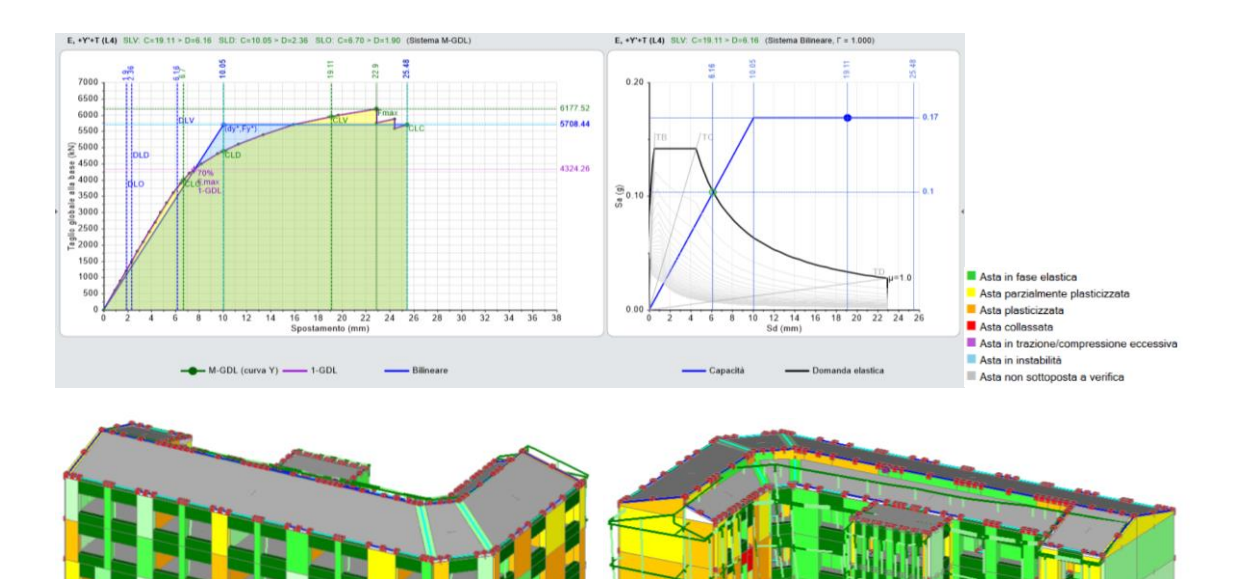

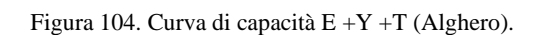

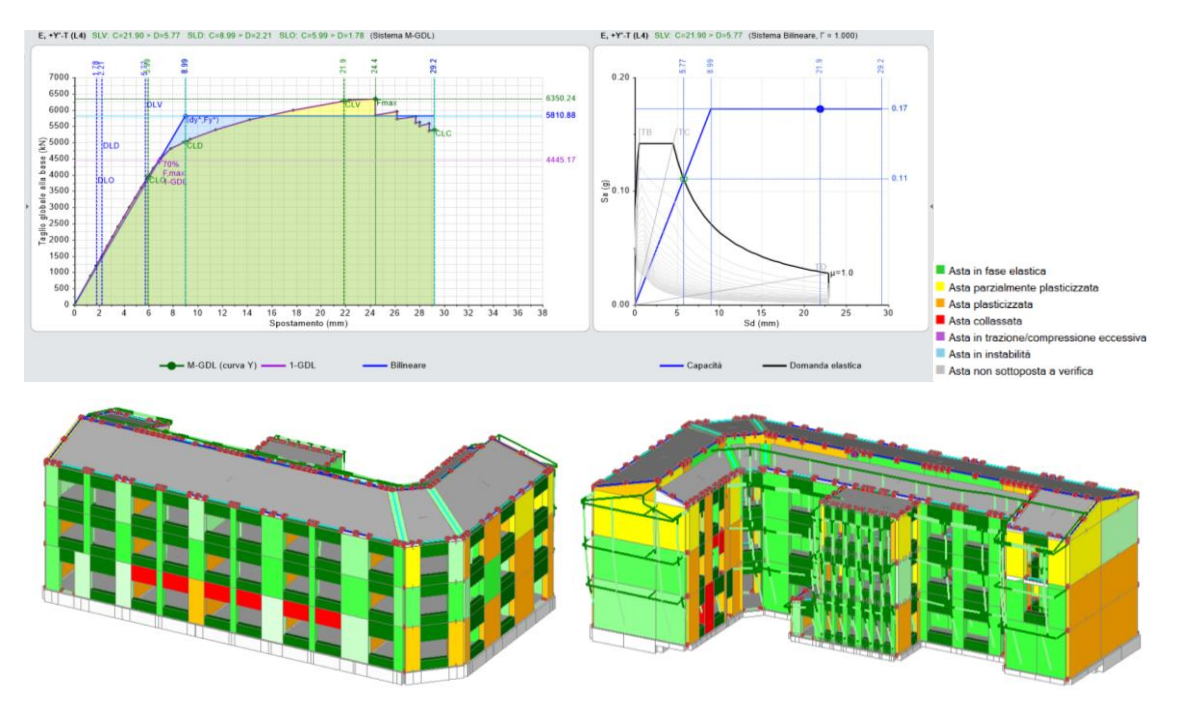

Figura 105. Curva di capacità E +Y -T (Alghero).

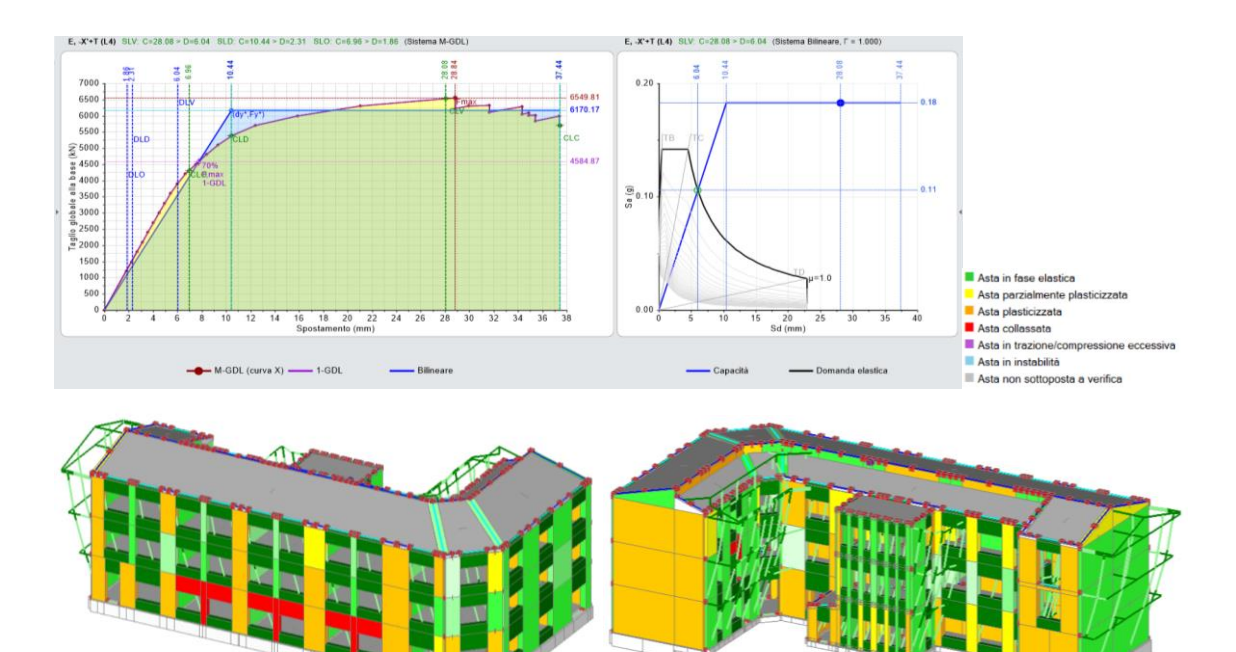

Figura 106. Curva di capacità E -X +T (Alghero).

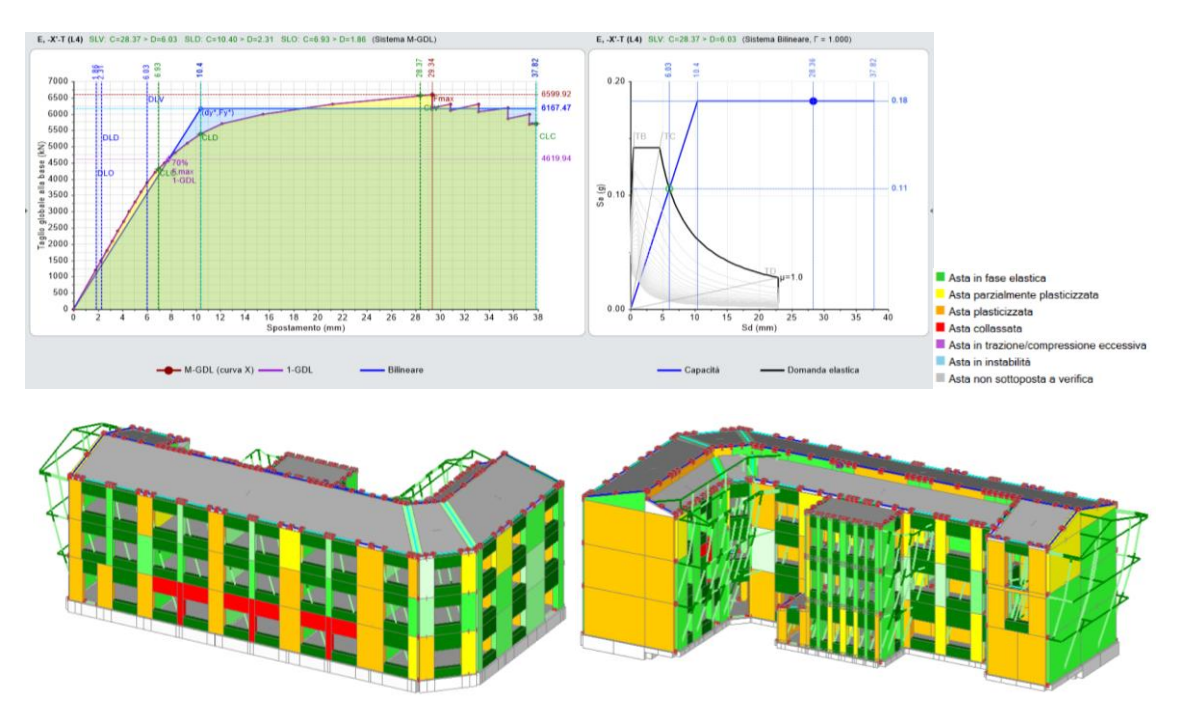

Figura 107. Curva di capacità E -X -T (Alghero).

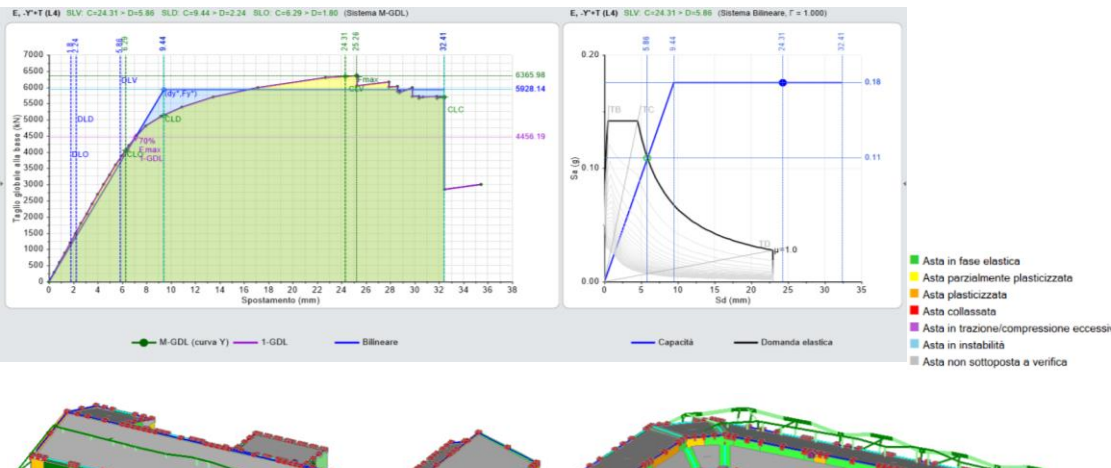

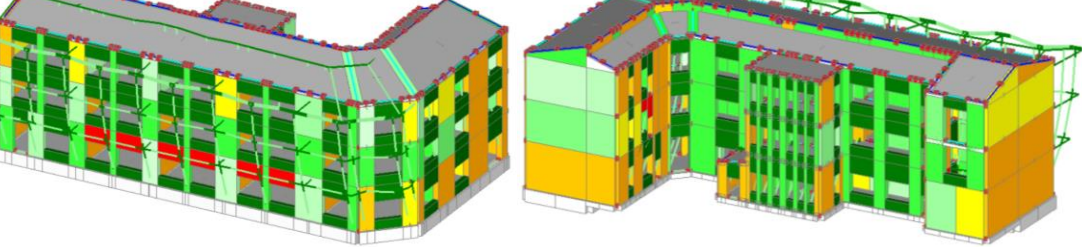

Figura 108. Curva di capacità E -Y +T (Alghero).

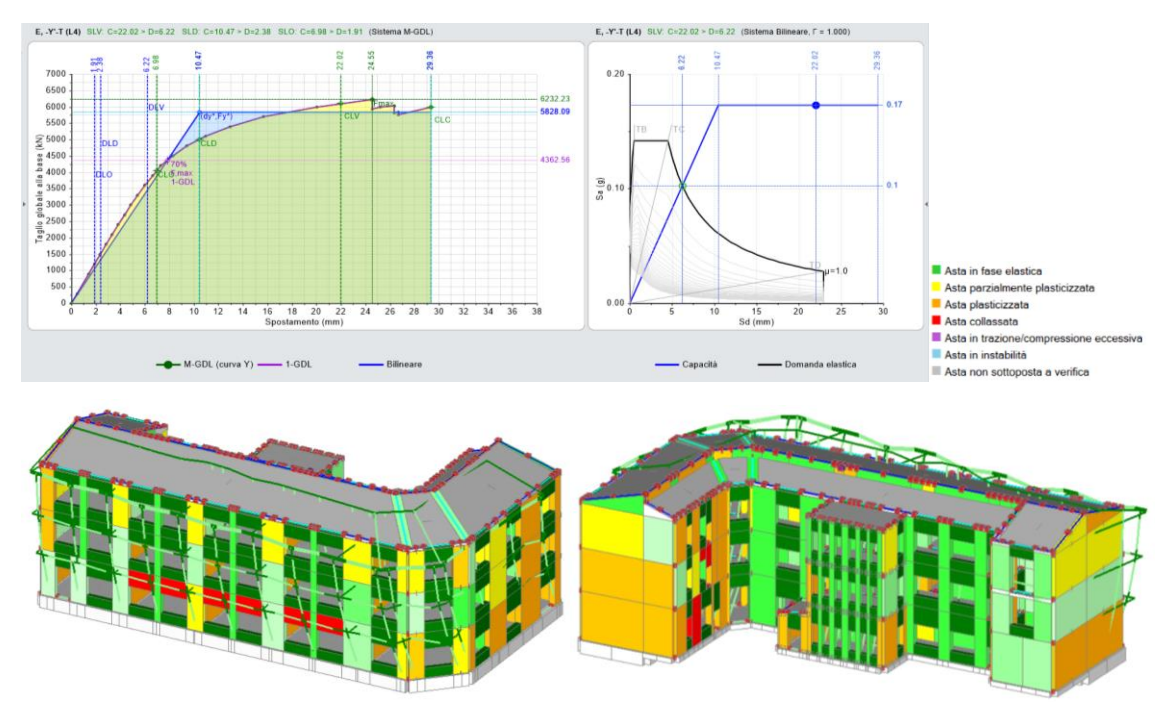

Figura 109. Curva di capacità E -Y -T (Alghero).

Come si può notare, la struttura spinta al massimo della sua deformazione presenta alcuni elementi fragili come i maschi snelli della facciata e alcuni maschi del lato interno, nel corpo strutturale a L direzione y. Ad Alghero questo non è un problema in quanto la struttura ha sufficiente capacità globale rispetto all'azione sismica tale da non richiedere interventi di miglioramento dell'edificio.

### **8.4 Analisi PUSHOVER sull'edificio sito a Modena**:

La seconda analisi Pushover verrà eseguita nell'edificio immaginato ubicato a Modena. Dalla carta di vulnerabilità sismica nazionale (figura 22) si può notare che tale ubicazione è relativa ad una zona a media sismicità. La tabella 21 riporta tutte le verifiche degli Indici di Rischio Sismico **ζ<sup>E</sup>** per le due distribuzioni A ed E in direzione +/-X e +/-Y con momenti torcenti aggiuntivi e come si può notare, le curve risultano tutte verificate, questa volta con valori pari a 1.568, compatibilmente allo spettro di risposta e con il valore massimo di a<sup>g</sup> registrato nel sito. Si utilizza il valore massimo 0.298, come da tabella 20 corrispondente a TR 2475 anni. Le distribuzioni A +Y e E +Y risultano avere valori poco inferiori in quanto la componente Y, come si vedrà anche per Campobasso, risulta quella più critica nei confronti dell'azione sismica.

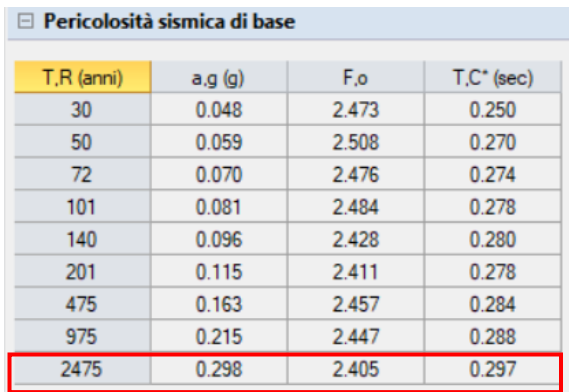

Tabella 20. Valori dei parametri per la costruzione dello spettro di risposta relativo al sito di Modena.

| N°curva                      | Corrente       | Distr.         | Direz. | Mt                       | ζ, PGA(SLV) | $\zeta$ , TR(SLV) | $\zeta$ , PGA(SLD) | $\zeta$ , TR(SLD) | $\zeta$ , PGA(SLO) | $\zeta$ , TR(SLO) |
|------------------------------|----------------|----------------|--------|--------------------------|-------------|-------------------|--------------------|-------------------|--------------------|-------------------|
| 1<br>----------------------- | $\circledcirc$ | A              | $+X'$  | $\ddot{}$                | 1.568       | 3.476             | 1.845              | 3.720             | 1.526              | 2.556             |
| $\overline{c}$               | $\circ$        | $\overline{A}$ | $+X'$  | $\overline{\phantom{a}}$ | 1.568       | 3.476             | 1.831              | 3.653             | 1.509              | 2.489             |
| 3                            | $\circledcirc$ | $\overline{A}$ | $+Y'$  | $+$                      | 1.474       | 2.924             | 1.915              | 4.093             | 1.614              | 2.844             |
| $\overline{4}$               | $\circledcirc$ | $\overline{A}$ | $+Y'$  | $\overline{\phantom{a}}$ | 1.568       | 3.476             | 1.873              | 3.840             | 1.544              | 2.667             |
| 5                            | $\circledcirc$ | $\overline{A}$ | $-X'$  | $\ddot{}$                | 1.568       | 3.476             | 1.887              | 3.867             | 1.544              | 2.667             |
| 6                            | $^{\circ}$     | $\overline{A}$ | $-X'$  | $\sim$                   | 1.568       | 3.476             | 1.873              | 3.840             | 1.544              | 2.667             |
| $\overline{7}$               | $\circledcirc$ | $\overline{A}$ | $-Y'$  | $+$                      | 1.568       | 3.476             | 1.915              | 4.013             | 1.596              | 2.778             |
| 8                            | $\circledcirc$ | $\mathsf{A}$   | $-Y'$  | $\sim$                   | 1.568       | 3.476             | 1.958              | 4.240             | 1.632              | 2.889             |
| 9                            | $\circledcirc$ | E              | $+X'$  | $\ddot{}$                | 1.568       | 3.476             | 1.915              | 4.093             | 1.596              | 2.778             |
| 10                           | $^{\circ}$     | E              | $+X'$  | ٠                        | 1.568       | 3.476             | 1.887              | 3.867             | 1.561              | 2.711             |
| 11                           | $\circledcirc$ | E              | $+Y'$  | $\ddot{}$                | 1.332       | 2.190             | 1.930              | 4.160             | 1.614              | 2.867             |
| 12                           | $\circ$        | E              | $+Y'$  | ۰                        | 1.568       | 3.476             | 1.859              | 3.800             | 1.544              | 2.600             |
| 13                           | $\circledcirc$ | E              | $-X'$  | $+$                      | 1.568       | 3.476             | 2.042              | 4.787             | 1.737              | 3.267             |
| 14                           | $^{\circ}$     | E              | $-X'$  | $\overline{\phantom{a}}$ | 1.568       | 3.476             | 2.042              | 4.707             | 1.719              | 3.200             |
| 15                           | $\circledcirc$ | E              | $-Y'$  | $\ddot{}$                | 1.568       | 3.476             | 1.915              | 4.093             | 1.596              | 2.778             |
| 16                           | $\circledcirc$ | E              | $-Y'$  | $\qquad \qquad$          | 1.495       | 3.015             | 1.986              | 4.467             | 1.684              | 3.089             |

Tabella 21. Indicatori di Rischio Sismico ζE.

Gli indici di rischio sismico sono calcolati in base alle curve di capacità confrontando la domanda ai vari stati limite considerati con la capacità, facilmente leggibile dal grafico ADRS a destra, che ci consente a primo impatto di capire se la struttura verifica o meno, sia in termini di spostamento, sia in termini di accelerazione.

Essendo la Struttura sempre la stessa e cambiando solo l'entità dell'azione sismica tramite lo spettro di risposta (DOMANDA), la capacità strutturale sarà la medesima considerata al Alghero. Le figure che seguono riportano le curve di capacità per la distribuzione A, con assonometrie dell'edificio che mettono in evidenza tramite una scala di colori, le parti strutturali che restano in campo elastico, quelle che si plasticizzano parzialmente o completamente, e le situazioni di collasso o instabilità.

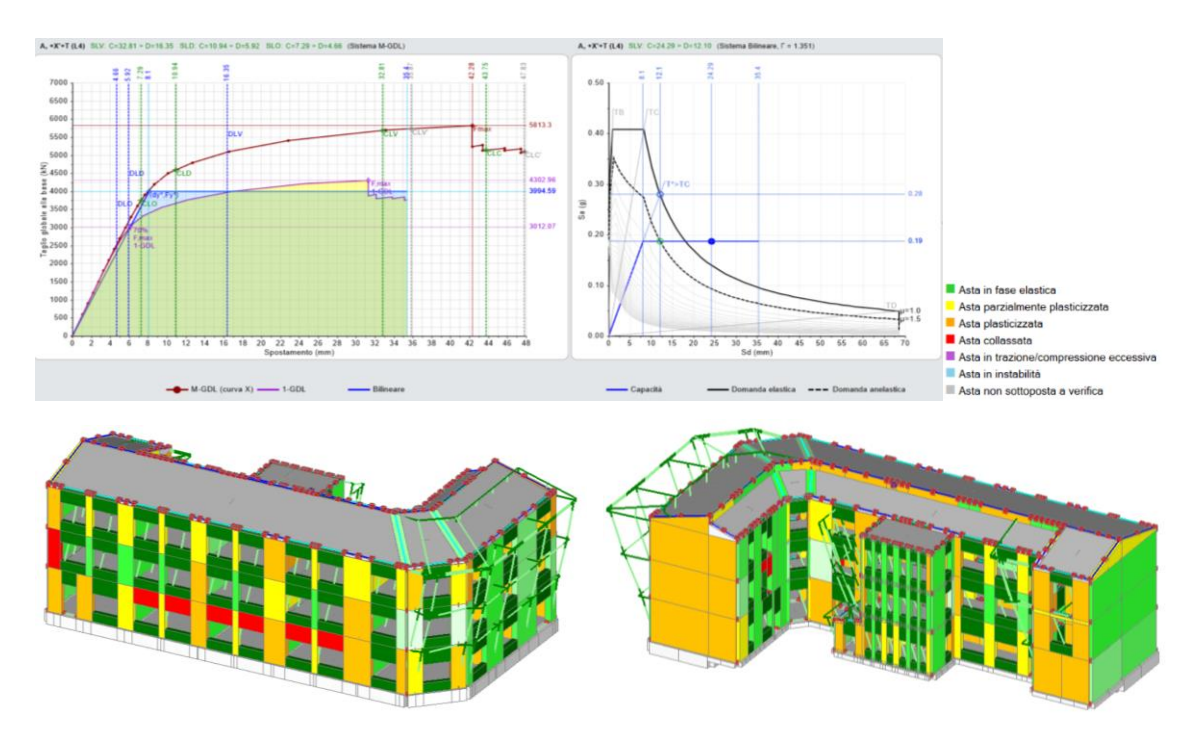

Figura 110. Curva di capacità A +X +T (Modena).

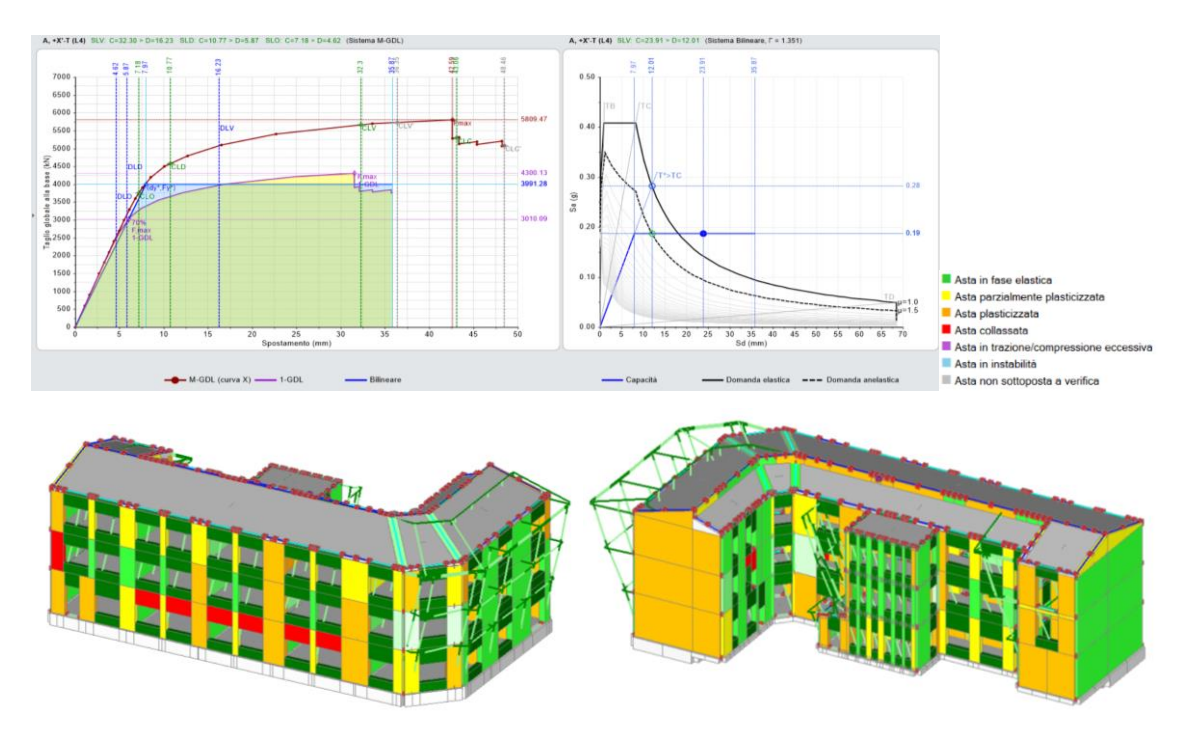

Figura 111. Curva di capacità A +X -T (Modena).

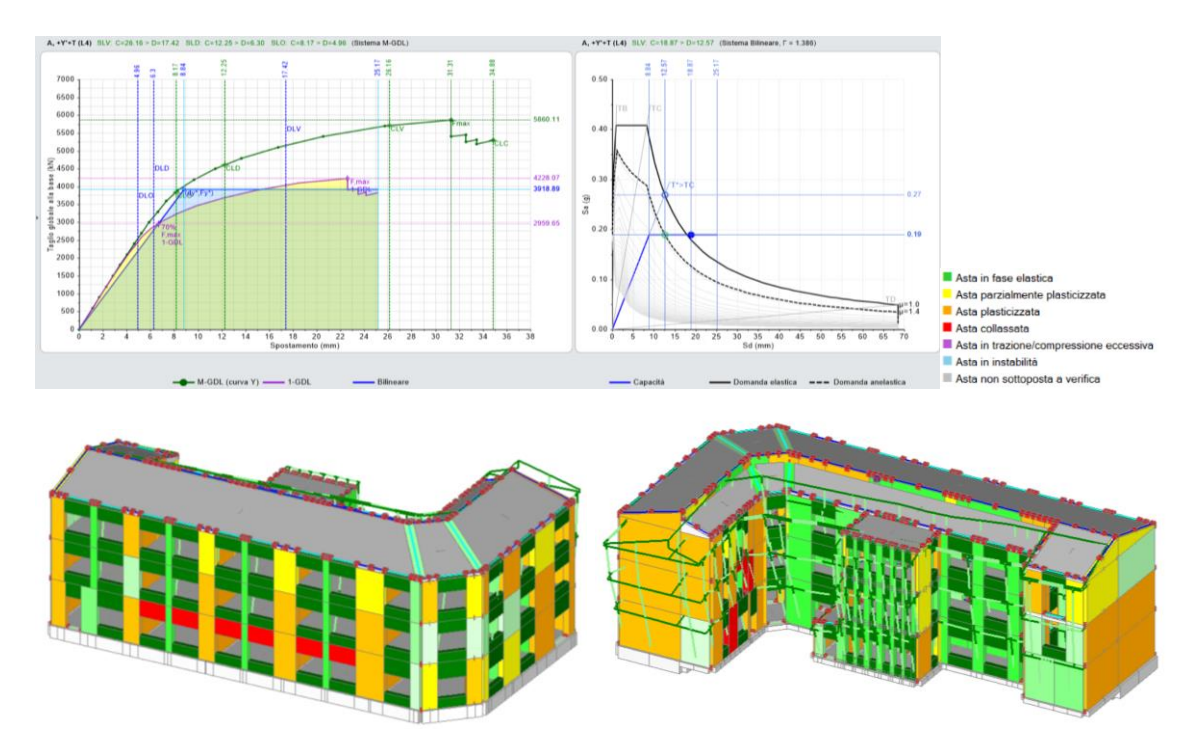

Figura 112. Curva di capacità A +Y +T (Modena).

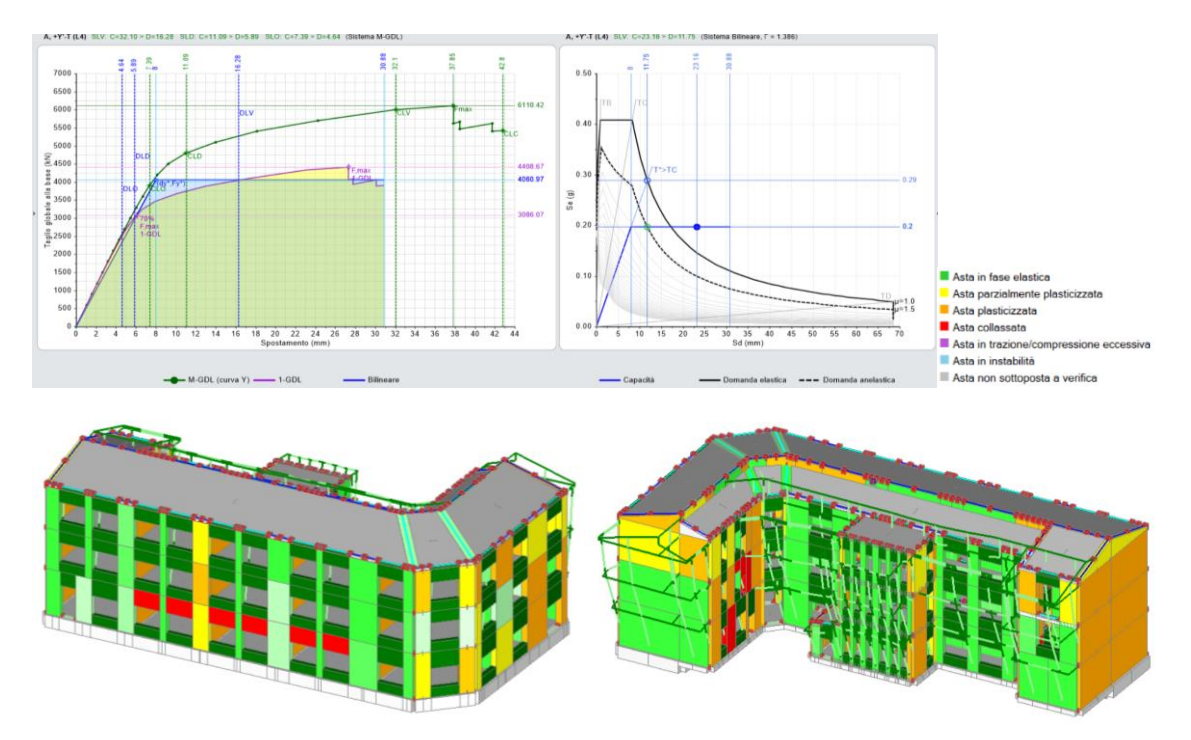

Figura 113. Curva di capacità A +Y -T (Modena).

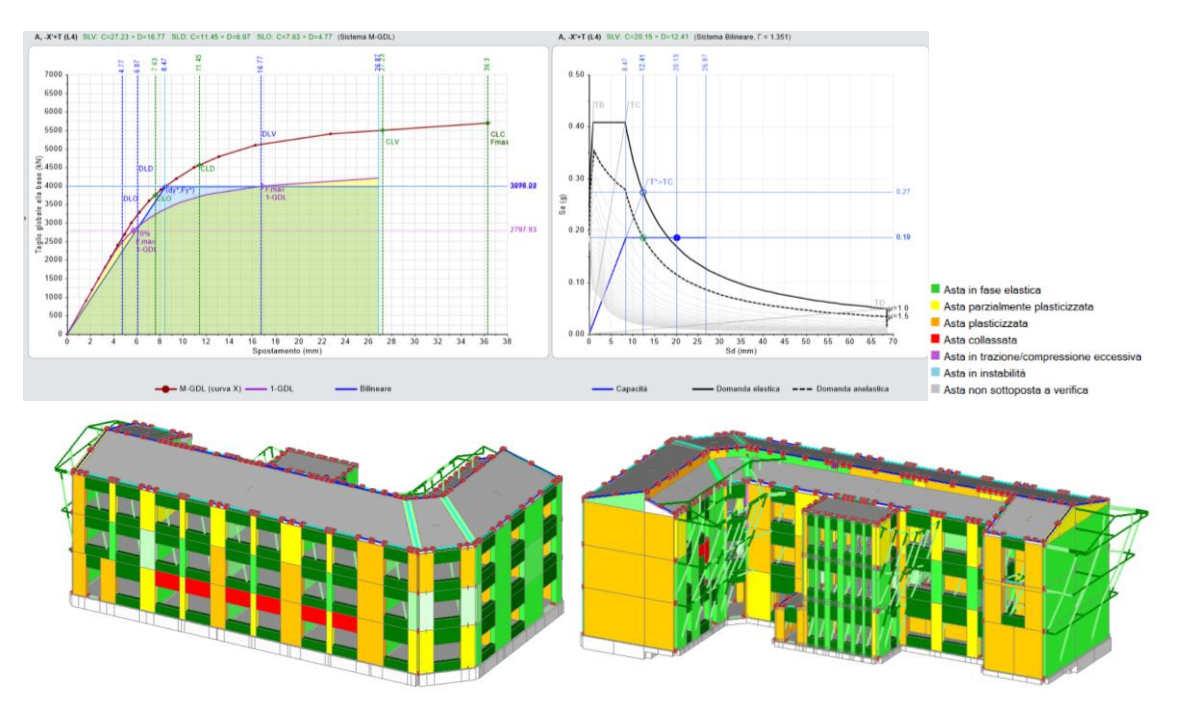

Figura 114. Curva di capacità A -X +T (Modena).

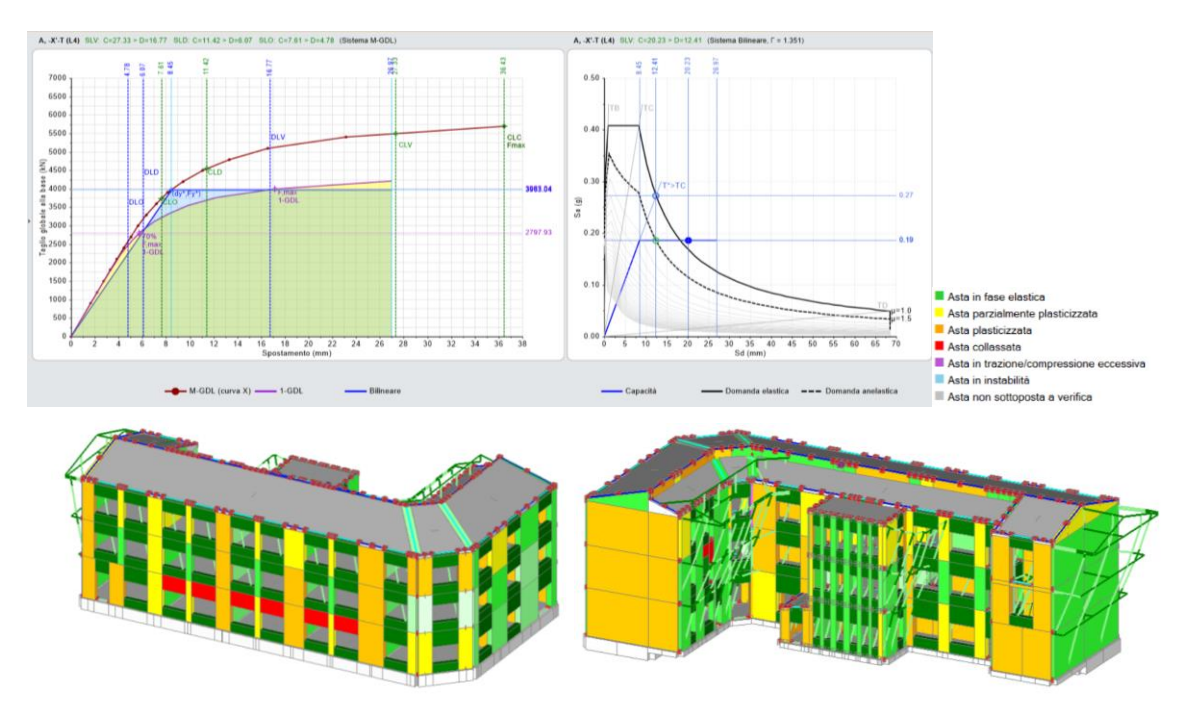

Figura 115. Curva di capacità A -X -T (Modena).

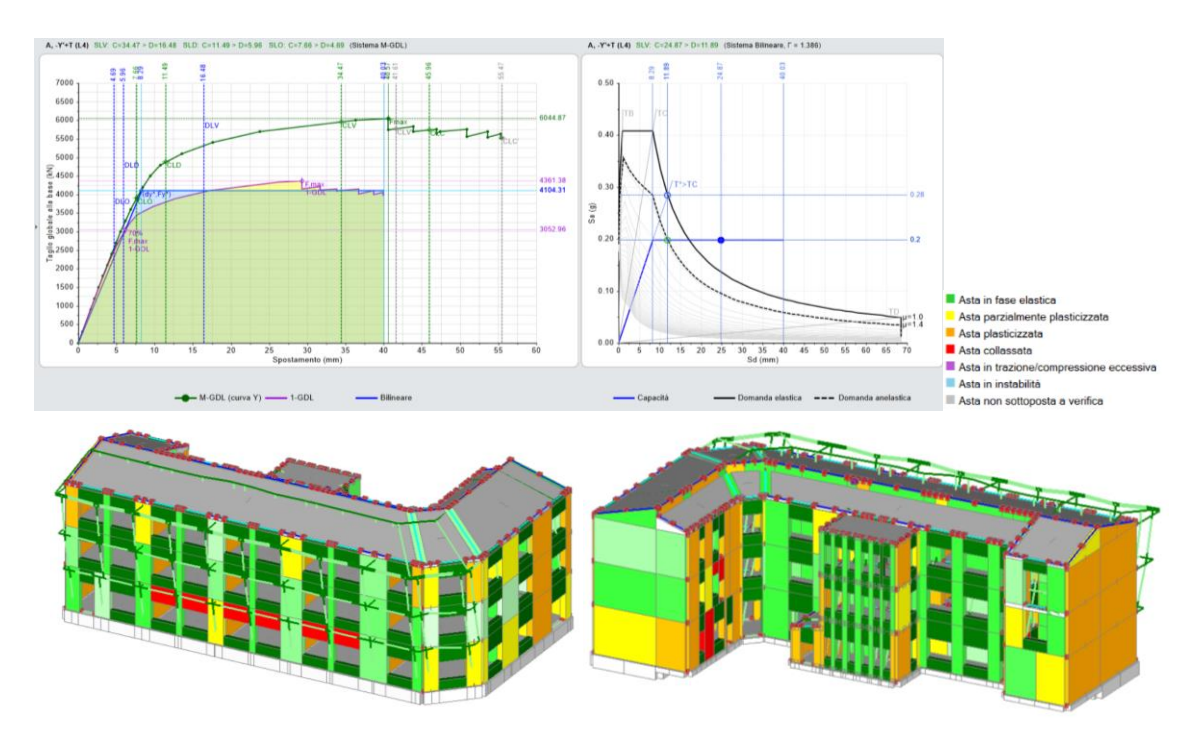

Figura 116. Curva di capacità A -Y +T (Modena).

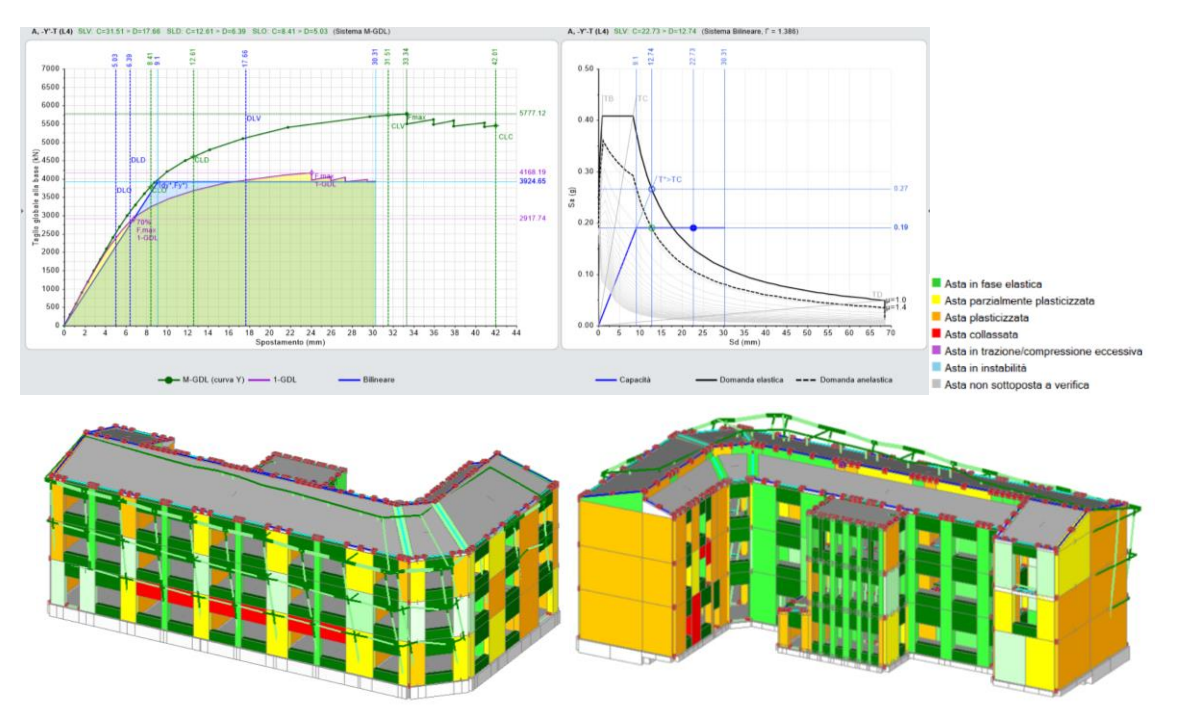

Figura 117. Curva di capacità A -Y -T (Modena).
Le figure che seguono riportano le curve di capacità per la distribuzione E, con assonometrie dell'edificio che mettono in evidenza, tramite una scala di colori, le parti strutturali che restano in campo elastico, quelle che si plasticizzano parzialmente o completamente, e le situazioni di collasso o instabilità.

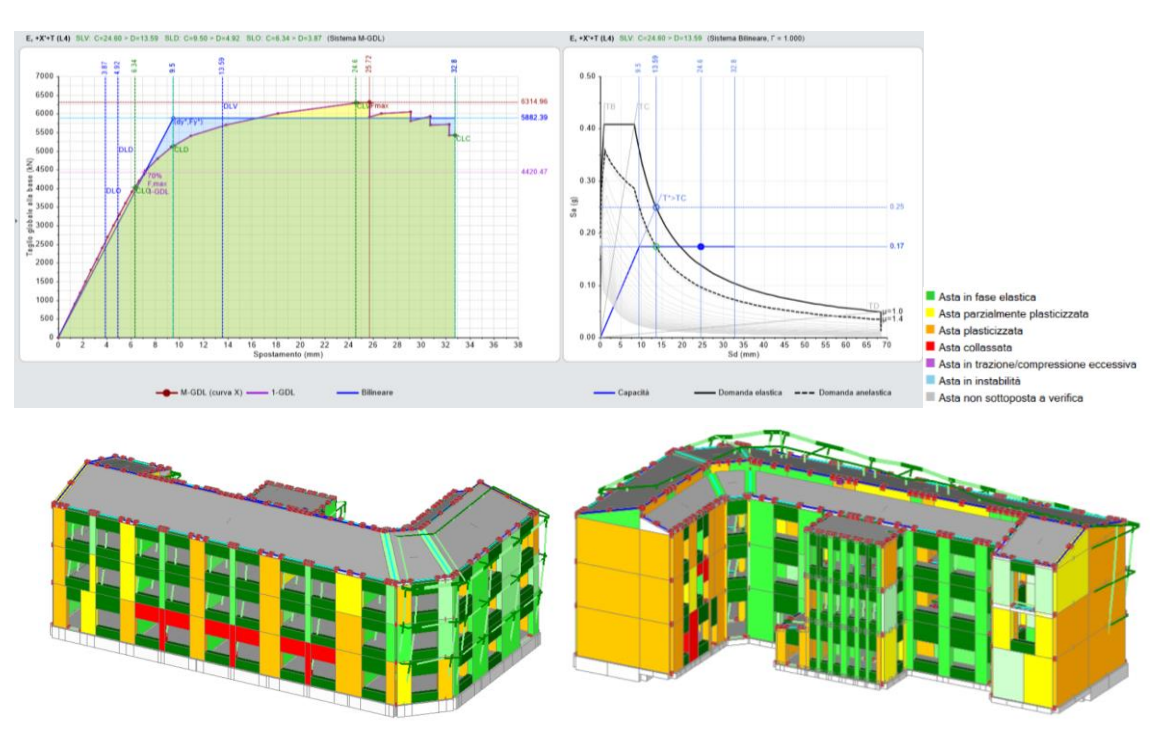

Figura 118. Curva di capacità E +X +T (Modena).

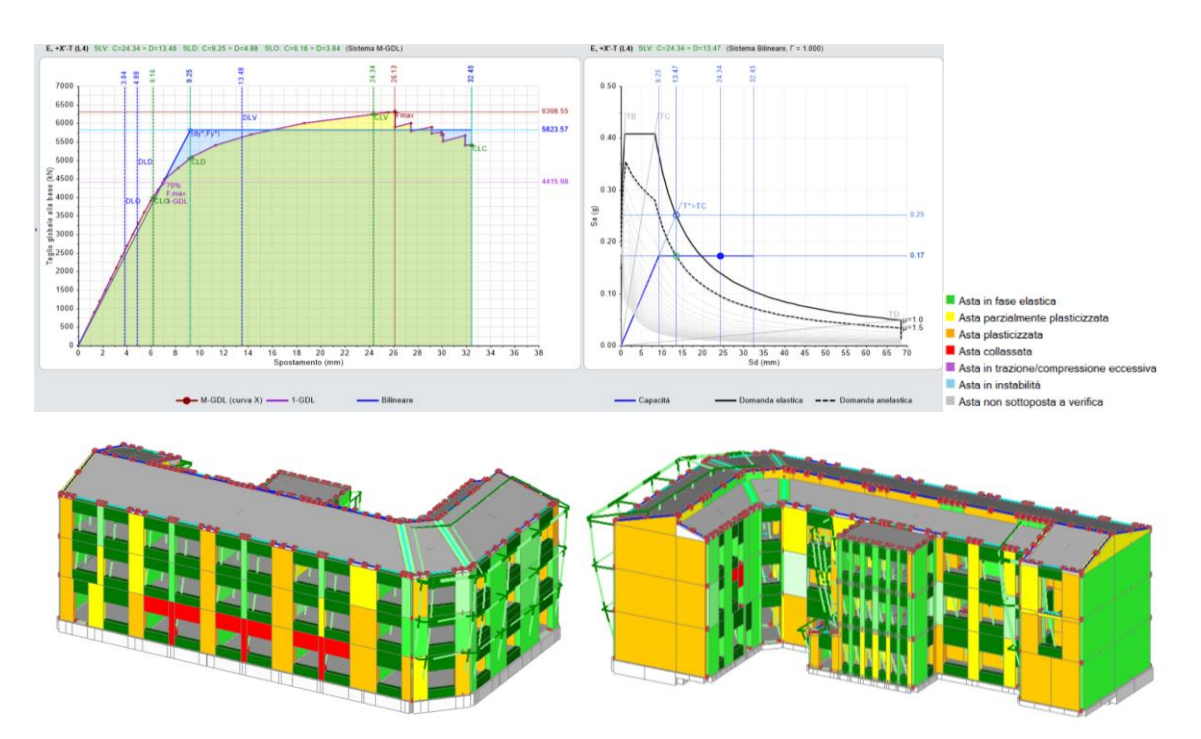

Figura 119. Curva di capacità E +X -T (Modena).

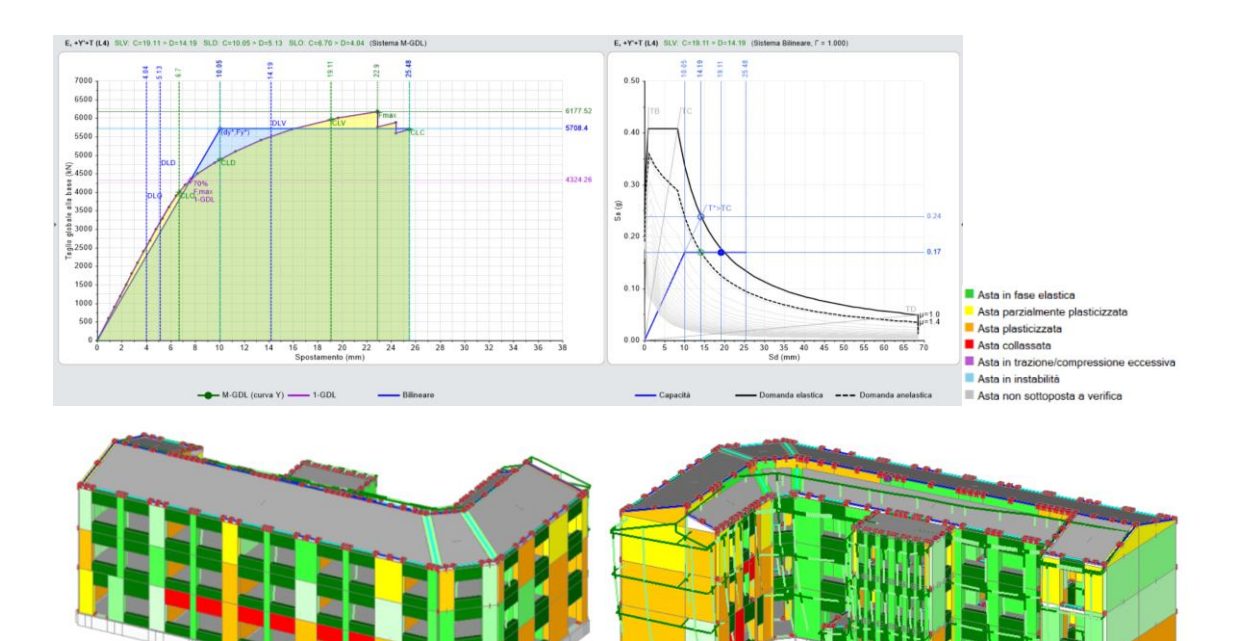

Figura 120. Curva di capacità E +Y +T (Modena).

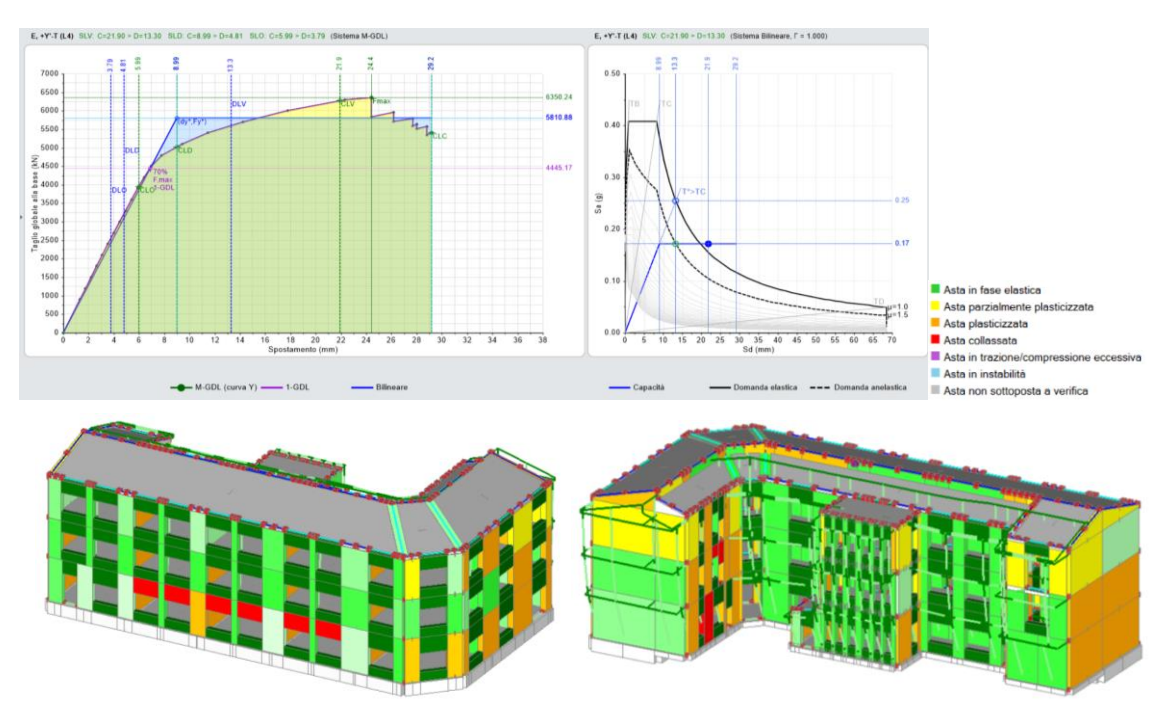

Figura 121. Curva di capacità E +Y -T (Modena).

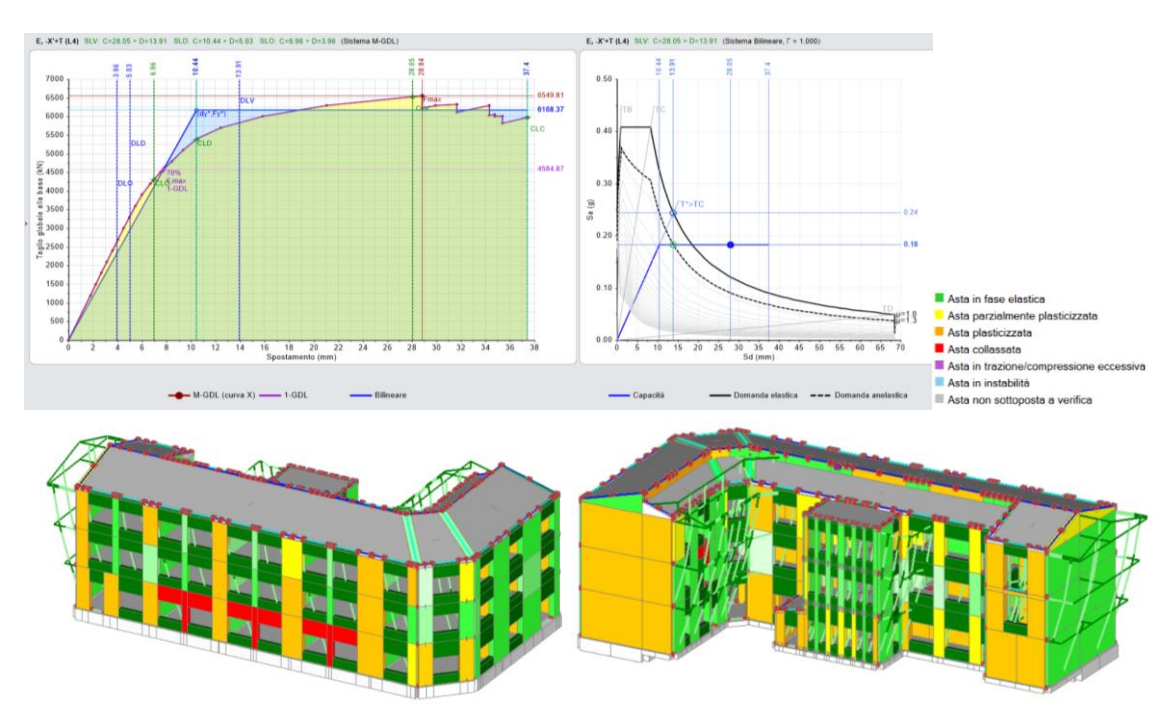

Figura 122. Curva di capacità E -X +T (Modena).

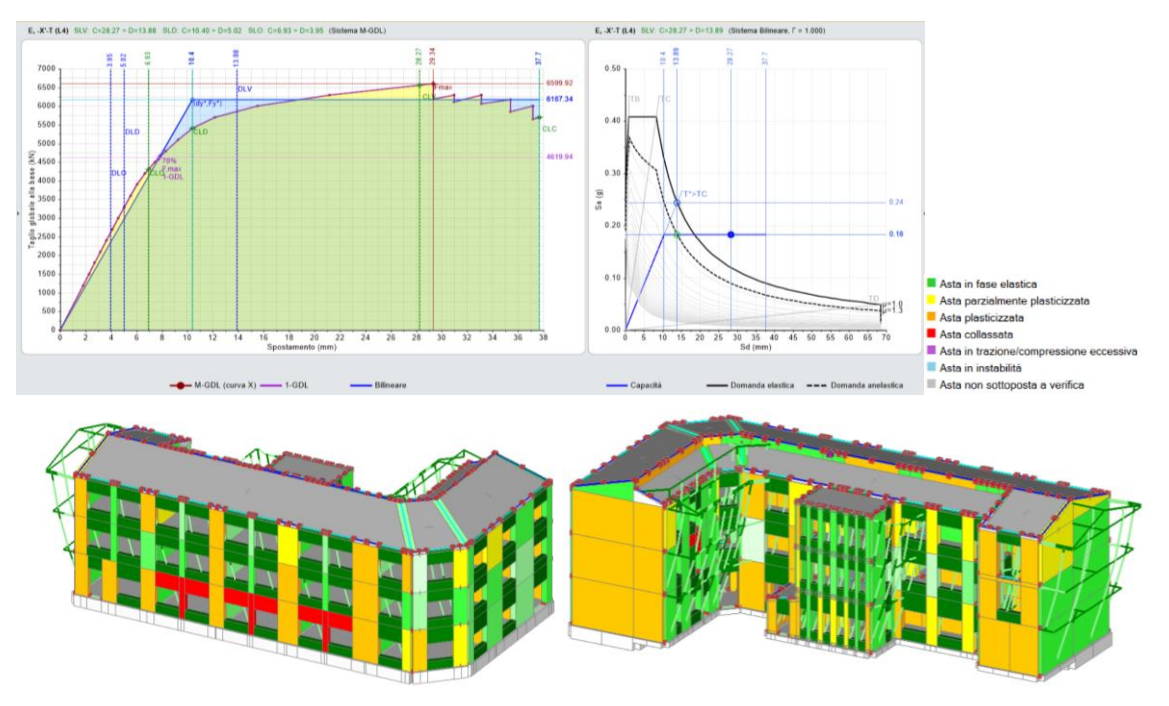

Figura 123. Curva di capacità E -X -T (Modena).

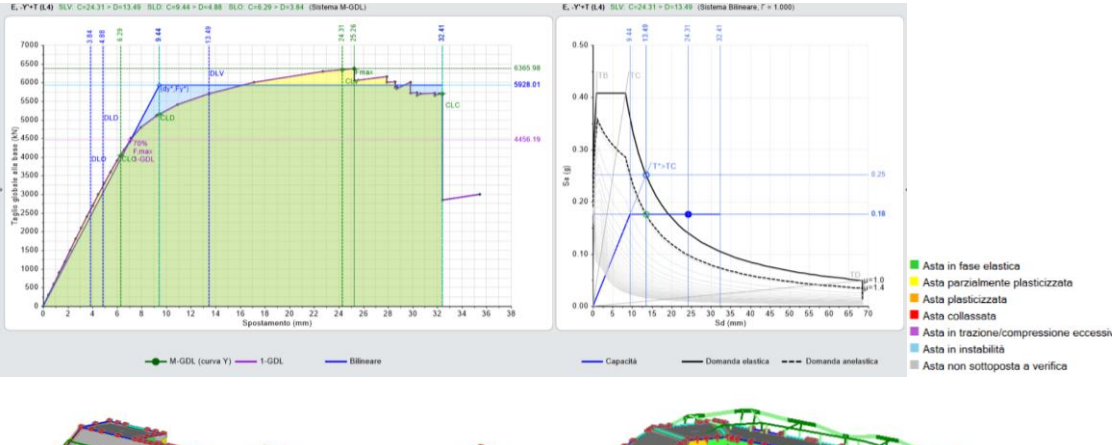

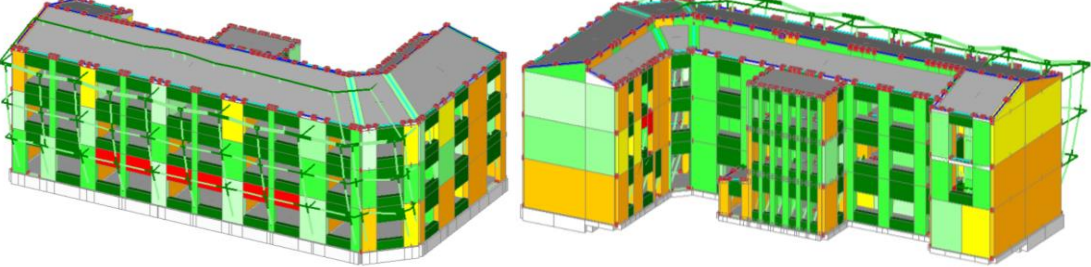

Figura 124. Curva di capacità E -Y +T (Modena).

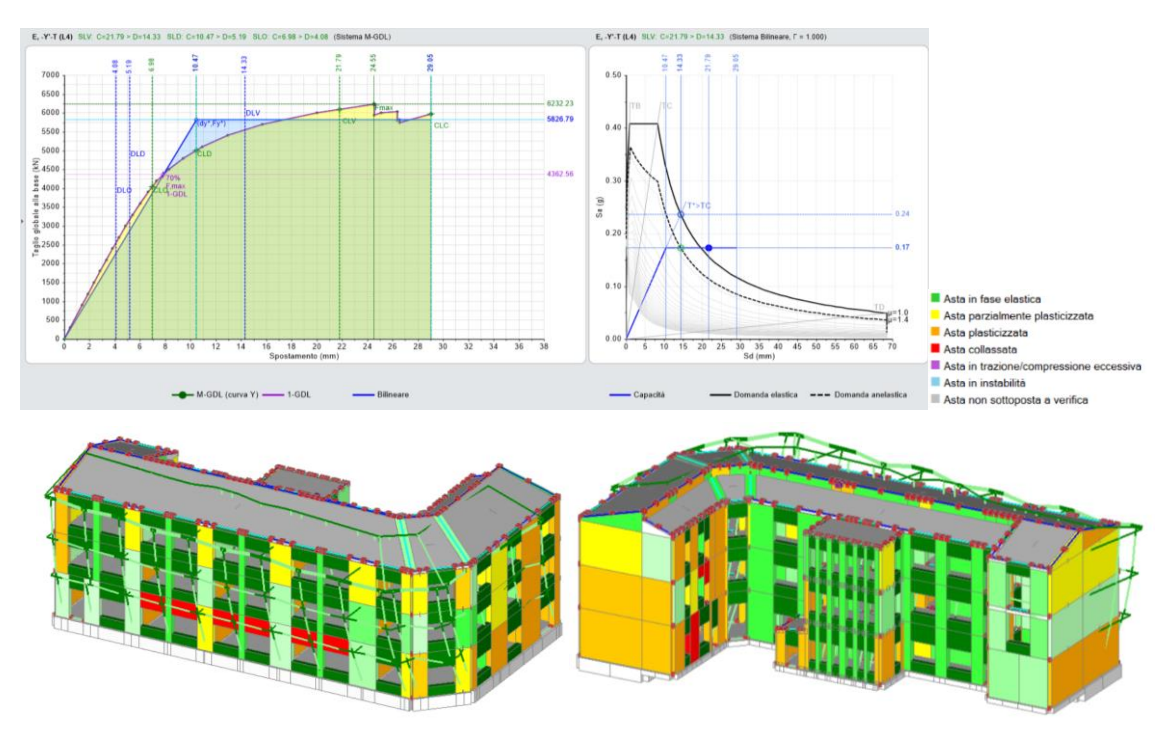

Figura 125. Curva di capacità E -Y -T (Modena).

Come si può notare, la struttura spinta al massimo della sua deformazione presenta alcuni elementi che arrivano a plasticizzarsi (colore arancione) e addirittura alcuni elementi che arrivano a collasso (colore rosso), come i maschi snelli della facciata e alcuni maschi dal lato interno nel corpo strutturale a L, in direzione y. Questo

comportamento evidenziato dall'analisi Pushover andrà accuratamente verificato, anche con un confronto con la capacità globale rispetto all'azione sismica e in termini di indici di rischio sismico di normativa, prima di prendere decisioni in merito ad eventuali interventi di miglioramento e adeguamento sismico dell'edificio. Nel presente studio tale valutazione porterà alla decisione di non eseguire alcun tipo di rinforzo strutturale.

# **8.5 Analisi PUSHOVER sull'edificio sito a Campobasso**:

La terza analisi Pushover verrà eseguita sull'edificio immaginato ubicato a Campobasso. Come si è potuto vedere durante la costruzione degli spettri di risposta, questo risulta essere il sito più critico, compatibilmente alla carta di vulnerabilità sismica nazionale aggiornata rispetto agli avvenimenti sismici degli ultimi anni. La tabella 23 riporta tutte le verifiche degli Indici di Rischio Sismico **ζ<sup>E</sup>** per le due distribuzioni A ed E in direzione  $+\sqrt{-X}$  e  $+\sqrt{-Y}$  con momenti torcenti aggiuntivi. Come si può notare, le curve risultano solo in parte verificate con valori comunque maggiori di 0.800 eccetto una,  $E + Y + T$  con un valore inferiore pari a 0.768. In questo caso non si utilizzerà il valore massimo di a<sup>g</sup> registrato nel sito come da tabella 22, ma si utilizzerà in reale valore di capacità ricavato dalle rispettive curve. Come si evincerà in seguito dalle curve di capacità la struttura in questo caso non riesce a soddisfare a pieno la domanda sismica per cui sarà opportuno prevedere degli interventi di miglioramento strutturale, tema che verrà discusso nel capitolo successivo.

|            | $\Box$ Pericolosità sismica di base |       |              |  |  |  |  |  |  |  |  |  |
|------------|-------------------------------------|-------|--------------|--|--|--|--|--|--|--|--|--|
|            |                                     |       |              |  |  |  |  |  |  |  |  |  |
| T,R (anni) | a,g (g)                             | F.o   | $T.C^*(sec)$ |  |  |  |  |  |  |  |  |  |
| 30         | 0.061                               | 2.386 | 0.290        |  |  |  |  |  |  |  |  |  |
| 50         | 0.080                               | 2.357 | 0.310        |  |  |  |  |  |  |  |  |  |
| 72         | 0.097                               | 2.389 | 0.322        |  |  |  |  |  |  |  |  |  |
| 101        | 0.115                               | 2.408 | 0.330        |  |  |  |  |  |  |  |  |  |
| 140        | 0.134                               | 2.433 | 0.337        |  |  |  |  |  |  |  |  |  |
| 201        | 0.158                               | 2.450 | 0.342        |  |  |  |  |  |  |  |  |  |
| 475        | 0.230                               | 2.445 | 0.359        |  |  |  |  |  |  |  |  |  |
| 975        | 0.307                               | 2.422 | 0.379        |  |  |  |  |  |  |  |  |  |
| 2475       | 0.434                               | 2.382 | 0.431        |  |  |  |  |  |  |  |  |  |

Tabella 22. Valori dei parametri per la costruzione dello spettro di risposta relativo al sito di Campobasso.

| <b>N°curva</b> | Corrente       | Distr. | Direz. | Mt        | ζ, PGA(SLV) | $\zeta$ , TR(SLV) | $\zeta$ , PGA(SLD) | $\zeta$ , TR(SLD) | $\zeta$ , PGA(SLO) | $\zeta$ , TR(SLO) |
|----------------|----------------|--------|--------|-----------|-------------|-------------------|--------------------|-------------------|--------------------|-------------------|
| 1              | $\circledcirc$ | A      | $+X'$  | ÷         | 1.077       | 1.204             | 1.141              | 1.307             | 1.066              | 1.156             |
| $\overline{2}$ | $\circledcirc$ | A      | $+X'$  | ٠         | 1.070       | 1.194             | 1.131              | 1.267             | 1.053              | 1.133             |
| 3              | $\circledcirc$ | A      | +Y'    | $\ddot{}$ | 0.841       | 0.650             | 1.182              | 1.413             | 1.118              | 1.222             |
| 4              | $\circledcirc$ | А      | +Y'    | ۰         | 1.063       | 1.173             | 1.152              | 1.333             | 1.079              | 1.178             |
| 5              | $\circledcirc$ | A      | $-X'$  | $\ddot{}$ | 0.900       | 0.777             | 1.152              | 1.333             | 1.079              | 1.178             |
| 6              | $\circledcirc$ | A      | -х'    | ۰         | 0.900       | 0.777             | 1.152              | 1.333             | 1.079              | 1.178             |
| 7              | $\circledcirc$ | A      | -Y'    | $\ddot{}$ | 1.125       | 1.341             | 1.172              | 1.387             | 1.105              | 1.200             |
| 8              | $\circledcirc$ | A      | -Y'    | ٠         | 1.004       | 1.018             | 1.212              | 1.467             | 1.118              | 1.267             |
| 9              | $\circledcirc$ | E      | $+X'$  | $\ddot{}$ | 0.989       | 0.978             | 1.172              | 1.387             | 1.105              | 1.200             |
| 10             | $\circledcirc$ | E      | $+X'$  | ٠         | 0.989       | 0.972             | 1.162              | 1.360             | 1.079              | 1.178             |
| 11             | $\circledcirc$ | E      | $+Y'$  | ÷         | 0.768       | 0.527             | 1.202              | 1.440             | 1.118              | 1.222             |
| 12             | $\circledcirc$ | E      | +Y'    | ۰         | 0.911       | 0.801             | 1.141              | 1.307             | 1.066              | 1.156             |
| 13             | $\circledcirc$ | E      | -Х'    | ÷         | 1.089       | 1.235             | 1.242              | 1.573             | 1.158              | 1.333             |
| 14             | $\circledcirc$ | E      | $-X'$  | ۰         | 1.096       | 1.267             | 1.242              | 1.573             | 1.158              | 1.333             |
| 15             | $\circledcirc$ | E      | -Y'    | ÷         | 0.989       | 0.972             | 1.172              | 1.387             | 1.105              | 1.200             |
| 16             | $\circledcirc$ | E      | -Y'    | ٠         | 0.852       | 0.671             | 1.232              | 1.520             | 1.145              | 1.289             |

Tabella 23. Indicatori di Rischio Sismico ζE.

Gli indici di rischio sismico sono calcolati in base alle curve di capacità confrontando la domanda ai vari stati limite considerati con la capacità, facilmente leggibile dal grafico ADRS a destra, che ci consente a primo impatto di capire se la struttura verifica o meno sia in termini di spostamento, sia in termini di accelerazione. Essendo la Struttura sempre la stessa e cambiando solo l'entità dell'azione sismica tramite lo spettro di risposta (DOMANDA), la capacità strutturale sarà la medesima considerata al Alghero. Le figure che seguono riportano le curve di capacità per la distribuzione A, con assonometrie dell'edificio che mettono in evidenza tramite una scala di colori, le parti strutturali che restano in campo elastico, quelle che si plasticizzano parzialmente o completamente, e le situazioni di collasso o instabilità.

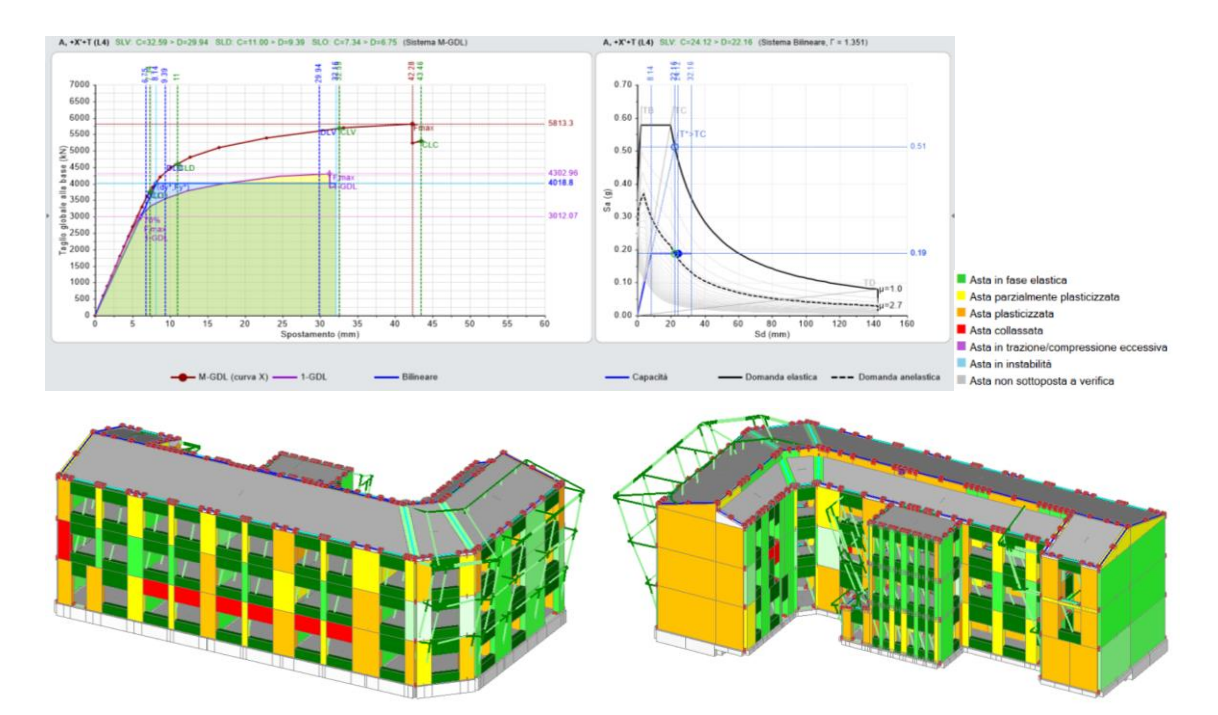

Figura 126. Curva di capacità A +X +T (Campobasso).

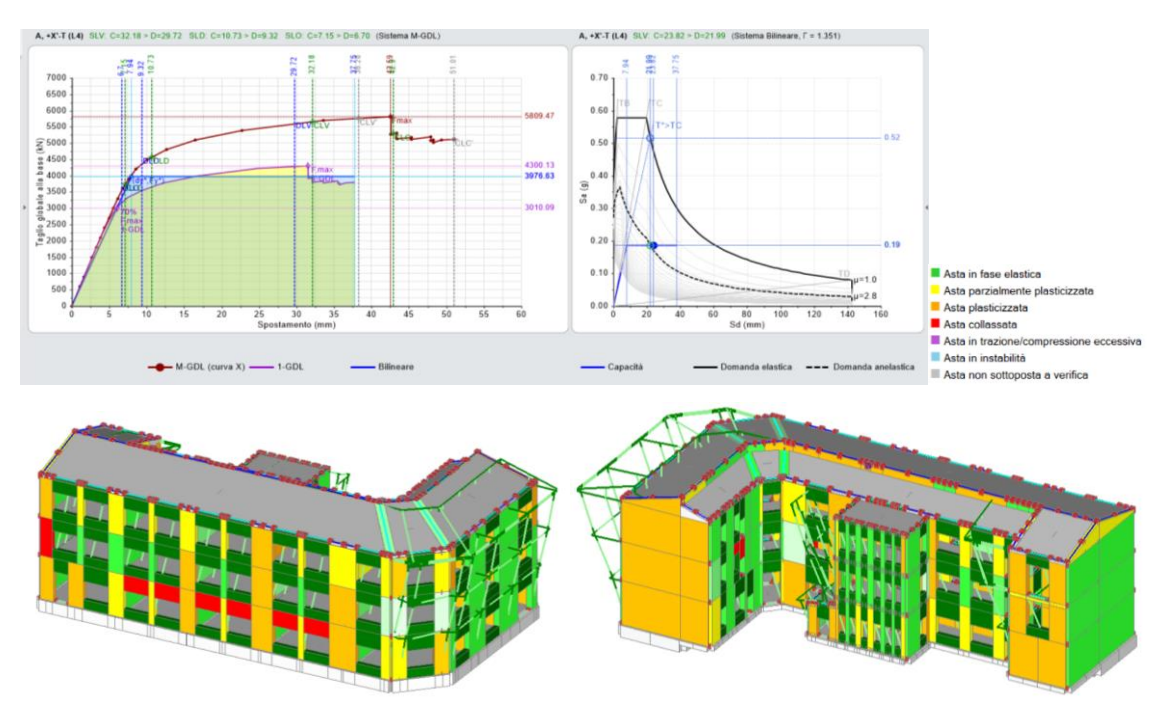

Figura 127. Curva di capacità A +X -T (Campobasso).

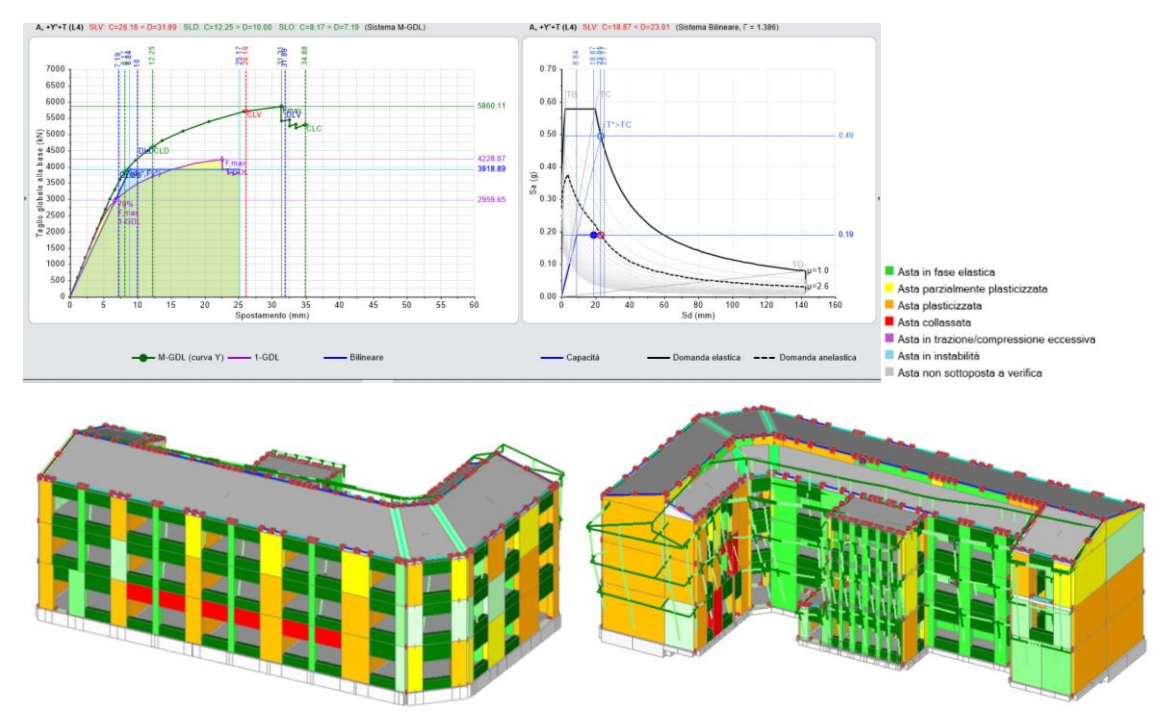

Figura 128. Curva di capacità A +Y +T (Campobasso).

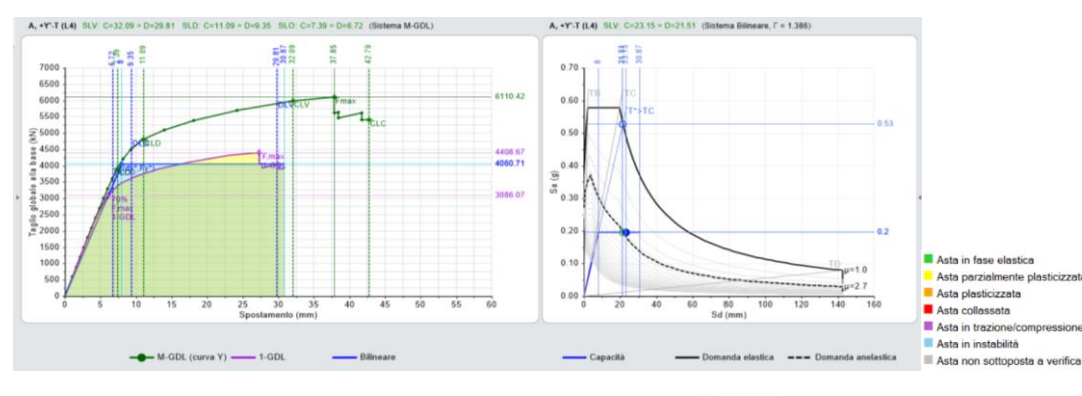

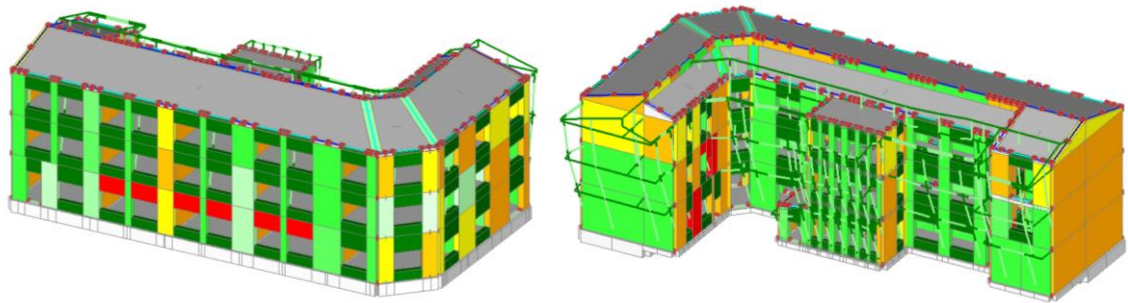

Figura 129. Curva di capacità A +Y -T (Campobasso).

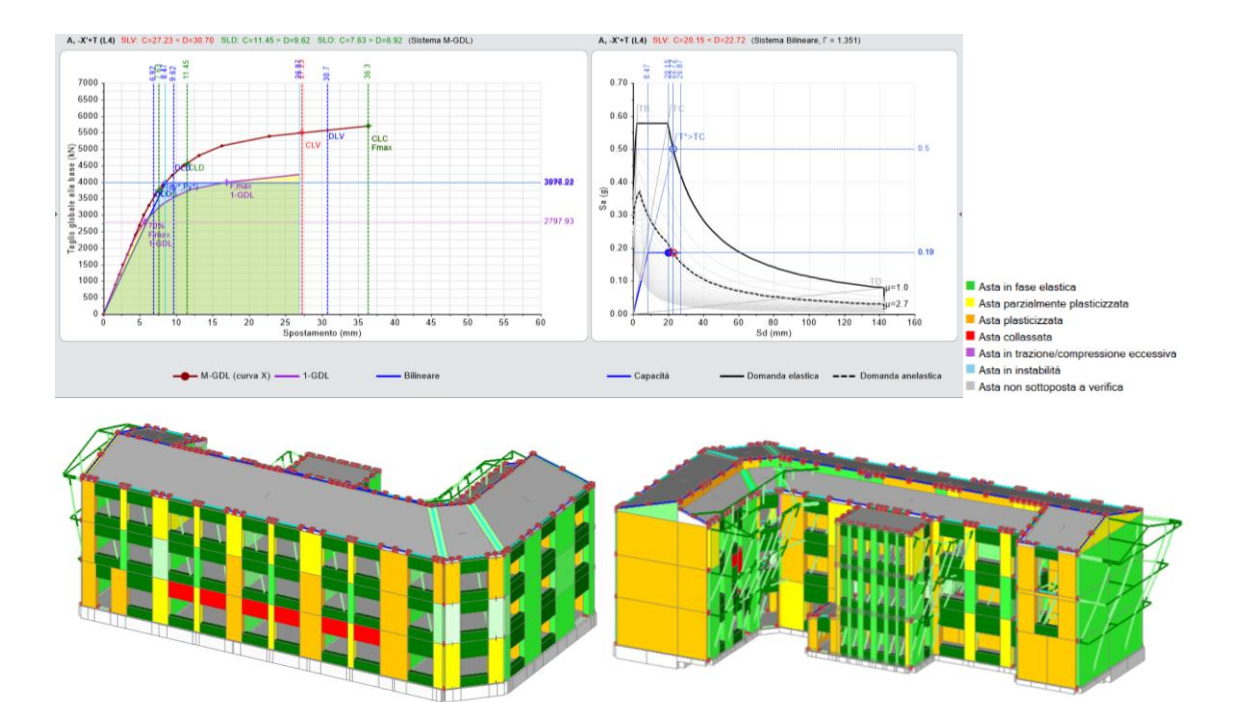

Figura 130. Curva di capacità A -X +T (Campobasso).

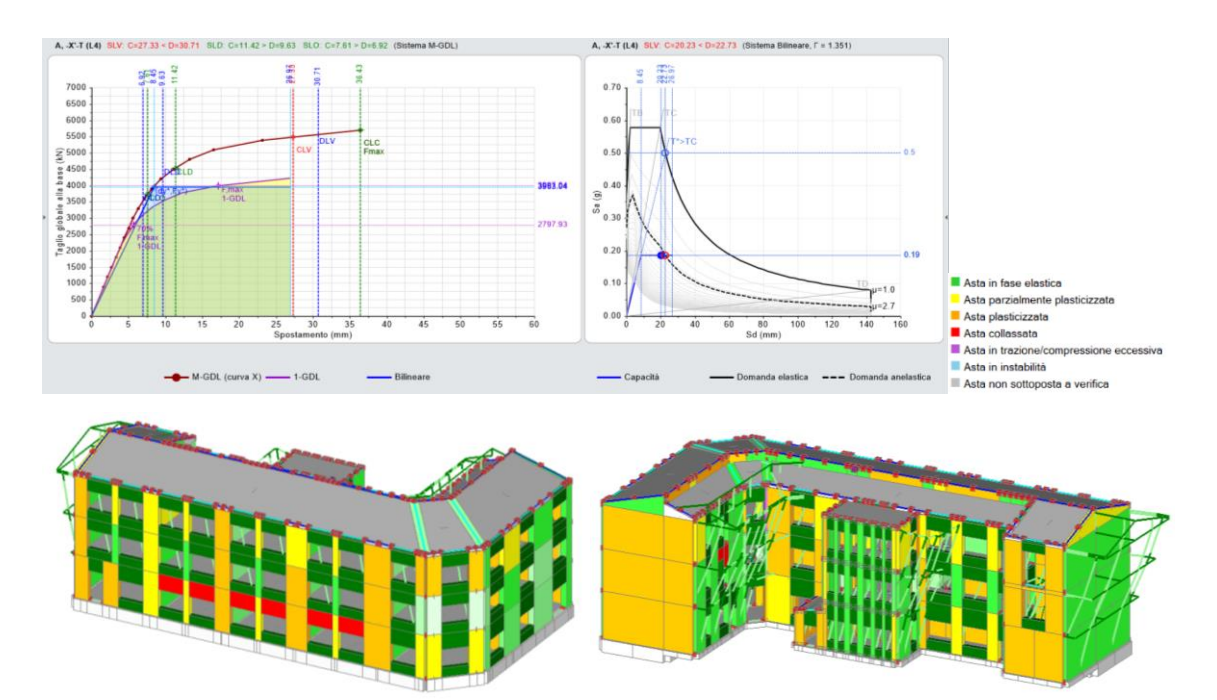

Figura 131. Curva di capacità A -X -T (Campobasso).

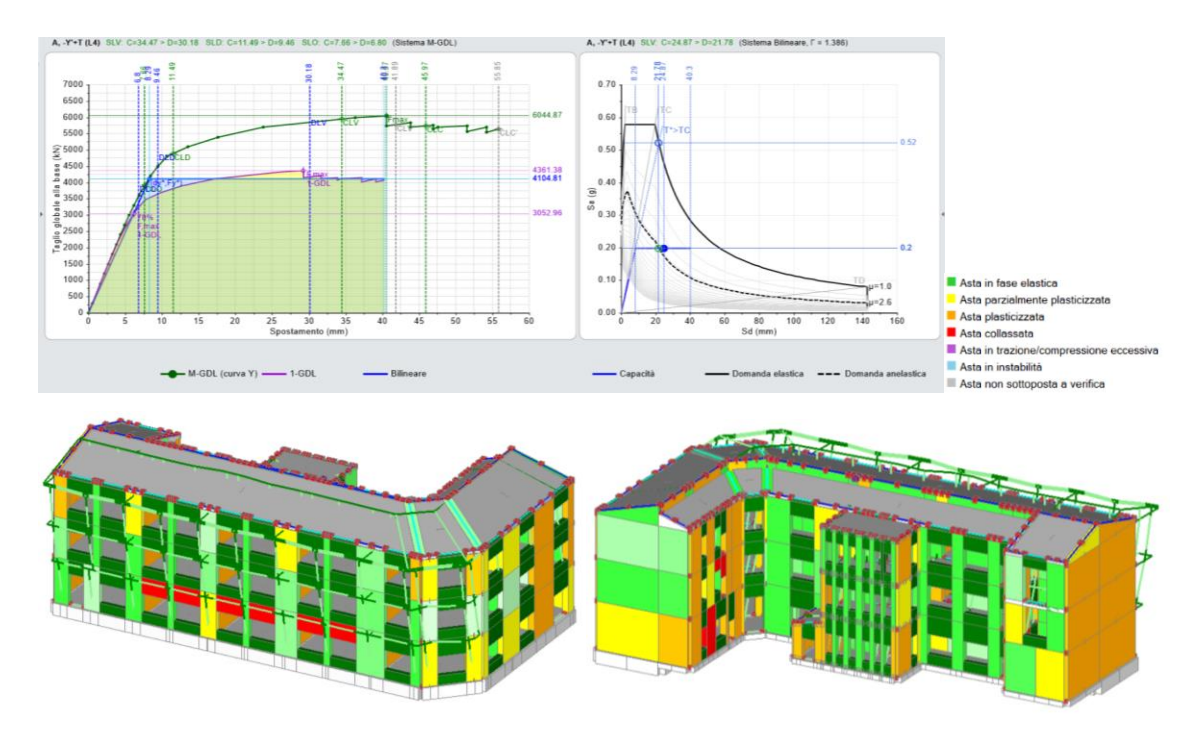

Figura 132. Curva di capacità A -Y +T (Campobasso).

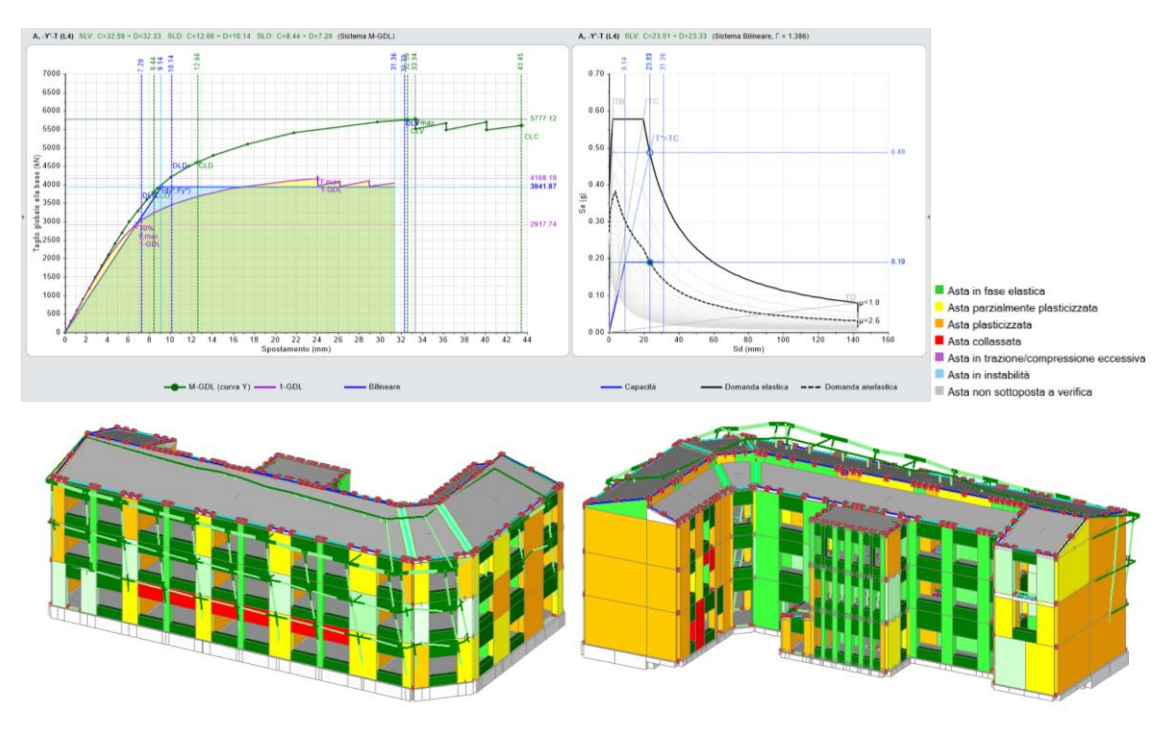

Figura 133. Curva di capacità A -Y -T (Campobasso).

Le figure che seguono riportano le curve di capacità per la distribuzione E, con assonometrie dell'edificio che mettono in evidenza, tramite una scala di colori, le parti strutturali che restano in campo elastico, quelle che si plasticizzano parzialmente o completamente, e le situazioni di collasso o instabilità.

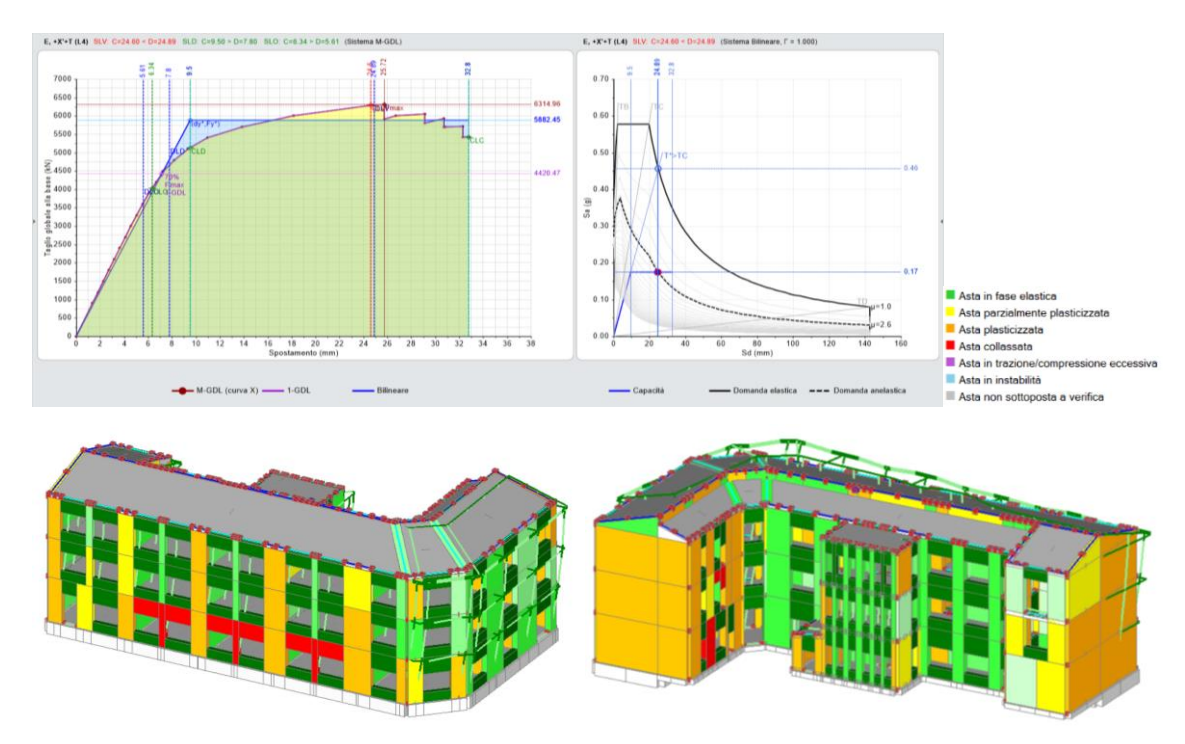

Figura 134. Curva di capacità E +X +T (Campobasso).

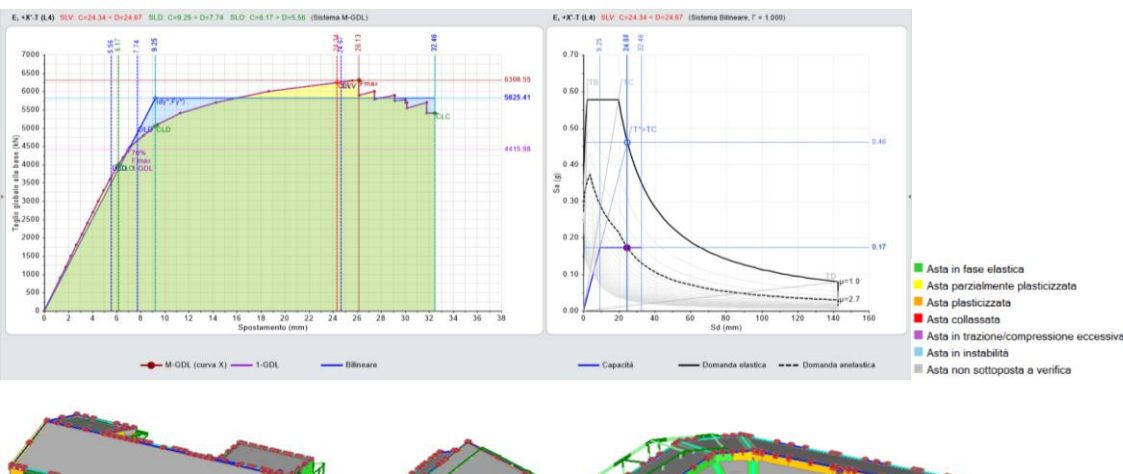

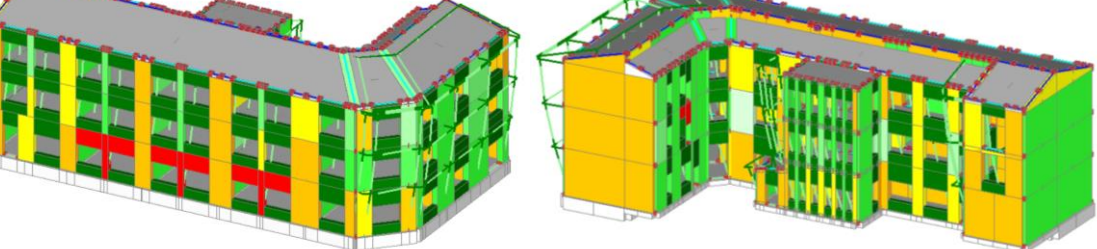

Figura 135. Curva di capacità E +X -T (Campobasso).

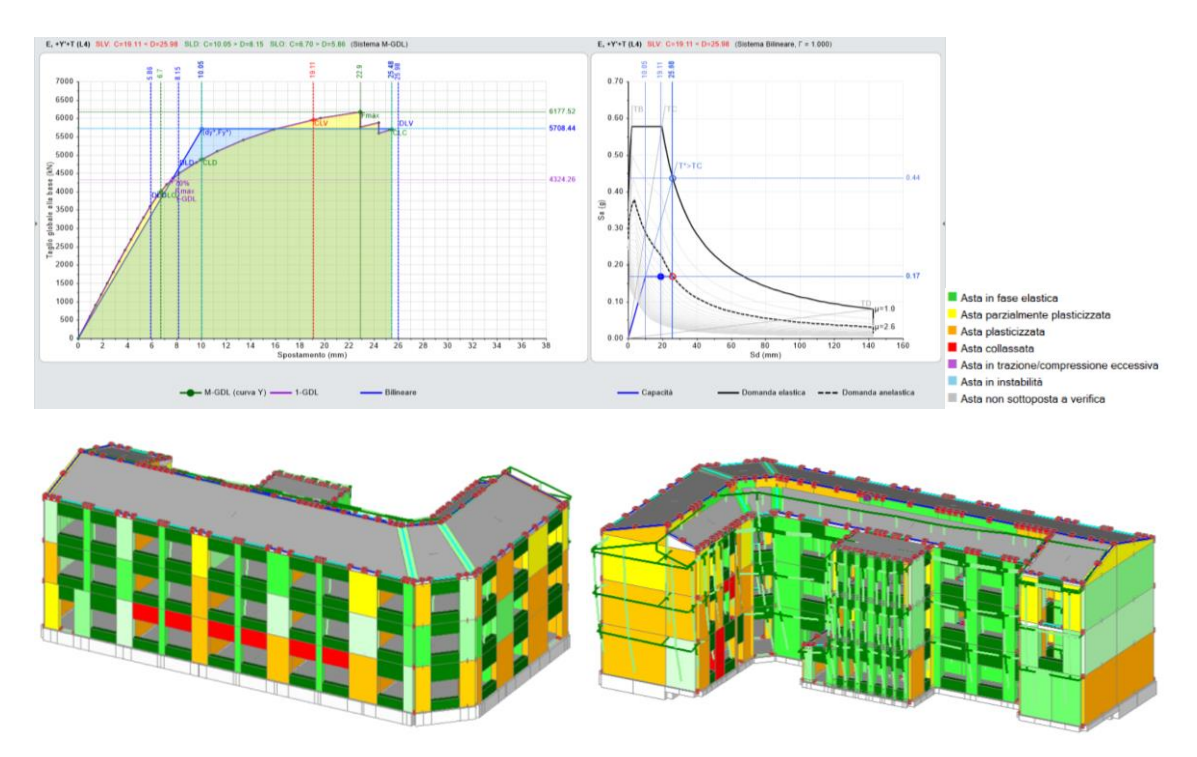

Figura 136. Curva di capacità E +Y +T (Campobasso).

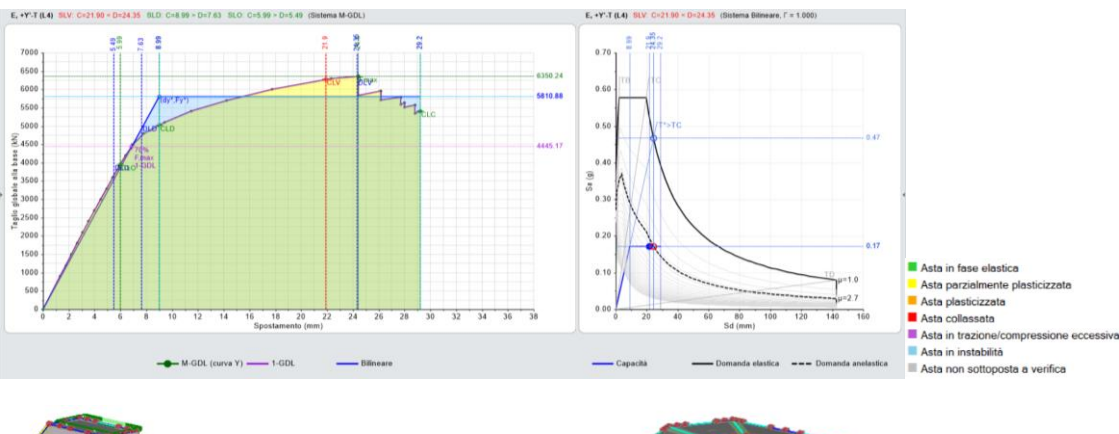

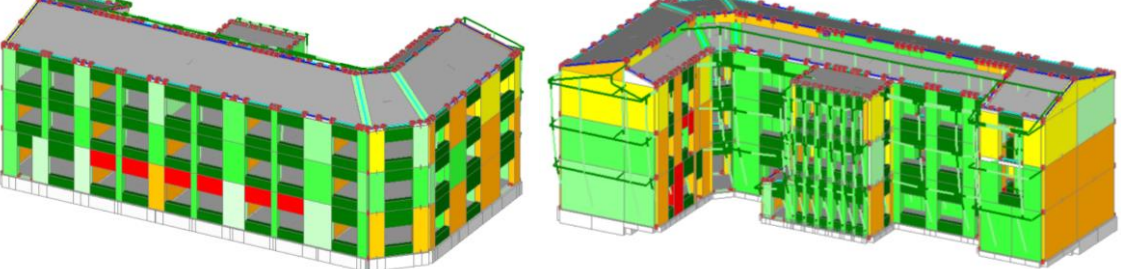

Figura 137. Curva di capacità E +Y -T (Campobasso).

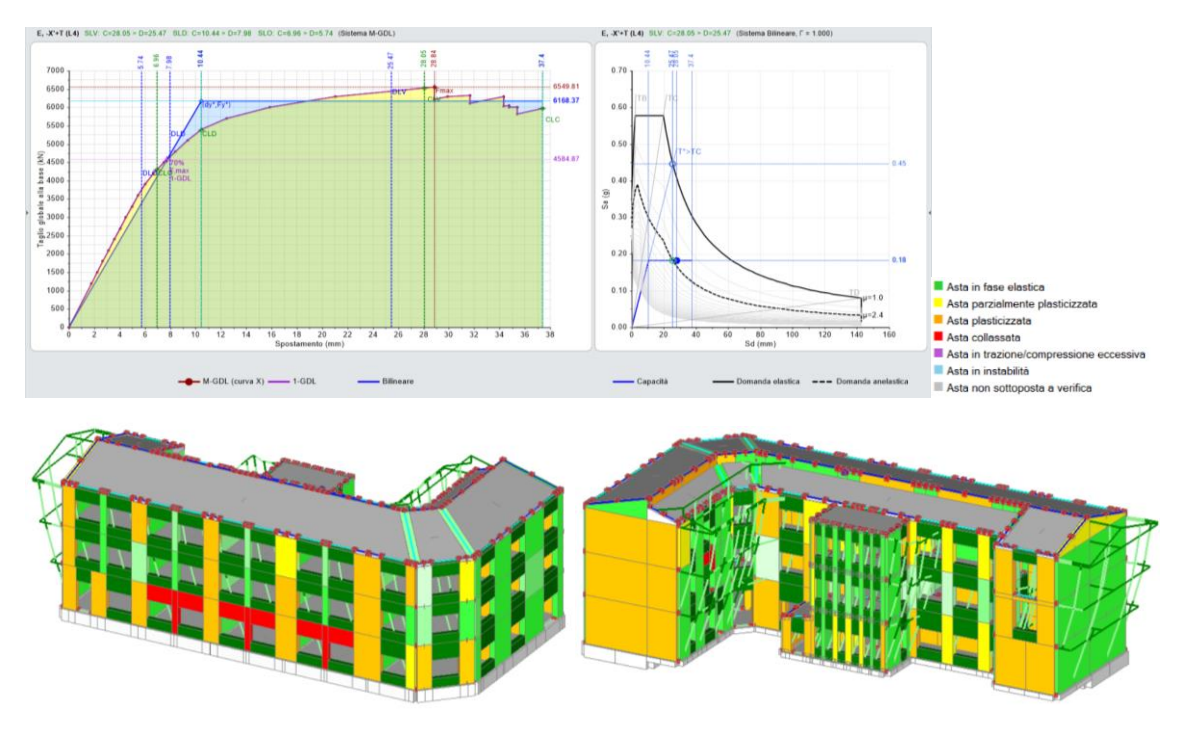

Figura 138. Curva di capacità E -X +T (Campobasso).

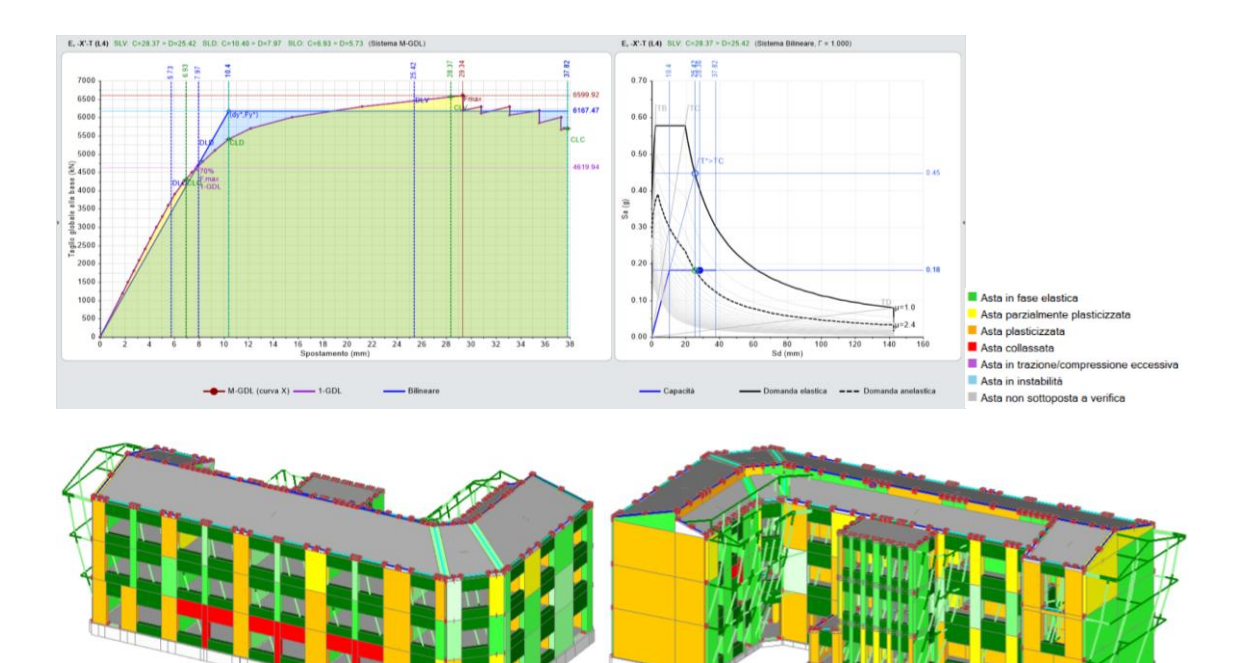

Figura 139. Curva di capacità E -X -T (Campobasso).

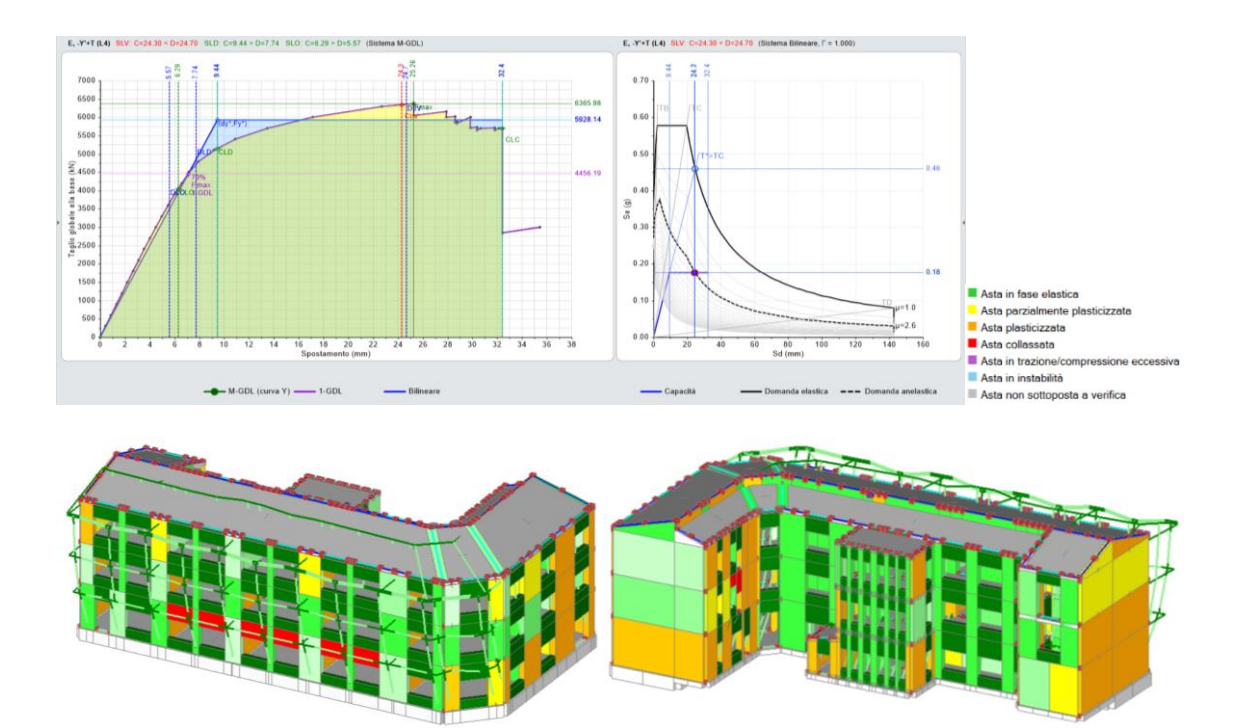

Figura 140. Curva di capacità E -Y +T (Campobasso).

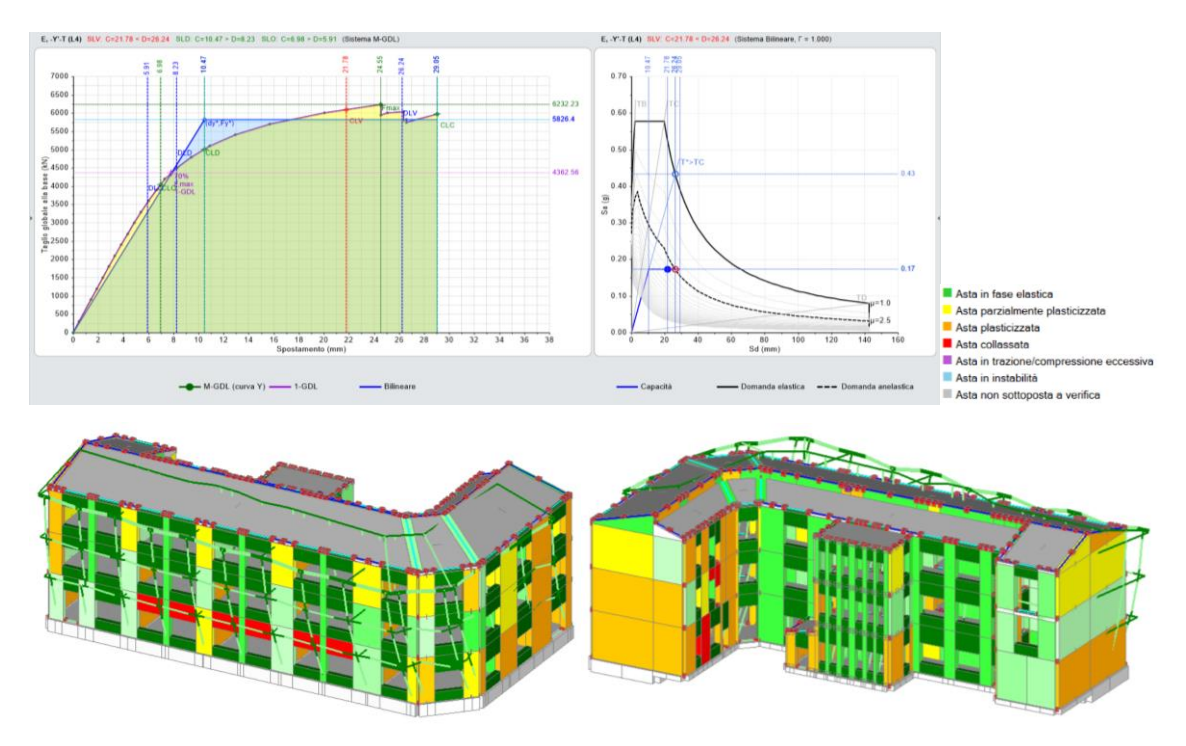

Figura 141. Curva di capacità E -Y -T (Campobasso).

Come si può notare, la struttura, spinta al massimo della sua deformazione, presenta alcuni elementi che si plasticizzano e che collassano, come i maschi snelli della facciata e alcuni maschi del lato interno nel corpo strutturale a L, in direzione y. Poiché nel caso di Campobasso si hanno anche indici di rischio sismico non soddisfacenti, per la scuola ipotizzata sita a Campobasso si prevederanno interventi di miglioramento dell'edificio per aumentare la sua capacità.

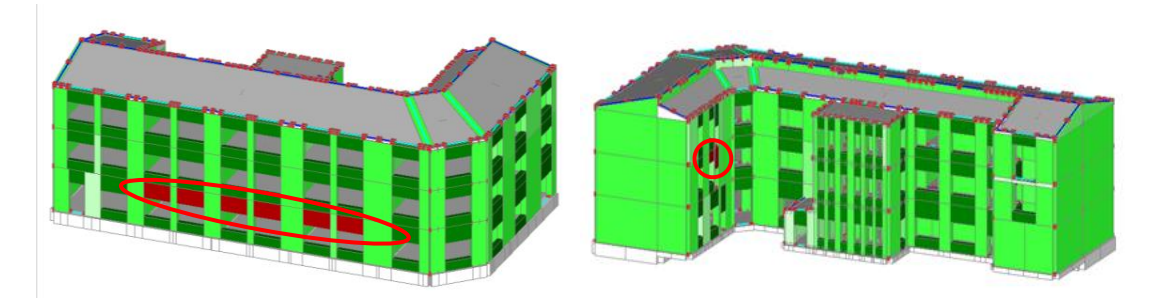

Figura 142. Strisce non verificate in Analisi Pushover.

Come si vede dalla figura 156, le tre strisce non risultano verificate perché i maschi murari stretti e snelli tra le aperture risultano eccessivamente compressi, infatti saranno i primi sui quali interverremmo per raggiungere i livelli di adeguamento nella direzione X quando faremo gli interventi di rinforzo. Al di sopra di ogni apertura è realizzato un architrave resistente a flessione efficacemente ammorsato alla muratura, come riscontrato durante le verifiche in situ. Questo ci rassicura sul comportamento di tali elementi strutturali che non vengono adeguatamente modellati dal software. Tra gli interventi un rinforzo proposti, verrà per sicurezza ipotizzato anche un possibile rinforzo delle fasce di piano che non verificano.

# **Capitolo 9**

# **Interventi di adeguamento strutturale**

## **9.1 Interventi di rinforzo strutturale previsti dal software**

La struttura dimostra un comportamento buono quando soggetta ad azione sismica. Tra le tre realtà studiate, il caso di Campobasso risulta il più critico, benché abbia comunque valori alti dell'indice di rischio sismico. Il valore più critico risulta essere 0.736, distribuzione  $E + Y + T$ . Nel seguito si studieranno possibili interventi migliorativi del comportamento strutturale dell'edificio situato a Campobasso.

Immaginiamo quindi di dover effettuare un livello di riqualificazione buono, e con alti standard; la normativa NTC-2018 [1] e la Circolare applicativa [3], prevede tre livelli di ristrutturazione: interventi di riparazione, interventi di miglioramento, interventi di adeguamento. I primi interessano singoli elementi strutturali, i secondi prevedono interventi atti ad aumentare la sicurezza strutturale preesistente, senza non raggiungere i livelli di legge, la terza, aumenta la sicurezza strutturale fino al raggiungimento dei livelli di Norma che prevede  $\zeta$ <sub>E</sub> > 0.6 per interventi di miglioramento, e  $\zeta$ <sub>E</sub> > 1.0 per quelli di adeguamento. Ricordiamo che la scuola ricade tra le strutture tutelate del CODICE URBANI, D. Lgs 22 gennaio 2004, n. 42 "Codice dei beni culturali e del paesaggio", e trattandosi di edificio di interesse Nazionale puntiamo a un livello di adeguamento maggiori di 1.00. I materiali utilizzati dovranno soddisfare le specifiche tecniche e normative contenute nell'NTC, la dichiarazione di Prestazione" e la Marcatura CE.

Come da analisi in situ, la struttura, compatta e globalmente resistente, ha una muratura poco prestazionale, disgregata e facilmente attaccabile dall'acqua. Per la carenza di malta e per il disfacimento del materiale lapideo potrebbe non essere sufficiente un intervento di rinforzo esterno. Un intervento di consolidazione interno, che non è di semplice e immediata realizzazione, potrebbe però non essere risolto con semplici iniezioni di malta. Abbiamo scelto alcune tipologie di intervento tra quelle proposte dal software per simulare un possibile miglioramento strutturale. Si è trovata la configurazione di intervento migliore a livello strutturale e una disposizione degli interventi migliorativi studiata al passo con le curve di capacità, intervenendo solo sugli elementi particolarmente deboli. Si è mantenuta la stessa configurazione di interventi e si sono provate diverse soluzioni operative per vedere quali siano quelle di miglior impatto strutturale e di minore invasività. La normativa suggerisce un'analisi semplificata nel quale vengono applicati dei coefficienti migliorativi della muratura per i diversi interventi come riportato nella tabella 24.

| Tipologia di muratura                                                                  | Malta<br>buona | Giunti<br>sottili<br>(<10<br>mm) | Ricorsi o<br><i>listature</i> | Connessio<br>ne<br>trasversale | Nucleo<br>scadente<br>e/o<br>ampio | Injezione<br>di<br>miscele<br>leganti | Intonaco<br>armato * |
|----------------------------------------------------------------------------------------|----------------|----------------------------------|-------------------------------|--------------------------------|------------------------------------|---------------------------------------|----------------------|
| in<br>Muratura<br>pietrame<br>disordinata<br>(ciottoli, pietre erratiche e irregolari) | 1.5            | ۰                                | 1.3                           | 1.5                            | 0.9                                | $\overline{2}$                        | 2.5                  |
| conci sbozzati.<br>Muratura<br>a<br>con<br>paramen-to di limitato spessore e           | 1.4            | 1.2                              | 1.2                           | 1.5                            | 0.8                                | 1.7                                   | $\overline{2}$       |
| Muratura in pietre a spacco con buona<br>tessitura                                     | 1.3            | ٠                                | 1.1                           | 1.3                            | 0.8                                | 1.5                                   | 1.5                  |
| Muratura a conci di pietra tenera (tufo,<br>calcarenite, ecc.)                         | 1.5            | 1.5                              |                               | 1.5                            | 0.9                                | 1.7                                   | $\overline{2}$       |
| Muratura a blocchi lapidei squadrati                                                   | 1.2            | 1.2                              | $\overline{a}$                | 1.2                            | 0.7                                | $1.2\,$                               | 1.2                  |
| Muratura in mattoni pieni e malta di<br>calce                                          | 1,5            | 1.5                              | $\overline{a}$                | 1.3                            | 0.7                                | 1.5                                   | 1.5                  |

Tabella 24. Fattori di efficienza degli interventi previsti da NTC-2018.

\* Valori da ridurre convenientemente nel caso di pareti di notevole spessore (p.es.  $> 70$  cm).

Il software differentemente da quanto riportato sopra, implementa i miglioramenti scelti in maniera iterativa sottoponendo i singoli elementi rinforzati a incrementi delle azioni agenti e ricostruendo le curve di capacità della struttura secondo la nuova configurazione delle rigidezze. Si sono seguite le indicazioni dei manuali allegati al programma per impostare gli interventi di rinforzo [20] [21]. Tra tutte le prove fatte, nonostante gli indici di rischio sismico migliorino discretamente, nessuna più del miglioramento con FRP sembra rispondere con la stessa efficacia.

I possibili interventi di rinforzo previsti dal software sono elencati e descritti di seguito.

# **9.2 Interventi di rinforzo con Intonaco Armato**

Fra le varie tecnologie e metodologie di consolidamento strutturale, l'intonaco armato è una di quelle di più semplice applicazione. L'effetto di consolidamento con intonaco armato dipende dagli spessori della parete e dall'intonaco armato utilizzato. Si rileva che il consolidamento con intonaco armato non ha alcuna efficacia in assenza di sistematiche connessioni trasversali e la sua efficacia è ridotta quando realizzato su un solo paramento. Si segnala inoltre la necessità preventiva che il paramento non evidenzi un'eccessiva disgregazione o presenza di vuoti, tale da rendere inefficace l'accoppiamento con l'intonaco armato. L'armatura di rinforzo è formata da reti e angolari in acciaio preformati e annegati in una malta strutturale a base di calce, che conferisce alla struttura un miglioramento strutturale omogeneo e diffuso, con elevate caratteristiche meccaniche, di duttilità e con un modesto incremento della rigidezza strutturale. La progettazione degli interventi con intonaco armato è normata nelle NTC-2018 [1]. Le caratteristiche prestazionali possono essere fortemente condizionate dalle sollecitazioni termiche. Uno dei maggiori problemi delle malte ad elevato tenore di cemento è l'eccessiva rigidità che rende la miscela indurita, soggetta a pericolo di fessurazioni, quando soggetta a compressione. L'intonaco armato prevede interventi a costi e tempi ridotti. L'incremento di caratteristiche meccaniche dovuto all'applicazione di questa tecnica, viene chiamata "muratura equivalente" e prevede che vengano calcolate le nuove caratteristiche della muratura come somma del contributo della muratura non rinforzata (V<sub>t</sub>), più il rinforzo (V<sub>t,f</sub>). La figura 143 rappresenta un particolare esecutivo della tecnica sopra descritta.

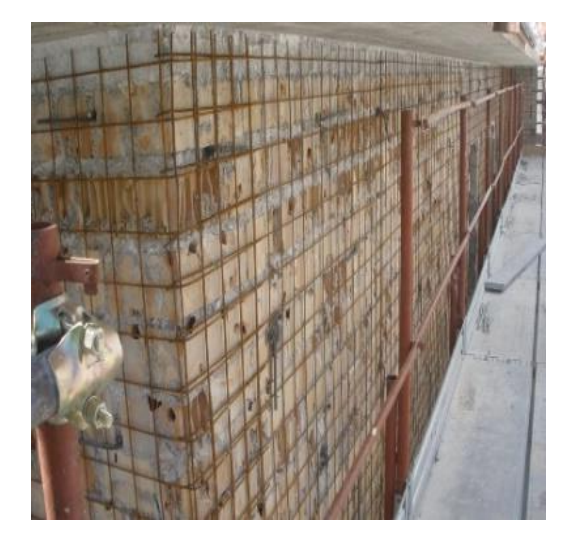

|                      | prima |   |       | dopo gli interventi |
|----------------------|-------|---|-------|---------------------|
| W                    | 15.00 |   | 15    | kN/m <sup>3</sup>   |
| E                    | 1018  |   | 1731  | N/mm <sup>2</sup>   |
| G                    | 339   |   | 576   | N/mm <sup>2</sup>   |
| f.m                  | 1.580 |   | 2.686 | N/mm <sup>2</sup>   |
| $f$ , tm             | 0.160 |   | 0.272 | N/mm <sup>2</sup>   |
| f,hm                 | 0.790 | ⊣ | 1.343 | N/mm <sup>2</sup>   |
| $\tau$ <sub>,0</sub> | 0.030 |   | 0.051 | N/mm <sup>2</sup>   |

Figura 143. Immagine descrittiva della tecnica di rinforzo con intonaco armato.

Si è dunque ipotizzato di applicare intonaco armato all'edificio nei maschi murari che per primi entrano in crisi e collassano prendendo in considerazione ogni curva di capacità nel suo punto di massimo taglio alla base. Si è fatta rigirare l'analisi Pushover sull'edificio rinforzato e di volta in volta, per aumentare l'estensione della curva di capacità, si interveniva iterativamente sugli altri maschi murari che arrivavano al collasso sino ad ottenere valori dell'indice di rischio conformi ai nostri obbiettivi. Nella figura 144 viene riportata la disposizione dei rinforzi strutturali di intonaco armato (pareti in grigio), che risulterà la stessa per tutti gli interventi proposti, così da avere un immediato confronto tra le diverse tecniche e sceglierne la più efficace.

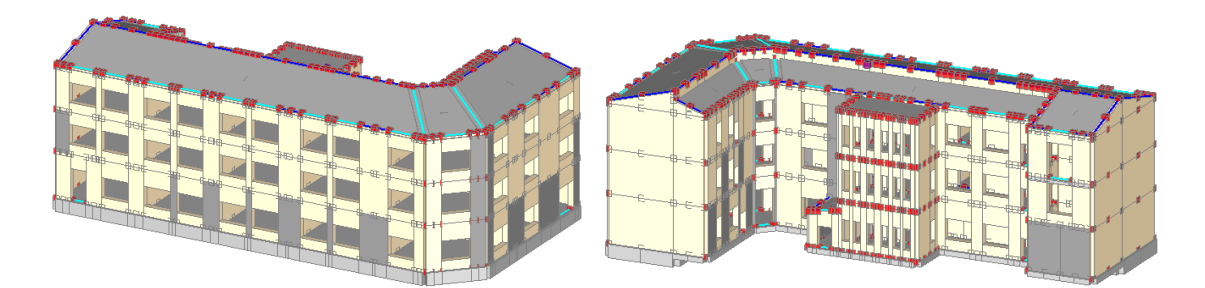

Figura 144. Disposizione dei rinforzi strutturali con intonaco armato.

I valori dell'indice di rischio sismico ottenuti dopo tale intervento con intonaco armato sono riportati nella tabella 25. Come si nota confrontando i valori con quelli della tabella 19, ante-intervento, si ha un buon miglioramento in capacità della struttura che si aggira intorno al 20% per i casi migliori e del 12% per la curva  $E + Y + T$  che risultava il caso più critico.

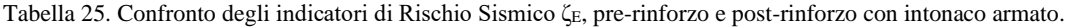

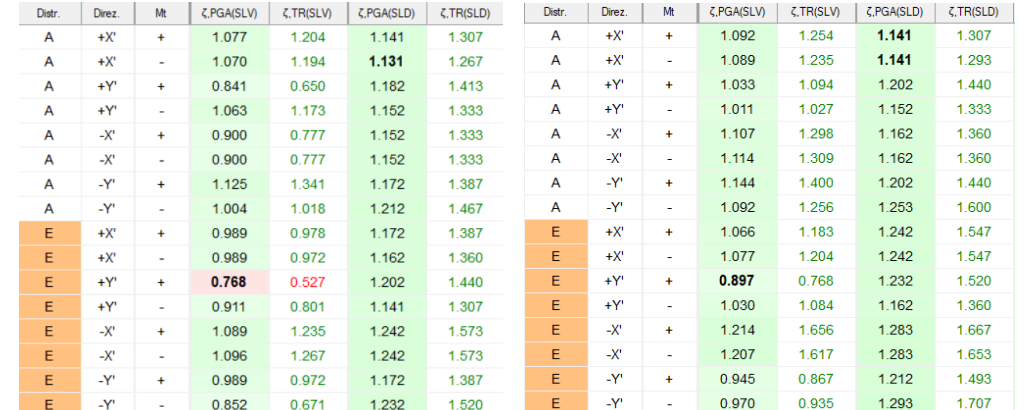

#### **9.3 Interventi di rinforzo FRCM**

Tale tecnica di intervento è basata ancora sulla apposizione di un intonaco sui maschi murari da rinforzare, in maniera simile a quella dell'intonaco armato vista in precedenza, però si tratta di intonaco costituito da materiali più leggeri (fibre di vetro e di carbonio). La tecnica di consolidamento mediante intonaci armati in FRCM, (Fiber Reinforced Concrete Matrix), consiste nel realizzare, in aderenza alle superfici del paramento murario, due pareti di materiale a base di calce idraulica, armate con rete in fibre di vetro, basalto o carbonio ed in alcuni casi resi solidali tra di loro con fiocchi connettori. Il connubio tra le fasce rinforzanti, e la malta (premiscelata, bicomponente, ad elevata duttilità, a base calce idraulica (NHL), specificamente raccomandata per le strutture in muratura storiche) permette di ottenere caratteristiche meccaniche, fisiche e chimiche compatibili con la "qualità" muraria originaria. In tale situazione le due lastre oltre ad incrementare la resistenza a taglio delle pareti forniscono anche un confinamento parziale alla dilatazione trasversale dei paramenti (spanciamento). L'incremento di caratteristiche meccaniche dovuto all'applicazione di questa tecnica, descritta nelle CNR DT 215 [31], viene chiamata "muratura equivalente" e prevede che vengano calcolate le nuove caratteristiche della muratura come somma del contributo della muratura non rinforzata (V<sub>t</sub>), più il rinforzo (V<sub>t,f</sub>). V<sub>t,f</sub> = n l t α ε Ε/γ<sub>Rd</sub>. La figura 145 rappresenta un particolare esecutivo della tecnica sopra descritta e le caratteristiche meccaniche dei materiali utilizzati.

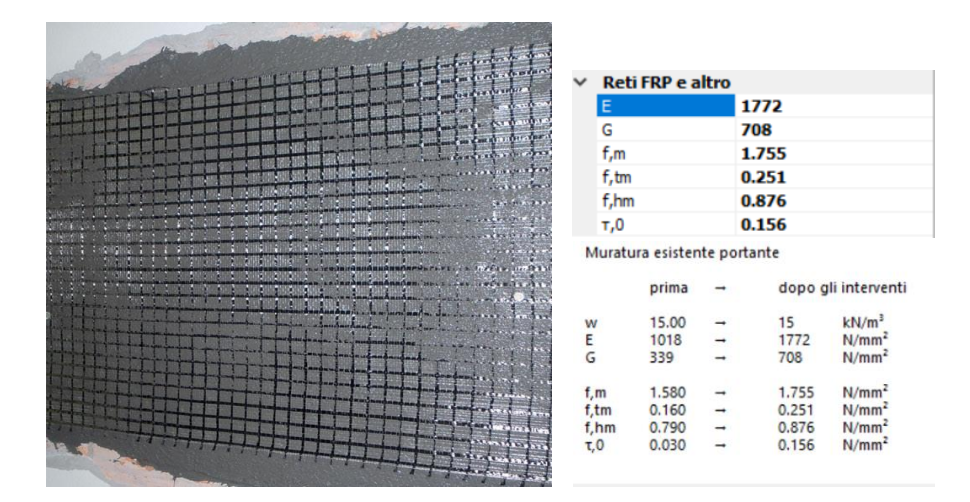

Figura 145. Immagine descrittiva della tecnica di rinforzo con FRCM.

Si è dunque ipotizzato di applicare la tecnologia FRCM all'edificio nei maschi murari che per primi entrano in crisi e collassano prendendo in considerazione ogni curva di capacità nel suo punto di massimo taglio alla base. Si è fatta rigirare l'analisi Pushover

sull'edificio rinforzato e di volta in volta, per aumentare l'estensione della curva di capacità, si interveniva iterativamente sugli altri maschi murari che arrivavano al collasso sino ad ottenere valori dell'indice di rischio conformi ai nostri obbiettivi. Nella figura 146 viene riportata la disposizione dei rinforzi strutturali di FRCM (pareti in grigio), che risulta la stessa dell'intervento precedente, così da avere un immediato confronto tra le diverse tecniche e sceglierne la più efficace.

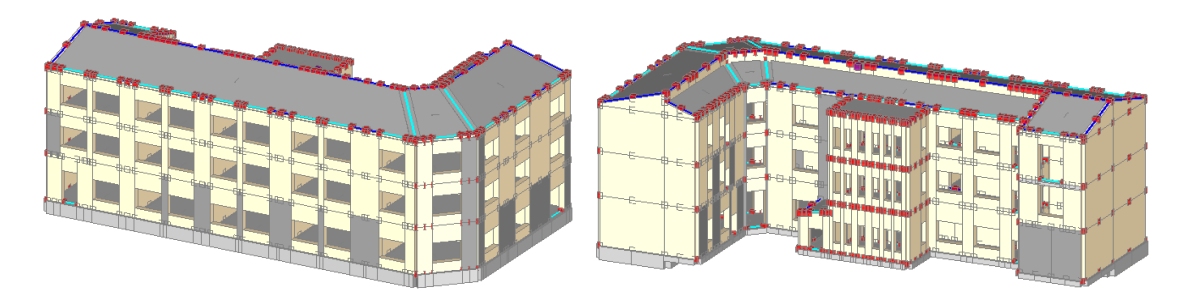

Figura 146. Disposizione dei rinforzi strutturali con rinforco FRCM.

I valori dell'indice di rischio sismico ottenuti dopo tale intervento con FRCM sono riportati nella tabella 26. Come si nota confrontando i valori con quelli della tabella 19, ante-intervento, si ha un buon miglioramento di oltre il 20% in capacità della curva E  $+Y +T$  della struttura che inizialmente risultava la più critica e contemporaneamente un peggioramento del 50% di quella  $A + X \pm T$ . Questo perché, come già citato, il software ricostruisce le curve di capacità sulla base delle nuove rigidezze della muratura, e rinforzando una parete in particolare, questo provoca degli indebolimenti delle altre in quanto la struttura a livello globale risulta interconnessa. Possiamo dire che questa disposizione dei rinforzi FRCM non sia la più adatta né tantomeno migliorativa rispetto all'intonaco armato visto in precedenza.

| Distr. | Direz. | Mt     | ζ, PGA(SLV) | $\zeta$ , TR(SLV) | $\zeta$ , PGA(SLD) | $\zeta$ , TR(SLD) | Distr.       | Direz. | Mt        | ζ, PGA(SLV) | $\zeta$ , TR(SLV) | $\zeta$ , PGA(SLD) | $\zeta$ , TR(SLD) |
|--------|--------|--------|-------------|-------------------|--------------------|-------------------|--------------|--------|-----------|-------------|-------------------|--------------------|-------------------|
| A      | $+X'$  | $+$    | 1.077       | 1.204             | 1.141              | 1.307             | $\mathsf{A}$ | $+X$   | $+$       | 0.498       | 0.201             | 1.030              | 1.067             |
| A      | $+X'$  | ٠      | 1.070       | 1.194             | 1.131              | 1.267             | $\mathsf{A}$ | $+X'$  | $\sim$    | 0.509       | 0.212             | 1.020              | 1.053             |
| A      | +Y'    | $+$    | 0.841       | 0.650             | 1.182              | 1.413             | $\mathsf{A}$ | $+Y'$  | $\ddot{}$ | 1.181       | 1.525             | 1.283              | 1.653             |
| A      | $+Y'$  | ÷      | 1.063       | 1.173             | 1.152              | 1.333             | A            | $+Y'$  | ٠         | 1.133       | 1.364             | 1.172              | 1.387             |
| A      | -Х'    | $+$    | 0.900       | 0.777             | 1.152              | 1.333             | A            | $-X'$  | $+$       | 1.129       | 1.353             | 1.182              | 1.413             |
| A      | -Х'    | ٠      | 0.900       | 0.777             | 1.152              | 1.333             | A            | $-X'$  | ٠         | 1.111       | 1.299             | 1.162              | 1.360             |
| A      | -Y'    | $+$    | 1.125       | 1.341             | 1.172              | 1.387             | A            | -Y'    | $+$       | 1.148       | 1.424             | 1.212              | 1.467             |
| A      | -Y'    | ÷      | 1.004       | 1.018             | 1.212              | 1.467             | A            | -Y'    | ٠         | 0.926       | 0.833             | 1.212              | 1.493             |
| E      | $+X'$  | $+$    | 0.989       | 0.978             | 1.172              | 1.387             | E.           | $+X$   | $+$       | 0.878       | 0.730             | 1.232              | 1.520             |
| E      | $+X'$  | ٠      | 0.989       | 0.972             | 1.162              | 1.360             | E            | $+X'$  | ٠         | 1.173       | 1.499             | 1.242              | 1.547             |
| E      | +Y'    | $+$    | 0.768       | 0.527             | 1.202              | 1.440             | E.           | +Y'    | $+$       | 1.170       | 1.492             | 1.323              | 1.760             |
| E      | +Y'    | ÷      | 0.911       | 0.801             | 1.141              | 1.307             | E.           | +Y'    | ۰.        | 1.133       | 1.364             | 1.253              | 1.600             |
| E      | -Х'    | $+$    | 1.089       | 1.235             | 1.242              | 1.573             | E.           | $-X'$  | $+$       | 0.926       | 0.833             | 1.293              | 1.680             |
| E      | -х'    | $\sim$ | 1.096       | 1.267             | 1.242              | 1.573             | E.           | $-X'$  | ÷         | 0.911       | 0.801             | 1.293              | 1.680             |
| E      | -Y'    | $+$    | 0.989       | 0.972             | 1.172              | 1.387             | E.           | -Y'    | $+$       | 1.063       | 1.169             | 1.242              | 1.573             |
| E      | -Y'    | ٠      | 0.852       | 0.671             | 1.232              | 1.520             | Е            | -Y'    | ٠         | 1.210       | 1.639             | 1.343              | 1.827             |

Tabella 26. Confronto degli indicatori di Rischio Sismico ζE, pre-rinforzo e post-rinforzo con rinforzi FRCM

## **9.4 Interventi di rinforzo con Iniezioni di malta**

Questa tecnica è applicata di solito nelle murature in pietra, dotate di percentuali elevate di vuoti interni. Questo tipo di tecnica è definita "passiva", perché non richiede l'esecuzione di operazioni che alterano l'equilibrio o l'aspetto esteriore della struttura, in quanto migliora le prestazioni meccaniche del muro, eliminando le fessure e le cavità e rafforzando i legami fra i componenti della muratura stessa. Il miglioramento incide sui valori dei parametri di resistenza (f, σ<sub>0</sub>, f<sub>v0</sub>), sia dei moduli elastici (E, G). È indispensabile consolidare gli indebolimenti locali soprattutto in prossimità degli incroci. Si fa penetrare la miscela legante, inorganica (calce o cemento), organica (resine), nei vuoti della muratura attraverso dei boccagli. Le caratteristiche fondamentali ed imprescindibili devono essere l'anti-ritiro e la garanzia di compatibilità chimicofisico-meccanica con la malta e gli inerti della muratura. Le miscele possono essere migliorate con l'aggiunta di additivi fluidificanti, finalizzati ad ottimizzare le caratteristiche reologiche, fisiche e di durabilità degli impasti. Solitamente la miscela più adatta viene scelta in base alle dimensioni dello stato fessurativo da riparare. Gli svantaggi di questa tecnica sono legati alla disomogeneità della distribuzione della miscela e dalla scarsa aderenza ai materiali presenti nella muratura, che molte volte sono di manchevole qualità. Un mezzo efficace e di facile impiego per valutare la riuscita dell'intervento è quello di verificare la corretta distribuzione della malta mediante tecniche ad ultrasuoni. L'incremento di caratteristiche meccaniche dovuto all'applicazione di questa tecnica, viene chiamata "muratura equivalente" e prevede che vengano calcolate le nuove caratteristiche della muratura come somma del contributo della muratura non rinforzata (V<sub>t</sub>), più il rinforzo (V<sub>t,f</sub>). La figura 147 rappresenta un particolare esecutivo della tecnica sopra descritta.

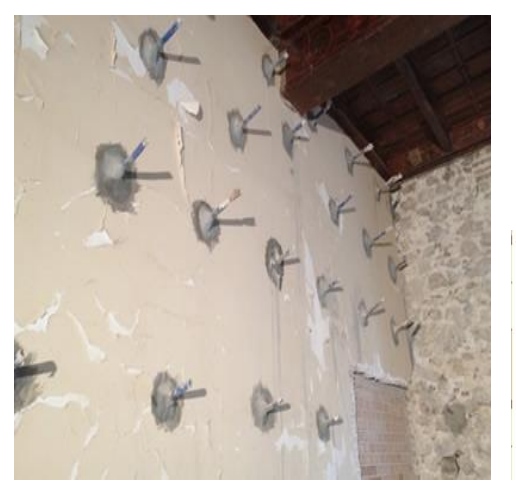

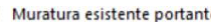

|                      | prima |   |       | dopo gli intervent |
|----------------------|-------|---|-------|--------------------|
| W                    | 15.00 |   | 15    | $kN/m^3$           |
| E                    | 1018  | ∸ | 1425  | N/mm <sup>2</sup>  |
| G                    | 339   |   | 475   | N/mm <sup>2</sup>  |
| f.m                  | 1.580 |   | 2.212 | N/mm <sup>2</sup>  |
| f.tm                 | 0.160 |   | 0.224 | N/mm <sup>2</sup>  |
| f,hm                 | 0.790 |   | 1.106 | N/mm <sup>2</sup>  |
| $\tau$ <sub>.0</sub> | 0.030 |   | 0.042 | N/mm <sup>2</sup>  |
|                      |       |   |       |                    |

Figura 147. Immagine descrittiva della tecnica di rinforzo con iniezioni di malta.

Si è dunque ipotizzato di applicare intonaco armato all'edificio nei maschi murari che per primi entrano in crisi e collassano prendendo in considerazione ogni curva di capacità nel suo punto di massimo taglio alla base. Si è fatta rigirare l'analisi Pushover sull'edificio rinforzato e di volta in volta, per aumentare l'estensione della curva di capacità, si interveniva iterativamente sugli altri maschi murari che arrivavano al collasso sino ad ottenere valori dell'indice di rischio conformi ai nostri obbiettivi. Nella figura 148 viene riportata la disposizione dei rinforzi strutturali di iniezioni di malta (pareti in grigio), che risulta la stessa degli interventi precedenti, così da avere un immediato confronto tra le diverse tecniche e sceglierne la più efficace.

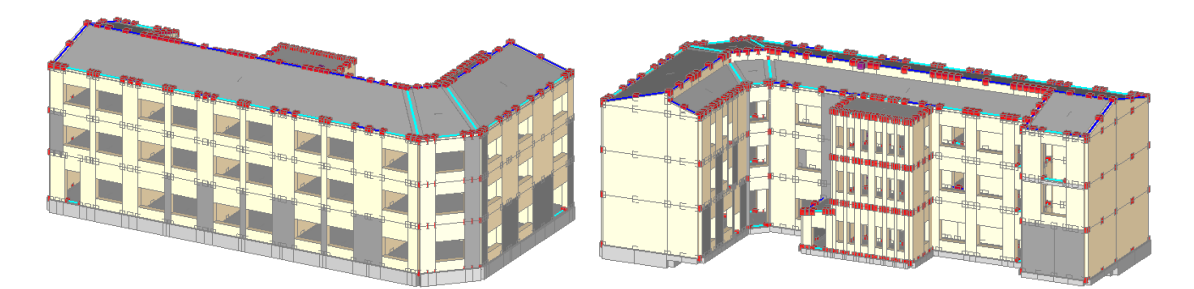

Figura 148. Disposizione dei rinforzi strutturali con iniezioni di malta.

I valori dell'indice di rischio sismico ottenuti dopo tale intervento con iniezioni di malta sono riportati nella tabella 27. Come si nota confrontando i valori con quelli della tabella 19, ante-intervento, si ha un buon miglioramento in capacità della struttura dell'ordine di quello ottenuto con intonaco armato, che si aggira intorno al 20% per i casi migliori e del 10% per la curva  $E + Y + T$  che risulta il caso critico. Si può dire che le due tecnologie, molto diverse dal punto di vista applicativo e meccanico, restituiscono un miglioramento simile e per questo possiamo ritenerle entrambe di medesima efficacia.

| Distr.       | Direz. | Mt     | ζ, PGA(SLV) | ζ.TR(SLV) | $\zeta$ , PGA(SLD) | $\zeta$ , TR(SLD) | Distr. | Direz. | Mt     | ζ, PGA(SLV) | $\zeta$ , TR(SLV) | $\zeta$ , PGA(SLD) | $\zeta$ , TR(SLD) |
|--------------|--------|--------|-------------|-----------|--------------------|-------------------|--------|--------|--------|-------------|-------------------|--------------------|-------------------|
| A            | $+X'$  | ÷      | 1.077       | 1.204     | 1.141              | 1.307             | A      | $+X'$  | $+$    | 1.055       | 1.143             | 1.141              | 1.307             |
| A            | $+X'$  | $\sim$ | 1.070       | 1.194     | 1.131              | 1.267             | A      | $+X'$  | $\sim$ | 1.044       | 1.114             | 1.141              | 1.307             |
| $\mathsf{A}$ | $+Y'$  | $+$    | 0.841       | 0.650     | 1.182              | 1.413             | A      | $+Y'$  | $+$    | 0.948       | 0.878             | 1.172              | 1.373             |
| A            | $+Y'$  | $\sim$ | 1.063       | 1.173     | 1.152              | 1.333             | A      | $+Y'$  | $\sim$ | 1.092       | 1.256             | 1.152              | 1.320             |
| A            | $-X'$  | $+$    | 0.900       | 0.777     | 1.152              | 1.333             | A      | $-X'$  | $+$    | 1.004       | 1.008             | 1.182              | 1.413             |
| A            | $-X'$  | $\sim$ | 0.900       | 0.777     | 1.152              | 1.333             | A      | $-X'$  | ٠      | 1.114       | 1.309             | 1.162              | 1.360             |
| A            | -Y'    | $+$    | 1.125       | 1.341     | 1.172              | 1.387             | A      | $-Y'$  | $+$    | 1.133       | 1.375             | 1.182              | 1.413             |
| A            | -Y'    | ×.     | 1.004       | 1.018     | 1.212              | 1.467             | A      | $-Y'$  | $\sim$ | 1.063       | 1.169             | 1.242              | 1.547             |
| E            | $+X'$  | $+$    | 0.989       | 0.978     | 1.172              | 1.387             | E      | $+X'$  | $+$    | 1.063       | 1.173             | 1.212              | 1.480             |
| E            | $+X'$  | ÷.     | 0.989       | 0.972     | 1.162              | 1.360             | E      | $+X'$  | $\sim$ | 1.063       | 1.169             | 1.212              | 1.467             |
| E            | $+Y'$  | $+$    | 0.768       | 0.527     | 1.202              | 1.440             | E      | $+Y'$  | $+$    | 0.838       | 0.650             | 1.212              | 1.493             |
| E            | +Y'    | ÷.     | 0.911       | 0.801     | 1.141              | 1.307             | E      | $+Y'$  | $\sim$ | 0.978       | 0.945             | 1.152              | 1.333             |
| E            | -Х'    | $+$    | 1.089       | 1.235     | 1.242              | 1.573             | E      | $-X'$  | $+$    | 1.173       | 1.511             | 1.283              | 1.653             |
| E            | -х'    | $\sim$ | 1.096       | 1.267     | 1.242              | 1.573             | E      | $-X'$  | $\sim$ | 1.170       | 1.492             | 1.253              | 1.600             |
| E            | -Y'    | $+$    | 0.989       | 0.972     | 1.172              | 1.387             | E      | $-Y'$  | $+$    | 0.956       | 0.892             | 1.202              | 1.440             |
| E            | -Y'    | ٠      | 0.852       | 0.671     | 1.232              | 1.520             | E      | $-Y'$  | ٠      | 0.911       | 0.794             | 1.283              | 1.653             |

Tabella 27. Confronto degli indicatori di Rischio Sismico ζE, pre-rinforzo e post-rinforzo con iniezioni di malta.

# **9.5 Interventi di rinforzo con tecnologia CAM**

Il sistema CAM (Cucitura Attiva del Manufatti), è una tecnologia per il consolidamento strutturale utilizzato anche per la tessitura muraria. Il nastro metallico ad alte prestazioni che, chiuso su sé stesso attraverso degli elementi di giunzione, realizza delle cerchiature in tensione che inducono un confinamento tridimensionale attivo. Tali cerchiature realizzano anche dei collegamenti tra gli elementi strutturali del fabbricato. Nei singoli pannelli murari, le stesse micro-catene conferiscono maggiori capacità resistenti sia nel piano che fuori dal piano del muro. La tecnologia CAM permette interventi in tempi rapidi con un risparmio anche in termini economici. Tale tecnologia risulta estremamente efficace nei casi di salvaguardia di strutture strategiche quali ospedali, scuole, palazzi danneggiati da eventi naturali disastrosi garantendo la continuità dei servizi di pubblica utilità erogati. La tecnologia viene definita "a secco", e unita all'impiego di punte perforatrici aspiranti, permette di intervenire nel rafforzamento strutturale con estrema semplicità ma possono anche essere facilmente rimossi. Questi aspetti sono molto apprezzati anche nel caso del rafforzamento strutturale degli edifici scolastici, dove il budget è sovente estremamente limitato e il Sistema CAM offre un valido strumento per abbattere i costi delle demolizioni e dei relativi ripristini. SI tratta di una tecnologia basata sulla trasmissione degli sforzi garantita per via meccanica, non essendo previsti incollaggi. L'incremento di caratteristiche meccaniche dovuto all'applicazione di questa tecnica, viene calcolato come somma del contributo della muratura (V<sub>t</sub>), più il rinforzo (V<sub>t,f</sub>). La figura 149 rappresenta un particolare esecutivo della tecnica sopra descritta e le caratteristiche meccaniche del nastro utilizzato.

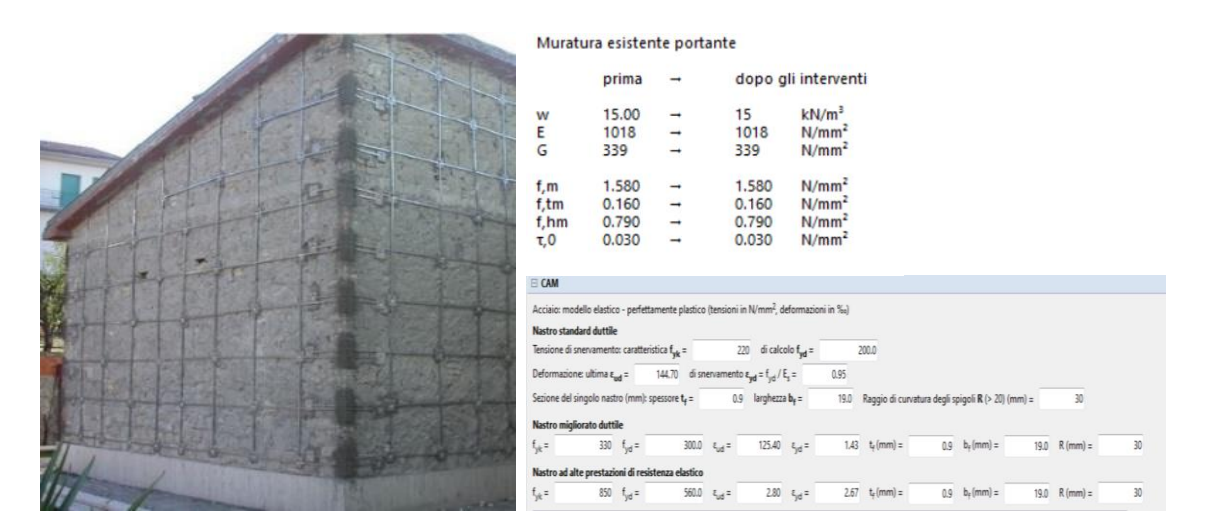

Figura 149. Immagine descrittiva della tecnica di rinforzo e caratteristiche meccaniche dei nastri CAM.

Si è dunque ipotizzato di applicare intonaco armato all'edificio nei maschi murari che

per primi entrano in crisi e collassano prendendo in considerazione ogni curva di capacità nel suo punto di massimo taglio alla base. Si è fatta rigirare l'analisi Pushover sull'edificio rinforzato e di volta in volta, per aumentare l'estensione della curva di capacità, si interveniva iterativamente sugli altri maschi murari che arrivavano al collasso sino ad ottenere valori dell'indice di rischio conformi ai nostri obbiettivi. Nella figura 150 viene riportata la disposizione dei rinforzi strutturali in tecnologia CAM (pareti in grigio), che risulta la stessa degli interventi precedenti, così da avere un immediato confronto tra le diverse tecniche e sceglierne la più efficace.

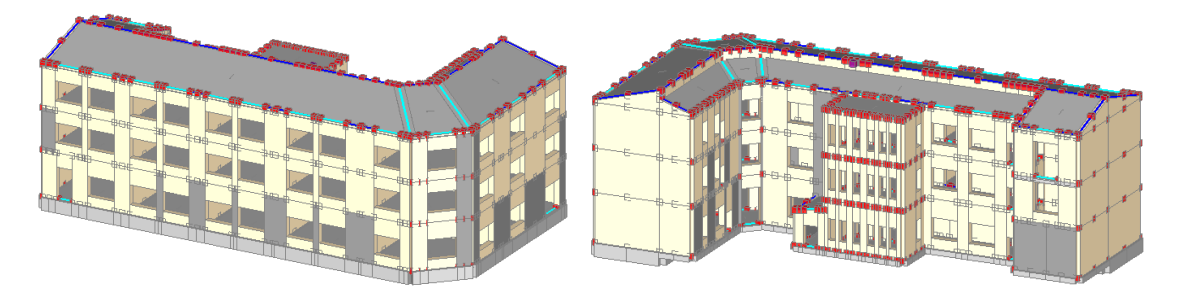

Figura 150. Disposizione dei rinforzi strutturali con tecnologia CAM.

I valori dell'indice di rischio sismico ottenuti dopo tale intervento con iniezioni di malta sono riportati nella tabella 28. Come si nota confrontando i valori con quelli della tabella 19, ante-intervento, si ha un buon miglioramento in capacità della struttura che si aggira intorno al 20% per la maggior parte dei casi migliori e del 26% per la curva  $E + Y$ +T che risultava il caso critico. Contemporaneamente però si ha un peggioramento del 20% di quella A +X -T. Questo perché, come gia citato, il software ricostruisce le curve di capacità sulla base delle nuove rigidezze della muratura, e rinforzando una parete in particolare questo provoca degli indebolimenti delle altre in quanto la struttura a livello globale risulta interconnessa. Questa disposizione dei rinforzi CAM potrebbe non essere la più efficace; anche se si registrano buoni miglioramenti in capacità della struttura.

| Distr.       | Direz. | Mt        | ζ, PGA(SLV) | ζ.TR(SLV) | $\zeta$ , PGA(SLD) | $\zeta$ , TR(SLD) | Distr. | Direz. | Mt     | ζ, PGA(SLV) | $\zeta$ , TR(SLV) | $\zeta$ , PGA(SLD) | $\zeta$ , TR(SLD) |
|--------------|--------|-----------|-------------|-----------|--------------------|-------------------|--------|--------|--------|-------------|-------------------|--------------------|-------------------|
| A            | $+X'$  | ÷         | 1.077       | 1.204     | 1.141              | 1.307             | A      | $+X'$  | $+$    | 1.137       | 1.388             | 1.202              | 1.440             |
| A            | $+X'$  | ٠         | 1.070       | 1.194     | 1.131              | 1.267             | A      | $+X'$  | ÷      | 0.863       | 0.692             | 1.152              | 1.320             |
| A            | $+Y'$  | ÷         | 0.841       | 0.650     | 1.182              | 1.413             | A      | $+Y'$  | $+$    | 0.908       | 0.787             | 1.253              | 1.600             |
| $\mathsf{A}$ | $+Y'$  | $\sim$    | 1.063       | 1.173     | 1.152              | 1.333             | A      | $+Y'$  | $\sim$ | 1.144       | 1.400             | 1.202              | 1.440             |
| A            | $-X'$  | ÷         | 0.900       | 0.777     | 1.152              | 1.333             | A      | $-X'$  | $+$    | 1.151       | 1.437             | 1.212              | 1.467             |
| A            | $-X'$  | ٠         | 0.900       | 0.777     | 1.152              | 1.333             | A      | $-X'$  | ۰      | 1.144       | 1.412             | 1.212              | 1.467             |
| $\mathsf{A}$ | -Y'    | ÷         | 1.125       | 1.341     | 1.172              | 1.387             | A      | $-Y'$  | $+$    | 1.170       | 1.486             | 1.232              | 1.520             |
| A            | -Y'    | ٠         | 1.004       | 1.018     | 1.212              | 1.467             | A      | $-Y'$  | ٠      | 1.196       | 1.579             | 1.253              | 1.600             |
| E            | $+X'$  | $+$       | 0.989       | 0.978     | 1.172              | 1.387             | E      | $+X'$  | $+$    | 1.063       | 1.169             | 1.232              | 1.520             |
| E            | $+X'$  | ٠         | 0.989       | 0.972     | 1.162              | 1.360             | E      | $+X'$  | ٠      | 1.063       | 1.169             | 1.242              | 1.547             |
| E            | $+Y'$  | $\ddot{}$ | 0.768       | 0.527     | 1.202              | 1.440             | E      | $+Y'$  | $+$    | 0.967       | 0.927             | 1.343              | 1.827             |
| E            | +Y'    | ٠         | 0.911       | 0.801     | 1.141              | 1.307             | E      | $+Y'$  | ٠      | 1.048       | 1.124             | 1.253              | 1.587             |
| E            | $-X'$  | ÷         | 1.089       | 1.235     | 1.242              | 1.573             | E      | $-X'$  | $+$    | 1.173       | 1.511             | 1.303              | 1.733             |
| E            | $-X'$  | $\sim$    | 1.096       | 1.267     | 1.242              | 1.573             | E      | $-X'$  | ٠      | 1.096       | 1.267             | 1.293              | 1.707             |
| E            | -Y'    | ÷         | 0.989       | 0.972     | 1.172              | 1.387             | E      | $-Y'$  | $+$    | 1.004       | 1.018             | 1.253              | 1,600             |
| E            | -Y'    | ٠         | 0.852       | 0.671     | 1.232              | 1.520             | E      | -Y'    | ٠      | 1.070       | 1.194             | 1.343              | 1.827             |

Tabella 28. Confronto degli indicatori di Rischio Sismico ζE, pre-rinforzo e post-rinforzo con tecnologia CAM.

## **9.6 Interventi di rinforzo con Cerchiature**

La cerchiatura di una nuova apertura viene realizzata con elementi in acciaio, profilati, applicati sia nei lati sia verticali sia orizzontalmente intorno al buco, in una parete in muratura portante. Gli interventi di cerchiatura delle aperture sono una tipologia di rinforzo particolarmente costoso e localizzato. In questo tipo di intervento i telai lavorano in parallelo con i maschi murari rafforzando la struttura preesistente e generando un incremento di rigidezza, resistenza e duttilità e impedendo la formazione di meccanismi locali ai fini di un miglioramento sismico. L'analisi richiede uno studio del comportamento non lineare, sotto azioni orizzontali, sia dei maschi murari che delle cerchiature. Gli interventi di cerchiatura migliorano le condizioni delle fasce sopra le aperture comportandosi come degli architravi e creano connessioni rigide tra i maschi murari che insistono sulla stessa apertura generando spostamenti rigidi della struttura. Si riportano in figura 151 le caratteristiche dei profilati utilizzati nella simulazione e un particolare esecutivo della tecnica sopra descritta.

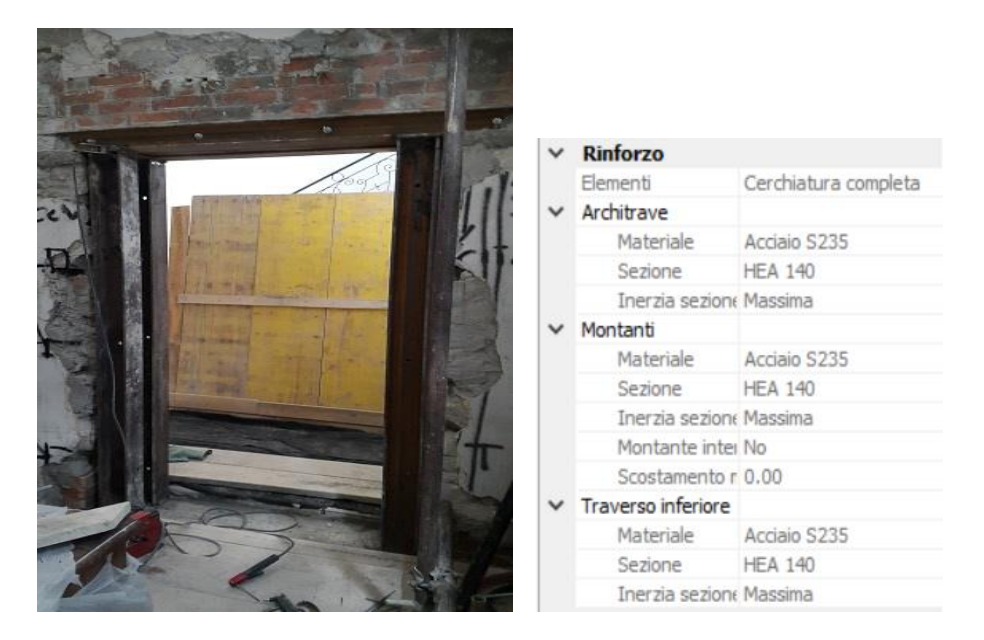

Figura 151. Immagine descrittiva della tecnica di rinforzo con cerchiature delle aperture e caratteristiche meccaniche dei profilati.

Si è dunque ipotizzato di applicare intonaco armato all'edificio nei maschi murari che per primi entrano in crisi e collassano prendendo in considerazione ogni curva di capacità nel suo punto di massimo taglio alla base. Si è fatta rigirare l'analisi Pushover sull'edificio rinforzato e di volta in volta, per aumentare l'estensione della curva di capacità, si interveniva iterativamente sugli altri maschi murari che arrivavano al collasso sino ad ottenere valori dell'indice di rischio conformi ai nostri obbiettivi. Nella

figura 152 viene riportata la disposizione dei rinforzi strutturali con cerchiatura delle aperture delimitate dalle pareti in verde, che sono le stesse su cui si sono effettuati i rinforzi precedenti, così da avere un immediato confronto tra le diverse tecniche e sceglierne la più efficace.

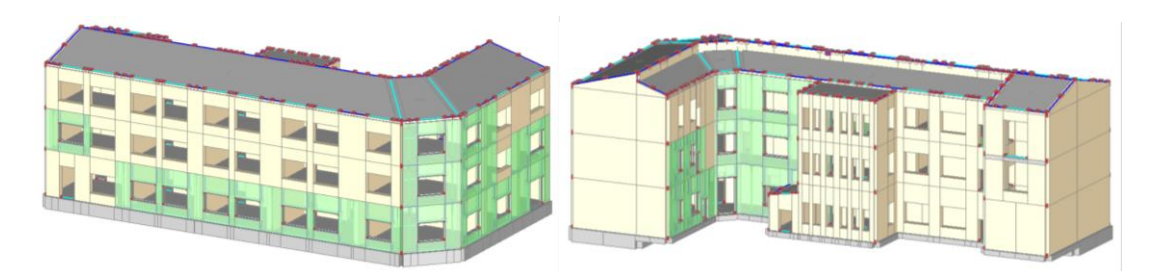

Figura 152. Disposizione dei rinforzi strutturali con cerchiature delle aperture.

I valori dell'indice di rischio sismico ottenuti dopo tale intervento con iniezioni di malta sono riportati nella tabella 29. Come si nota confrontando i valori con quelli della tabella 19, ante-intervento, si ha un miglioramento in capacità della struttura per tutte le curve appartenenti alla distribuzione A, e incrementi fino al 27% per la curva A -X  $\pm$ T. Contemporaneamente però si ha un peggioramento di tutte le curve appartenenti alla distribuzione E con decrementi fino al 13% per la curva E -Y -T. Inoltre, la curva E +Y +T che risultava il caso più critico, non solo non migliora, ma registra un lieve peggioramento dell'indice di rischio sismico. Possiamo quindi dire che questo metodo di rinforzo con cerchiature non soddisfa i nostri obbiettivi e non risulta essere molto efficace. L'eccessiva capacità irrigidente delle cerchiature applicate localmente, peggiora la capacità della struttura globale dell'edificio rendendo eccessivamente troppo deboli gli elementi murari non rinforzati e per questo riduce gli indici di rischio sismico che si avevano prima dei rinforzi.

| Distr. | Direz. | Mt                       | $\zeta$ , PGA(SLV) | $\zeta$ , TR(SLV) | $\zeta$ , PGA(SLD) | $\zeta$ , TR(SLD) | Distr.         | Direz. | Mt                       | ζ, PGA(SLV) | $\zeta$ , TR(SLV) | $\zeta$ , PGA(SLD) | $\zeta$ , TR(SLD) |
|--------|--------|--------------------------|--------------------|-------------------|--------------------|-------------------|----------------|--------|--------------------------|-------------|-------------------|--------------------|-------------------|
| A      | $+X'$  | $\ddot{}$                | 1.077              | 1.204             | 1.141              | 1.307             | A              | $+X'$  | $\overline{+}$           | 1.096       | 1.267             | 1.152              | 1.320             |
| A      | $+X'$  | $\sim$                   | 1.070              | 1.194             | 1.131              | 1.267             | A              | $+X'$  | ٠                        | 1.107       | 1.298             | 1.162              | 1.360             |
| А      | $+Y'$  | ÷                        | 0.841              | 0.650             | 1.182              | 1.413             | $\overline{A}$ | $+Y'$  | $+$                      | 0.923       | 0.824             | 1.131              | 1.267             |
| A      | $+Y'$  | $\sim$                   | 1.063              | 1.173             | 1.152              | 1.333             | A              | $+Y'$  | $\sim$                   | 1.063       | 1.173             | 1.051              | 1.107             |
| A      | $-X'$  | $+$                      | 0.900              | 0.777             | 1.152              | 1.333             | A              | $-X'$  | $\ddot{}$                | 1.151       | 1.437             | 1.232              | 1.520             |
| A      | $-X'$  | $\sim$                   | 0.900              | 0.777             | 1.152              | 1.333             | $\overline{A}$ | $-X'$  | $\overline{\phantom{a}}$ | 1.151       | 1.437             | 1.212              | 1.493             |
| A      | -Y'    | $+$                      | 1.125              | 1.341             | 1.172              | 1.387             | $\overline{A}$ | $-Y$   | $+$                      | 1.015       | 1.046             | 0.990              | 0.987             |
| A      | -Y'    | $\sim$                   | 1.004              | 1.018             | 1.212              | 1.467             | A              | $-Y'$  | $\overline{\phantom{a}}$ | 0.819       | 0.618             | 1.061              | 1.133             |
| E      | $+X'$  | $+$                      | 0.989              | 0.978             | 1.172              | 1.387             | E              | $+X'$  | $\ddot{}$                | 0.900       | 0.777             | 1.172              | 1.387             |
| E      | $+X'$  | $\sim$                   | 0.989              | 0.972             | 1.162              | 1.360             | E              | $+X'$  | $\overline{\phantom{a}}$ | 0.934       | 0.841             | 1.172              | 1.387             |
| E      | $+Y'$  | $+$                      | 0.768              | 0.527             | 1.202              | 1.440             | E              | $+Y'$  | $+$                      | 0.749       | 0.499             | 1.061              | 1.120             |
| E      | $+Y'$  | $\sim$                   | 0.911              | 0.801             | 1.141              | 1.307             | E              | $+Y'$  | u,                       | 0.926       | 0.833             | 1.040              | 1.067             |
| E      | $-X'$  | $+$                      | 1.089              | 1.235             | 1.242              | 1.573             | E              | $-X'$  | $\ddot{}$                | 0.926       | 0.833             | 1.232              | 1.520             |
| E      | $-X'$  | $\sim$                   | 1.096              | 1.267             | 1.242              | 1.573             | E              | $-X'$  | $\overline{\phantom{a}}$ | 0.934       | 0.850             | 1.242              | 1.573             |
| E      | -Y'    | $+$                      | 0.989              | 0.972             | 1.172              | 1.387             | E              | $-Y'$  | $\ddot{}$                | 0.893       | 0.753             | 0.990              | 0.987             |
| E      | -Y'    | $\overline{\phantom{a}}$ | 0.852              | 0.671             | 1.232              | 1.520             | E              | $-Y'$  | $\overline{\phantom{a}}$ | 0.756       | 0.515             | 1.040              | 1.067             |

Tabella 29. Confronto degli indicatori di Rischio Sismico ζE, pre-rinforzo e post-rinforzo con cerchiature delle aperture.

# **9.7 Interventi di rinforzo con FRP**

La tecnica consiste nell'incollare alla struttura, mediante resine epossidiche, delle fasce ad alta resistenza, composte da tessuti di fibre di materiale composito immerso in una matrice polimerica. La tecnologia di tali sistemi compositi, denominati FRP (Fiber Reinforced Polymer), è indicata per migliorare la resistenza a taglio e a pressoflessione del pannello murario. Si segue la normativa di riferimento CNR DT 200 [32]. Tale tecnica di intervento è simile all'intonaco armato, ma esercita sulla parete un carico minore rispetto all'intonaco armato. L'incremento di caratteristiche meccaniche dovuto all'applicazione di questa tecnica, viene calcolato come somma del contributo della muratura (V<sub>t</sub>), più il rinforzo (V<sub>t,f</sub>). Le fasce sono state disposte sia verticalmente che orizzontalmente per migliorare i due meccanismi di collasso della muratura (pressoflessione e taglio), e per questo motivo il miglioramento strutturale risulta il più efficace tra tutte le tipologie implementate. Si riportano in figura 153 le caratteristiche dei nastri utilizzati nella simulazione e un particolare esecutivo della tecnica sopra descritta.

|                                                             |                                                          | Muratura esistente portante                                                                                                    |                                                       |                                                                                                    |
|-------------------------------------------------------------|----------------------------------------------------------|----------------------------------------------------------------------------------------------------|-------------------------------------------------------|----------------------------------------------------------------------------------------------------|
|                                                             | prima                                                    |                                                                                                    |                                                       | dopo gli interventi                                                                                                    |
| w<br>E<br>G<br>f, m<br>f,tm<br>f,hm<br>$\tau$ <sub>,0</sub> | 15.00<br>1018<br>339<br>1.580<br>0.160<br>0.790<br>0.030 | $\overline{\phantom{a}}$<br>$\overline{\phantom{a}}$<br>$\rightarrow$<br>$\longrightarrow$<br>$\overline{\phantom{a}}$<br>$\rightarrow$<br>$\rightarrow$ | 15<br>1018<br>339<br>1.580<br>0.160<br>0.790<br>0.030 | kN/m <sup>3</sup><br>N/mm <sup>2</sup><br>N/mm <sup>2</sup><br>N/mm <sup>2</sup><br>N/mm <sup>2</sup><br>N/mm <sup>2</sup><br>N/mm <sup>2</sup>                                                                                                    |
| <b>E</b> FRP                                                |                                                          | Modulo di elasticità normale nella direzione delle fibre E, =                                                                                            |                                                       | Composito FRP: modello elastico - lineare fino a rottura (tensioni in N/mm <sup>2</sup> , deformazioni in %0)<br>Tipo di applicazione [LG 2009, 52.4.1]: @ A   B = Coefficienti parziali [DT200, 53.4.1]: SLU del materiale FRP: $\gamma_4 =$<br>1.10 distacco dal supporto: $\mathbf{y}_{6d} =$<br>1,20<br>230000 Deformazione caratteristica a rottura per trazione $\epsilon_{\text{e} \text{p}} =$<br>17.50 |
| Per strutture in muratura                                   | Spessore del singolo nastro $t_r$ (mm) =                 | Fattore di conversione ambientale n. [DT200, §3.5.1] =<br>0.165                                                                                          |                                                       | $0.95$ = Deformazione di calcolo a rottura per trazione: $(n_a, n_b / \gamma_d) = 15.11$                                                                                                    |
|                                                             | Raggio di curvatura degli spigoli R (mm) =               | 50 <sup>°</sup><br>Angolo d'attrito dei corsi di malta @ [DT200, \$5.4.1.2.2] (") =                                                                      | 30.0                                                  |                                                                                                    |

Figura 153. Immagine descrittiva della tecnica di rinforzo con cerchiature delle aperture e caratteristiche meccaniche dei nastri FRP.

Si è dunque ipotizzato di applicare intonaco armato all'edificio nei maschi murari che per primi entrano in crisi e collassano prendendo in considerazione ogni curva di capacità nel suo punto di massimo taglio alla base. Si è fatta rigirare l'analisi Pushover sull'edificio rinforzato e di volta in volta, per aumentare l'estensione della curva di capacità, si interveniva iterativamente sugli altri maschi murari che arrivavano al collasso sino ad ottenere valori dell'indice di rischio conformi ai nostri obbiettivi. Nella figura 154 viene riportata la disposizione dei rinforzi strutturali con FRP (pareti in

grigio), che risulta la stessa degli interventi precedenti, così da avere un immediato confronto tra le diverse tecniche e sceglierne la più efficace.

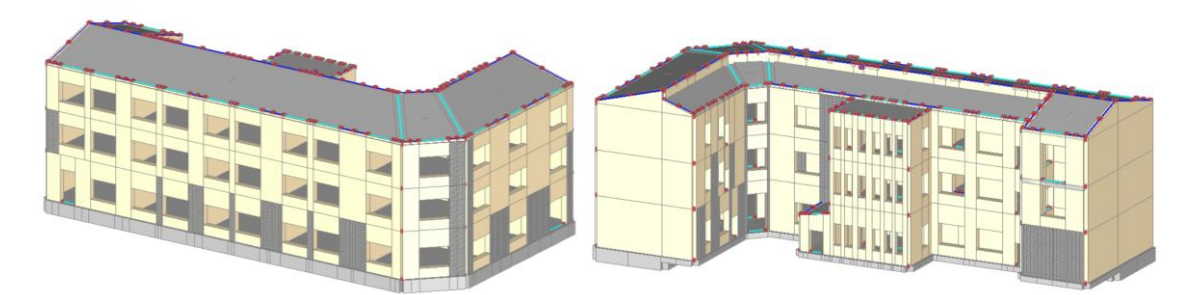

Figura 154. Disposizione dei rinforzi strutturali con FRP, prima configurazione.

I valori dell'indice di rischio sismico ottenuti dopo tale intervento con iniezioni di malta sono riportati nella tabella 30. Come si nota confrontando i valori con quelli della tabella 19, ante-intervento, si ha un miglioramento in capacità della struttura per tutte le curve appartenenti sia alla distribuzione A che alla distribuzione E, con incrementi fino al 30%. I miglioramenti strutturali con FRP risultano i migliori tra tutti gli interventi proposti portando gli Indici di Rischio sismico tutti sopra il valore di 1.00. Possiamo quindi dire che, con la distribuzione dei rinforzi scelta e con il numero minimo di pareti rinforzate, questo metodo di rinforzo con FRP soddisfa i nostri obbiettivi e risulta essere il più efficace.

| Distr.       | Direz. | Mt                       | ζ, PGA(SLV) | ζ.TR(SLV) | $\zeta$ , PGA(SLD) | $\zeta$ , TR(SLD) | Distr. | Direz. | Mt                       | ζ, PGA(SLV) | $\zeta$ , TR(SLV) | $\zeta$ , PGA(SLD) | $\zeta$ , TR(SLD) |
|--------------|--------|--------------------------|-------------|-----------|--------------------|-------------------|--------|--------|--------------------------|-------------|-------------------|--------------------|-------------------|
| A            | $+X'$  | ÷                        | 1.077       | 1.204     | 1.141              | 1.307             | Α      | $+X'$  | $+$                      | 1.125       | 1.341             | 1.343              | 1.827             |
| A            | $+X'$  | ٠                        | 1.070       | 1.194     | 1.131              | 1.267             | A      | $+X'$  | ٠                        | 1.015       | 1.046             | 1.343              | 1.827             |
| A            | $+Y'$  | $+$                      | 0.841       | 0.650     | 1.182              | 1.413             | A      | $+Y'$  | $+$                      | 1.011       | 1.037             | 1.434              | 2.107             |
| $\mathsf{A}$ | $+Y'$  | ٠                        | 1.063       | 1.173     | 1.152              | 1.333             | А      | $+Y'$  | ٠                        | 1.077       | 1.211             | 1.242              | 1.573             |
| A            | $-X'$  | $\ddot{}$                | 0.900       | 0.777     | 1.152              | 1.333             | A      | $-X'$  | $+$                      | 1.144       | 1.409             | 1.354              | 1.880             |
| A            | $-X'$  | ۰                        | 0.900       | 0.777     | 1.152              | 1.333             | A      | $-X'$  | ٠                        | 1.166       | 1.473             | 1.354              | 1.853             |
| A            | -Y'    | ÷                        | 1.125       | 1.341     | 1.172              | 1.387             | А      | -Y'    | ÷                        | 1.162       | 1.463             | 1.263              | 1.627             |
| A            | -Y'    | $\overline{\phantom{a}}$ | 1.004       | 1.018     | 1.212              | 1.467             | Α      | -Y'    | $\overline{\phantom{a}}$ | 1.077       | 1.211             | 1.313              | 1.760             |
| E            | $+X'$  | ÷                        | 0.989       | 0.978     | 1.172              | 1.387             | E      | $+X'$  | $+$                      | 1.288       | 1.926             | 1.455              | 2.200             |
| E            | $+X'$  | $\overline{\phantom{a}}$ | 0.989       | 0.972     | 1.162              | 1.360             | E      | $+X'$  | ٠                        | 1.280       | 1.896             | 1.475              | 2.240             |
| E            | +Y'    | $+$                      | 0.768       | 0.527     | 1.202              | 1.440             | E      | $+Y'$  | $+$                      | 1.181       | 1.538             | 1.525              | 2.413             |
| E            | +Y'    | ٠                        | 0.911       | 0.801     | 1.141              | 1.307             | E      | $+Y'$  | ٠                        | 1.122       | 1.331             | 1.485              | 2.307             |
| E            | $-X'$  | $+$                      | 1.089       | 1.235     | 1.242              | 1.573             | E      | -X'    | $+$                      | 1.310       | 2.032             | 1.535              | 2.440             |
| E            | -Х'    | ٠                        | 1.096       | 1.267     | 1.242              | 1.573             | E      | $-X'$  | ٠                        | 1.424       | 2.527             | 1.545              | 2.480             |
| E            | -Y'    | $+$                      | 0.989       | 0.972     | 1.172              | 1.387             | E      | -Y'    | $+$                      | 1.203       | 1.608             | 1.434              | 2.107             |
| E            | -Y'    | ٠                        | 0.852       | 0.671     | 1.232              | 1.520             | E      | -Y'    | $\overline{\phantom{a}}$ | 1.162       | 1.461             | 1.455              | 2.200             |

Tabella 30. Confronto degli indicatori di Rischio Sismico ζE, pre-rinforzo e post-rinforzo con FRP.

Visto il miglioramento ottenuto, si è deciso di intervenire con questa tipologia di rinforzo anche sulle fasce sopra le aperture che non risultavano verificate nell'analisi Pushover ante intervento. Rinforzare le fasce però genere un'ulteriore modifica del comportamento deformativo globale della struttura e una riduzione degli indici di rischio sismico. Questo perché, ricostruendo le curve di capacità sulla base dei nuovi

rinforzi, si innesca un meccanismo di indebolimenti delle altre pareti non rinforzate che raggiungono prima la condizione di collasso. Ciò implica di dover aggiungere ulteriori rinforzi nei maschi murari del primo piano della facciata per poter riportare le curve di capacità a valori prossimi a 1.00. Nella figura 155 viene riportata la nuova disposizione dei rinforzi strutturali con FRP (pareti in grigio), che risulta la stessa degli interventi precedenti, così da avere un immediato confronto tra le diverse tecniche e sceglierne la più efficace.

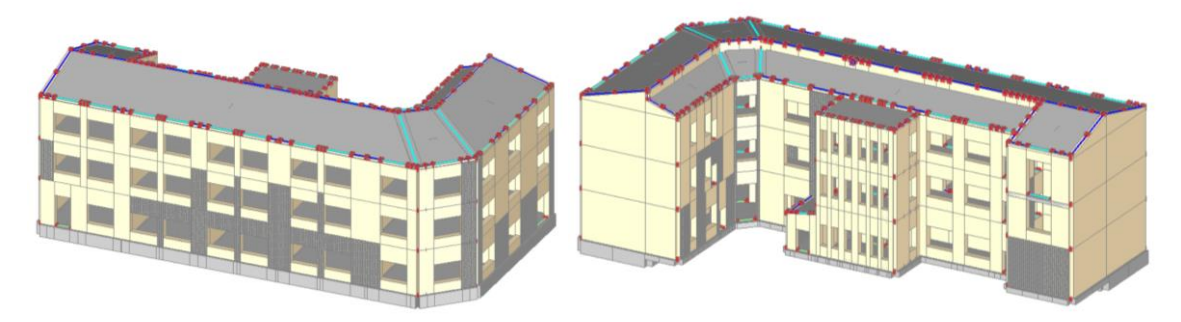

Figura 155. Disposizione dei rinforzi strutturali con FRP, seconda configurazione.

Per rendere tutti gli indici di rischio sismico maggiori di uno si richiedono ulteriori interventi e una maggiore invasività, per cui viene presentata una soluzione comunque soddisfacente e nei limiti di legge in cui tutti gli indici di rischio sismico risultano maggiori di uno, eccetto la combinazione  $A +X + T$  che risulta pari a 0.852 e la combinazione A-Y-T che diminuisce lievemente a 0.989.

La tabella 31 riporta il confronto tra le due configurazioni di rinforzi FRP.

| Distr. | Direz. | Mt                       | ζ, PGA(SLV) | <b>Z.TR(SLV)</b> | ζ, PGA(SLD) | $\zeta$ , TR(SLD) | Distr. | Direz. | Mt                       | Control        | ζ, PGA(SLV) | ζ, TR(SLV) | ζ, PGA(SLD) | $\zeta$ , TR(SLD) |
|--------|--------|--------------------------|-------------|------------------|-------------|-------------------|--------|--------|--------------------------|----------------|-------------|------------|-------------|-------------------|
| A      | $+X'$  | $+$                      | 1.125       | 1.341            | 1.343       | 1.827             | A      | $+X'$  | $\ddot{}$                | L4             | 0.852       | 0.678      | 1.293       | 1.680             |
| A      | $+X'$  | $\overline{\phantom{a}}$ | 1.015       | 1.046            | 1.343       | 1.827             | A      | $+X'$  | ٠                        | L4             | 1.214       | 1.643      | 1.303       | 1.733             |
| A      | $+Y'$  | $+$                      | 1.011       | 1.037            | 1.434       | 2.107             | A      | $+Y'$  | $+$                      | L4             | 1.129       | 1.353      | 1.444       | 2.173             |
| А      | $+Y'$  | ٠                        | 1.077       | 1.211            | 1.242       | 1.573             | A      | $+Y'$  | $\overline{\phantom{a}}$ | L4             | 1.077       | 1.213      | 1.384       | 1.947             |
| A      | $-X'$  | $+$                      | 1.144       | 1.409            | 1.354       | 1.880             | A      | -X'    | ÷                        | L4             | 1.192       | 1.576      | 1.343       | 1.827             |
| A      | -X'    | ÷                        | 1.166       | 1.473            | 1.354       | 1.853             | A      | -X'    | ۰                        | L4             | 1.196       | 1.590      | 1.333       | 1.800             |
| А      | -Y'    | $+$                      | 1.162       | 1.463            | 1.263       | 1.627             | A      | $-Y'$  | $\ddot{}$                | L4             | 1.288       | 1.941      | 1.374       | 1.907             |
| A      | -Y'    | ۰                        | 1.077       | 1.211            | 1.313       | 1.760             | A      | -Y'    | $\sim$                   | L4             | 0.989       | 0.980      | 1.303       | 1.733             |
| E      | $+X'$  | $+$                      | 1.288       | 1.926            | 1.455       | 2.200             | E      | $+X'$  | $\ddot{}$                | L4             | 1.255       | 1.798      | 1.434       | 2.107             |
| E      | $+X'$  | ٠                        | 1.280       | 1.896            | 1.475       | 2.240             | E      | $+X'$  | ٠                        | L <sub>4</sub> | 1.244       | 1.764      | 1.434       | 2.107             |
| E      | $+Y'$  | $+$                      | 1.181       | 1.538            | 1.525       | 2.413             | E      | $+Y'$  | $+$                      | L4             | 1.144       | 1.409      | 1.545       | 2.480             |
| E      | $+Y'$  | ÷                        | 1.122       | 1.331            | 1.485       | 2.307             | E      | $+Y'$  | ٠                        | L4             | 1.085       | 1.225      | 1.475       | 2.240             |
| E      | -X'    | $+$                      | 1.310       | 2.032            | 1.535       | 2.440             | E      | $-X'$  | $\ddot{}$                | L4             | 1.439       | 2.598      | 1.566       | 2.547             |
| E      | -х'    | ٠                        | 1.424       | 2.527            | 1.545       | 2.480             | E      | -х'    | ٠                        | L4             | 1.284       | 1.912      | 1.545       | 2.480             |
| E      | -Y'    | $+$                      | 1.203       | 1.608            | 1.434       | 2.107             | E      | -Y'    | $+$                      | L4             | 1.125       | 1.341      | 1.434       | 2.133             |
| E      | $-Y'$  | $\overline{\phantom{a}}$ | 1.162       | 1.461            | 1.455       | 2.200             | E      | -Y'    | ٠                        | L <sub>4</sub> | 1.181       | 1.525      | 1.444       | 2.173             |

Tabella 31. Confronto degli indicatori di Rischio Sismico ζε tra le due configurazioni di rinforzo con FRP.

Le figure che seguono riportano le curve di capacità per la distribuzione A, con assonometrie dell'edificio che mettono in evidenza tramite una scala di colori, le parti strutturali che restano in campo elastico, quelle che si plasticizzano parzialmente o completamente, e le situazioni di collasso o instabilità.

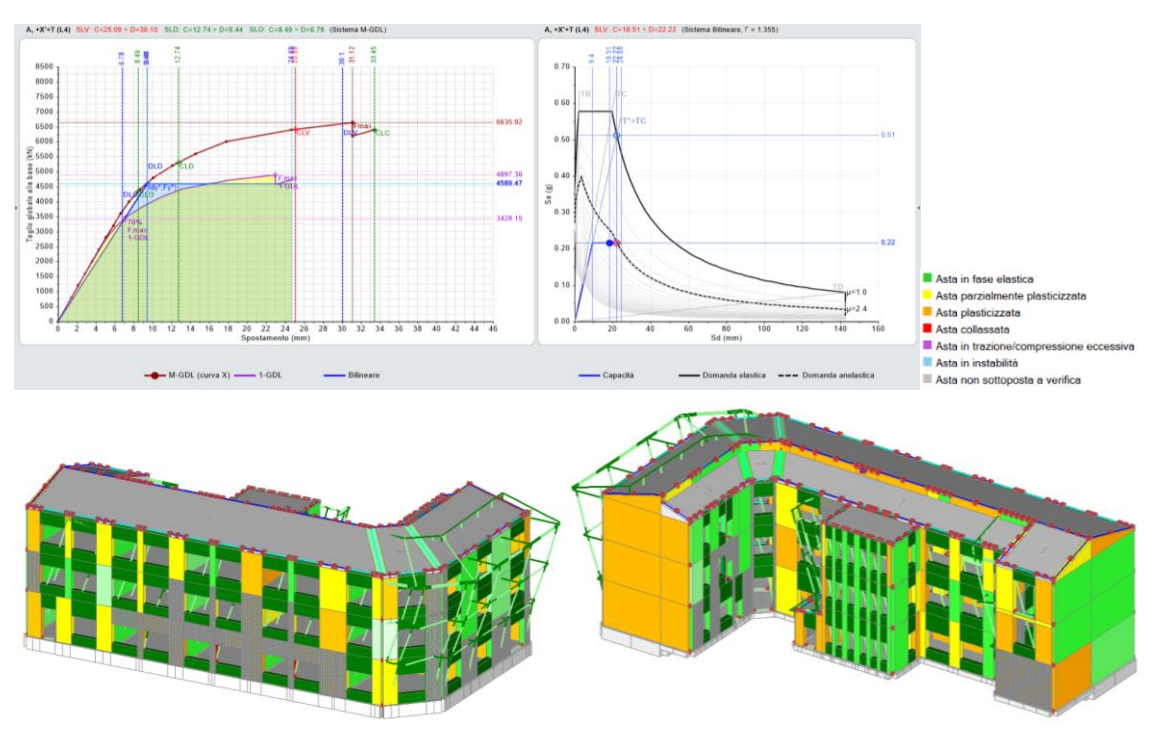

Figura 156. Curva di capacità A +X +T.

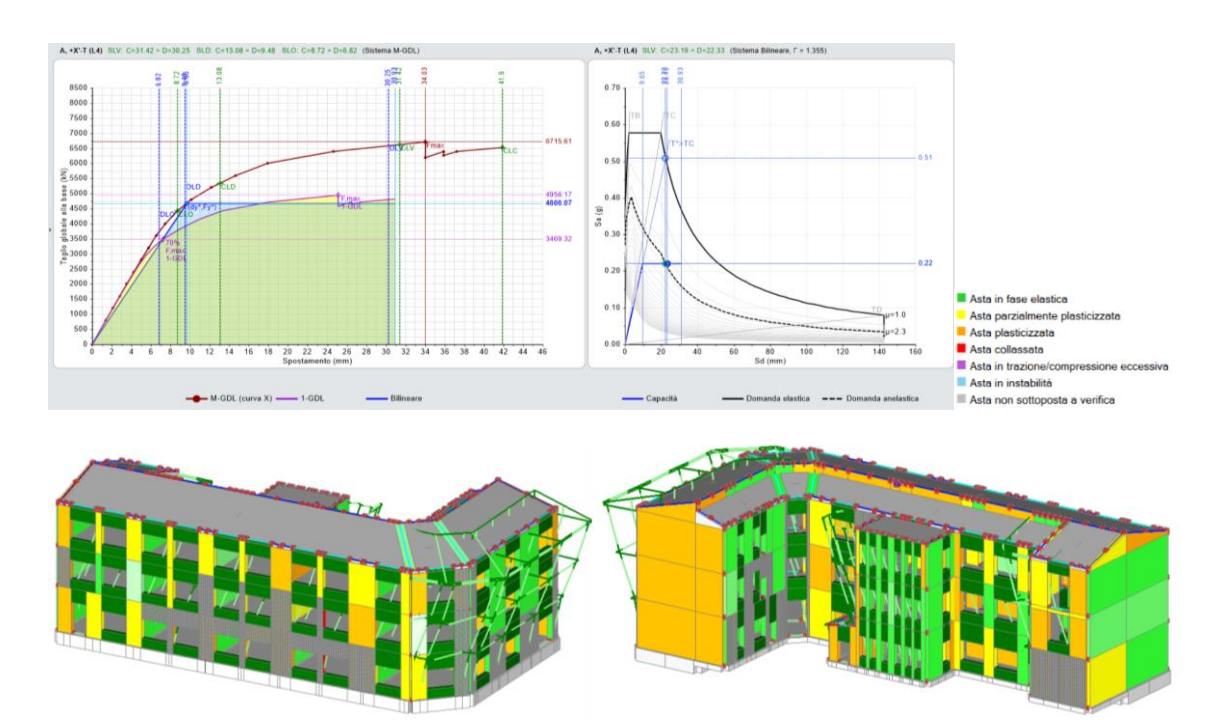

Figura 157. Curva di capacità A +X -T.

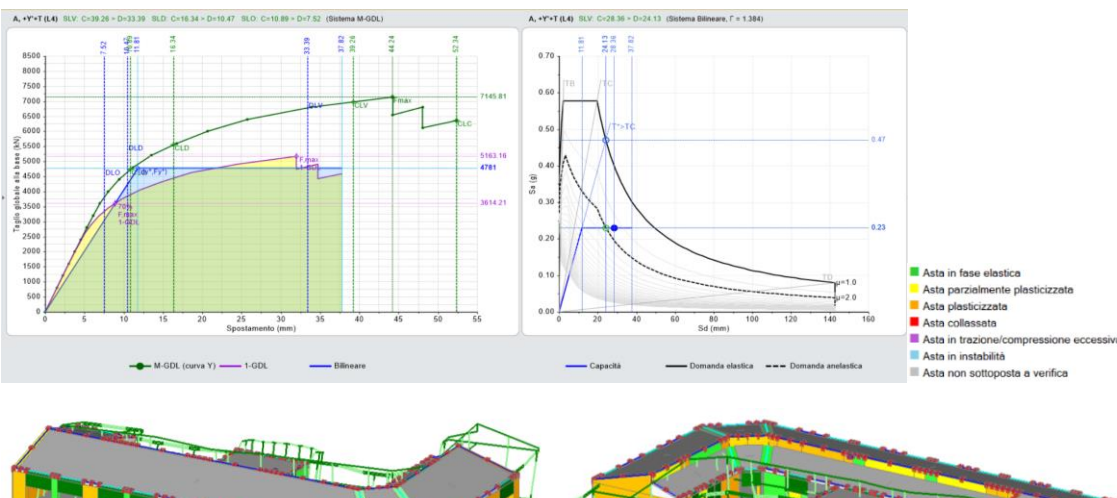

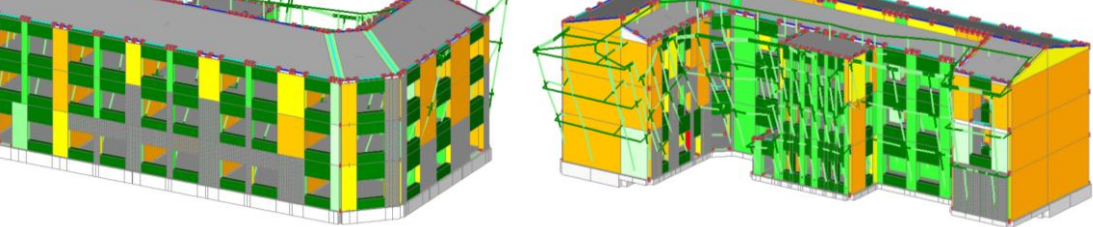

Figura 158. Curva di capacità A +Y +T.

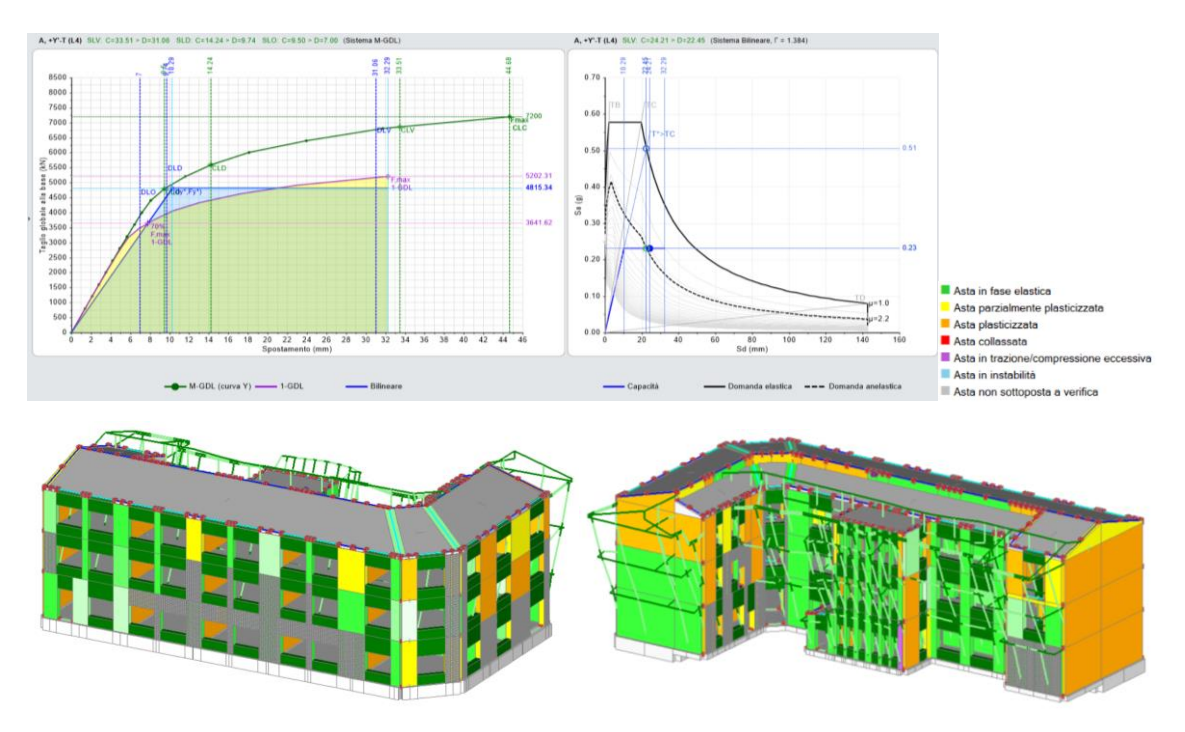

Figura 159. Curva di capacità A +Y -T.

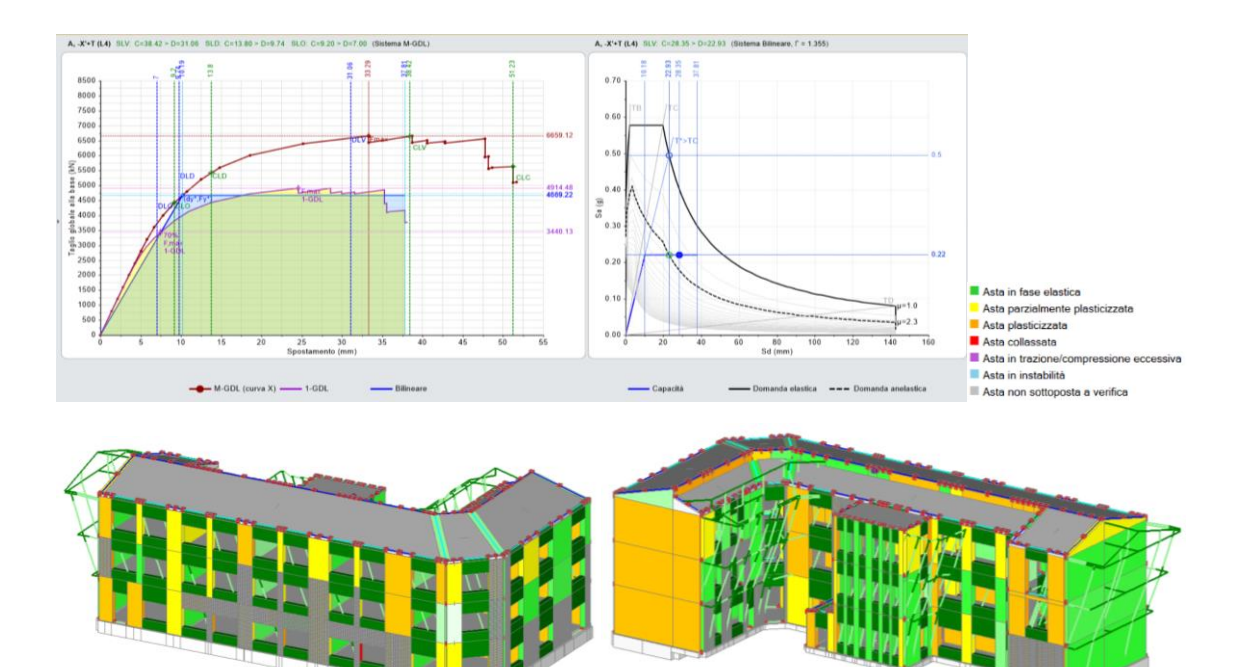

Figura 160. Curva di capacità A -X +T.

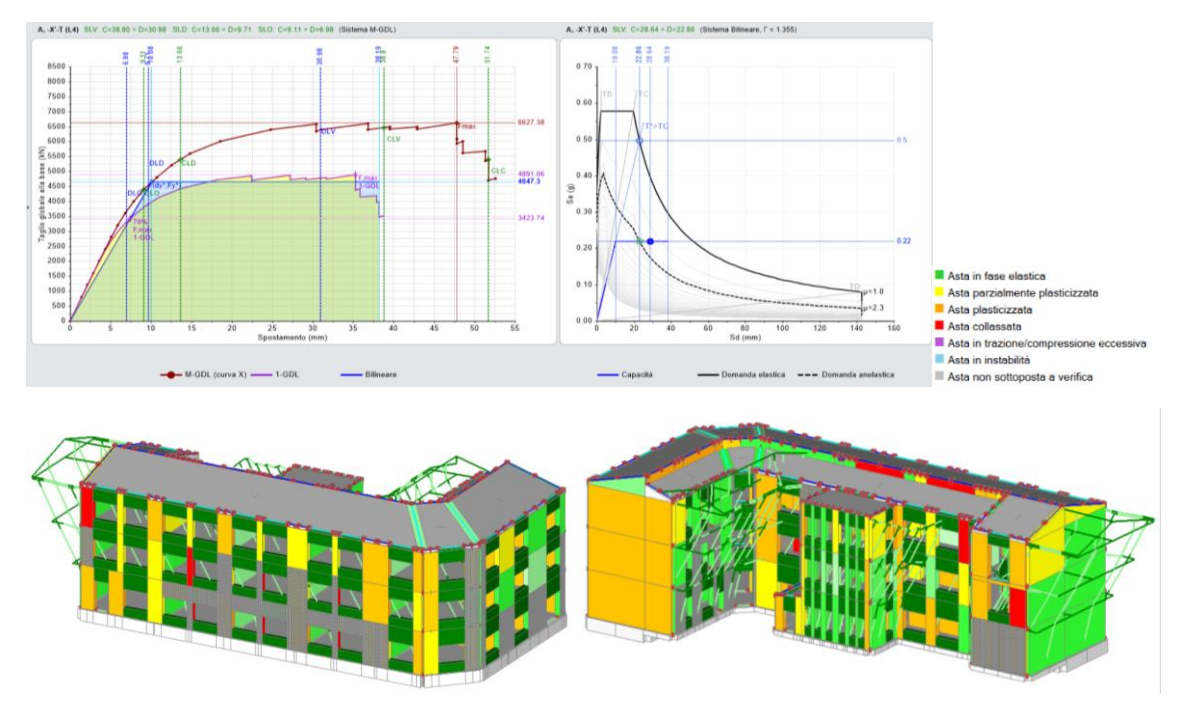

Figura 161. Curva di capacità A -X -T.

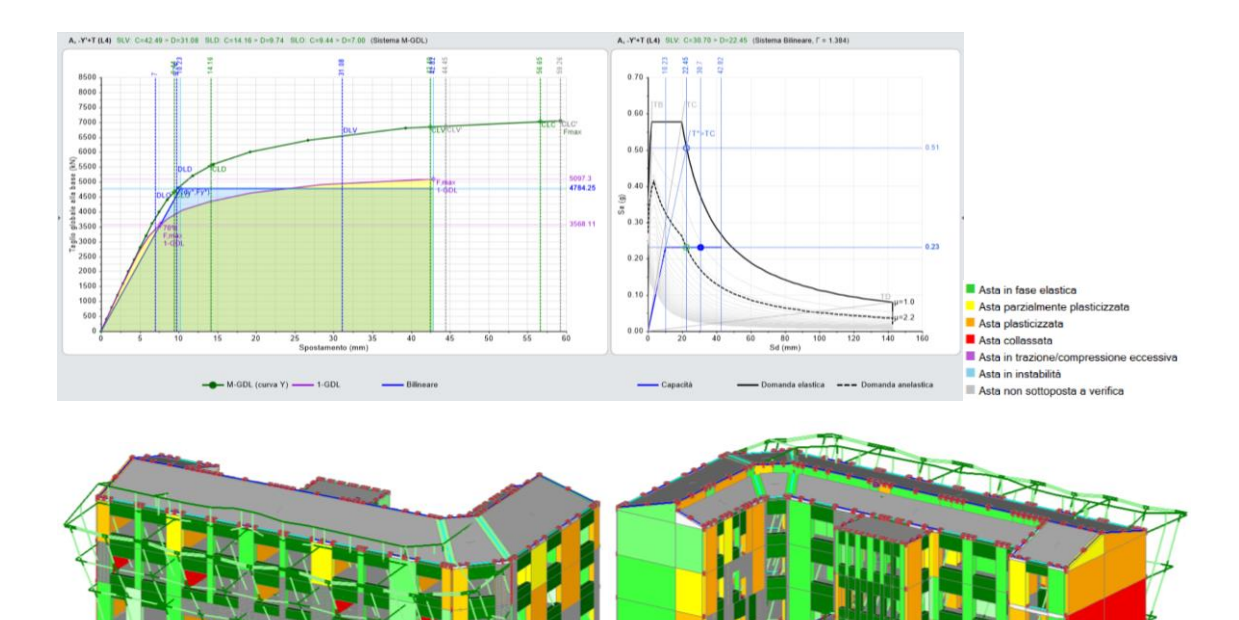

Figura 162. Curva di capacità A -Y +T.

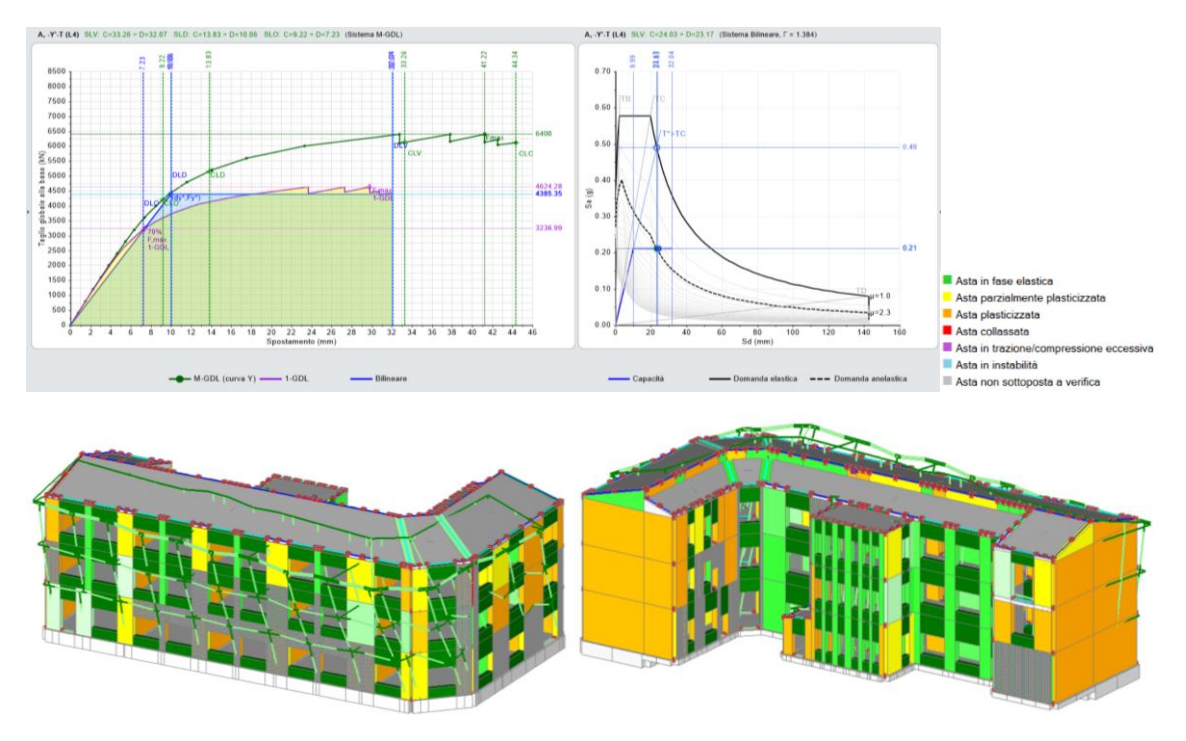

Figura 163. Curva di capacità A -Y -T.

Le figure che seguono riportano le curve di capacità per la distribuzione E, con assonometrie dell'edificio che mettono in evidenza, tramite una scala di colori, le parti strutturali che restano in campo elastico, quelle che si plasticizzano parzialmente o completamente, e le situazioni di collasso o instabilità.

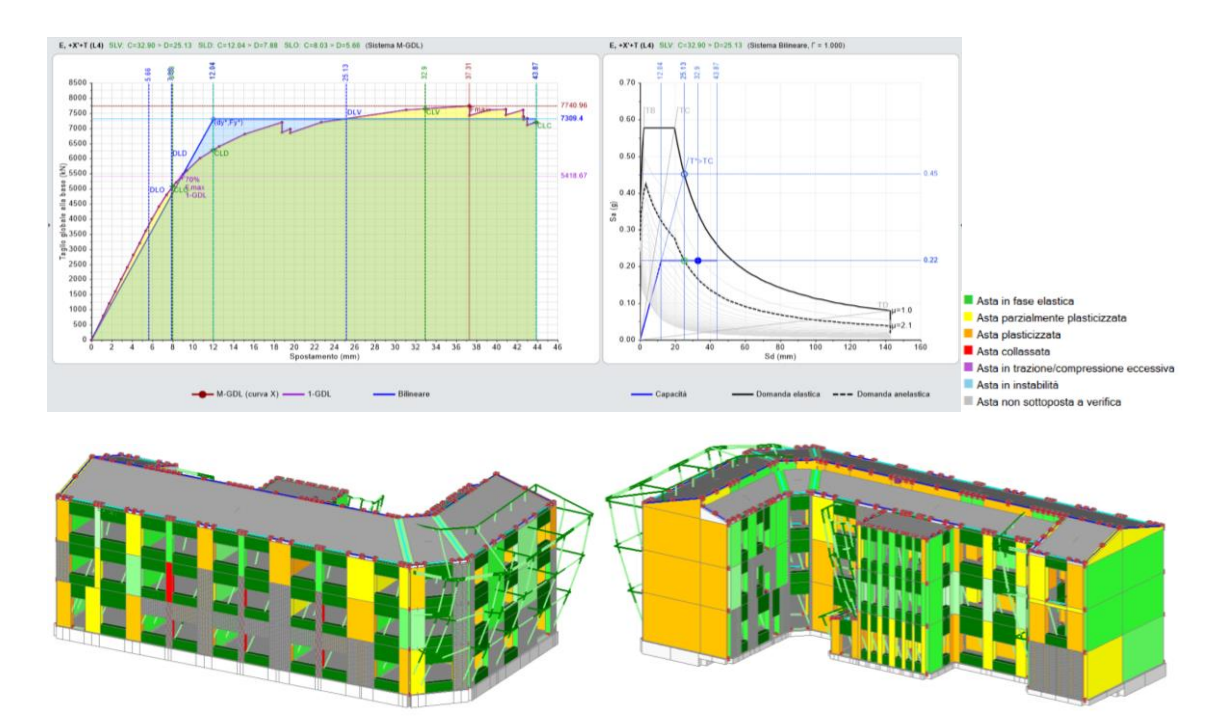

Figura 164. Curva di capacità E +X +T.

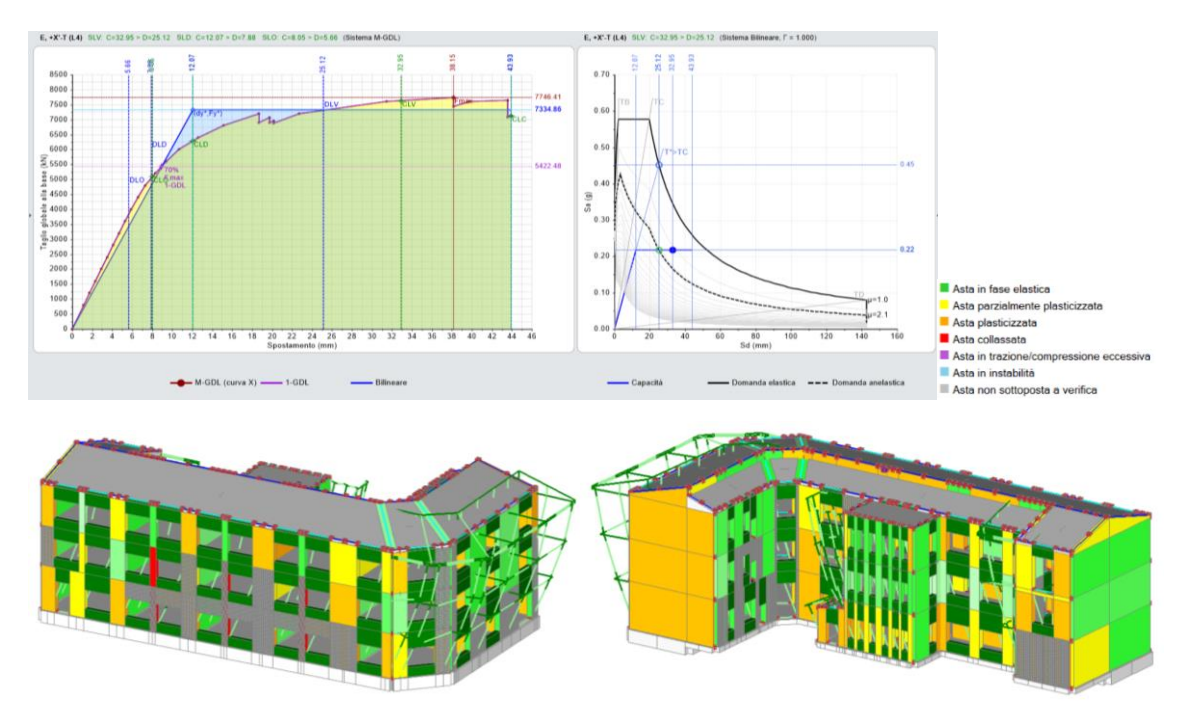

Figura 165. Curva di capacità E +X -T.

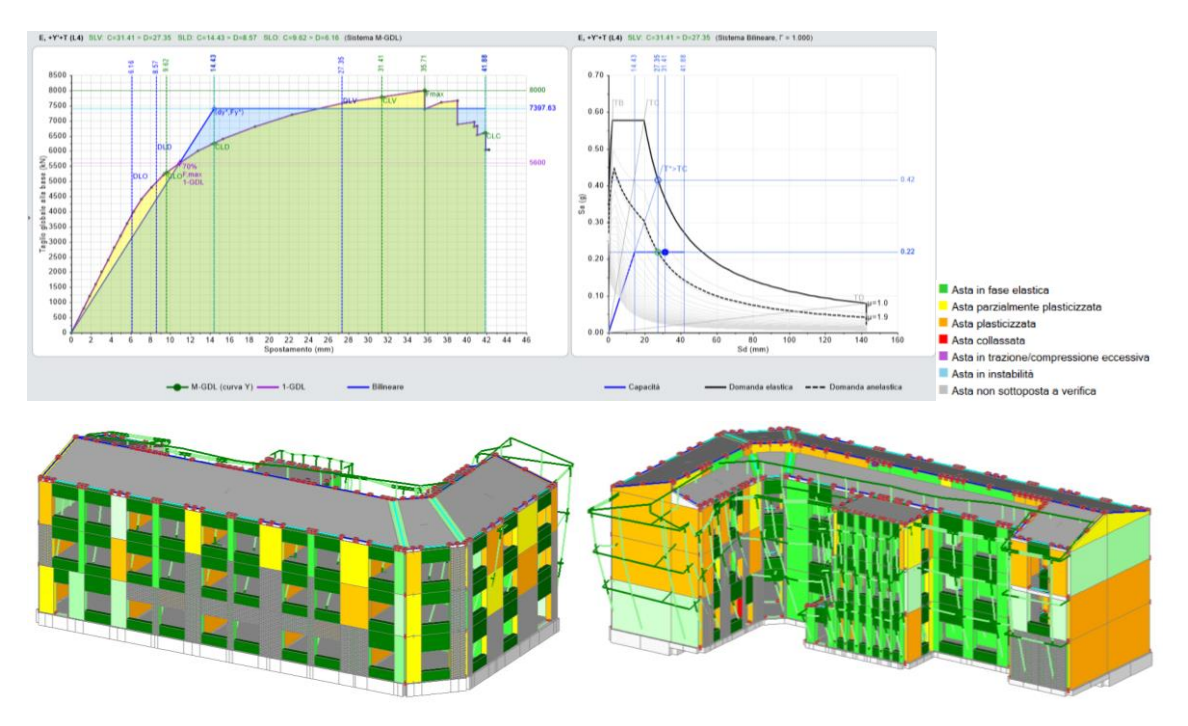

Figura 166. Curva di capacità E +Y +T.

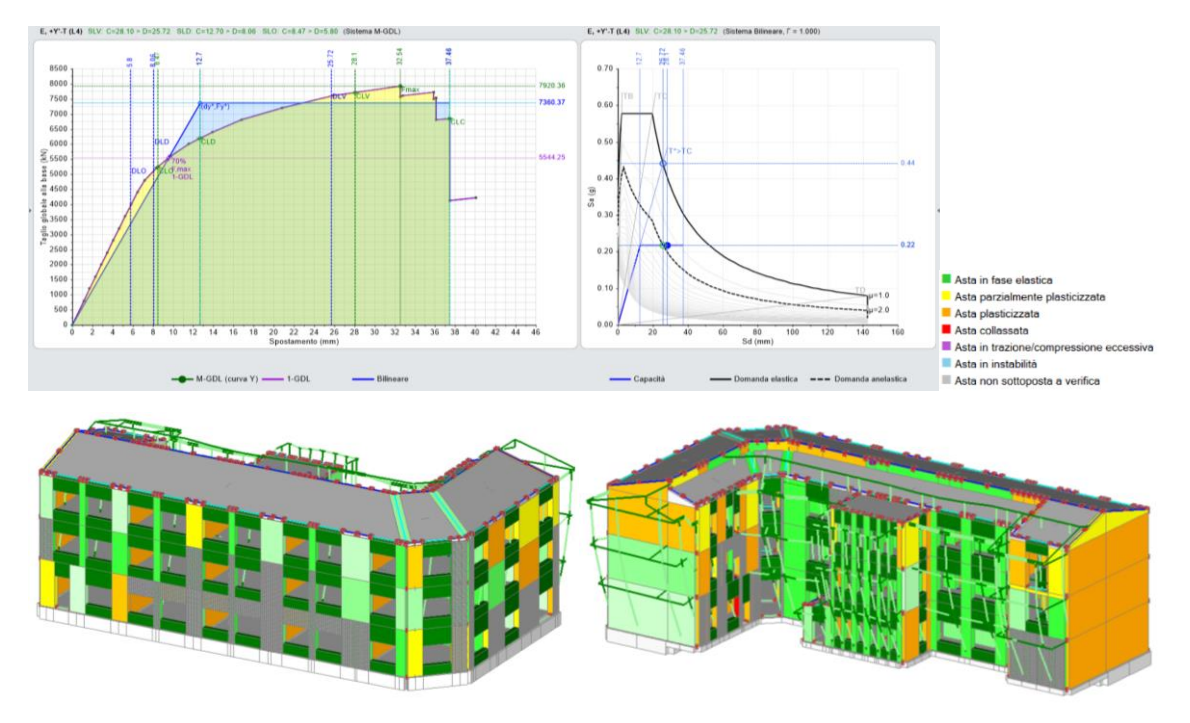

Figura 167. Curva di capacità E +Y -T.
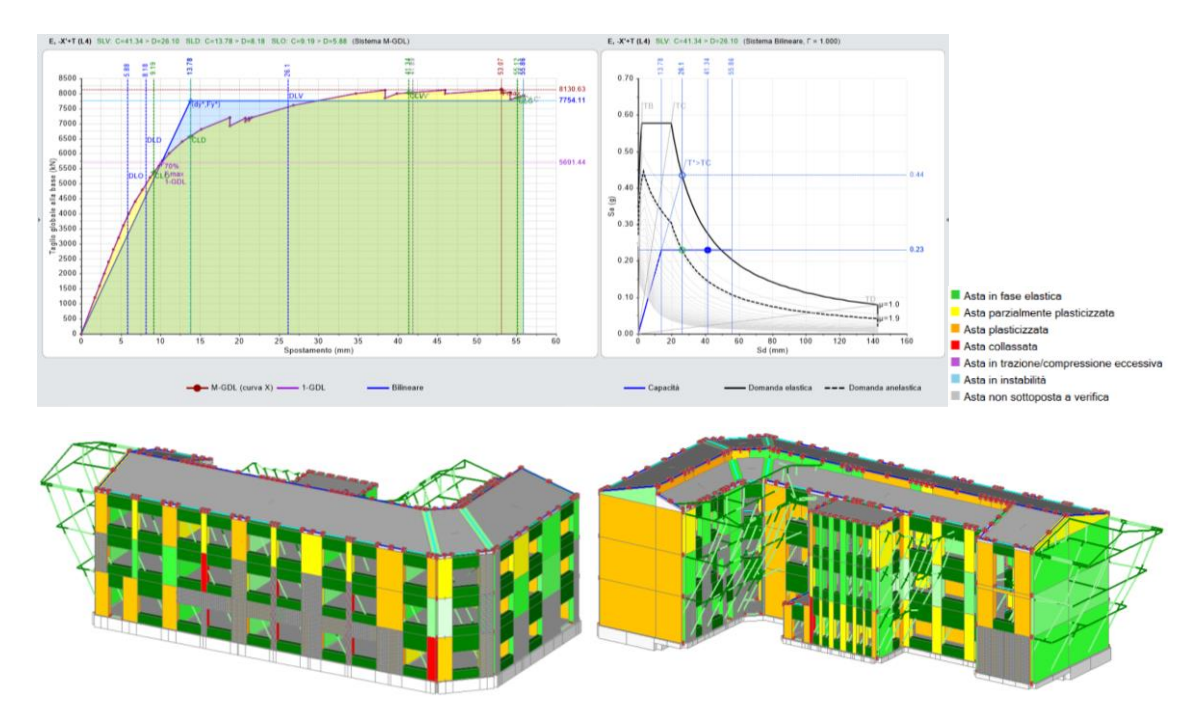

Figura 168. Curva di capacità E -X +T.

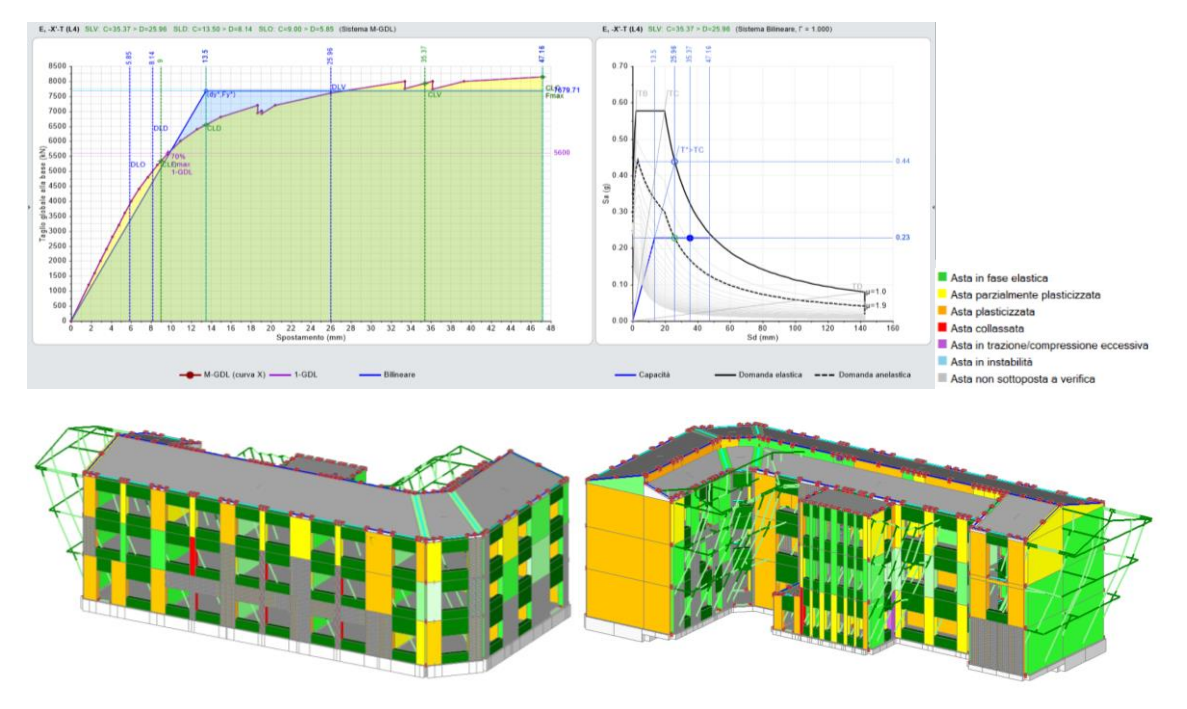

Figura 169. Curva di capacità E -X -T.

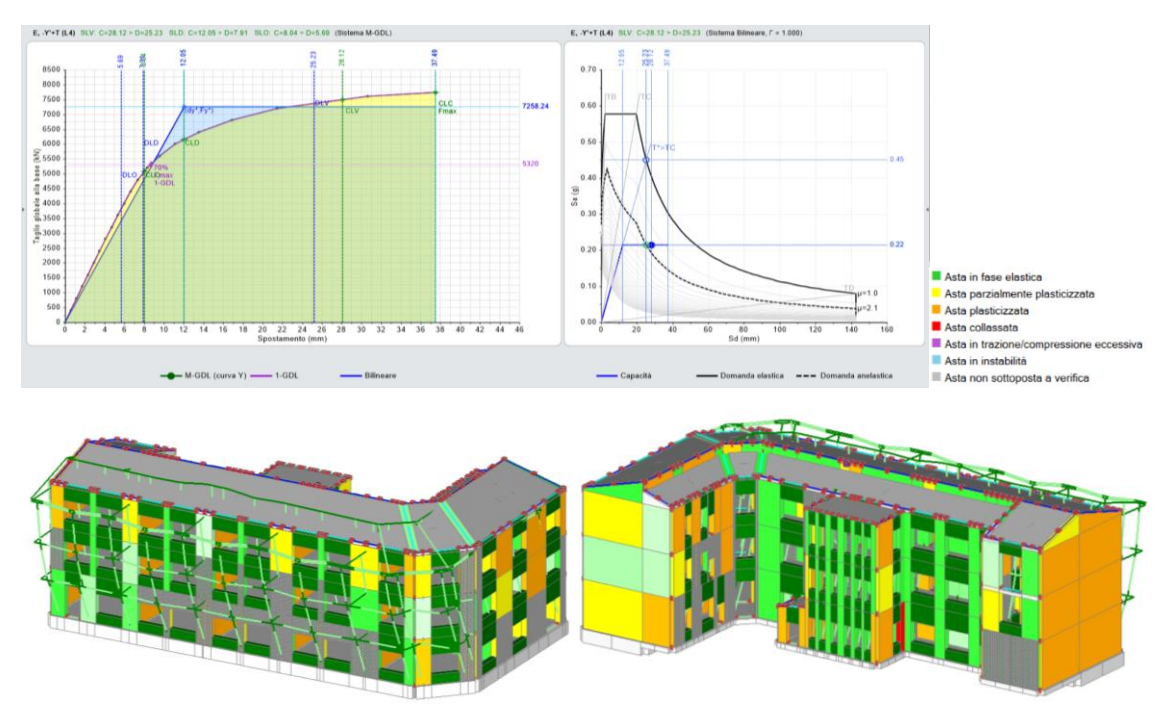

Figura 170. Curva di capacità E -Y +T.

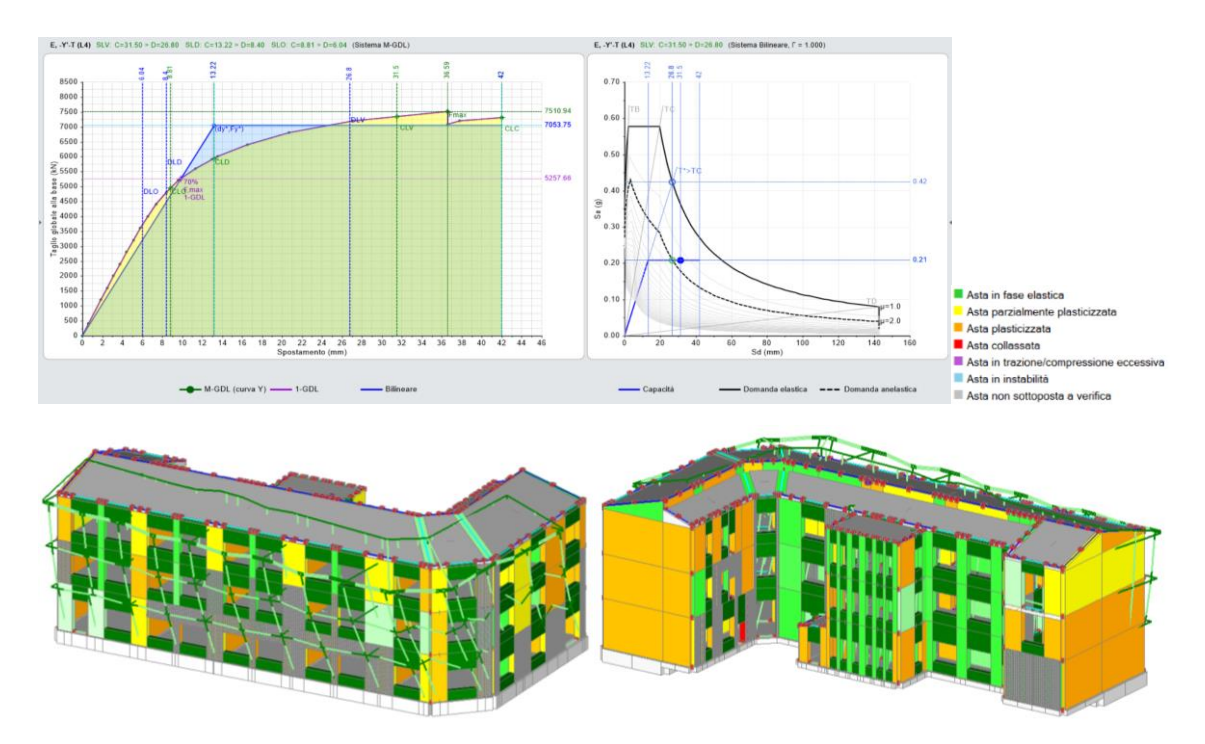

Figura 171. Curva di capacità E -Y -T.

È stata effettuata nuovamente l'analisi dinamica con spettro di risposta per valutare i miglioramenti ottenuti con gli interventi di rinforzo scelti in FRP. Nelle figure 172 e 173 vengono riportate le verifiche relative all'analisi modale con spettro di risposta del sisma che presenta una situazione migliorata dal punto di vista locale per i maschi rinforzati, anche se dal punto di vista globale evidenzia criticità e molti maschi non verificati. Abbiamo visto però nell'analisi statica non lineare che la struttura risulta avere indicatori di rischio maggiori di 1.00.

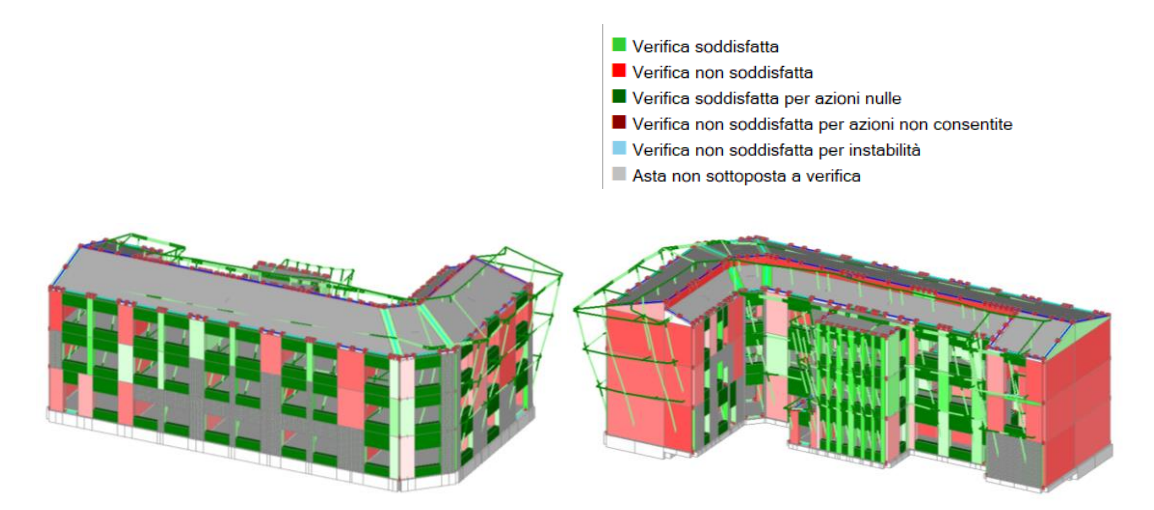

Figura 172. Verifica lineare dinamica con spettro di risposta "effetti +".

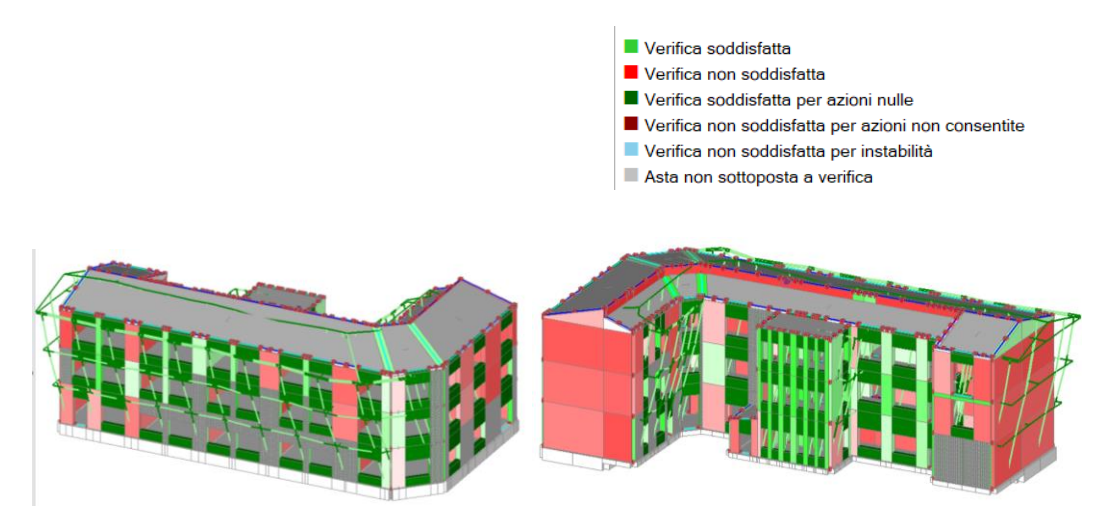

Figura 173. Verifica lineare dinamica con spettro di risposta "effetti -".

# **9.8 Comparazione dei possibili interventi di rinforzo in termini di costi ed efficacia**

Gli interventi proposti in precedenza analizzano diverse tecnologie di rinforzo strutturale, presenti oggi giorno sul mercato, per lavori di riqualificazione e miglioramento strutturale di edifici esistenti. Ognuna di queste tecnologie, nella sua peculiarità, offre, a seconda delle circostanze in cui viene impiegata, livelli di efficienza differenti. Ciò che magari nel nostro caso può sembrare scarsamente migliorativo, in altre situazioni potrebbe rivelarsi di estrema efficacia.

Sono state presentate sei tipologie di intervento migliorativo, quattro delle quali offrono livelli di miglioramento accettabili e conformi alle normative e due provocano, invece, una ulteriore perdita di capacità. Ora esaminiamo il rapporto efficienza/prezzo gli interventi sopra citati, con riferimento ai costi del Prezzario DEI, per il Recupero, Ristrutturazione e Manutenzione, serie Prezzi Informativi dell'Edilizia, casa editrice DEI Tipografia del Genio Civile. Tale prezziario viene riconosciuto inoltre nell'Allegato A del D.M. 6 agosto 2020, requisiti tecnici Sismabonus, quale elemento di riferimento per i massimali dei prezzi delle opere compiute dei lavori da Superbonus [33].

| Distribuzione | Intonaco | <b>FRCM</b> | Iniezioni di | <b>CAM</b> | Cerchiature | FRP I | <b>FRP</b> |
|---------------|----------|-------------|--------------|------------|-------------|-------|------------|
|               | armato   |             | malta        |            |             |       | $\rm II$   |
| A             | 1.092    | 0.498       | 1.055        | 1.137      | 1.096       | 1.125 | 0.852      |
| A             | 1.089    | 0.509       | 1.044        | 0.863      | 1.107       | 1.015 | 1.214      |
| A             | 1.033    | 1.181       | 0.948        | 0.908      | 0.923       | 1.011 | 1.129      |
| A             | 1.011    | 1.133       | 1.092        | 1.144      | 1.063       | 1.077 | 1.077      |
| A             | 1.107    | 1.129       | 1.004        | 1.151      | 1.151       | 1.144 | 1.192      |
| $\mathbf{A}$  | 1.114    | 1.111       | 1.114        | 1.144      | 1.151       | 1.166 | 1.196      |
| A             | 1.144    | 1.148       | 1.133        | 1.170      | 1.015       | 1.162 | 1.288      |
| $\mathbf{A}$  | 1.092    | 0.926       | 1.063        | 1.196      | 0.819       | 1.077 | 0.989      |
| ${\bf E}$     | 1.066    | 0.878       | 1.063        | 1.063      | 0.900       | 1.288 | 1.255      |
| ${\bf E}$     | 1.077    | 1.173       | 1.063        | 1.063      | 0.934       | 1.280 | 1.244      |
| E             | 0.897    | 1.170       | 0.838        | 0.967      | 0.749       | 1.181 | 1.144      |
| E             | 1.030    | 1.133       | 0.978        | 1.048      | 0.926       | 1.122 | 1.085      |
| E             | 1.214    | 0.926       | 1.173        | 1.173      | 0.926       | 1.310 | 1.439      |
| E             | 1.207    | 0.911       | 1.170        | 1.096      | 0.934       | 1.424 | 1.284      |
| E             | 0.945    | 1.063       | 0.956        | 1.004      | 0.893       | 1.203 | 1.125      |
| ${\bf E}$     | 0.970    | 1.210       | 0.911        | 1.070      | 0.756       | 1.162 | 1.181      |

Tabella 32. Confronto tra gli indicatori di Rischio Sismico ζ<sup>E</sup> dei rinforzi simulati.

Tra gli interventi di minor efficienza riscontriamo il rinforzo con fibre FRCM, che, nel nostro caso, migliora gran parte delle curve di capacità non soddisfatte nella situazione ante-intervento, ma genera delle nuove criticità in altre curve di capacità che risultavano verificate. Se valutiamo, invece, gli interventi con cerchiature delle aperture, in questo caso, non si ha nessun tipo di miglioramento, anzi, si ha una perdita ulteriore di capacità della struttura per alcune curve di capacità, che porta a un peggioramento degli indici di rischio sismico che risultavano soddisfatti nello stato ante-intervento. Gli interventi con FRCM e cerchiature, presentano costi discretamente contenuti, una via di mezzo rispetto alle altre tecnologie. Il prezzo FRCM è di 162.67  $\epsilon$ /mq e per le cerchiature 187.63 €/mq, che risultano essere un buon compromesso tra efficienza e costo, come possiamo vedere dalla tabella 32 e 33.

Tra gli interventi di maggior efficacia, ritroviamo l'intonaco armato, i CAM e le iniezioni di malta. I primi due metodi consistono sostanzialmente in una incapsulatura della muratura con barre d'acciaio, che migliorano le prestazioni taglianti e la pressoflessione della parete stessa. Gli interventi con intonaco armato, e CAM sono tra quelli più costosi, e, a parità di resa, il primo presenta un costo di 220.35  $\epsilon$ /mq e in secondo di 393.82 €/mq. Rispetto alle tecnologie precedentemente descritte il costo è di molto superiore ma potrebbe giustificare il miglioramento ottenuto. Le iniezioni di malta, invece, che offrono un'efficacia paragonabile ai CAM e all'intonaco armato offrono un costo della lavorazione notevolmente più basso pari a 79.78 €/mq. Questa tecnologia interviene sul core murario, aumentando la resistenza della muratura rispetto a possibili criticità come la presenza di capillari e vuoti interni. I tre interventi presentano livelli di efficacia molto simili come riportato nella tabella di confronto 32, ma l'intervento con iniezioni di malta risulta essere sicuramente quello preferibile e di più facile applicabilità a livello economico, come si riporta in tabella 33. Resta comunque il fatto che le iniezioni di malta sono una tecnologia di difficile applicazione soprattutto quando si ha a che fare con murature molto disomogenee, piene di vuoti e povere di malta, con un tipo di pietra molto facilmente attaccabile da agenti esterni, e particolarmente solubile.

La tecnologia di intervento migliore tra quelle presentate è quella FRP con rinforzi a pressoflessione e a taglio che riesce a migliorare tutti gli indici di rischio sismico a valori maggiori di 1.00. Sia nella prima che nella seconda configurazione gli FRP offrono miglioramenti considerevoli, anche se la tecnologia, particolarmente innovativa, necessita di figure specializzate per la sua attuazione, e per questo presenta un costo abbastanza alto ma conforme ai miglioramenti ottenuti, pari a 274.67 €/mq.

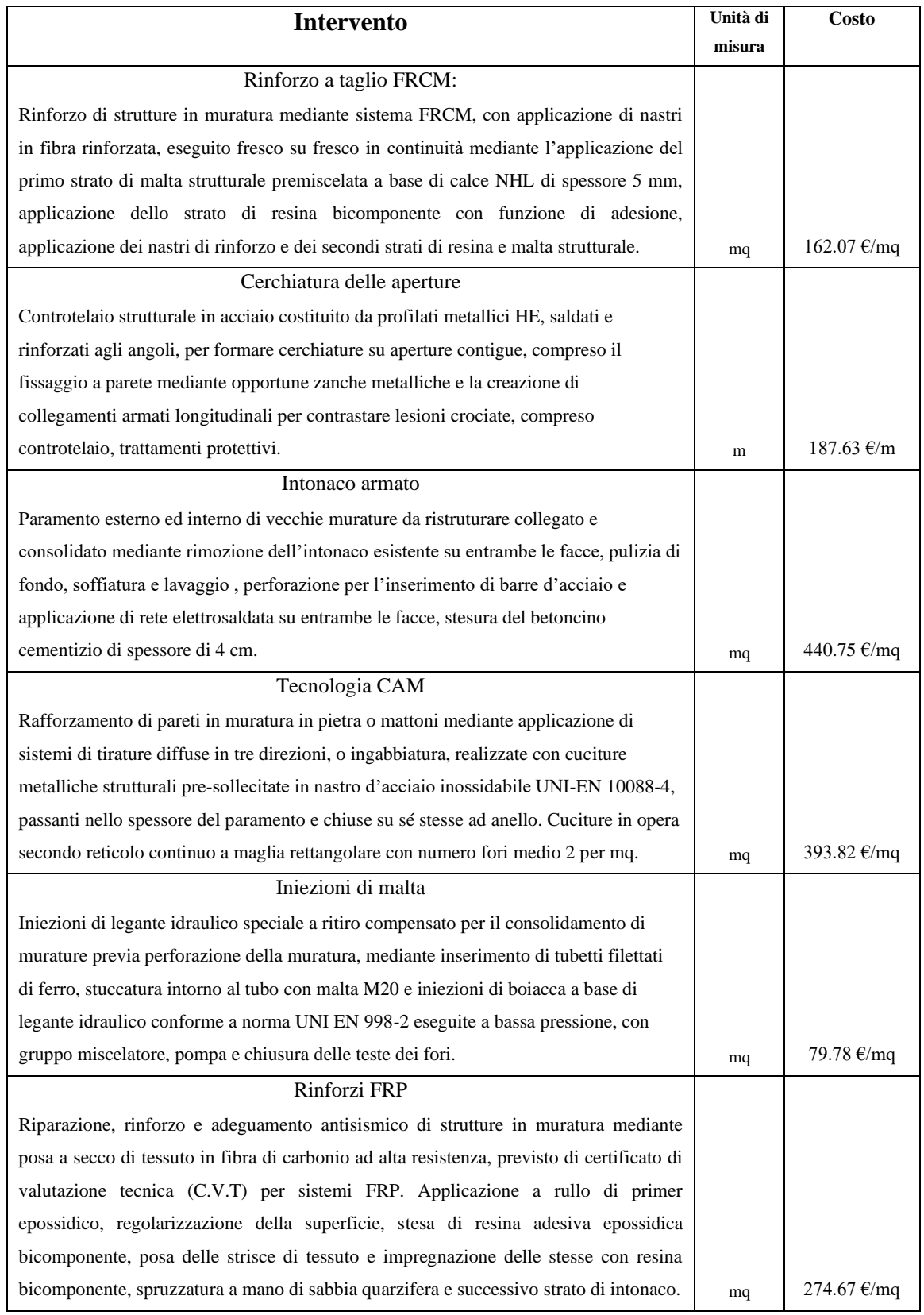

Tabella 33. Elenco prezzi dei diversi interventi di rinforzo da preziario DEI.

La tabella 33 riporta tutte le tipologie di intervento con i relativi costi a mq così da avere un immediato raffronto dei prezzi. Considerato che, come detto in precedenza, tutte le tipologie di intervento prevedono gli stessi metri quadri interessati e un'identica distribuzione dei rinforzi nella struttura, si confrontano solo i prezzi unitari che forniscono un'indicazione dei diversi costi degli interventi ipotizzati e permettono di coglierne facilmente le diversità.

# **Capitolo 10 Cinematismi locali e globali**

### **10.1 Cinematismi nelle strutture in muratura**

La normativa prevede che siano verificati alcuni cinematismi tra più frequenti nella struttura. Si procede quindi nel verificare la risposta del fabbricato ai meccanismi di dissesto locale per azioni sismiche, in particolare quelli per rotazioni fuori dal piano medio della singola parete che possano determinare situazioni di fragilità. Le esperienze maturate nel corso di passati eventi sismici evidenziano che i meccanismi di dissesto sono dovuti principalmente all'assenza di connessioni, soprattutto in sommità, tra le diverse pareti di muratura oppure a causa di coperture e solai mal collegati alle pareti. Un tipico meccanismo locale è il ribaltamento; mette in gioco la resistenza di pareti in direzione ortogonale al piano per cui si dovranno prevedere idonei vincoli della parete (ammorsature efficaci, connessioni travi-parete e solaio-pareti e profilati con funzione di cordoli. Un altro caso è la flessione di parete vincolata ai bordi. La verifica può essere eseguita in termini di accelerazione (approccio cinematico lineare) o di spostamento (approccio cinematico non lineare).

• *L'approccio cinematico lineare* prevede che l'azione sismica, espressa da forze di massa orizzontali, abbia intensità α pari al rapporto tra le forze orizzontali e "pesi" delle masse e richiede il calcolo del solo moltiplicatore di attivazione del meccanismo cinemtico  $\alpha_0$ .

$$
\alpha_0 = \frac{\sum_{k=1}^{N} P_k \delta_{Py,k} - \sum_{k=1}^{m} F_k \delta_{F,k} + L_i}{\sum_{k=1}^{N} (P_k + Q_k) \delta_{PQx,k}}
$$
 [C8.7.1.1]

• *L'approccio cinematico non lineare* richiede la determinazione dell'azione orizzontale che la struttura è progressivamente in grado di sopportare all'evolversi del meccanismo. La curva che ne rappresenta l'andamento esprime il valore del moltiplicatore  $\alpha$  in funzione dello spostamento de di un punto di riferimento del sistema.

Viene trasformata nella curva di capacità di un sistema equivalente a un grado di libertà, sulla quale può essere individuata la capacità di spostamento ultimo del meccanismo Per entrambe le verifiche si confronta il moltiplicatore del meccanismo con la domanda di accelerazione corrispondente allo Stato Limite considerato e si valuta se il livello di sicurezza maggiore di 1.00 risulta verificato.

Si analizzeranno due tipologie di cinematismi: il Ribaltamento e la Flessione vincolata.

### **10.2 Ribaltamento**

• **Vano Scala (fig. 174)**

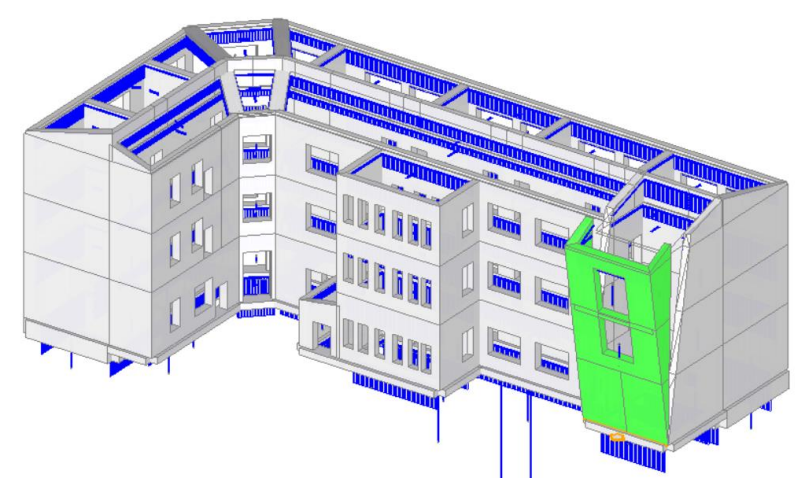

Figura 174. Cinematismo - Ribaltamento Scala

Nella figura 175 è riportato il valore del moltiplicatore di innesco  $\alpha_0$ , l'Indice di rischio sismico PGAC/PGA<sup>D</sup> per il singolo cinematismo. I due valori mostrano che nel caso di Modena e Campobasso sono necessari interventi di rinforzo per impedire questo cinematismo. Per impedire l'innesco del cinematismo è stato quindi simulato un intervento con catene d'acciaio e piastre di ancoraggio come mostrato nella figura 176.

#### **Alghero**

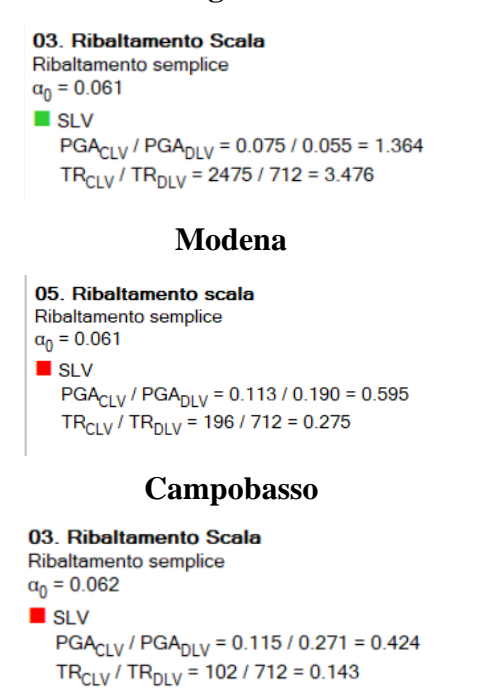

Figura 175. Valori del moltiplicatore di innesco  $\alpha_0$  e l'Indice di rischio sismico PGA $\alpha$ /PGA<sub>D</sub> per il singolo cinematismo prima dell'intervento.

 **Interventi Catene Modena Interventi Catene Campobasso** 

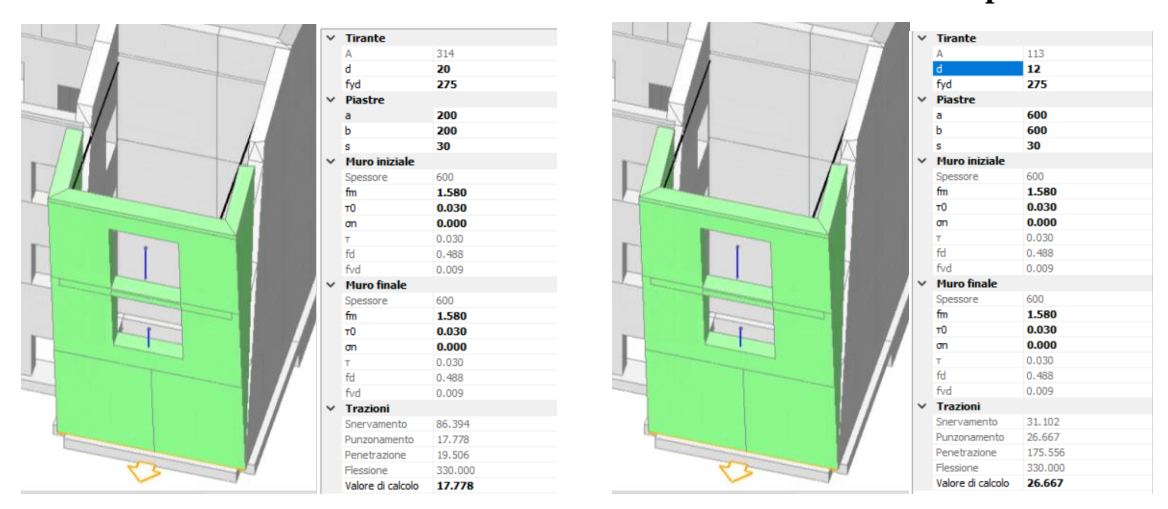

Figura 176. Rinforzo del cinematismo di ribaltamento Scala con catene d'acciaio e piastre di ancoraggio.

| 05. Ribaltamento scala                            | 01. Ribaltamento Scala                            |  |  |
|---------------------------------------------------|---------------------------------------------------|--|--|
| Ribaltamento semplice                             | Ribaltamento semplice                             |  |  |
| $\alpha_0 = 0.118$                                | $\alpha_0 = 0.150$                                |  |  |
| $\blacksquare$ SI V                               | l I SI V                                          |  |  |
| $PGA_{CIV}$ / $PGA_{DIV}$ = 0.219 / 0.190 = 1.153 | $PGA_{CIV}$ / $PGA_{DIV} = 0.279$ / 0.271 = 1.030 |  |  |
| $TR_{CIV}$ / $TR_{DIV}$ = 1034 / 712 = 1.452      | $TR_{CLV}$ / $TR_{DLV} = 772$ / 712 = 1.084       |  |  |

Figura 177. Valori del moltiplicatore di innesco  $\alpha_0$  e l'Indice di rischio sismico PGA<sub>C</sub>/PGA<sub>D</sub> per il singolo cinematismo dopo l'intervento.

Nella figura 177 è riportato il valore del moltiplicatore di innesco  $\alpha_0$ , l'Indice di rischio sismico PGA<sub>C</sub>/PGA<sub>D</sub> per il singolo cinematismo, dopo l'intervento. I due valori mostrano come l'inserimento delle catene impedisca il verificarsi del cinematismo stesso, garantendo come per gli interventi di rinforzo del precedente capitolo, un indice di rischio sismico maggiore di 1.00 come richiesto dalla normativa e come obbiettivo che ci eravamo prefissati.

• **Spigolo della facciata (fig. 178)**

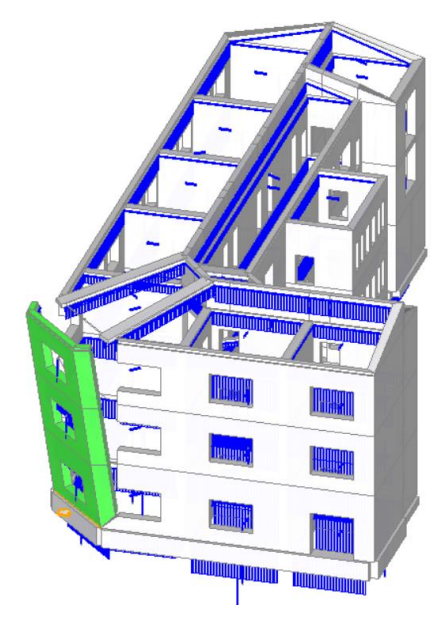

Figura 178. Cinematismo – Ribaltamento Spigolo

Nella figura 179 è riportato il valore del moltiplicatore di innesco  $\alpha_0$ , l'Indice di rischio sismico PGA<sub>C</sub>/PGA<sub>D</sub> per il singolo cinematismo. I due valori mostrano che nel caso di Modena e Campobasso sono necessari interventi di rinforzo per impedire questo cinematismo. Per impedire l'innesco del cinematismo è stato quindi simulato un intervento con catene d'acciaio e piastre di ancoraggio come mostrato nella figura 180.

#### **Alghero**

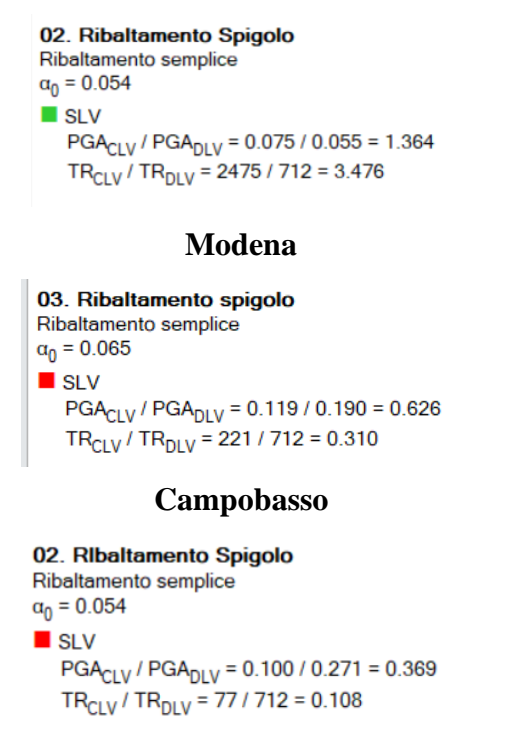

Figura 179. Valori del moltiplicatore di innesco α0 e l'Indice di rischio sismico PGAc/PGAD per il singolo cinematismo prima dell'intervento.

 **Interventi Catene Modena Interventi Catene Campobasso** 

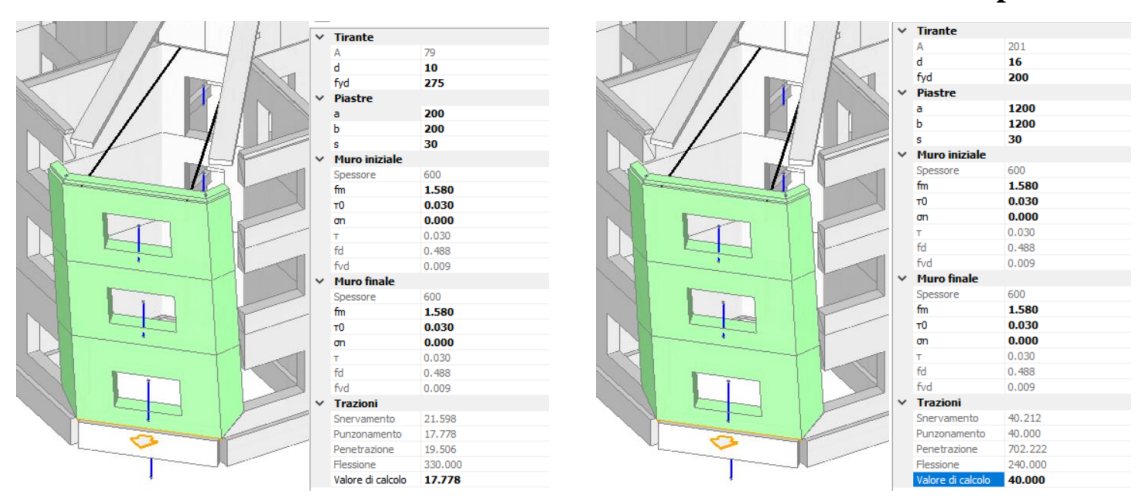

Figura 180. Rinforzo del cinematismo di ribaltamento dello spigolo con catene d'acciaio e piastre di ancoraggio.

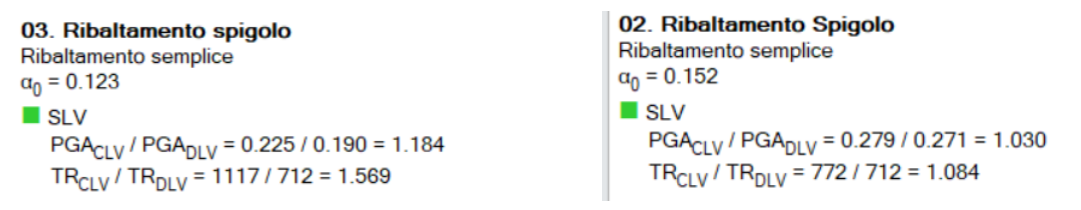

Figura 181. Valori del moltiplicatore di innesco α0 e l'Indice di rischio sismico PGAc/PGAD per il singolo cinematismo dopo l'intervento.

Nella figura 181 è riportato il valore del moltiplicatore di innesco  $\alpha_0$ , l'Indice di rischio sismico PGAC/PGA<sup>D</sup> per il singolo cinematismo, dopo l'intervento. I due valori mostrano come l'inserimento delle catene impedisca il verificarsi del cinematismo stesso, garantendo come per gli interventi di rinforzo del precedente capitolo, un indice di rischio sismico maggiore di 1.00 come richiesto dalla normativa e come obbiettivo che ci eravamo prefissati.

#### • **Blocco Bagni (fig. 182)**

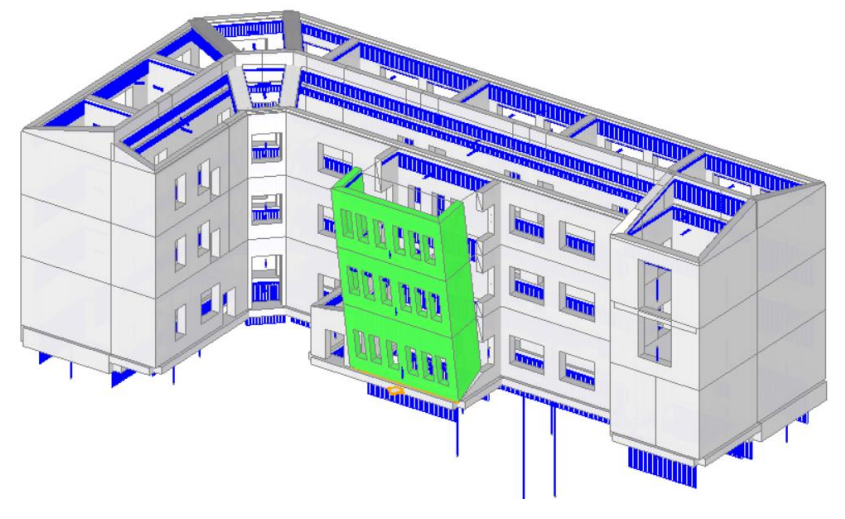

Figura 182. Cinematismo – Ribaltamento Bagni

Nella figura 183 è riportato il valore del moltiplicatore di innesco  $\alpha_0$ , l'Indice di rischio sismico PGA<sub>C</sub>/PGA<sub>D</sub> per il singolo cinematismo. I due valori mostrano che nel caso di Modena e Campobasso sono necessari interventi di rinforzo per impedire questo cinematismo. Per impedire l'innesco del cinematismo è stato quindi simulato un intervento con Nastri FRP incollati alla muratura per mezzo di resine epossidiche come mostrato nella figura 184.

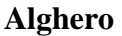

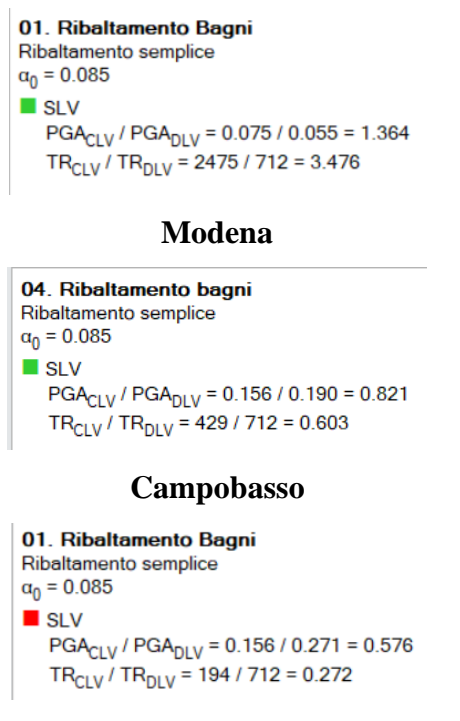

Figura 183. Valori del moltiplicatore di innesco α<sup>0</sup> e l'Indice di rischio sismico PGAC/PGA<sup>D</sup> per il singolo cinematismo prima dell'intervento.

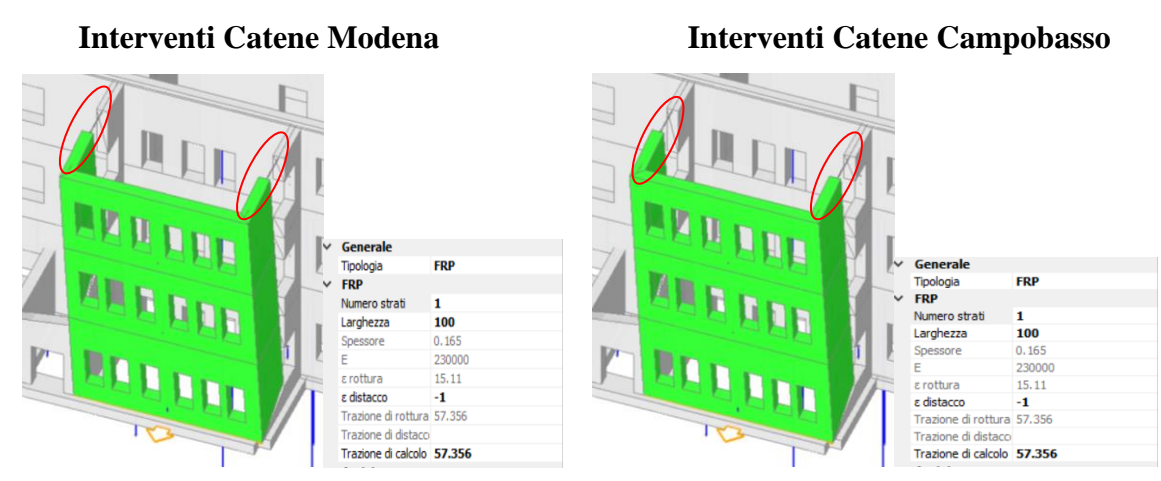

Figura 184. Rinforzo del cinematismo di ribaltamento dello spigolo con nastri FRP incollati alla muratura.

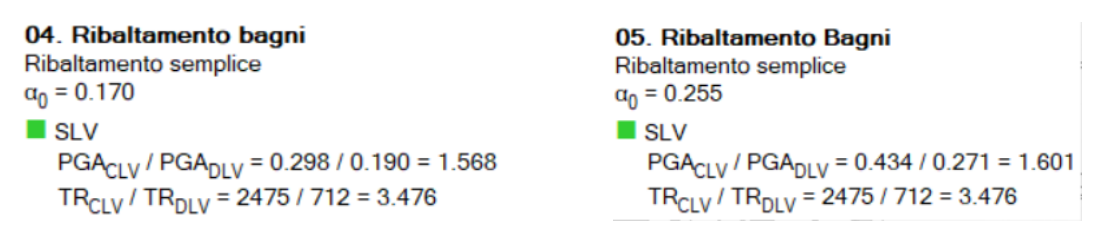

Figura 185. Valori del moltiplicatore di innesco  $\alpha_0$  e l'Indice di rischio sismico PGA<sub>C</sub>/PGA<sub>D</sub> per il singolo cinematismo dopo l'intervento.

Nella figura 185 è riportato il valore del moltiplicatore di innesco  $\alpha_0$ , l'Indice di rischio sismico PGA<sub>C</sub>/PGA<sub>D</sub> per il singolo cinematismo, dopo l'intervento. I due valori mostrano come l'inserimento dei nastri FRP impedisca il verificarsi del cinematismo stesso, garantendo come per gli interventi di rinforzo del precedente capitolo, un indice di rischio sismico maggiore di 1.00 come richiesto dalla normativa e come obbiettivo che ci eravamo prefissati.

• **Facciata frontale (fig. 186)**

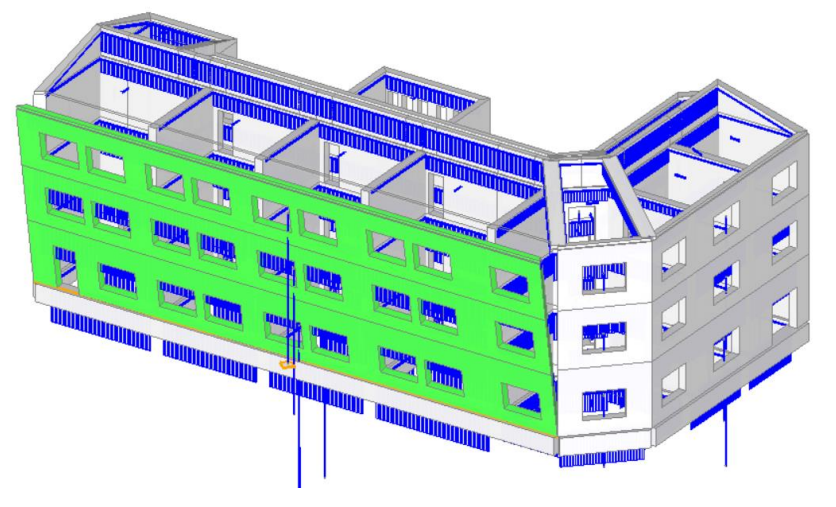

Figura 186. Cinematismo - Ribaltamento Frontale

Nella figura 187 è riportato il valore del moltiplicatore di innesco  $\alpha_0$ , l'Indice di rischio sismico PGAC/PGA<sup>D</sup> per il singolo cinematismo. I due valori mostrano che nel caso di Modena e Campobasso sono necessari interventi di rinforzo per impedire questo cinematismo. Per impedire l'innesco del cinematismo è stato quindi simulato un intervento con Nastri FRP incollati alla muratura per mezzo di resine epossidiche come mostrato nella figura 188.

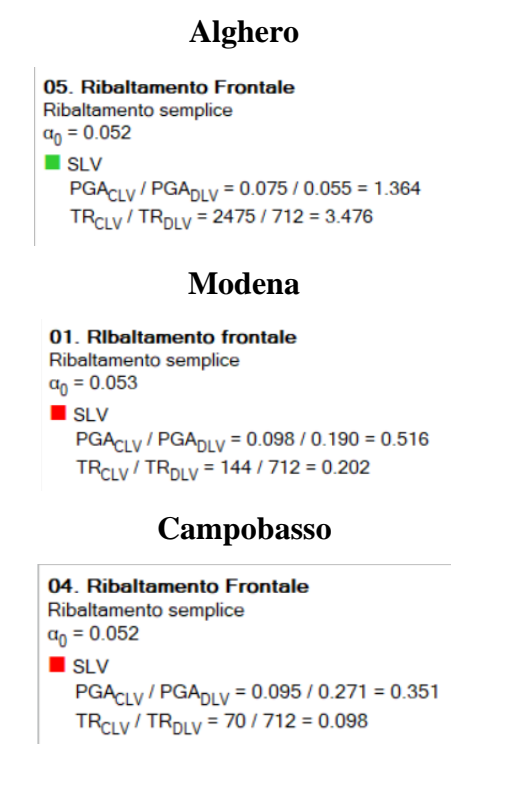

Figura 187. Valori del moltiplicatore di innesco  $\alpha_0$  e l'Indice di rischio sismico PGA $\alpha$ /PGA<sub>D</sub> per il singolo cinematismo prima dell'intervento.

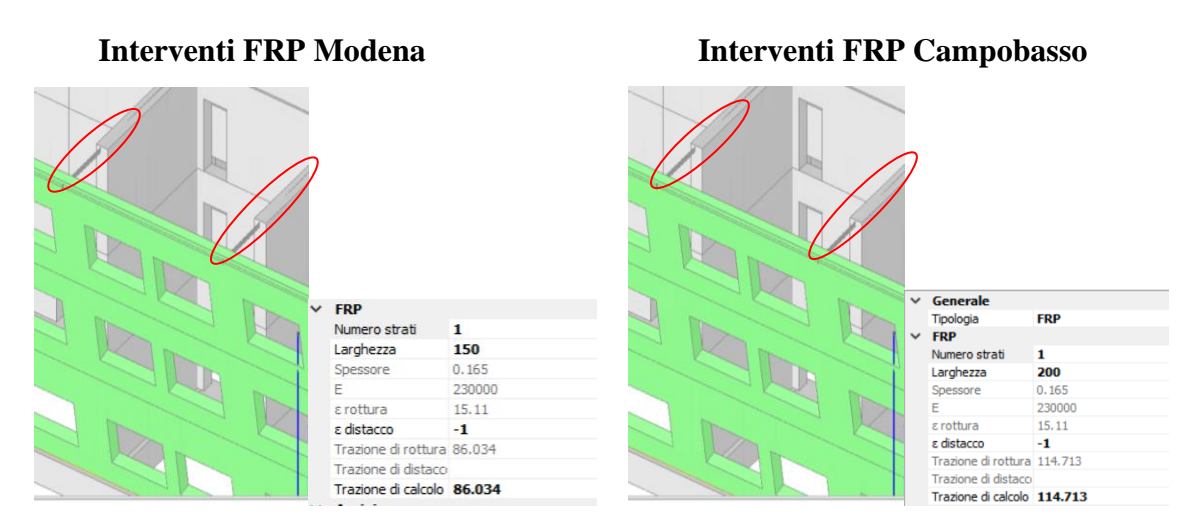

Figura 188. Rinforzo del cinematismo di ribaltamento dello spigolo con nastri FRP incollati alla muratura.

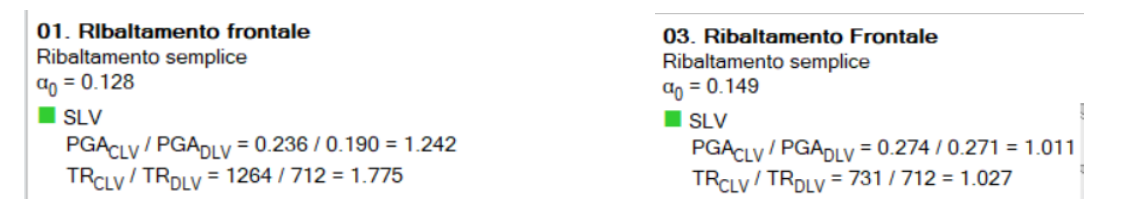

Figura 189. Valori del moltiplicatore di innesco α<sup>0</sup> e l'Indice di rischio sismico PGAC/PGA<sup>D</sup> per il singolo cinematismo dopo l'intervento.

Nella figura 189 è riportato il valore del moltiplicatore di innesco  $\alpha_0$ , l'Indice di rischio sismico PGA<sub>C</sub>/PGA<sub>D</sub> per il singolo cinematismo, dopo l'intervento. I due valori mostrano come l'inserimento dei nastri FRP impedisca il verificarsi del cinematismo stesso, garantendo come per gli interventi di rinforzo del precedente capitolo, un indice di rischio sismico maggiore di 1.00 come richiesto dalla normativa e come obbiettivo che ci eravamo prefissati.

### **10.3 Flessione**

**Facciata frontale (fig. 190)**

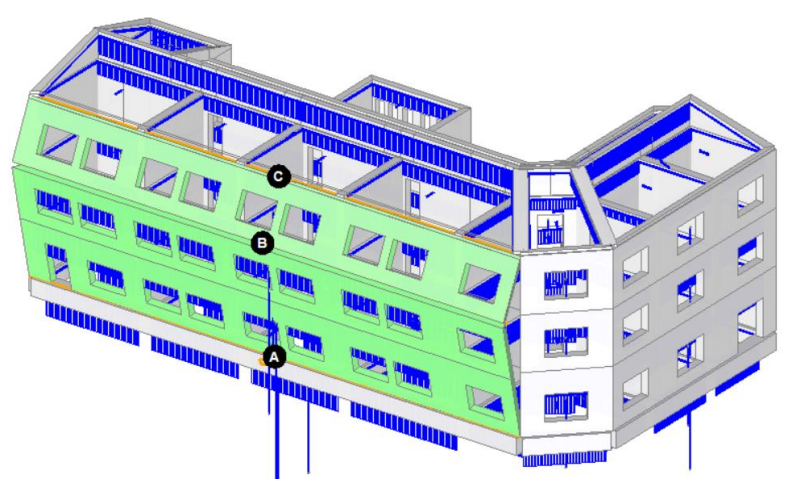

Figura 190. Cinematismo - Flessione Frontale

Nella figura 191 è riportato il valore del moltiplicatore di innesco  $\alpha_0$ , l'Indice di rischio sismico PGA<sub>C</sub>/PGA<sub>D</sub> per il singolo cinematismo. I due valori mostrano che nei tre casi di Alghero, Modena e Campobasso non sono necessari interventi di rinforzo per impedire questo cinematismo in quanto gli indici di rischio sismico sono abbondantemente sopra il valore di 1.00.

#### **Alghero**

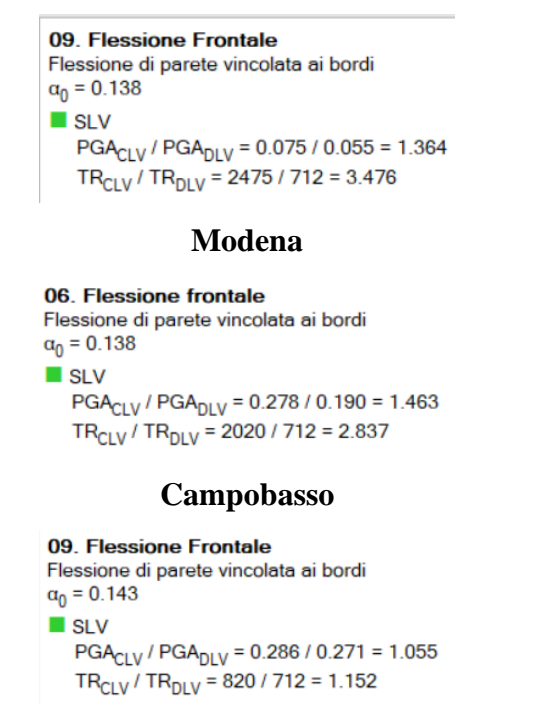

Figura 191. Valori del moltiplicatore di innesco  $\alpha_0$  e l'Indice di rischio sismico PGA $\alpha$ /PGA<sub>D</sub> per il singolo cinematismo.

• **Facciata laterale (fig. 192)**

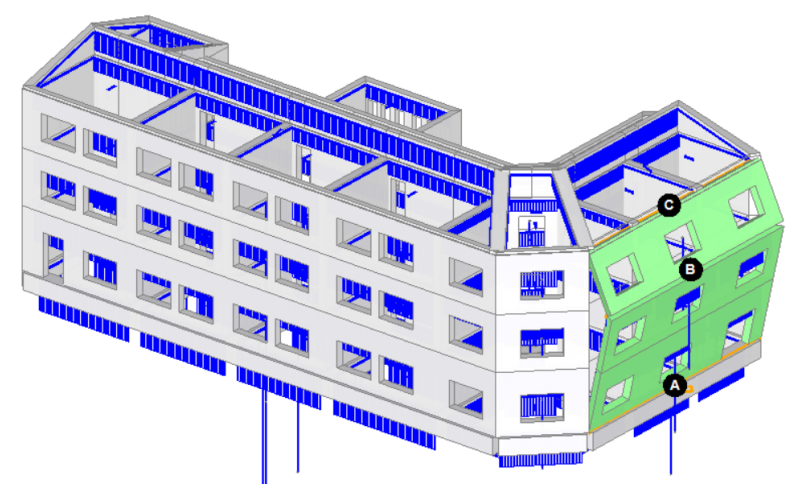

Figura 192. Cinematismo - Flessione Laterale

Nella figura 193 è riportato il valore del moltiplicatore di innesco  $\alpha_0$ , l'Indice di rischio sismico PGA<sub>C</sub>/PGA<sub>D</sub> per il singolo cinematismo. I due valori mostrano che nei tre casi di Alghero, Modena e Campobasso non sono necessari interventi di rinforzo per impedire questo cinematismo in quanto gli indici di rischio sismico sono abbondantemente sopra il valore di 1.00.

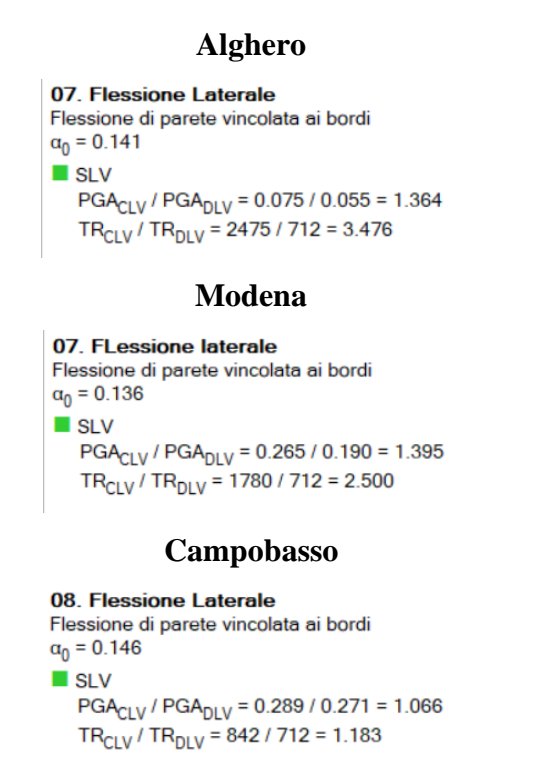

Figura 193. Valori del moltiplicatore di innesco α0 e l'Indice di rischio sismico PGAc/PGAD per il singolo cinematismo.

• **Spigolo della facciata (fig. 194)**

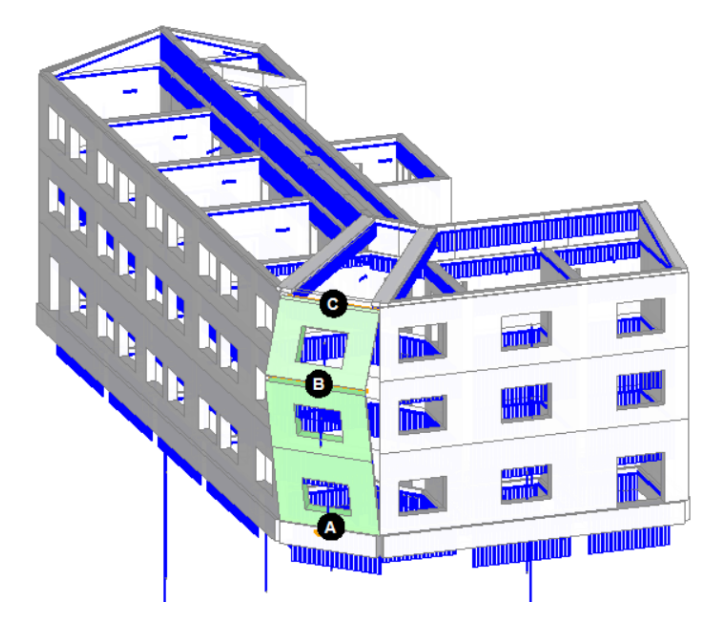

Figura 194. Cinematismo – Flessione Spigolo

Nella figura 195 è riportato il valore del moltiplicatore di innesco  $\alpha_0$ , l'Indice di rischio sismico PGA<sub>C</sub>/PGA<sub>D</sub> per il singolo cinematismo. I due valori mostrano che nei tre casi di Alghero, Modena e Campobasso non sono necessari interventi di rinforzo per impedire questo cinematismo in quanto gli indici di rischio sismico sono abbondantemente sopra il valore di 1.00.

#### **Alghero**

```
06. Flessione Spigolo
Flessione di parete vincolata ai bordi
\alpha_0 = 0.176\blacksquare SLV
   PGA_{CLV} / PGA_{DLV} = 0.075 / 0.055 = 1.364
   TR_{CLV} / TR_{DLV} = 2475 / 712 = 3.476
                  Modena
08. Flessione spigolo
Flessione di parete vincolata ai bordi
\alpha_0 = 0.125\blacksquare SLV
   PGA_{CLV} / PGA_{DLV} = 0.231 / 0.190 = 1.216
   TR_{CLV} / TR_{DLV} = 1204 / 712 = 1.691Campobasso
07. Flessione Spigolo
Flessione di parete vincolata ai bordi
\alpha_0 = 0.184\blacksquare SLV
    PGA<sub>CLV</sub> / PGA<sub>DLV</sub> = 0.412 / 0.271 = 1.520
    TR_{CLV} / TR_{DLV} = 2145 / 712 = 3.013
```
Figura 195. Valori del moltiplicatore di innesco α0 e l'Indice di rischio sismico PGAc/PGAD per il singolo cinematismo.

# **Conclusioni**

L'obiettivo della presente tesi è stato quello di studiare il comportamento sismico della Scuola G. Manno di Alghero attraverso un modello tridimensionale agli elementi finiti, con analisi dinamica con spettro di risposta e con analisi statica non lineare Pushover. Per far ciò è stato inizialmente eseguito un accurato studio dello stato di fatto dell'opera, dei materiali e della geometria della struttura e si sono analizzati i dati ottenuti da analisi sperimentali eseguite in situ. Successivamente si sono implementati diversi modelli strutturali della scuola attraverso il programma Aedes PCM, per ricercare quello più rappresentativo. Si è modellata la muratura come un materiale a comportamento nonlineare con bassa resistenza a trazione, secondo il modello costitutivo *"Elastico perfettamente plastico bilineare"*. Per eseguire uno studio sul comportamento delle strutture in muratura storiche in diverse zone sismiche, si è ipotizzato che la scuola fosse situata non solo ad Alghero (come è), ma anche a Modena e a Campobasso, due zone a maggiore sismicità della Sardegna. Questo studio ha permesso di esaminare anche casi in cui siano necessari interventi di adeguamento sulla struttura e si sono fatte delle ipotesi di rinforzo strutturale per questi casi, analizzando con il software anche i casi rinforzati. Le conclusioni a cui ha portato il lavoro svolto si possono riassumere in alcuni punti, elencati di seguito.

Le fasi di modellazione e di identificazione della Scuola hanno messo in luce le tante difficoltà che spesso vengono affrontate quando si vuole effettuare uno studio del comportamento strutturale e sismico di un edificio esistente e, in particolare, di un edificio storico. Tali difficoltà sono legate a diversi fattori, tra i quali: difficoltà di modellazione della muratura in quanto è un materiale non omogeneo e anisotropo; limitati dati geometrici e meccanici sulla struttura; impossibilità di poter eseguire prove più dettagliate e invasive, a causa della comprovata appartenenza della struttura agli edifici storici nazionali sotto tutela del D. Lgs. 22 gennaio 2004 n° 42 "Codice dei beni culturali e del paesaggio". Ciò nonostante, grazie alle indagini sperimentali in situ sui materiali e sui terreni, alle analisi di laboratorio sui materiali e grazie ai rilievi architettonici eseguiti si è raggiunto un buon livello di conoscenza, prossimo al massimo, anche se per prudenza si è assunto nelle analisi un livello 1.

Sono state apprezzate le qualità del software utilizzato, la semplicità e l'immediatezza della sua interfaccia grafica e la possibilità di implementare le analisi con discreta facilità e velocità visto l'utilizzo di un modello matematico snello a livello computazionale ma altrettanto preciso e realistico nei risultati ottenuti. Nonostante questo, però, si sono riscontrate alcune criticità riguardanti soprattutto le fasi di modellazione le difficoltà di inserimento nel modello di cordoli, scale e fasce di piano. Anche se alla fine tutte queste parti sono state inserite, la fase di modellazione iniziale ha richiesto ricerche approfondite e diversi tentativi. Auspichiamo comunque che queste piccole criticità vengano risolte così da rendere il software ancora più prestazionale.

Lo studio condotto ha portato ad una maggiore comprensione del comportamento sismico della scuola. Tutti i casi sono stati analizzati compatibilmente con gli spettri di normativa agli Stati Limite Ultimi. Nello studio non si è tenuto conto dell'influenza del terreno di fondazione, considerando la struttura vincolata alla base con incastro. Tale ipotesi risulta ragionevole in considerazione del tipo di terreno roccioso di categoria A su cui poggia la Scuola.

Un aspetto interessante di questa tesi è stato di poter immaginare come una struttura esistente in muratura, edificata prima delle norme antisismiche, potrebbe sopportare terremoti di maggiore intensità di quelli previsti nella zona a bassa sismicità rappresentata dalla Sardegna.

La verifica con spettro di risposta è risultata molto più gravosa per la struttura, mostrando molte zone plasticizzate o addirittura collassate. Mentre con l'analisi Pushover la struttura fornisce indici di rischio sismico che rimangono all'interno del range di valori previsti dalla normativa per strutture esistenti. Questo è sicuramente uno dei motivi per cui spesso nella pratica progettuale si preferisce eseguire analisi di tipo Pushover per la verifica sismica di edifici esistenti. Solo per il caso di Campobasso tali indici sono risultati troppo bassi e questo ha portato ad ipotizzare interventi di rinforzo strutturale.

Sono stati proposti diversi interventi di rinforzo per l'edificio situato a Campobasso. Per ognuno di essi si è analizzata la struttura rinforzata con analisi Pushover attraverso il software PCM. Il confronto dei risultati ha evidenziato che l'intervento che migliora maggiormente gli indici è quello effettuato con rinforzi in FRP applicati sia a pressoflessione sia a taglio. Da un confronto in termini di costi, invece, si evince che l'intervento con iniezioni di malta, che comunque offre un discreto e soddisfacente miglioramento, è il più economico e offre la migliore alternativa qualità prezzo tra tutte le proposte fatte. Con le indagini ad ultrasuoni si potranno capire quanto le iniezioni di malta consolidino la struttura e fino a che punto possano risultare efficaci nel nostro caso.

Occorre comunque evidenziare il fatto che la muratura della scuola di Alghero è risultata essere molto disomogenea, piena di vuoti e povera di malta, con un tipo di pietra molto facilmente attaccabile da agenti esterni, e particolarmente solubile. Questo fatto potrebbe rendere poco efficaci gli interventi di rinforzo, sia quelli con iniezioni di malta, sia quelli con rinforzo esterno.

Le verifiche dei cinematismi locali hanno evidenziato alcuni problemi relativi soltanto ai meccanismi di ribaltamento delle pareti. Per quanto riguarda, invece, i fenomeni di flessione vincolata la struttura risponde bene in tutte e tre le zone in cui si è ipotizzato si trovasse. I fenomeni di ribaltamento hanno riscontrato criticità quando abbiamo simulato la scuola ubicata a Modena e Campobasso, che risultano essere rispettivamente a media e alta sismicità. Per evitare l'innescarsi di questi cinematismi sono stati proposti degli interventi di rinforzo sulle pareti critiche scegliendo di utilizzare entrambe le soluzioni proposte dal software. Si è intervenuti con sistemi di ancoraggio con tiranti in acciaio e piastre per i meccanismi di ribaltamento dello spigolo e del vano scala, e con sistemi in materiali fibro-rinforzati FRP per il ribaltamento della facciata e del blocco bagno. Tra i due interventi quello che meglio interveniva sul problema era l'utilizzo degli FRP, che con dimensioni minori dei nastri utilizzati, rispetto ai tiranti d'acciaio, ha permesso una verifica immediata dei cinematismi. La criticità rilevata con i tiranti in acciaio riguardava la piastra di ancoraggio che per motivi di verifica a punzonamento deve avere dimensioni eccessivamente grandi, mentre la soluzione con i rinforzi FRP non presentava tali problemi.

L'argomento sviluppato nella presente tesi tocca alcuni tra i temi di maggiore interesse dell'ingegneria strutturale: (1) la verifica di vulnerabilità sismica di edifici esistenti; (2) la modellazione di strutture in muratura ordinaria, tipicamente più problematiche di quelle in cemento armato; (3) il problema della conservazione e riqualificazione del patrimonio edilizio di tipo storico e monumentale.

## **Indice delle Tabelle**

- *Tabella 1. Velocità delle onde di taglio V<sup>s</sup> per i diversi strati di sottosuolo.*
- *Tabella 2. Tabella categorie di sottosuolo NTC-2018 [3.2.II].*
- *Tabella 3. Tabella categorie topografiche NTC-2018 [3.2.III].*
- *Tabella 4. Valori dei coefficienti d'uso C<sup>u</sup> da NTC-2018, [2.4.II].*
- *Tabella 5. Tabella dei coefficienti stratigrafici S<sup>s</sup> e C<sup>c</sup> e topografici S<sup>T</sup> per componente orizzontale dello spettro, NTC-2018 [3.2.IV][3.2.V].*
- *Tabella 6. Tabella dei coefficienti Ss, TB, TC e TD, per componente verticale dello spettro, NTC-2018 [3.2.VI].*
- *Tabella 7. Valori di q<sup>0</sup> per tipologia strutturale e classe di duttilità CD*, *NTC-2018 [7.3.II].*
- *Tabella 8. Stati limite di elementi strutturali NTC 2018, [7.3.III]*
- *Tabella 9. Caratteristiche meccaniche delle tipologie murarie più frequenti NTC 2018, [C8.5.I].*
- *Tabella 10. Caratteristiche meccaniche sperimentali della muratura.*
- *Tabella 11. Caratteristiche meccaniche dei materiali utilizzate nel calcolo.*
- *Tabella 12. Tabella dei livelli di conoscenza NTC 2018, [C8.5.II].*
- *Tabella 13. Tabella dei livelli di conoscenza NTC 2018, [C8.5.II].*
- *Tabella 14. Stati limite di elementi strutturali NTC 2018, [7.3.III].*
- *Tabella 15. I coefficienti di combinazione dei carichi NTC 2018, [2.5.I].*
- *Tabella 16. I con coefficienti A1 per le azioni NTC 2018, [2.6.I].*
- *Tabella 17. Modi di vibrare principali della struttura.*
- *Tabella 18. Valori dei parametri per la costruzione dello spettro di risposta relativo al sito di Alghero.*
- *Tabella 19. Indicatori di Rischio Sismico ζE.*
- *Tabella 20. Valori dei parametri per la costruzione dello spettro di risposta relativo al sito di Modena.*
- *Tabella 21. Indicatori di Rischio Sismico ζE.*
- *Tabella 22. Valori dei parametri per la costruzione dello spettro di risposta relativo al sito di Campobasso.*

*Tabella 23. Indicatori di Rischio Sismico ζE.*

- *Tabella 24. Fattori di efficienza degli interventi previsti da NTC-2018.*
- *Tabella 25. Confronto degli indicatori di Rischio Sismico ζE, pre-rinforzo e post-*

 *rinforzo con intonaco armato.*

- *Tabella 26. Confronto degli indicatori di Rischio Sismico ζE, pre-rinforzo e post rinforzo con rinforzi a taglio FRCM.*
- *Tabella 27. Confronto degli indicatori di Rischio Sismico ζE, pre-rinforzo e post rinforzo con iniezioni di malta.*
- *Tabella 28. Confronto degli indicatori di Rischio Sismico ζE, pre-rinforzo e post rinforzo con tecnologia CAM.*
- *Tabella 29. Confronto degli indicatori di Rischio Sismico ζE, pre-rinforzo e post rinforzo con cerchiature delle aperture.*
- *Tabella 30. Confronto degli indicatori di Rischio Sismico ζE, pre-rinforzo e post rinforzo con FRP.*
- *Tabella 31. Confronto degli indicatori di Rischio Sismico ζ<sup>E</sup> tra le due configurazioni di rinforzo con FRP.*
- *Tabella 32. Confronto tra gli indicatori di Rischio Sismico ζ<sup>E</sup> dei rinforzi simulati.*
- *Tabella 33. Elenco prezzi dei diversi interventi di rinforzo da preziario DEI.*

# **Indice delle Figure**

*Figura 1. Immagine di Alghero ricostruita nel 1903 dal G. Serra. Localizzazione dell'antica caserma della guarnigione.*

*Figura 2. Vista aerea dell'edificio scolastico.*

*Figura 3. Vista aerea dell'edificio scolastico.*

*Figura 4. Vista aerea a 45° dell'edificio scolastico.*

*Figura 5. Vista aerea a 45° del cortile dell'edificio scolastico.*

*Figura 6. Prospetto principale su via Carlo Alberto.*

*Figura 7. Vista dell'edificio dalla corte interna.*

*Figura 8. Prospetto angolo via Carlo Alberto.*

*Figura 9. Interno di un'aula al piano terra.*

*Figura 10. Vano scala.*

*Figura 11. Particolare architettonico della scala.*

*Figura 12. Particolare Strutturale del vano scala.*

*Figura 13. Prospetto via Carlo Alberto*

*Figura 14. Prospetto lato Piazza.*

*Figura 15. Sezione A-A.*

*Figura 16. Sezione B-B.*

*Figura 17. Pianta Piano Terra.*

*Figura 18. Pianta Piano Primo.*

*Figura 19. Pianta Piano Secondo.*

*Figura 20. Pianta Copertura.*

*Figura 21. Schema realizzativo fondazioni.*

*Figura 22. Mappa di pericolosità sismica Nazionale.*

*Figura 23. Foglio n° 478 sez. 040 della Carta Tecnica Regionale (scala 1:10.000).*

*Figura 24. Stendimento geofonico.*

*Figura 25. Profili di andamento delle onde nel sottosuolo e profili di velocità.*

*Figura 26. Spettro di Progetto e spettro Elastico di Alghero.*

*Figura 27. Spettro di Progetto e spettro Elastico di Modena.*

*Figura 28. Spettro di Progetto e spettro Elastico di Campobasso.*

*Figura 29. Valori del fattore di comportamento q per la costruzione dello Spettro di Progetto.*

*Figura 30. (a) Rilievo termografico IR Grey Tone per l'individuazione di discontinuità* 

 *nelle pareti; (b-c) Analisi termografiche della tessitura muraria.*

- *Figura 31. Saggi sulla muratura lato cortile e lato strada via Carlo Alberto.*
- *Figura 32. Foto storica per la ricostruzione della composizione muraria.*
- *Figura 33. (a) Campione di intonaco in malta di calce; (b) Campioni di materiale lapideo arenaria prelevati in situ.*
- *Figura 34. Indagini Endoscopiche.*
- *Figura 35. Muratura di spina del sottotetto*
- *Figura 36. Indagine con il pacometro.*
- *Figura 37. Prove di carico su solaio con martinetto idraulico e comparatori.*
- *Figura 38. Orditura solai Piano Primo, Secondo.*
- *Figura 39. Orditura solai Piano Terra.*
- *Figura 40. Combinazioni di carico per il calcolo delle azioni di progetto NTC 2018 [7.3.III].*
- *Figura 41. Elementi finiti monodimensionali "Aste".*
- *Figura 42. Esempi di modellazione secondo il metodo EFM.*
- *Figura 43. Piano Fondazione.*
- *Figura 44. Piano Tipo.*
- *Figura 45. Assonometria frontale Piazza Sulis.*
- *Figura 46. Assonometria posteriore.*
- *Figura 47. Sezione Frontale.*
- *Figura 48. Sezione vano scala.*
- *Figura 49. Assonometria con parti sezionate.*
- *Figura 50. Modello Strutturale Frontale (Aste – Superfici).*
- *Figura 51. Modello Strutturale Posteriore (Aste – Superfici).*
- *Figura 52. Modello strutturale Frontale (Aste – Nodi).*
- *Figura 53. Modello strutturale Posteriore (Aste – Nodi).*
- *Figura 54. Dettaglio della scala nel modello (Aste – Nodi).*
- *Figura 55. Dettaglio dei link rigidi nel modello (Aste – Nodi).*
- *Figura 56. Dettaglio del cordolo nel modello.*
- *Figura 57. Dettaglio del cordolo nel modello.*
- *Figura 58. Dettaglio delle aperture nel modello.*
- *Figura 59. Dettaglio delle bielle incernierate nel modello.*
- *Figura 60. Dettaglio delle travi nel modello.*
- *Figura 61. Prima forma modale flessionale in direzione Y.*
- *Figura 62. Prima forma modale flessionale in direzione X.*
- *Figura 63. Prima forma modale torcente in direzione X – Y.*
- *Figura 64. Seconda forma modale torcente in direzione X – Z.*
- *Figura 65. Terza forma modale torcente in direzione Y – Z.*
- *Figura 66. Distribuzione delle masse – Visione assonometrica frontale.*
- *Figura 67. Distribuzione delle masse – Visione assonometrica posteriore.*
- *Figura 68. Distribuzione delle masse – Visione in pianta.*
- *Figura 69. Verifica lineare dinamica con spettro di risposta "effetti +".*
- *Figura 70. Verifica lineare dinamica con spettro di risposta "effetti -".*
- *Figura 71. Verifica lineare dinamica con spettro di risposta "effetti +".*
- *Figura 72. Verifica lineare dinamica con spettro di risposta "effetti -".*
- *Figura 73. Verifica lineare dinamica con spettro di risposta "effetti +".*
- *Figura 74. Verifica lineare dinamica con spettro di risposta "effetti -".*
- *Figura 75. Schema strutturale scatolare.*
- *Figura 76. Meccanismi di collasso fuori dal piano: a) crollo della facciata; b) espulsione del paramento; c) crollo dell'angolata.*
- *Figura 77. Meccanismi di rottura dei maschi murari.*
- *Figura 78. Meccanismi di rottura dei maschi murari.*
- *Figura 79. Meccanismi di rottura dei maschi murari.*
- *Figura 80. Meccanismi di rottura dei maschi murari.*
- *Figura 81. Diagramma Forza-Spostamento.*
- *Figura 82. Schema (A): maschio murario originario; Schema (B): raggiungimento forza ultima a taglio,biella; Schema (C): sconnessione nel nodo di sommità e perdita di resistenza e rigidezza .*
- *Figura 83. meccanismi computazionali del SOFTWARE.*
- *Figura 84. Meccanismi di rottura dei maschi murari.*
- *Figura 85. Meccanismi di rottura dei maschi murari soggetti a sisma.*
- *Figura 86. Momento pressoflessione ortogonale: per*  $N = N_u$ *:*  $M = 0$ *; per*  $N = 0$ *:*  $M = 0$ *; per N =*  $N_u/2$ *: M =*  $N_u t/8$  *(massimo momento di collasso).*
- *Figura 87. Schema verifiche analisi Statica in Combinazione Sismica.*
- *Figura 88. Costruzione curve di capacità.*
- *Figura 89. Costruzione curve di capacità.*
- *Figura 90. Costruzione curve di capacità.*
- *Figura 91. Costruzione curve di capacità.*
- *Figura 92. Configurazione del software.*

*Figura 93. Schema murario vista dall'alto. Figura 94. Curva di capacità A +X +T (Alghero). Figura 95. Curva di capacità A +X -T (Alghero). Figura 96. Curva di capacità A +Y +T (Alghero). Figura 97. Curva di capacità A +Y -T (Alghero). Figura 98. Curva di capacità A -X +T (Alghero). Figura 99. Curva di capacità A -X -T (Alghero). Figura 100. Curva di capacità A -Y +T (Alghero). Figura 101. Curva di capacità A -Y -T (Alghero). Figura 102. Curva di capacità E +X +T (Alghero). Figura 103. Curva di capacità E +X -T (Alghero). Figura 104. Curva di capacità E +Y +T (Alghero). Figura 105. Curva di capacità E +Y -T (Alghero). Figura 106. Curva di capacità E -X +T (Alghero). Figura 107. Curva di capacità E -X -T (Alghero). Figura 108. Curva di capacità E -Y +T (Alghero). Figura 109. Curva di capacità E -Y -T (Alghero). Figura 110. Curva di capacità A +X +T (Modena). Figura 111. Curva di capacità A +X -T (Modena). Figura 112. Curva di capacità A +Y +T (Modena). Figura 113. Curva di capacità A +Y -T (Modena). Figura 114. Curva di capacità A -X +T (Modena). Figura 115. Curva di capacità A -X -T (Modena). Figura 116. Curva di capacità A -Y +T (Modena). Figura 117. Curva di capacità A -Y -T (Modena). Figura 118. Curva di capacità E +X +T (Modena). Figura 119. Curva di capacità E +X -T (Modena). Figura 120. Curva di capacità E +Y +T (Modena). Figura 121. Curva di capacità E +Y -T (Modena). Figura 122. Curva di capacità E -X +T (Modena). Figura 123. Curva di capacità E -X -T (Modena). Figura 124. Curva di capacità E -Y +T (Modena). Figura 125. Curva di capacità E -Y -T (Modena). Figura 126. Curva di capacità A +X +T (Campobasso). Figura 127. Curva di capacità A +X -T (Campobasso).*

*Figura 128. Curva di capacità A +Y +T (Campobasso).*

*Figura 129. Curva di capacità A +Y -T (Campobasso).*

*Figura 130. Curva di capacità A -X +T (Campobasso).*

*Figura 131. Curva di capacità A -X -T (Campobasso).*

*Figura 132. Curva di capacità A -Y +T (Campobasso).*

*Figura 133. Curva di capacità A -Y -T (Campobasso).*

*Figura 134. Curva di capacità E +X +T (Campobasso).*

*Figura 135. Curva di capacità E +X -T (Campobasso).*

*Figura 136. Curva di capacità E +Y +T (Campobasso).*

*Figura 137. Curva di capacità E +Y -T (Campobasso).*

*Figura 138. Curva di capacità E -X +T (Campobasso).*

*Figura 139. Curva di capacità E -X -T (Campobasso).*

*Figura 140. Curva di capacità E -Y +T (Campobasso).*

*Figura 141. Curva di capacità E -Y -T (Campobasso).*

*Figura 142. Strisce non verificate in Analisi Pushover.*

*Figura 143. Immagine descrittiva della tecnica di rinforzo con intonaco armato.*

*Figura 144. Disposizione dei rinforzi strutturali con intonaco armato.*

*Figura 145. Immagine descrittiva della tecnica di rinforzo con FRCM.*

*Figura 146. Disposizione dei rinforzi strutturali con rinforco FRCM.*

*Figura 147. Immagine descrittiva della tecnica di rinforzo con iniezioni di malta.*

*Figura 148. Disposizione dei rinforzi strutturali con iniezioni di malta.*

*Figura 149. Immagine descrittiva della tecnica di rinforzo e caratteristiche meccaniche dei nastri CAM.*

*Figura 150. Disposizione dei rinforzi strutturali con tecnologia CAM.*

*Figura 151. Immagine descrittiva della tecnica di rinforzo con cerchiature delle aperture e caratteristiche meccaniche dei profilati.*

*Figura 152. Disposizione dei rinforzi strutturali con cerchiature delle aperture.*

*Figura 153. Immagine descrittiva della tecnica di rinforzo con cerchiature delle aperture e caratteristiche meccaniche dei nastri FRP.*

*Figura 154. Disposizione dei rinforzi strutturali con FRP, prima configurazione.*

*Figura 155. Disposizione dei rinforzi strutturali con FRP, seconda configurazione.*

*Figura 156. Curva di capacità A +X +T.*

*Figura 157. Curva di capacità A +X -T.*

*Figura 158. Curva di capacità A +Y +T.*

*Figura 159. Curva di capacità A +Y -T.*

*Figura 160. Curva di capacità A -X +T.*

*Figura 161. Curva di capacità A -X -T.*

*Figura 162. Curva di capacità A -Y +T.*

*Figura 163. Curva di capacità A -Y -T.*

*Figura 164. Curva di capacità E +X +T.*

*Figura 165. Curva di capacità E +X -T.*

*Figura 166. Curva di capacità E +Y +T.*

- *Figura 167. Curva di capacità E +Y -T.*
- *Figura 168. Curva di capacità E -X +T.*
- *Figura 169. Curva di capacità E -X -T.*
- *Figura 170. Curva di capacità E -Y +T.*
- *Figura 171. Curva di capacità E -Y -T.*
- *Figura 172. Verifica lineare dinamica con spettro di risposta "effetti +".*
- *Figura 173. Verifica lineare dinamica con spettro di risposta "effetti -".*
- *Figura 174. Cinematismo - Ribaltamento Scala*
- *Figura 175. Valori del moltiplicatore di innesco α<sup>0</sup> e l'Indice di rischio sismico PGAC/PGA<sup>D</sup> per il singolo cinematismo prima dell'intervento.*
- *Figura 176. Rinforzo del cinematismo di ribaltamento Scala con catene d'acciaio e piastre di ancoraggio.*
- *Figura 177. Valori del moltiplicatore di innesco α<sup>0</sup> e l'Indice di rischio sismico PGAC/PGA<sup>D</sup> per il singolo cinematismo dopo l'intervento.*
- *Figura 178. Cinematismo – Ribaltamento Spigolo*
- *Figura 179. Valori del moltiplicatore di innesco α<sup>0</sup> e l'Indice di rischio sismico PGAC/PGA<sup>D</sup> per il singolo cinematismo prima dell'intervento.*
- *Figura 180. Rinforzo del cinematismo di ribaltamento dello spigolo con catene d'acciaio e piastre di ancoraggio.*
- *Figura 181. Valori del moltiplicatore di innesco α<sup>0</sup> e l'Indice di rischio sismico PGAC/PGA<sup>D</sup> per il singolo cinematismo dopo l'intervento.*
- *Figura 182. Cinematismo – Ribaltamento Bagni*
- *Figura 183. Valori del moltiplicatore di innesco α<sup>0</sup> e l'Indice di rischio sismico PGAC/PGA<sup>D</sup> per il singolo cinematismo prima dell'intervento.*
- *Figura 184. Rinforzo del cinematismo di ribaltamento dello spigolo con nastri FRP incollati alla muratura.*
- *Figura 185. Valori del moltiplicatore di innesco α<sup>0</sup> e l'Indice di rischio sismico PGAC/PGA<sup>D</sup> per il singolo cinematismo dopo l'intervento.*

*Figura 186. Cinematismo - Ribaltamento Frontale*

- *Figura 187. Valori del moltiplicatore di innesco α<sup>0</sup> e l'Indice di rischio sismico PGAC/PGA<sup>D</sup> per il singolo cinematismo prima dell'intervento.*
- *Figura 188. Rinforzo del cinematismo di ribaltamento dello spigolo con nastri FRP incollati alla muratura.*
- *Figura 189. Valori del moltiplicatore di innesco α<sup>0</sup> e l'Indice di rischio sismico PGAC/PGA<sup>D</sup> per il singolo cinematismo dopo l'intervento.*
- *Figura 190. Cinematismo - Flessione Frontale*
- *Figura 191. Valori del moltiplicatore di innesco α<sup>0</sup> e l'Indice di rischio sismico PGAC/PGA<sup>D</sup> per il singolo cinematismo.*
- *Figura 192. Cinematismo - Flessione Laterale*
- *Figura 193. Valori del moltiplicatore di innesco α<sup>0</sup> e l'Indice di rischio sismico PGAC/PGA<sup>D</sup> per il singolo cinematismo.*
- *Figura 194. Cinematismo – Flessione Spigolo*
- *Figura 195. Valori del moltiplicatore di innesco α<sup>0</sup> e l'Indice di rischio sismico PGAC/PGA<sup>D</sup> per il singolo cinematismo.*

# **Bibliografia**

- *[1] Ministero delle Infrastrutture e dei Trasporti, "D.M 17 gennaio 2018, Aggiornamento delle Norme tecniche per le Costruzioni", Suppl. Ordin. alla "Gazzetta Uff. n. 42 del 20 febbraio 2018", NTC-2018*
- *[2] Ministero delle Infrastrutture e dei Trasporti, "D.M. 14 Gennaio 2008 (D.M. 14/1/08) Norme tecniche per le costruzioni", NTC-2008.*
- *[3] Ministero delle infrastrutture e dei trasporti, "Circolare 21 gennaio 2019, n. 7 C.S.LL.PP. Istruzioni per l'applicazione dell'Aggiornamento delle Norme tecniche per le costruzioni" di cui al decreto ministeriale 17 gennaio 2018", Suppl. Ordin. alla "Gazzetta Uff. n. 35 del 11 febbraio 2019"*
- *[4] Ministero delle Infrastrutture e dei Trasporti, CIRCOLARE 2 febbraio 2009, n. 617 Istruzioni per l'applicazione delle «Nuove norme tecniche per le costruzioni» di cui al decreto ministeriale 14 gennaio 2008.*
- *[5] Ministero delle Infrastrutture e dei Trasporti, "D.M 17 gennaio 2018, ALLEGATO A-ALLEGATO B*
- *[6] D. Lgs. 22 gennaio 2004 n° 42 "Codice dei beni culturali e del paesaggio".*
- *[7] D. Lgs 42/04 del vigente Piano Paesaggistico Ambito costiero 13\_Alghero.*
- *[8] Eurocodice 6 Progettazione delle strutture di muratura* UNI EN 1996-1-1.
- *[9] Muratura Portante UNI EN 771*
- *[10] Muratura Portante UNI EN 772*
- *[11] Alberto Moravetti, Il complesso nuragico di Palmavera, Carlo Delfino editore, 1992. "Storia della Sardegna, Alghero".*
- *[12] Giuseppe Meloni, Alghero tra Genova, Arborea, Milano, Catalogna. Nuovi documenti, in "Atti del convegno su Alghero, la Catalogna, Il Mediterraneo, Alghero, 30 ottobre - 2 novembre 1985", Sassari, 1994.*
- *[13] Tonino Budruni, Breve storia di Alghero, dal 1478 al 1720, Edizioni del Sole, Alghero, 1989.*
- *[14] D.M. 11/03/88 N. 47 E S.M.I. Norme tecniche riguardanti le indagini sui terreni e sulle rocce, la stabilità dei pendii naturali e delle scarpate, i criteri generali e le prescrizioni per la progettazione, l'esecuzione ed il collaudo delle opere di sostegno delle terre e delle opere di fondazione.*
- *[15] UNI 11182:2006 - 13 aprile 2006; Beni culturali - Materiali lapidei naturali ed artificiali - Descrizione della forma di alterazione - Termini e definizioni*
- *[16] UNI EN ISO 9712:2012 - 12 luglio 2012; Prove non distruttive - Qualificazione e certificazione del personale addetto alle prove non distruttive*
- *[17] Ministero delle Infrastrutture e dei Trasporti; Circolare 08 settembre 2010, n. 7617 / STC - Criteri per il rilascio dell'autorizzazione ai Laboratori per l'esecuzione e certificazione di prove sui materiali da costruzione di cui all'art. 59 del D.P.R. n. 380/2001.*
- *[18] Aedes.PCM 2017 - PROGETTAZIONE DI COSTRUZIONI IN MURATURA; Analisi strutturale di costruzioni in muratura secondo la Normativa Tecnica vigente, Manuale di Teoria 27.04.2017.*
- *[19] Aedes.PCM 2017 - PROGETTAZIONE DI COSTRUZIONI IN MURATURA; Analisi strutturale di costruzioni in muratura secondo la Normativa Tecnica vigente, Manuale d'Uso 28.06.2017.*
- *[20] Aedes.PCM 2017 - PROGETTAZIONE DI COSTRUZIONI IN MURATURA; Analisi strutturale di costruzioni in muratura secondo la Normativa Tecnica vigente, Aggiornamento 2020.2 – Nuove funzionalità per elementi in calcestruzzo armato fra cui rinforzo di travi e pilastri con FRP; analisi pushover e Capacità locali degli elementi 06.07.2020.*
- *[21] Aedes.PCM 2017 - PROGETTAZIONE DI COSTRUZIONI IN MURATURA; Analisi strutturale di costruzioni in muratura secondo la Normativa Tecnica vigente, Guida rapida per gli interventi di consolidamento 27.04.2017*
- *[22] Aedes.PCM 2017 - PROGETTAZIONE DI COSTRUZIONI IN MURATURA; Analisi strutturale di costruzioni in muratura secondo la Normativa Tecnica vigente, Esempi applicativi 27.04.2017*
- *[23] Eurocodice 8 Progettazione delle strutture per la resistenza sismica* UNI EN 1998.
- *[24] DM 16 Gennaio 1996 – Norme tecniche per le costruzioni in zone sismiche.*
- *[25] P. G. Asteris, V. Plevris, V. Sarhosis, L. Papaloizou, A. Mohebkhah, and P. Komodromos,* Numerical modeling of historic masonry structures*, no. July. 2015.*
- *[26] A. Taliercio, Alberto; Corigliano,* Meccanica computazionale. Soluzione del problema elastico lineare*. 2006.*
- *[27] R. Brighenti,* Analisi numerica dei solidi e delle strutture . Fondamenti del metodo degli elementi finiti*. 2019.*
- *[28] B. Calderoni, E. A. Cordasco, A. Sandoli, V. Onotri, and G. Tortoriello, "Problematiche di modellazione strutturale di edifici in muratura esistenti soggetti ad azioni sismiche in relazione all"utilizzo di software commerciali,"* ANIDIS 2015*, no. September, 2015.*
- *[29] Miha Tomazevic: Verifica di resistenza sismica negli edifici in muratura: seguendo le nuove tendenze, Riv. Murature Oggi, n. 60, Settembre 1998.*
- *[30] G. Magenes, D. Bolognini, C. Braggio (A cura di): Metodi semplificati per l'analisi sismica non lineare di edifici in muratura, CNR-Gruppo Nazionale per la Difesa dai Terremoti - Roma, 2000. Il volume è reperibile on line all'indirizzo: gndt.ingv.it/Pubblicazioni/Monografie\_disponibili\_con\_intestazione.htm*
- *[31] Consiglio nazionale di ricerca, CNR DT 215, Istruzioni per la Progettazione, l'Esecuzione ed il Controllo di Interventi di Consolidamento Statico mediante l'utilizzo di Compositi Fibrorinforzati a matrice inorganica.*
- *[32] Consiglio nazionale di ricerca, CNR DT 200/2004 - Istruzioni per la Progettazione, l'Esecuzione ed il Controllo di Interventi di Consolidamento Statico mediante l'utilizzo di Compositi Fibrorinforzati - Materiali, strutture in c.a. e in c.a.p., strutture murarie.*
- *[33] Prezzario DEI, per il Recupero, Ristrutturazione e Manutenzione, serie Prezzi Informativi dell'Edilizia, casa editrice DEI Tipografia del Genio Civile. Prezziario riconosciuto inoltre nell'Allegato A del D.M. 6 agosto 2020, requisiti tecnici Sismabonus, quale elemento di riferimento per i massimali dei prezzi delle opere compiute dei lavori da Superbonus.*

# **Ringraziamenti**

A termine di questo lavoro di tesi e di percorso di studi desidero dedicare alcune parole di ringraziamento alle persone che sono state per me un punto di riferimento importante.

Doveroso è il ringraziamento all'architetto Alberto Loche e al Liceo G. Manno di Alghero per avermi permesso di assistere alle prove sperimentali in situ e di visitare la scuola. Un ringraziamento altrettanto importante va, per il materiale tecnico sulla struttura che ho potuto consultare, allo stesso arch. Loche.

Un ringraziamento speciale va alla società STM s.r.l. di Calangianus per avermi permesso di assistere alle prove effettuate in sito e per avermi fornito i dati utilizzati nella modellazione strutturale per il presente lavoro.

Un ringraziamento va anche alla professoressa Paola Meloni, per i dati relativi forniti relativi allo stato della muratura.

Un ringraziamento particolare va alla software house AEDES, per avermi permesso di utilizzare il suo software in versione accademy per svolgere lo studio di vulnerabilità oggetto della presente tesi, e all'ingegner Francesco Pugi per il supporto tecnico prestato durante tutta la fase di modellazione ed analisi.

Un grazie speciale va alla mia relatrice, la Professoressa Maria Cristina Porcu, che oltre all'avermi stimolato un profondo interesse per l'Ingegneria Sismica durante il corso di studi e per avermi coinvolto in questo progetto di tesi, mi ha seguito in ogni fase del lavoro con grande disponibilità, pazienza e dedizione, fornendomi un grande aiuto per la realizzazione dell'elaborato.

Un altro immenso grazie va al mio correlatore, l'ingegner Marco Mastinu, per la sua disponibilità, anche in orari improponibili e per la sua importante collaborazione nelle fasi delicate della modellazione. Lo ringrazio per avermi trasmesso le sue conoscenze e la loro passione per l'ingegneria. I preziosi consigli che lui e la professoressa Porcu mi hanno trasmesso li porterò nel mio bagaglio culturale.

Voglio ringraziare tutti i colleghi e gli amici che mi hanno accompagnato in questo percorso lungo e tortuoso ma fondamentale per raggiungere un sogno che ho coltivato fin da piccolo. Ringrazio i miei colleghi più stretti, Giulio, Roby e Gianlu; la laurea magistrale fatta insieme a voi è stata più leggera e più proficua. Grazie per avermi sopportato soprattutto nei miei ritardi cronici. Ringrazio Alessio, Victor e Ago, amici e cari compagni di avventura. Ringrazio la mia migliore amica Mara sempre presente nella mia vita ormai da 20 anni e Stefano.

Un grazie infinito va ai miei genitori, i pilastri della mia vita, per avermi sempre accompagnato in ogni decisione, per avermi sopportato in questi anni di università e per tutti gli anni prima. Li ringrazio per avermi spronato a modo loro, per non avermi fatto mai mancare l'affetto e il sostegno senza i quali non avrei mai potuto raggiungere questo traguardo. Grazie perché siete voi, e nessun altro.

Grazie Mamma che mi aiuti a sfogare tutte le mie frustrazioni con i nostri litigi politici. Grazie Babbo, che con il tuo mestiere e il tuo carattere mi ha illuminato nella strada dell'ingegneria e della scienza quasi come a volermi spronare a diventare meglio di te.

Un grazie immenso va anche a mia sorella Giulia. Da sempre siamo stati cane e gatto, e solo quando siamo cresciuti abbiamo capito l'importanza dell'esserci sempre l'uno dell'altro. E a Stefano.

Ringrazio mio "diddino" Marco per avermi sempre incoraggiato in ciò che ho fatto; Stefano, Filippo e tutto il (DIEMME STUDIO), la casa dove ho iniziato a muovere i miei primi passi nel mondo delle costruzioni.

Infine, ci tengo a rivolgere un pensiero a chi oggi purtroppo non c'è più, ma in un modo o nell'altro so che c'è e ci sarà sempre. Le mie due nonne, venute a mancare durante il percorso magistrale e che avrei voluto qui ora. Mastre di vita le porterò sempre nel mio cuore.

Questo traguardo rappresenta per me un'enorme soddisfazione. Alti e bassi, tira e molla, successi e insuccessi mi hanno accompagnato in questi anni e sono stati per me motivo di crescita. Ringrazio me stesso per non aver mai smesso di credere nei miei sogni.